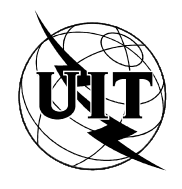

UNIÓN INTERNACIONAL DE TELECOMUNICACIONES

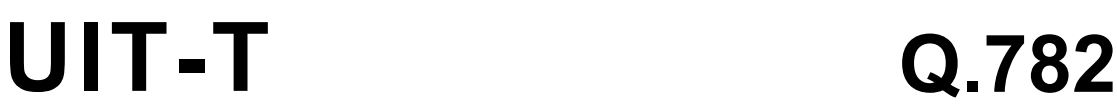

SECTOR DE NORMALIZACIÓN DE LAS TELECOMUNICACIONES DE LA UIT

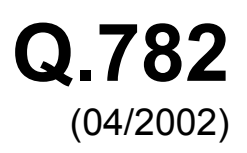

SERIE Q: CONMUTACIÓN Y SEÑALIZACIÓN Especificaciones del sistema de señalización N.° 7 – Especificaciones de las pruebas

**Especificación de las pruebas del nivel 3 de la parte transferencia de mensajes** 

Recomendación UIT-T Q.782

# RECOMENDACIONES UIT-T DE LA SERIE Q

# **CONMUTACIÓN Y SEÑALIZACIÓN**

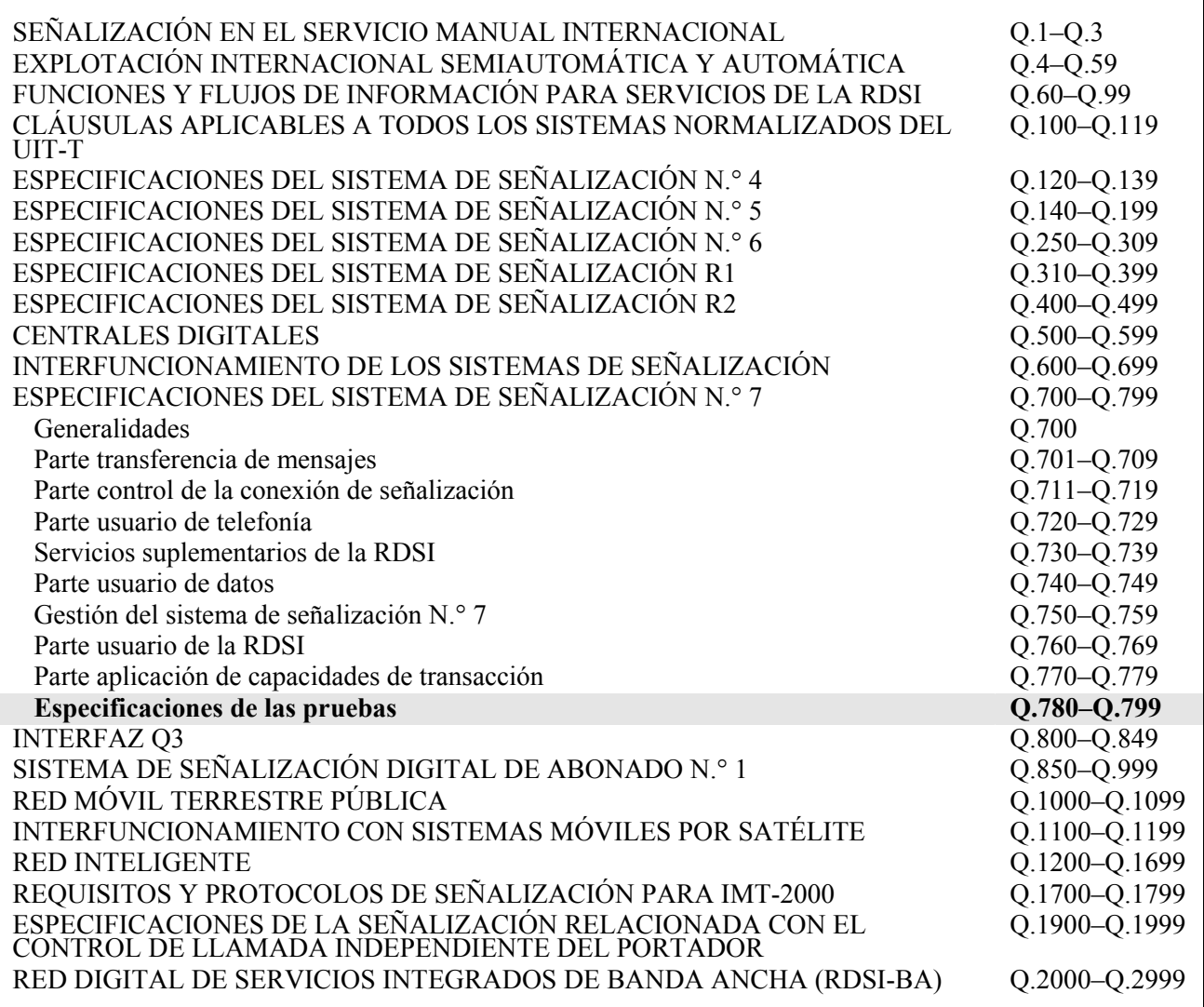

*Para más información, véase la Lista de Recomendaciones del UIT-T.* 

# **Especificación de las pruebas del nivel 3 de la parte transferencia de mensajes**

#### **Resumen**

La presente Recomendación propone un conjunto de pruebas detalladas del protocolo del nivel 3 de la parte transferencia de mensajes del sistema de señalización N.º 7. Estas pruebas están destinadas a validar el protocolo especificado en las Recomendaciones UIT-T Q.704 y Q.707. Los aspectos relativos a la calidad de funcionamiento del nivel 3 se especifican en la Rec. UIT-T Q.706 y se verifican cuando es posible. Esta Recomendación se ajusta a la Rec. UIT-T Q.780. Sin embargo, además de los objetivos y directrices de dicha Recomendación, se presentan a continuación otros principios generales propios de las pruebas del nivel 3.

#### **Orígenes**

La Recomendación UIT-T Q.782, preparada por la Comisión de Estudio 11 (2001-2004) del UIT-T, fue aprobada por el procedimiento de la Resolución 1 de la AMNT el 13 de abril de 2002.

#### PREFACIO

La UIT (Unión Internacional de Telecomunicaciones) es el organismo especializado de las Naciones Unidas en el campo de las telecomunicaciones. El UIT-T (Sector de Normalización de las Telecomunicaciones de la UIT) es un órgano permanente de la UIT. Este órgano estudia los aspectos técnicos, de explotación y tarifarios y publica Recomendaciones sobre los mismos, con miras a la normalización de las telecomunicaciones en el plano mundial.

La Asamblea Mundial de Normalización de las Telecomunicaciones (AMNT), que se celebra cada cuatro años, establece los temas que han de estudiar las Comisiones de Estudio del UIT-T, que a su vez producen Recomendaciones sobre dichos temas.

La aprobación de Recomendaciones por los Miembros del UIT-T es el objeto del procedimiento establecido en la Resolución 1 de la AMNT.

En ciertos sectores de la tecnología de la información que corresponden a la esfera de competencia del UIT-T, se preparan las normas necesarias en colaboración con la ISO y la CEI.

#### NOTA

En esta Recomendación, la expresión "Administración" se utiliza para designar, en forma abreviada, tanto una administración de telecomunicaciones como una empresa de explotación reconocida de telecomunicaciones.

#### PROPIEDAD INTELECTUAL

La UIT señala a la atención la posibilidad de que la utilización o aplicación de la presente Recomendación suponga el empleo de un derecho de propiedad intelectual reivindicado. La UIT no adopta ninguna posición en cuanto a la demostración, validez o aplicabilidad de los derechos de propiedad intelectual reivindicados, ya sea por los miembros de la UIT o por terceros ajenos al proceso de elaboración de Recomendaciones.

En la fecha de aprobación de la presente Recomendación, la UIT no ha recibido notificación de propiedad intelectual, protegida por patente, que puede ser necesaria para aplicar esta Recomendación. Sin embargo, debe señalarse a los usuarios que puede que esta información no se encuentre totalmente actualizada al respecto, por lo que se les insta encarecidamente a consultar la base de datos sobre patentes de la TSB.

#### © UIT 2002

Reservados todos los derechos. Ninguna parte de esta publicación puede reproducirse por ningún procedimiento sin previa autorización escrita por parte de la UIT.

# ÍNDICE

# Página

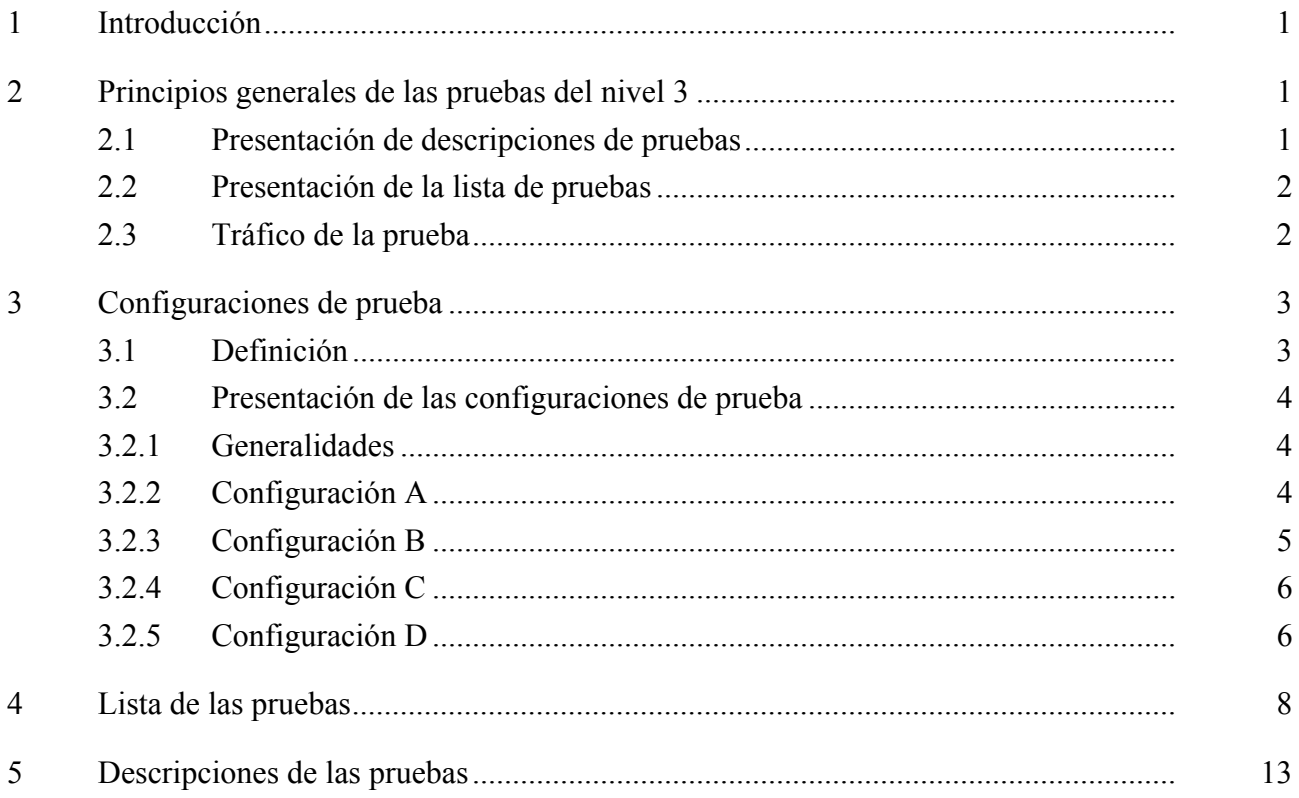

# **Recomendación UIT-T Q.782**

## **Especificación de las pruebas del nivel 3 de la parte transferencia de mensajes**

#### **1 Introducción**

La presente Recomendación propone un conjunto de pruebas detalladas del protocolo del nivel 3 de la parte transferencia de mensajes del sistema de señalización N.º 7. Estas pruebas están destinadas a validar el protocolo especificado en las Recomendaciones UIT-T Q.704 y Q.707. Los aspectos relativos a la calidad de funcionamiento del nivel 3 se especifican en la Rec. UIT-T Q.706 y se verifican cuando es posible. Esta Recomendación se ajusta a la Rec. UIT-T Q.780. Sin embargo, además de los objetivos y directrices de dicha Recomendación, se presentan a continuación otros principios generales propios de las pruebas del nivel 3.

## **2 Principios generales de las pruebas del nivel 3**

## **2.1 Presentación de descripciones de pruebas**

Cada tipo de descripción expresa el tipo de SP a que se refiere la prueba. Son posibles tres casos:

- prueba aplicable a un SP que no tiene función de STP: SP – prueba aplicable a un SP que tiene función de STP: STP
- prueba aplicable a todos los SP: TODOS

Cada descripción incluye el entorno en el cual hay que insertar al punto sometido a prueba para que pase ésta. Se necesitan cuatro configuraciones de prueba (denominadas A, B, C y D), que se presentan en la cláusula 3.

Cada prueba está descrita con precisión. Sin embargo, algunos eventos que no conciernen directamente al punto sometido a prueba, o que no tienen relación directa con la naturaleza de la prueba, no son descritos explícitamente. Éste es, por ejemplo, el caso de la propagación de los TFP cuando un punto queda aislado, o el del procedimiento de cambio al enlace de reserva en una prueba que concierne al procedimiento de transferencia autorizada.

Para preservar la independencia de la implementación de la descripción de la prueba, una cierta flexibilidad ha sido dejada en las descripciones de las pruebas. Éste es particularmente el caso cuando es necesario desactivar un enlace (donde se menciona solamente "desactivar", sin más precisión). El operador escogerá, si es posible, de acuerdo a las particularidades de la implementación y los eventos esperados en la descripción de la prueba, los medios adecuados de desactivación (MML, fallo, etc.).

En las descripciones de las pruebas, los enlaces de señalización se identifican como sigue: "número de conjunto de enlaces" – "número de enlace en el conjunto de enlaces" (por ejemplo, 1–1 significa enlace 1 del conjunto de enlaces 1). Esta identificación es independiente del código de enlace de señalización atribuido a estos enlaces. Cuando el número del enlace es X, ello significa que el mensaje puede usar cualquier enlace del conjunto de enlaces. Cuando el campo "número de enlace en el conjunto de enlaces" es, por ejemplo, "1, 2, . . .", esto significa que el tráfico usa todos los enlaces indicados. Finalmente, cuando los enlaces están identificados por la mención TODOS, esto significa que el tráfico usará todos los enlaces disponibles del punto.

Las órdenes "arrancar tráfico", "esperar" y "parar tráfico" se aplican a la configuración de la prueba. Estas órdenes se dan al principio de la línea.

## **2.2 Presentación de la lista de pruebas**

Estas pruebas, en su conjunto, están destinadas a una validación del protocolo del nivel 3 sin redundancias.

La lista de pruebas se presenta en la cláusula 4. Las opciones nacionales y las distintas "políticas" de gestión de los enlaces de señalización no están incluidas en esta Recomendación.

El primer conjunto comprueba que, antes de algunas pruebas más precisas, el punto sometido a prueba puede realizar las funciones básicas, por ejemplo, que puede conectarse al entorno externo e intercambiar mensajes de señalización.

El segundo conjunto básicamente valida la función de tratamiento del mensaje de señalización del punto sometido a prueba. Un aspecto principal de esta parte trata sobre la validación de los procedimientos de compartición de carga. Si una implementación no emplea la compartición de carga entre conjuntos de enlaces, algunas pruebas no serían aplicables, y otras deberían ser adaptadas.

Los conjuntos tercero y cuarto comprueban los procedimientos de cambio a enlace de reserva y retorno al enlace de servicio. Las mismas incluyen pruebas como el cambio a enlace de reserva y retorno al enlace de servicio hacia y desde dos conjuntos de enlaces, las cuales serán realizadas solamente si el punto sometido a pruebas permite esta posibilidad.

Los procedimientos de reencaminamiento son comprobados en los conjuntos 5 y 6.

El conjunto 7 comprueba los procedimientos de inhabilitación y rehabilitación. Para limitar el número de pruebas no fue tenido en cuenta que los mensajes usados en estos procedimientos pueden ser transferidos a través de los STP.

El conjunto 8 valida el procedimiento controlado por transferencia para la red internacional de señalización.

El conjunto 9 comprueba las funciones de gestión de ruta de señalización en un punto que tiene función STP. Para limitar el número de pruebas y no tener que complicar la configuración de la prueba, no se tuvo en cuenta que las TFP y las TFA pueden ser transferidas a través de los STP.

El conjunto 10 concierne el procedimiento de rearranque del punto.

El conjunto 11 trata con la prueba de tráfico de STP.

El conjunto 12 comprueba el procedimiento de prueba del enlace de señalización.

El conjunto 13 contiene solamente pruebas de validación y está destinada a la comprobación de las acciones del sistema probado en la recepción de mensajes de nivel 3 no válidos.

#### **2.3 Tráfico de la prueba**

Para efectuar las pruebas descritas en esta Recomendación se requiere el intercambio de tráfico entre el punto sometido a prueba y su entorno. El tráfico usado es un tráfico de prueba generado especialmente para la prueba del sistema. La misma emplea mensajes de longitud variables, estructurados como se describe a continuación:

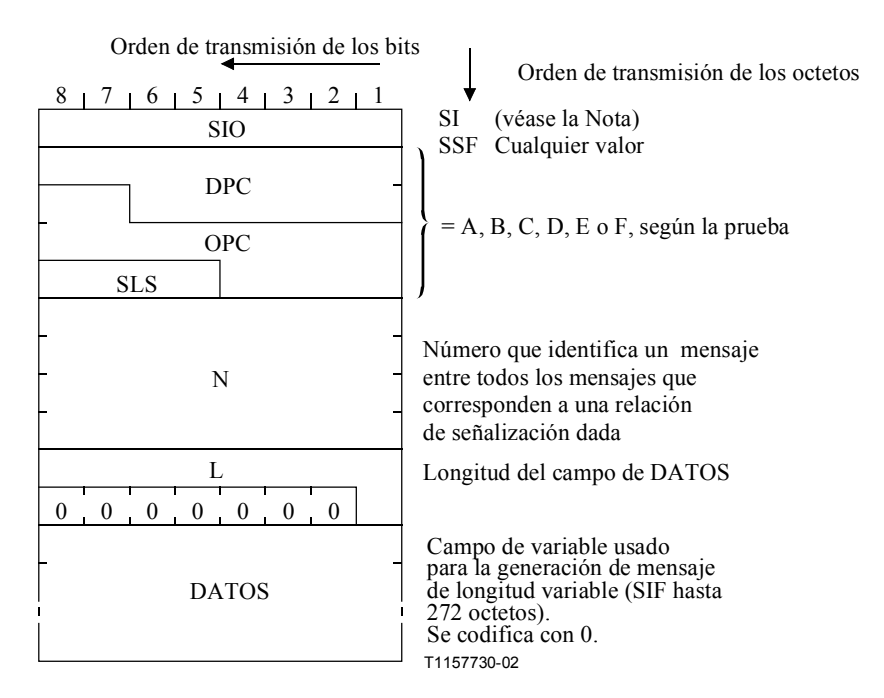

NOTA – Para las pruebas de compatibilidad (CPT, *compatibility testing*) se usa el valor SI cuando la MTP prueba la parte usuario, para las pruebas de validación (VAT, *validation testing*) se debe elegir el valor requerido.

Los mecanismos de generación y recepción de este tráfico de prueba pueden ser internos al punto sometido a prueba o externos (usando un simulador por ejemplo). Las pruebas presentadas aquí no imponen la selección de uno de estos mecanismos excepto para las pruebas de la propia función STP (pruebas 2.7, 8.2, 10 y 11) donde el tráfico de prueba es generado necesariamente fuera del STP. Este tráfico de prueba debe ser registrado y analizado posteriormente para cada prueba descrita.

## **3 Configuraciones de prueba**

## **3.1 Definición**

El conjunto de pruebas descrito en esta Recomendación supone que el punto sometido a prueba está insertado en un entorno de prueba llamado "configuración de prueba". Una **configuración de prueba** se define como:

- a) el conjunto de puntos, reales o simulados, entrelazados entre sí por conjuntos de enlaces de señalización, reales o simulados, y de los cuales algunos se conectan al punto sometido a prueba por medio de uno o varios conjuntos de enlaces;
- b) el conjunto de reglas de encaminamiento aplicado en puntos diferentes y también en el punto sometido a prueba;
- c) el flujo de tráfico de prueba generado o recibido por:
- d) un conjunto de medios de generación y recepción (véase 2.3);
- e) el medio (programa, interfaz de operador, etc.) para efectuar las pruebas descritas; especialmente las posibilidades de almacenamiento y análisis del tráfico de prueba y de mensajes del nivel 3, y, para las pruebas de validación, la posibilidad de enviar, en cualquier momento de una prueba, cualesquiera mensajes (de nivel 3 o de prueba) válidos o no.

## **3.2 Presentación de las configuraciones de prueba**

## **3.2.1 Generalidades**

El conjunto de pruebas descrito en esta Recomendación requiere cuatro configuraciones diferentes denominadas A, B, C y D. Para cada prueba, sólo se definen con precisión los tres primeros aspectos de la definición anterior (conjunto de puntos, conjunto de reglas de encaminamiento y flujos de tráfico de prueba, véase 3.1).

## **3.2.2 Configuración A**

Esta configuración simple se adapta a la validación de todos los procedimientos que tratan solamente de uno o más enlaces de señalización pertenecientes a un enlace. Se usa para las pruebas:

- de activación y desactivación de enlaces;
- de procedimientos de cambio a enlace de reserva y de retorno al enlace de servicio;
- de inhabilitación y rehabilitación de enlaces;
- mensajes no válidos.

La configuración A se ilustra en la figura 1.

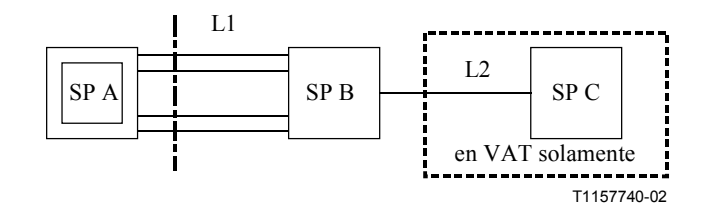

## **Figura 1/Q.782 – Configuración A**

La configuración A indicada en el cuadro 1 tiene un punto C en todas las pruebas de validación (VAT) para comprobar el impacto de los procedimientos en diversos flujos de tráfico. Este punto C está ausente de esta configuración para las pruebas de compatibilidad.

El conjunto de enlaces 1 tiene cuatro enlaces de señalización para comprobar, por ejemplo, el procedimiento de cambio hacia varios enlaces dentro de un conjunto de enlaces (prueba 3.15).

En una red real, los procedimientos comprobados con esta configuración actúan sobre el tráfico que se establece en ambos sentidos de transmisión de un enlace. Por consiguiente, los flujos de tráfico de pruebas usados son, de acuerdo a la etiqueta de encaminamiento de los mensajes:

 $OPC = A$ ,  $DPC = B$  y  $OPC = B$ ,  $DPC = A$ 

OPC = A, DPC = C y OPC = C, DPC = A (en la prueba de validación solamente).

## **Cuadro 1/Q.782 – Reglas de encaminamiento en la configuración A**

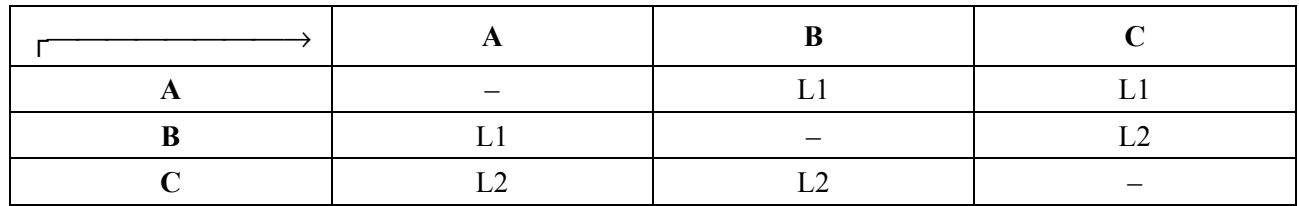

## **3.2.3 Configuración B**

Esta configuración se adapta a la validación de todos los procedimientos relacionados con varios conjuntos de enlaces de señalización. La configuración es usada para las pruebas:

- de tratamiento de mensajes de señalización;
- de cambio al enlace de reserva y retorno al enlace de servicio;
- de reencaminamiento forzado y controlado.

La configuración B se ilustra en la figura 2.

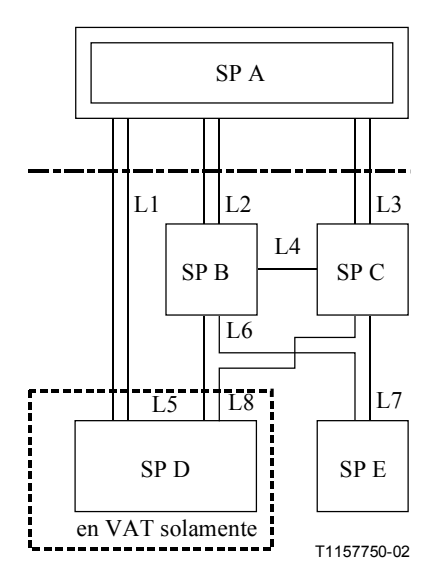

**Figura 2/Q.782 – Configuración B** 

En esta configuración B, cuadro 2, el punto sometido a prueba A se enlaza al mundo exterior con tres conjuntos de enlaces de señalización. Éste es el número mínimo de conjuntos de enlaces para comprobar:

- la compartición de carga entre tres enlaces;
- el cambio a enlace de reserva y el retorno al enlace de servicio desde o hacia dos conjuntos de enlaces (véase 5.3.1/Q.704).

|                                                 | A          | B      | C      | D          | E          |  |  |  |
|-------------------------------------------------|------------|--------|--------|------------|------------|--|--|--|
| A                                               |            | L2, L3 | L3, L2 | $L1-L2-L3$ | $L2-L3$    |  |  |  |
| B                                               | L2, L4     |        | L4     | L5, L4     | L6, L4     |  |  |  |
| C                                               | L3, L4     | L4     |        | L8, L4     | L7, L4     |  |  |  |
| D                                               | L1, L5, L8 | L5, L8 | L8, L5 |            | Cualquiera |  |  |  |
| E                                               | L7, L6     | L6, L7 | L7, L6 | Cualquiera |            |  |  |  |
| Li, Lj Li enlace normal y Lj enlace alternativo |            |        |        |            |            |  |  |  |
| Li-Li Compartición de carga entre Li y Li       |            |        |        |            |            |  |  |  |

**Cuadro 2/Q.782 – Reglas de encaminamiento en la configuración B** 

Cuando el SP A es un SP que no tiene función STP, esta configuración es también la mínima para efectuar las pruebas en una situación de la red donde se emplean los modos asociados y cuasi-asociado (véase 3.1.2/Q.701).

Esta configuración incluye al punto D en todas las pruebas de validación para comprobar el impacto de los procedimientos en varios flujos de tráfico (relaciones A-D y A-E). El punto D está ausente de esta configuración para las pruebas de compatibilidad.

En una red real, algunos procedimientos (el cambio a enlace de reserva, el retorno al enlace de servicio) comprobados con esta configuración actúan en el tráfico en ambos sentidos de transmisión en los conjuntos de enlace implicados. En consecuencia, los flujos de tráfico de prueba usados son, según la etiqueta de encaminamiento:

- $OPC = A$ ,  $DPC = E$  y  $OPC = E$ ,  $DPC = A$
- $OPC = A$ ,  $DPC = D$  y  $OPC = D$ ,  $DPC = A$  (en prueba de validación solamente).

## **3.2.4 Configuración C**

Esta configuración se adapta a la validación de algunas funciones de un STP tales como:

- función de transferencia de mensaje;
- envío de TFC;
- prueba de tráfico.

La configuración C se ilustra en la figura 3.

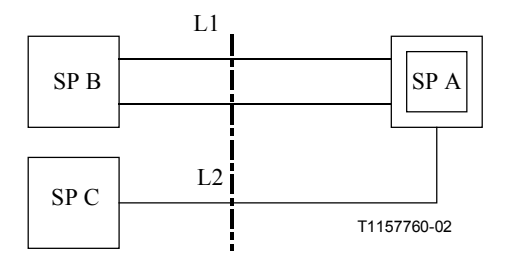

**Figura 3/Q.782 – Configuración C** 

En esta configuración C, cuadro 3, el punto sometido a prueba A transporta el tráfico de prueba de B a C y de C a B. El conjunto de enlaces 1 tiene dos enlaces, esto es un mínimo para crear una situación de sobrecarga para provocar el envío de TFC independientemente de la implementación del procedimiento de control de flujo.

**Cuadro 3/Q.782 – Reglas de encaminamiento en la configuración C** 

Las pruebas realizadas con esta configuración requieren que el tráfico cruce el STP sometido a prueba en ambos sentidos de transmisión. En consecuencia los flujos de tráfico de prueba son, según la etiqueta de encaminamiento de los mensajes:

$$
-\qquad \qquad \text{OPC} = \text{B, DPC} = \text{C, DPC} = \text{C, DPC} = \text{B.}
$$

## **3.2.5 Configuración D**

Esta configuración se adapta a la validación de todos los procedimientos que conciernen exclusivamente a los puntos que tienen una función STP. La configuración se usa para comprobar los procedimientos de gestión del trayecto de señalización.

La configuración D se ilustra en la figura 4.

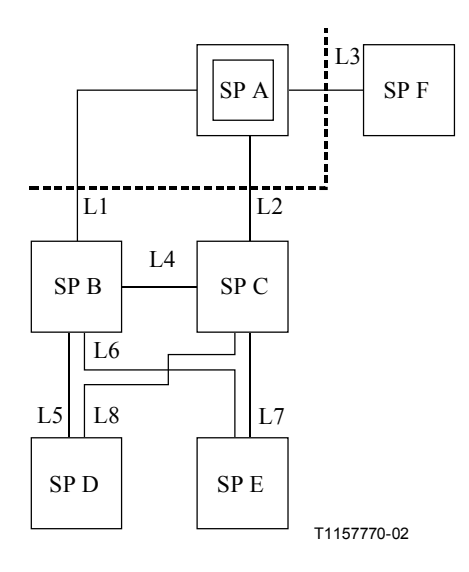

NOTA – Los SP E, D y F no tienen función STP.

## **Figura 4/Q.782 – Configuración D**

La configuración D, cuadro 4, se usa solamente para comprobar la gestión del camino de señalización: procedimientos de transferencia prohibida y de transferencia permitida. Debido a ello, todos los conjuntos de enlace de esta configuración tienen solamente un enlace de señalización.

|   | A              | B          | $\mathbf C$ | D      | E              | Б              |
|---|----------------|------------|-------------|--------|----------------|----------------|
| A |                | L1, L2     | L2, L1      | L1, L2 | L1, L2         | L <sub>3</sub> |
| B | L1, L4         |            | L4          | L5, L4 | L6, L4         | L1             |
| C | L2, L4         | L4         |             | L8, L4 | L7, L4         | L2             |
| D |                | Cualquiera |             |        | Cualquiera     |                |
| E | Cualquiera     |            |             |        |                | Cualquiera     |
|   | L <sub>3</sub> | L3         | L3          | L3     | L <sub>3</sub> |                |

**Cuadro 4/Q.782 – Reglas de encaminamiento en la configuración D** 

El STP sometido a prueba se enlaza al mundo exterior con tres conjuntos de enlace terminal (a un SP sin función STP) y dos conjuntos de enlace entre los STP. Esta estructura es la mínima necesaria para comprobar los varios aspectos de la difusión de las TFP y las TFA:

- TFP o TFA relativas a varios destinos;
- TFP o TFA a varios destinos.

Esta configuración incluye los puntos D y E. Esto es necesario para comprobar el envío de TFP en un conjunto de enlaces alternativo: en A las reglas de encaminamiento son tales que los conjuntos de enlaces 1 y 2 se usan para llegar hasta D usando encaminamiento normal/alternativo y para alcanzar E usando encaminamiento de compartición de carga (envío de TFP en el primer caso y no envío en el segundo).

Las pruebas realizadas con esta configuración, la cual comprueba los procedimientos de ruta de señalización, requieren que el tráfico de prueba use las rutas de señalización implicadas. Los flujos de tráfico de prueba usados en esta Recomendación son, teniendo en cuenta los mensajes de la etiqueta de encaminamiento:

- $-$  OPC = F, DPC = D OPC = D, DPC = F
- $OPC = F$ ,  $DPC = E$   $OPC = E$ ,  $DPC = F$
- $OPC = A$ ,  $DPC = D$   $OPC = A$ ,  $DPC = E$   $OPC = A$ ,  $DPC = F$

#### **4 Lista de las pruebas**

Todas las pruebas con la indicación "\*" son pruebas de validación y compatibilidad. Las pruebas sin asterisco son pruebas de validación solamente.

- 1 *Gestión de enlace de señalización*
- \* 1.1 Activación del primer enlace de señalización
- \* 1.2 Desactivación del conjunto de enlaces de señalización
- \* 1.3 Activación del conjunto de enlaces de señalización
	- 2 *Tratamiento mensajes de señalización*
		- 2.1 Mensaje recibido con un SSF no válido (función de discriminación)
		- 2.2 Mensaje recibido con un DPC no válido (función de discriminación)
		- 2.3 Mensaje recibido con un SI no válido (función de discriminación)
		- 2.4 Compartición de carga dentro de un conjunto de enlaces
- \* 2.4.1 Con todos los enlaces disponibles
	- 2.4.2 Con un enlace no disponible
	- 2.5 Compartición de carga entre conjuntos de enlaces
- \* 2.5.1 Entre dos conjuntos de enlaces
	- 2.5.2 Entre tres conjuntos de enlaces
	- 2.5.3 Entre tres conjuntos de enlaces y una ruta no disponible
	- 2.5.4 Entre tres conjuntos de enlaces y un conjunto de enlaces no disponible
	- 2.6 Destino inaccesible
		- 2.6.1 Debido a un fallo del conjunto de enlaces
		- 2.6.2 Debido a un fallo de la ruta
		- 2.6.3 Debido a fallos en conjunto de enlaces y ruta
- \* 2.7 Función de transferencia de mensaje
	- 3 *Cambio a enlace de reserva*
		- 3.1 Cambio a enlace de reserva iniciado en un extremo de un conjunto de enlaces  $(COO \leftrightarrow COA)$
		- 3.2 Cambio a enlace de reserva iniciado en ambos extremos al mismo tiempo  $(COO \leftrightarrow COOO)$
		- 3.3 Cambio a enlace de reserva cuando termina el temporizador T2  $(COO_0 ECO \rightarrow -)$

- 3.4 FSN no razonable COO/COA
- 3.5 Recepción de un reconocimiento de cambio a enlace de reserva sin enviar una orden de cambio a enlace de reserva  $(- \leftarrow \text{COA} \cdot \text{ECA})$
- 3.6 Recepción de una orden adicional de cambio a enlace de reserva  $(-\leftarrow COO \text{ o } ECO)$
- 3.7 Cambio de emergencia en un extremo del conjunto de enlaces (COO  $\leftrightarrow$  ECA)
- 3.8 Cambio de emergencia en un extremo del conjunto de enlaces (COO  $\leftrightarrow$  ECO)
- 3.9 Cambio de emergencia en un extremo del conjunto de enlaces ( $ECO \leftrightarrow CO$ A)
- 3.10 Cambio de emergencia en ambos extremos del conjunto de enlaces  $(ECO \leftrightarrow ECA)$
- 3.11 Cambio de emergencia en un extremo del conjunto de enlaces ( $ECO \leftrightarrow COO$ )
- 3.12 Cambio de emergencia iniciado en ambos extremos al mismo tiempo  $(ECO \leftrightarrow ECO)$
- 3.13 Reactivación de un enlace durante un procedimiento de cambio a enlace de reserva
- 3.14 Cambio a enlace de reserva simultáneo
- 3.15 Cambio a varios enlaces de reserva dentro de un conjunto de enlaces
- 3.16 Cambio a otro conjunto de enlaces con el SP adyacente accesible
- \* 3.17 Cambio a otro conjunto de enlaces con el SP adyacente inaccesible
	- 3.18 Cambio a dos conjuntos de enlaces
	- 3.19 Cambio a enlace de reserva debido a varias razones
	- 3.20 Cambio al enlace de reserva como prueba de compatibilidad
	- 3.21 Recepción de una orden de cambio a enlace de reserva en un enlace disponible
	- 4 *Retorno al enlace de servicio*
- \* 4.1 Retorno a uno de los enlaces del conjunto de enlaces
	- 4.2 CBA adicional
	- 4.3 CBD adicional
	- 4.4 No hay acuse de recibo de la primera CBD
	- 4.5 No hay acuse de recibo de la declaración de repetir el retorno al enlace de servicio
	- 4.6 Retorno al enlace de servicio simultáneo
	- 4.7 Retorno al enlace de servicio desde varios enlaces alternativos dentro de un conjunto de enlaces
- \* 4.8 Retorno al enlace de servicio desde otro conjunto de enlaces
	- 4.9 Retorno al enlace de servicio desde dos conjuntos de enlaces
	- 4.10 Retorno al enlace de servicio debido a varias razones
- \* 4.11 Procedimiento de desviación controlado por tiempo
- \* 5 *Reencaminamiento forzado*
- \* 6 *Reencaminamiento controlado*
- 7 *Inhabilitación de gestión*
- 7.1 Inhabilitación de un enlace
- \* 7.1.1 Enlace disponible
- \* 7.1.2 Enlace no disponible
	- 7.2 Inhabilitación no permitida
		- \* 7.2.1 Rechazo local en un enlace disponible
- \* 7.2.2 Rechazo local en un enlace no disponible
	- 7.2.3 Envío de LID
	- 7.2.4 Recepción de LID
	- 7.3 Término de T14
		- 7.3.1 En un enlace disponible
		- 7.3.2 En un enlace no disponible
	- 7.4 Mensajes adicionales de inhibición (LIA, LID, LIN)
	- 7.5 Inhabilitación solicitada por ambos extremos de un enlace
	- 7.6 Rehabilitación manual de un enlace
- \* 7.6.1 Con retorno al enlace de servicio
- \* 7.6.2 Sin retorno al enlace de servicio
	- 7.7 Expiración de T12
	- 7.8 No es posible la rehabilitación
	- 7.9 Rehabilitación automática de un enlace
	- 7.10 Rehabilitación forzada de un enlace
		- 7.10.1 Envío de LFU
		- 7.10.2 Recepción de LFU
	- 7.11 Expiración de T13
	- 7.12 Mensajes adicionales de rehabilitación (LUA, LUN, LFU)
	- 7.13 Rehabilitación en un extremo después de la prueba 7.5
	- 7.14 Rehabilitación automática después de la prueba 7.5
	- 7.15 Rehabilitación automática con dos enlaces inhabilitados
	- 7.16 Recepción de tráfico en un enlace inhabilitado
	- 7.17 Pruebas de inhabilitación de la gestión
- \* 7.17.1 Procedimiento normal
	- 7.17.2 Recepción de LLT o LRT en un enlace rehabilitado
	- 7.17.3 Recepción de LLT en un enlace inhabilitado localmente
	- 7.17.4 Recepción de LRT en un enlace inhabilitado a distancia
	- 8 *Control del flujo de tráfico de señalización*
		- 8.1 Recepción de un TFC
		- 8.2 Envío de los TFC
- 8.3 Recepción de UPU
- 8.4 Envío de UPU
- 9 *Gestión de ruta de señalización*
	- 9.1 Envío de una TFP en una ruta alternativa
- \* 9.1.1 Fallo del conjunto de enlaces normal
	- \* 9.1.2 En la recepción de una TFP
	- 9.2 Difusión de las TFP
- \* 9.2.1 En un fallo de conjunto de enlaces
- \* 9.2.2 En fallos múltiples
	- 9.3 Recepción de un mensaje para un destino inaccesible
	- 9.4 Envío de un TFA en una ruta alternativa
- \* 9.4.1 Recuperación del conjunto de enlaces normal
- \* 9.4.2 En la recepción de un TFA
	- 9.5 Difusión de los TFA
		- 9.5.1 En una recuperación de conjunto de enlaces
- \* 9.5.2 Varios motivos
	- 9.6 Envío periódico de mensajes de conjuntos de pruebas de señalización de ruta (SRST)
	- 9.7 Recepción de mensajes de conjuntos de señalización de ruta
	- 10 *Rearranque de punto de señalización*
		- 10.1 Recuperación de un conjunto de enlaces (SP A no tiene función STP)
- \* 10.1.1 Con el uso del procedimiento de rearranque de punto
	- 10.1.2 Sin resultado en la señalización del procedimiento de rearranque de punto
	- 10.2 Recuperación de un conjunto de enlaces (SP A tiene función STP)
- \* 10.2.1 Con el uso del procedimiento de rearranque de punto
	- 10.2.2 Sin resultado en la señalización del procedimiento de rearranque de punto
	- 10.3 Un punto de señalización adyacente se hace accesible por medio de otro punto de señalización (SP A no tiene función STP)
	- 10.4 Un punto de señalización adyacente se hace accesible por medio de otro punto de señalización (SP A tiene función STP)
- \* 10.5 Rearranque de un SP que no tiene función STP
- \* 10.6 Rearranque de un SP que tiene función STP
	- 10.7 Recepción de una TRA no esperada
		- 10.7.1 En un SP que no tiene función STP
		- 10.7.2 En un SP que tiene función STP
	- 11 *Prueba de tráfico*
- 12 *Prueba de enlace de señalización*
- \* 12.1 Después de la activación de un enlace
	- 12.2 No hay acuse de recibo al primer SLTM
	- 12.3 No hay acuse de recibo al segundo SLTM
	- 12.4 Campo ilógico en un SLTA
	- 12.5 Recepción de un SLTM en un estado de intento
- \* 12.6 SLTA y SLTM adicionales

## 13 *Mensajes no válidos*

- 13.1 H0-H1 no válido en un mensaje de gestión de red de señalización
- 13.2 Mensajes de cambio al enlace de reserva no válidos
- 13.3 Mensajes de retorno al enlace de servicio no válidos
- 13.4 Código de retorno al enlace de servicio no válido
- 13.5 Mensajes de inhabilitación no válidos
- 13.6 Mensajes de control de transferencia no válidos
- 13.7 Mensajes de gestión de ruta de señalización no válidos
- 13.8 Mensajes de pruebas de conjuntos de rutas de señalización no válidos
- 13.9 Mensaje de reanudación de tráfico autorizada no válido
- 13.10 H0-H1 no válido en un mensaje de prueba y mantenimiento de red de señalización
- 13.11 Mensajes de prueba de enlace de señalización no válidos
- 13.12 Mensajes de parte usuario indisponible no válidos

# **5 Descripciones de las pruebas**

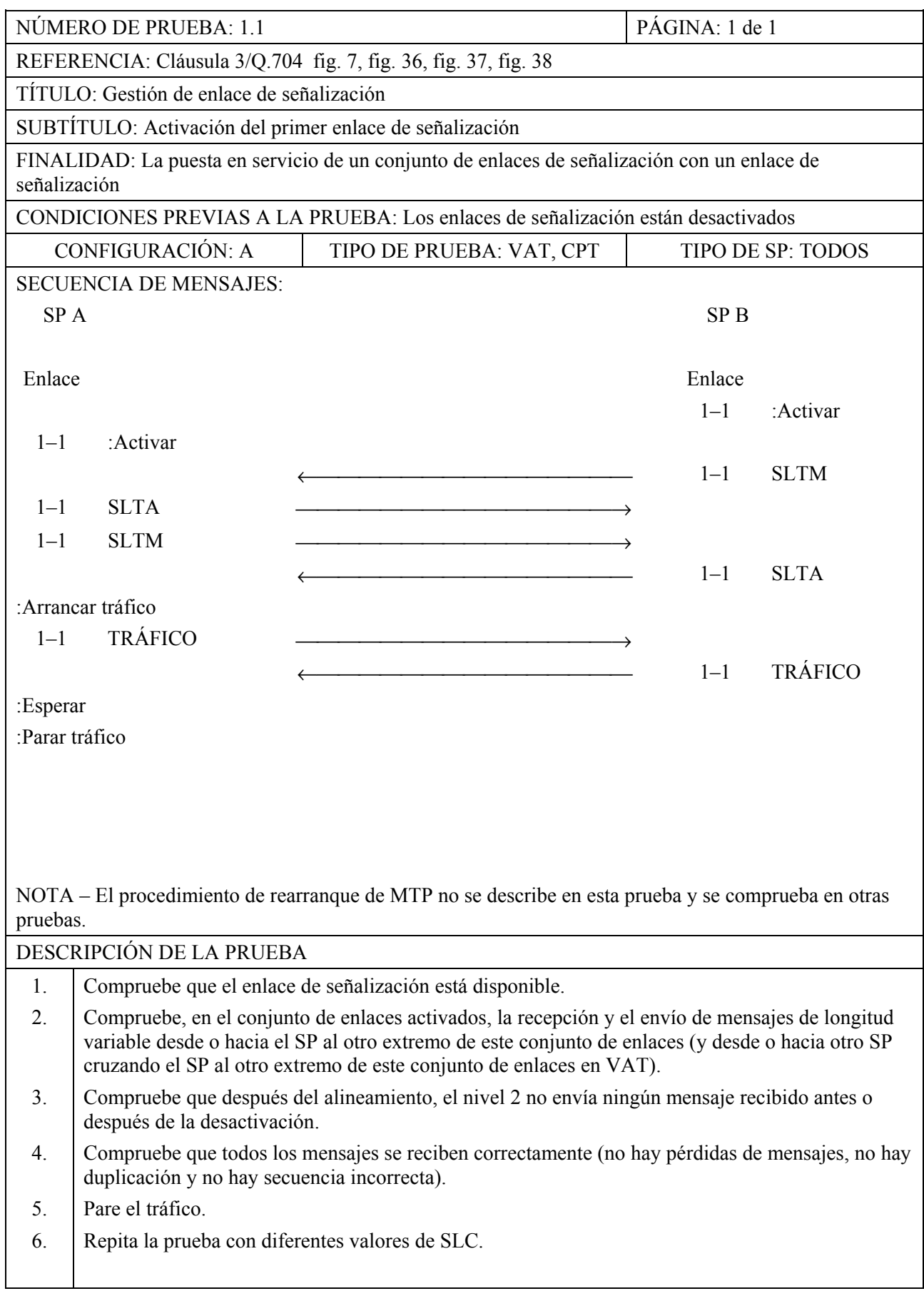

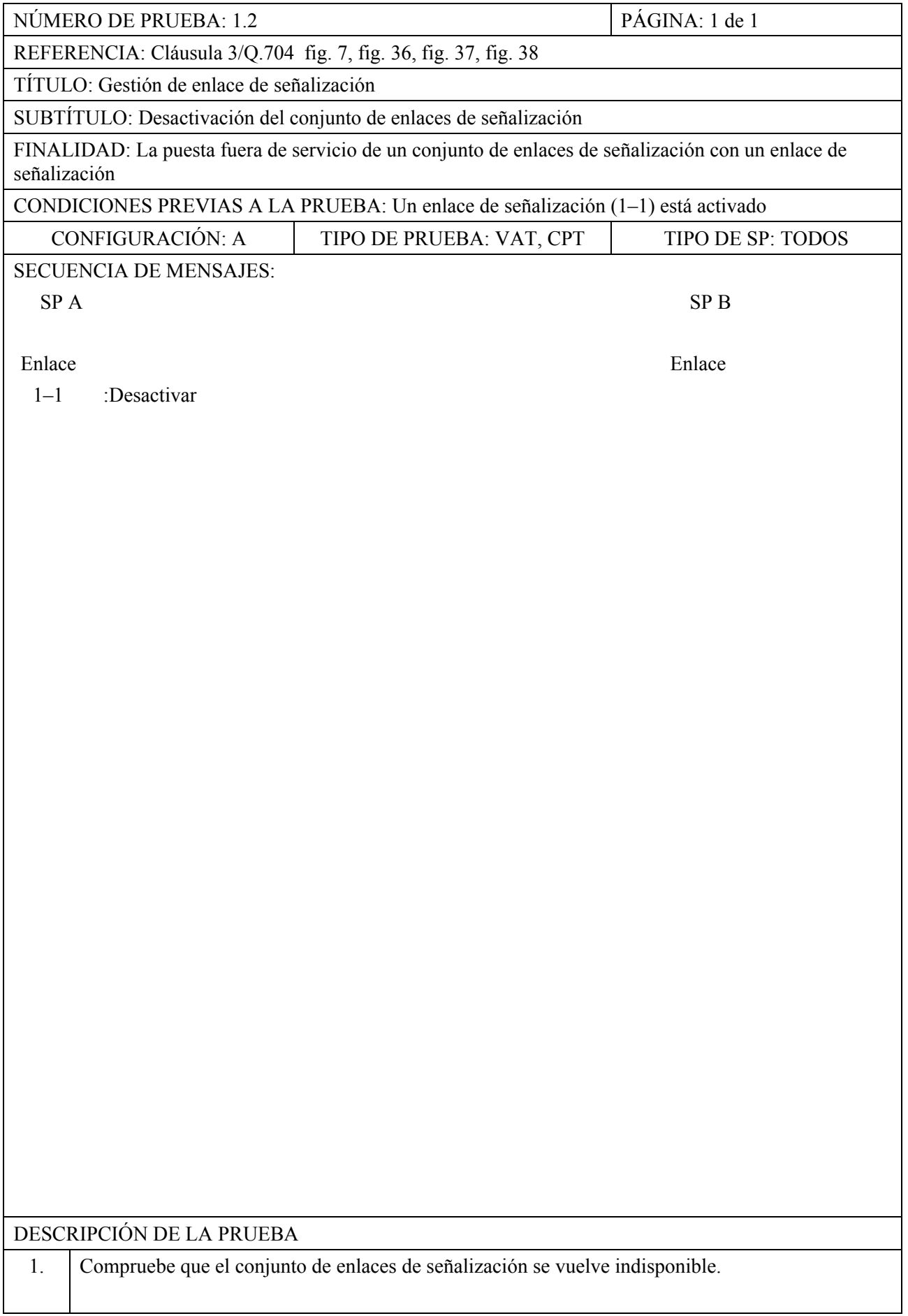

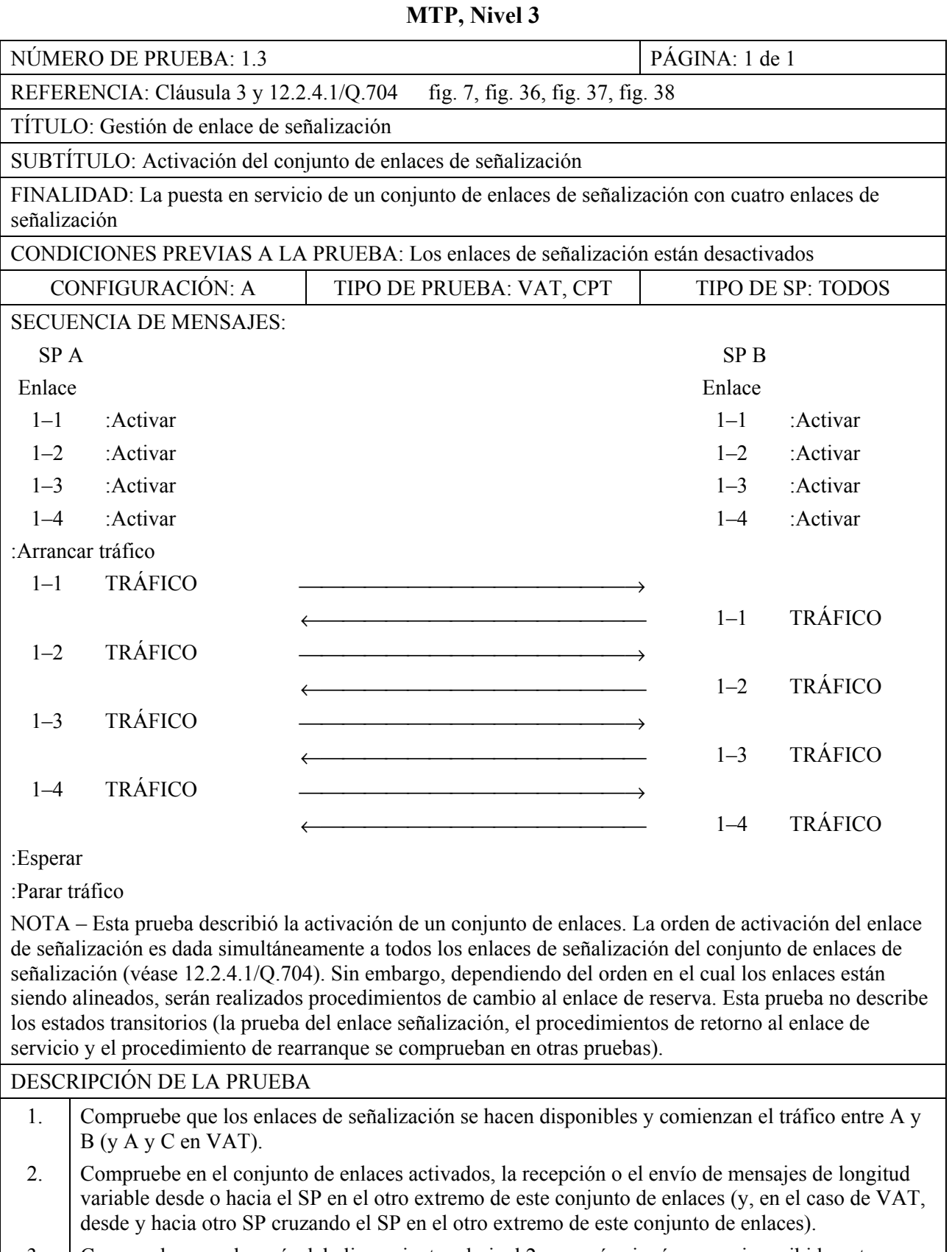

## 3. Compruebe que, después del alineamiento, el nivel 2 no envía ningún mensaje recibido antes o durante la desactivación.

4. Compruebe que todos los mensajes son recibidos correctamente (no hay pérdida de mensajes, no hay duplicación y no hay secuencia incorrecta).

## 5. Pare el tráfico.

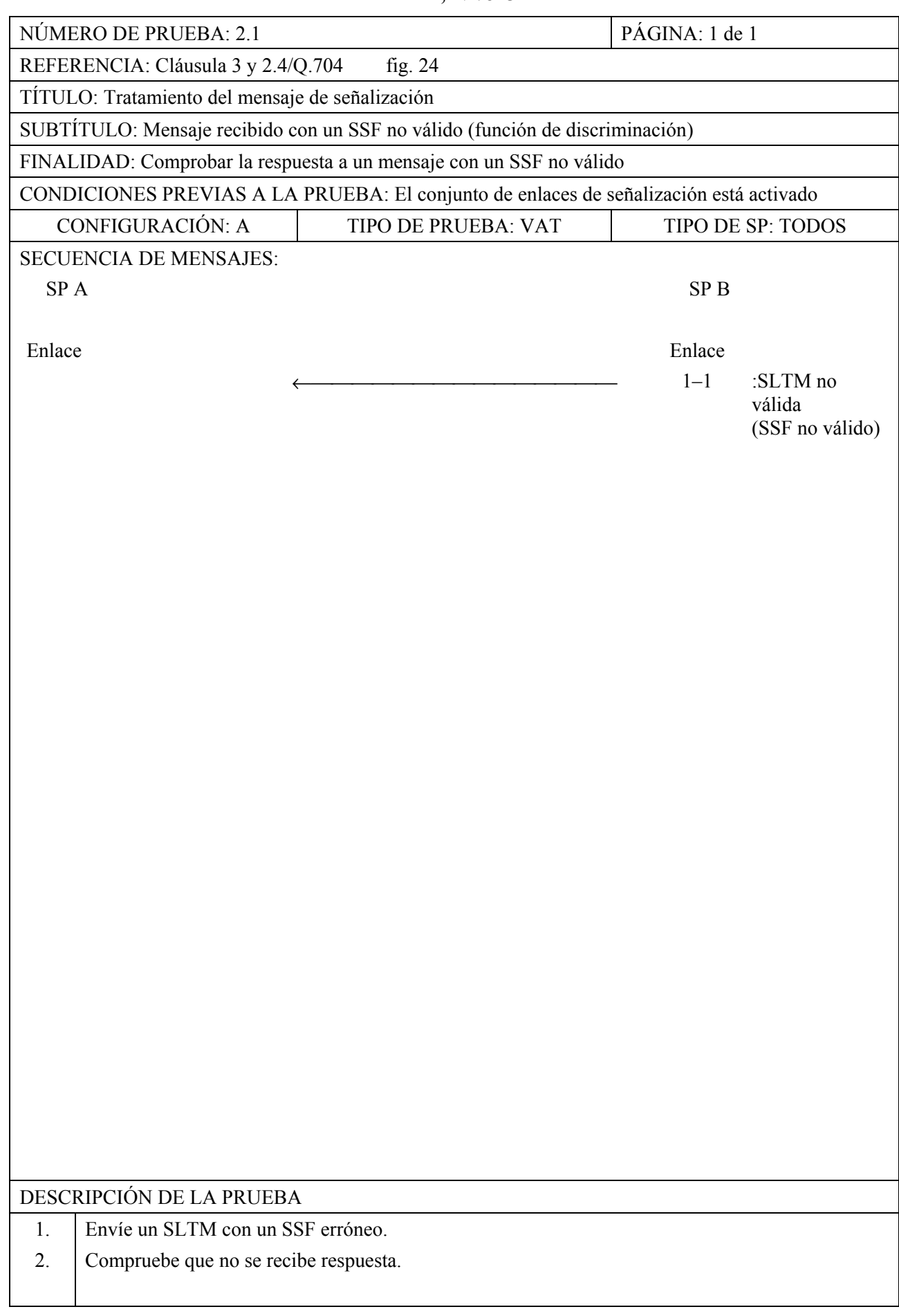

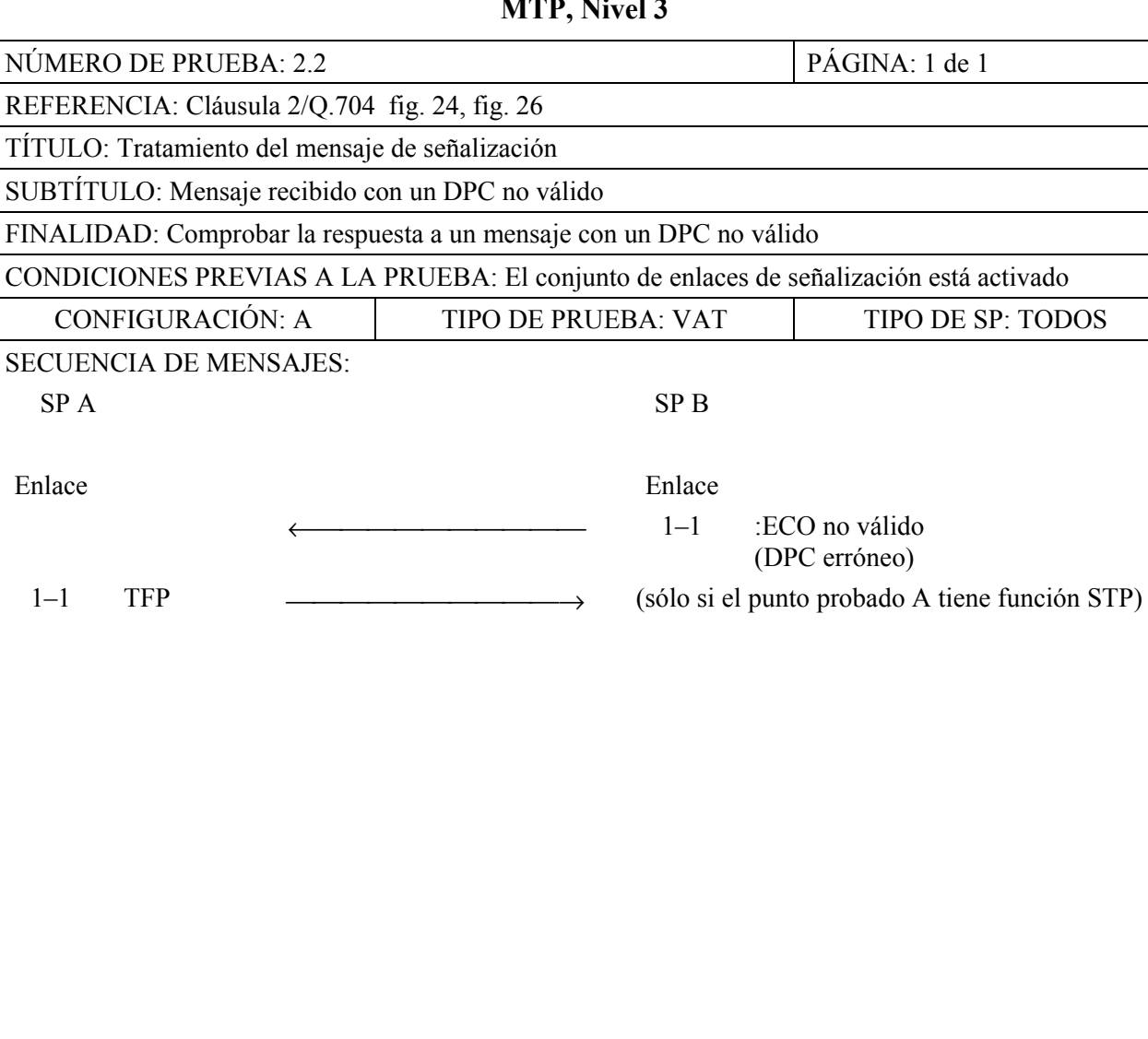

## DESCRIPCIÓN DE LA PRUEBA

Enlace

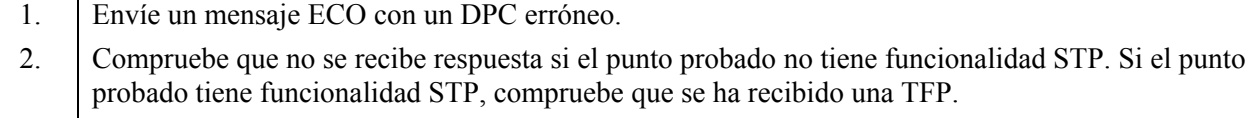

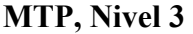

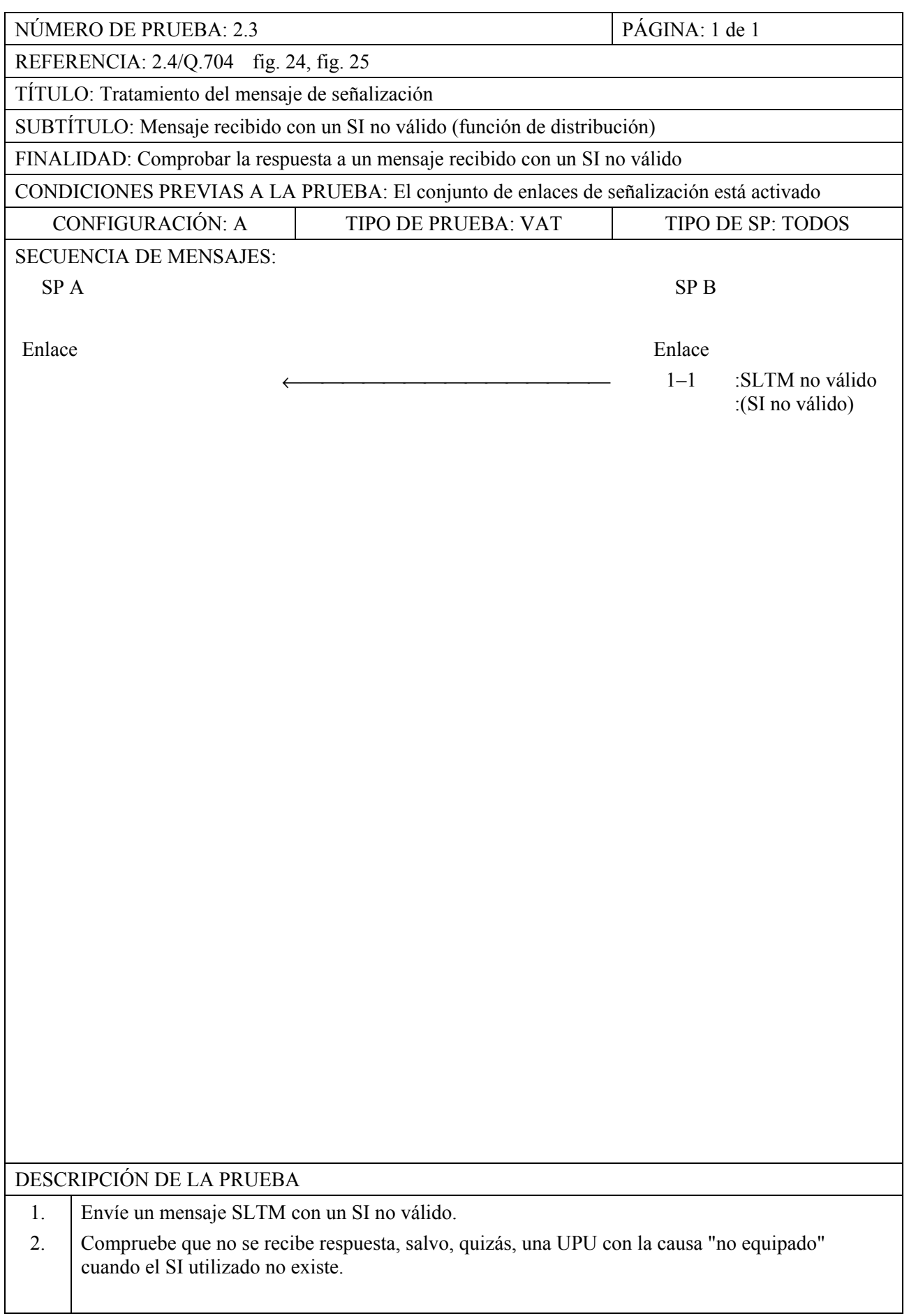

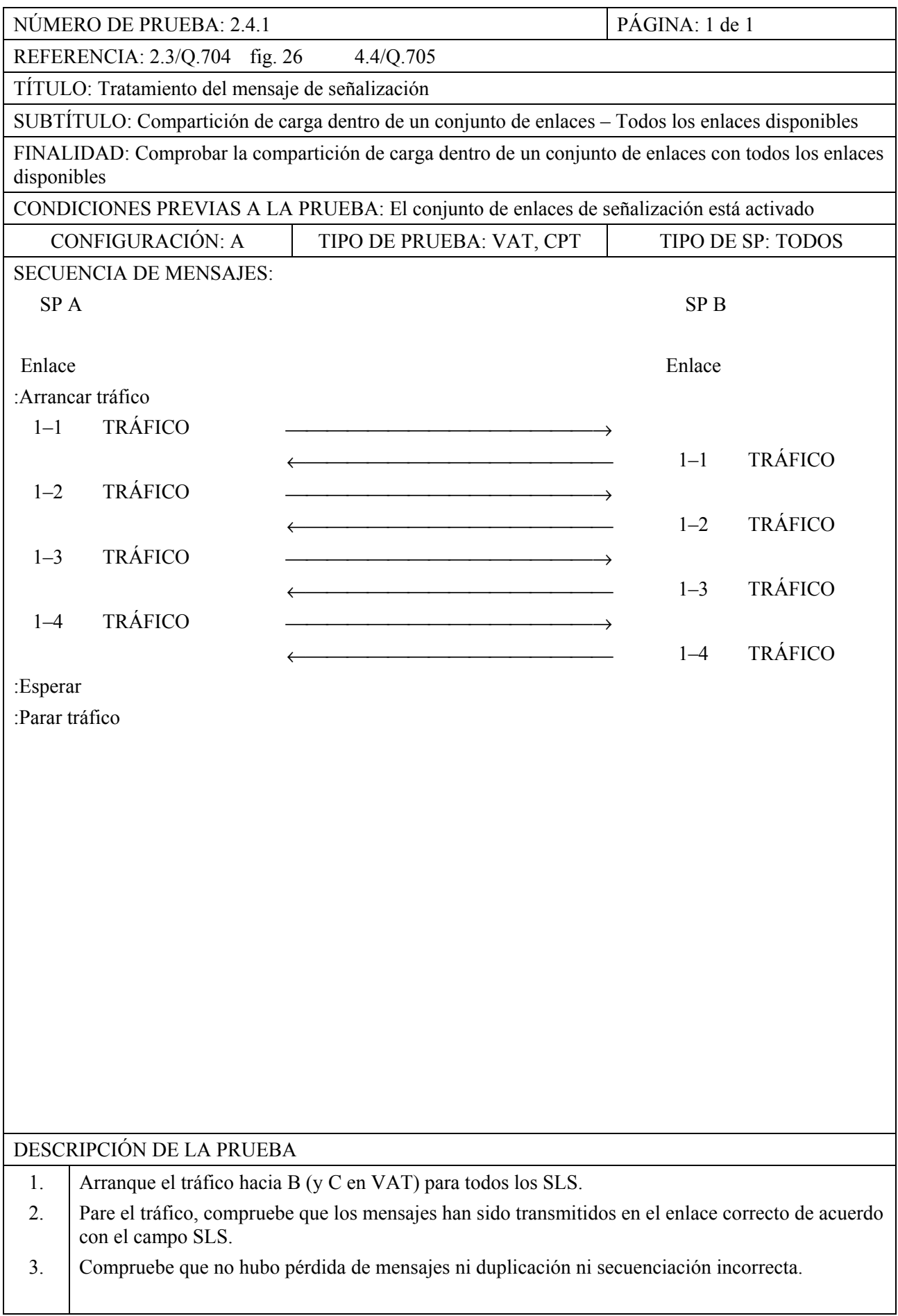

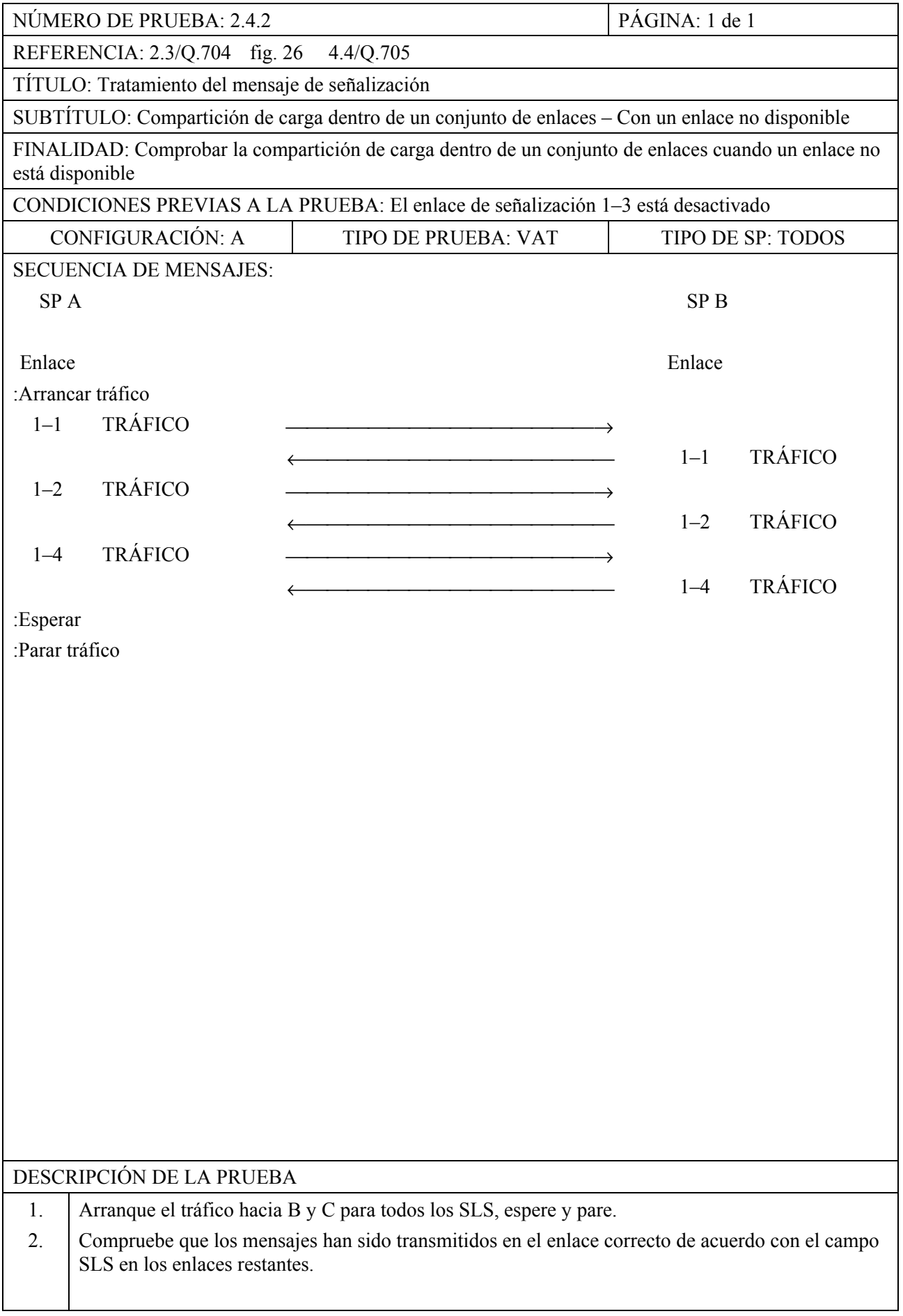

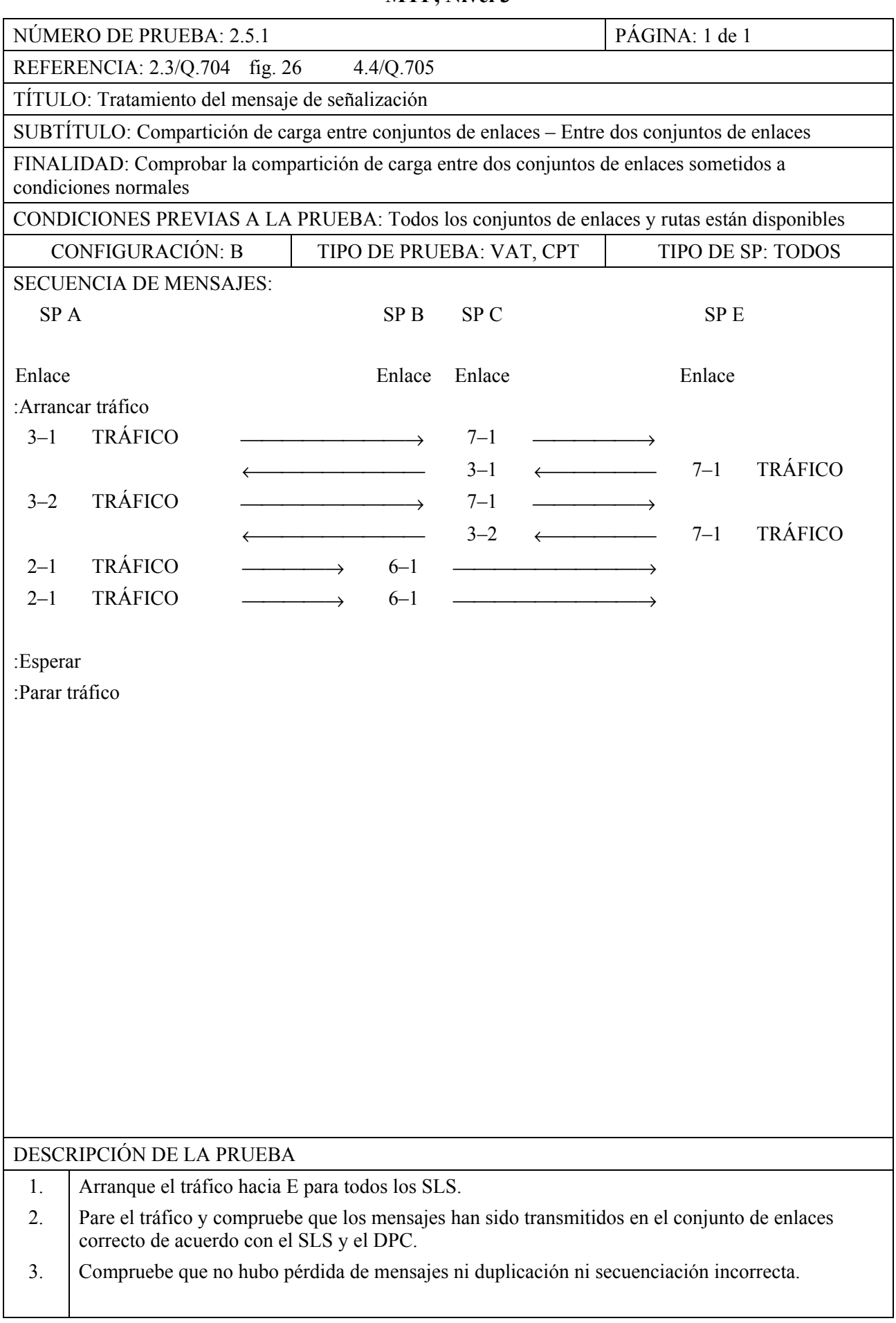

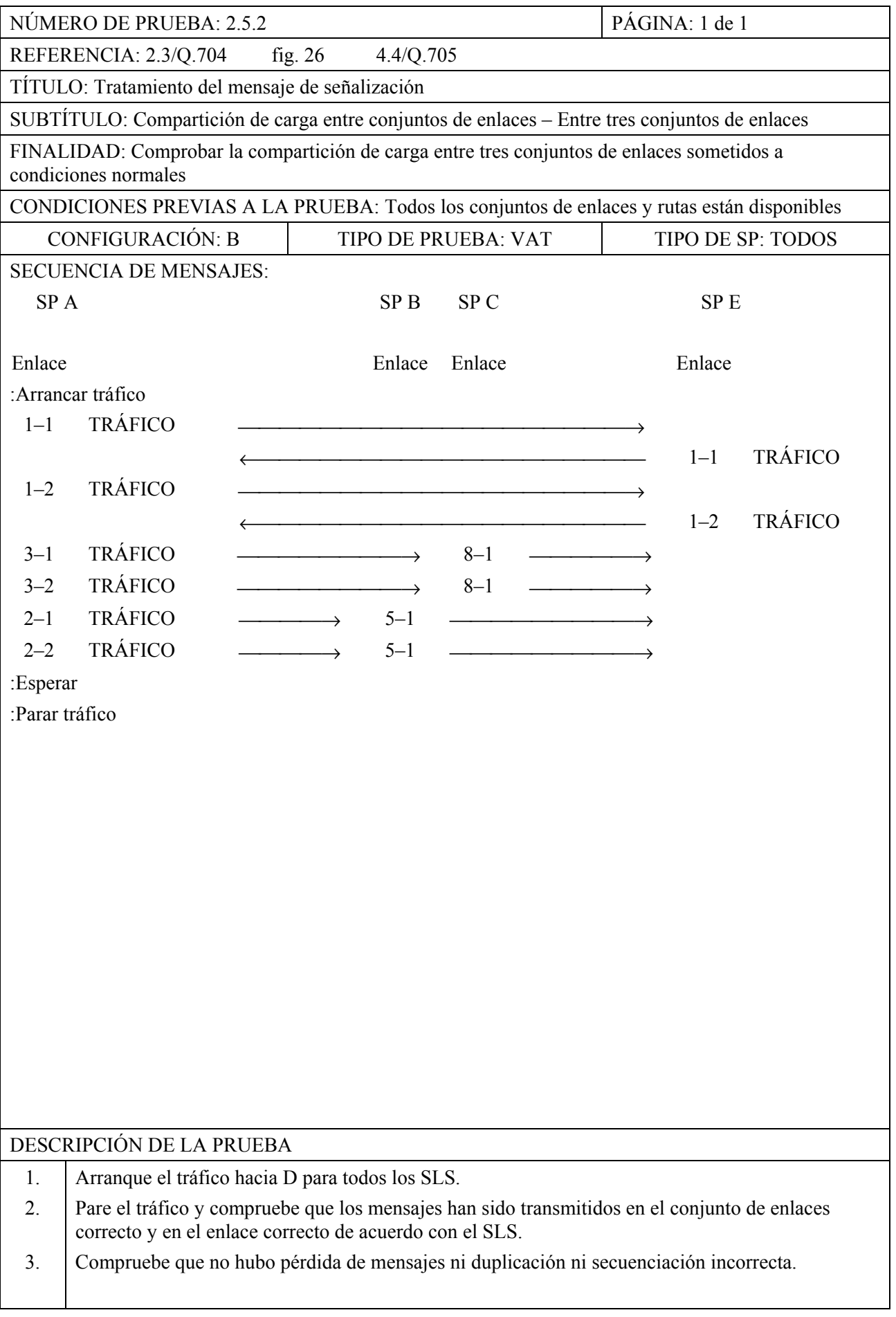

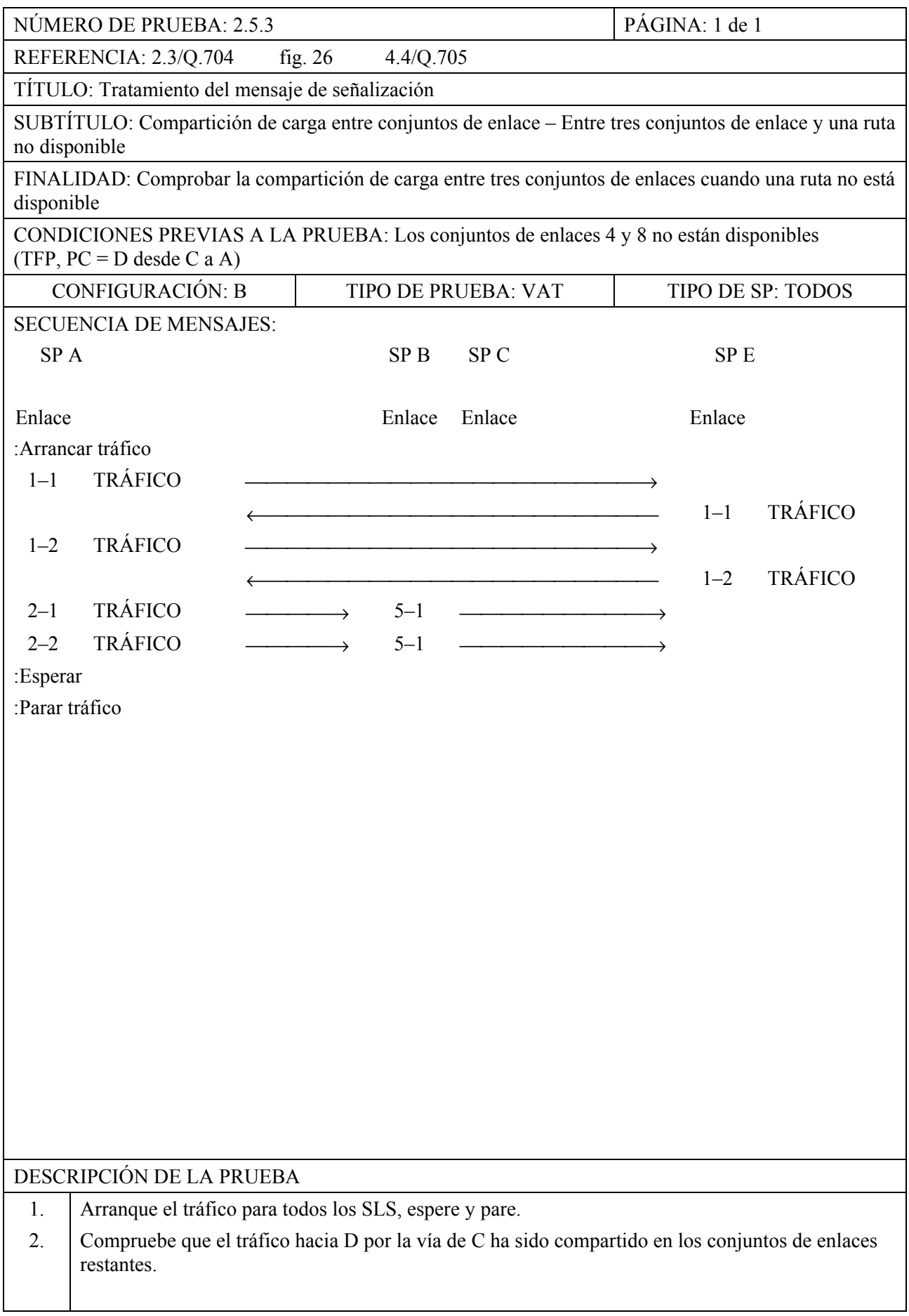

# NÚMERO DE PRUEBA: 2.5.4 PÁGINA: 1 de 1 REFERENCIA: 2.3/Q.704 fig. 26 4.4/Q.705 TÍTULO: Tratamiento del mensaje de señalización SUBTÍTULO: Compartición de carga entre conjuntos de enlaces – Entre tres conjuntos de enlace y un conjunto de enlaces no disponible FINALIDAD: Comprobar la compartición de carga entre dos conjuntos de enlaces después de la no disponibilidad del tercer conjunto de enlace CONDICIONES PREVIAS A LA PRUEBA: El conjunto de enlace 1 está desactivado CONFIGURACIÓN: B TIPO DE PRUEBA: VAT TIPO DE SP: TODOS SECUENCIA DE MENSAJES: SP A SP B SP C SP D Enlace Enlace Enlace Enlace :Arrancar tráfico 3–1 TRÁFICO  $\longrightarrow$  8–1  $\longrightarrow$ <br>
3 2 TRÁFICO  $\longrightarrow$  8–1  $\longrightarrow$  $3-2$  TRÁFICO  $\longrightarrow$   $8-1$   $\longrightarrow$ 2–1 TRÁFICO  $\longrightarrow$  5–1<br>  $\longleftarrow$  2–1  $2-1$  ←  $5-1$  TRÁFICO  $2-2$  TRÁFICO  $\longrightarrow$  5–1  $\longrightarrow$  $\leftarrow$  2–2 ← 5–1 TRÁFICO :Esperar :Parar tráfico DESCRIPCIÓN DE LA PRUEBA 1. Arranque el tráfico para todos los SLS, hacia D, espere y pare. 2. Compruebe que el tráfico ha sido compartido en los conjuntos de enlaces restantes.

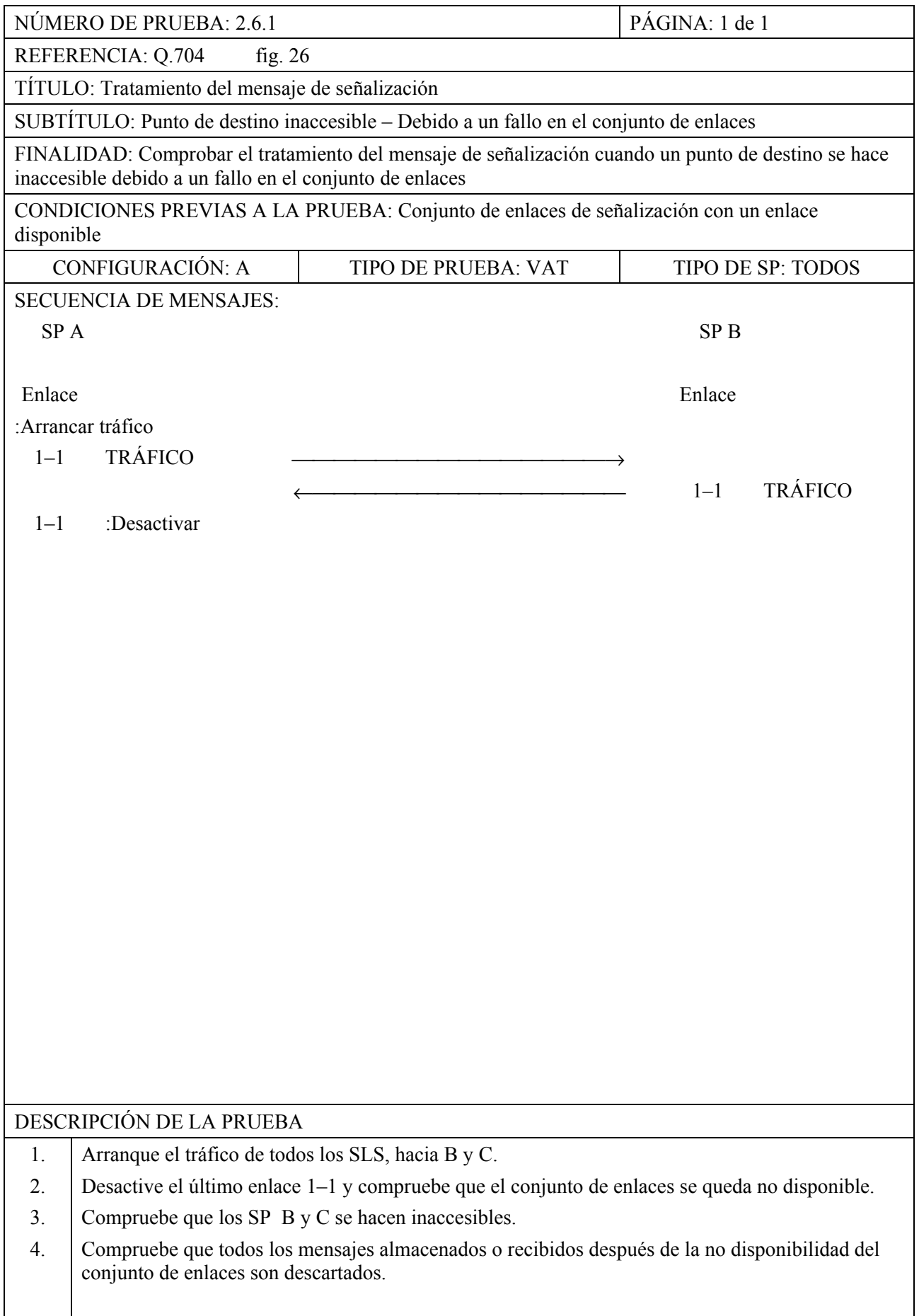

# NÚMERO DE PRUEBA: 2.6.2 PÁGINA: 1 de 1 REFERENCIA: Q.704 fig. 26 TÍTULO: Tratamiento del mensaje de señalización SUBTÍTULO: Punto de destino inaccesible – Debido a un fallo de ruta FINALIDAD: Comprobar el tratamiento del mensaje de señalización cuando un punto de destino se hace inaccesible al recibirse una TFP CONDICIONES PREVIAS A LA PRUEBA: Todos los enlaces y rutas están disponibles CONFIGURACIÓN: A TIPO DE PRUEBA: VAT TIPO DE SP: TODOS SECUENCIA DE MENSAJES:  $SP A$  SP B Enlace Enlace Enlace :Arrancar tráfico  $1-1$  TRÁFICO  $\longrightarrow$  $\leftarrow$  1–1 TRÁFICO  $1-2$  TRÁFICO  $\leftarrow$  1–2 TRÁFICO  $1-3$  TRÁFICO  $\longrightarrow$  $\leftarrow$  1–3 TRÁFICO  $1-4$  TRÁFICO  $\leftarrow$  1–4 TRÁFICO  $-$  1– X TFP, PC = C DESCRIPCIÓN DE LA PRUEBA 1. Arranque el tráfico hacia B y C de todos los SLS. 2. Provoque el envío de un TFP ( $PC = C$ ) desde SP B a SP A. 3. Compruebe que el SP C se hace inaccesible. 4. Pare el tráfico. 5. Compruebe que todos los mensajes almacenados o recibidos después de la inaccesibilidad han sido descartados. 6. Compruebe que el tráfico hacia B no ha sido perturbado.

# NÚMERO DE PRUEBA: 2.6.3 PÁGINA: 1 de 1 REFERENCIA: Q.704 fig. 26 TÍTULO: Tratamiento del mensaje de señalización SUBTÍTULO: Punto de destino inaccesible – Debido a fallo en un conjunto de enlaces y en una ruta FINALIDAD: Comprobar el tratamiento del mensaje de señalización cuando un punto de destino se hace inaccesible debido a fallos en un conjunto de enlaces y en una ruta CONDICIONES PREVIAS A LA PRUEBA: El conjunto de enlaces 4 no está disponible CONFIGURACIÓN: B TIPO DE PRUEBA: VAT TIPO DE SP: TODOS SECUENCIA DE MENSAJES:  $SP A$  SP B SP C SP  $\bullet$ Enlace Enlace Enlace Enlace Enlace :Arrancar tráfico 1–1, 2 TRÁFICO ←→→→→→→→→→→→→→→→→→→→ SP D  $3-1$  TRÁFICO  $\longrightarrow$  Hacia D y E  $3-1$  TRÁFICO (desde E)  $3-2$  TRÁFICO  $\longrightarrow$  Hacia D y E  $\leftarrow$   $3-2$  TRÁFICO (desde E)  $2-1$  TRÁFICO  $\longrightarrow$  Hacia D y E  $2-2$  TRÁFICO  $\longrightarrow$  Hacia D y E 7–1 :Desactivar  $3-X$  TFP,  $PC = E$  $2-1$  TRÁFICO  $\longrightarrow$  Hacia D y E  $\longleftarrow$  2–1 TRÁFICO (desde E)  $2-2$  TRÁFICO  $\longrightarrow$  Hacia D y E  $2-2$  TRÁFICO (desde E) 2–1 :Desactivar 2–2 :Desactivar  $1-1, 2$  TRÁFICO ←→→→→→→→→→→→→→→→→→→→→→→→ SP D :Esperar :Parar tráfico NOTA – Los estados transitorios (los procedimientos de gestión de la red de señalización) no están descritos en esta prueba, la cual comprueba solamente el tratamiento del mensaje de señalización. DESCRIPCIÓN DE LA PRUEBA 1. Arranque el tráfico hacia los SP D y E para todos los SLS. 2. Inicie el envío de un TFP (DPC = E) desde SP C hacia SP A, compruebe que el tráfico hacia E es encaminado por la vía de B y compruebe que el tráfico hacia D no es perturbado. 3. Desactive el conjunto de enlaces 2 y compruebe que el punto de destino E se hace inaccesible. Pare el tráfico. 4. Compruebe que todos los mensajes almacenados o recibidos durante la inaccesibilidad han sido descartados.

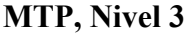

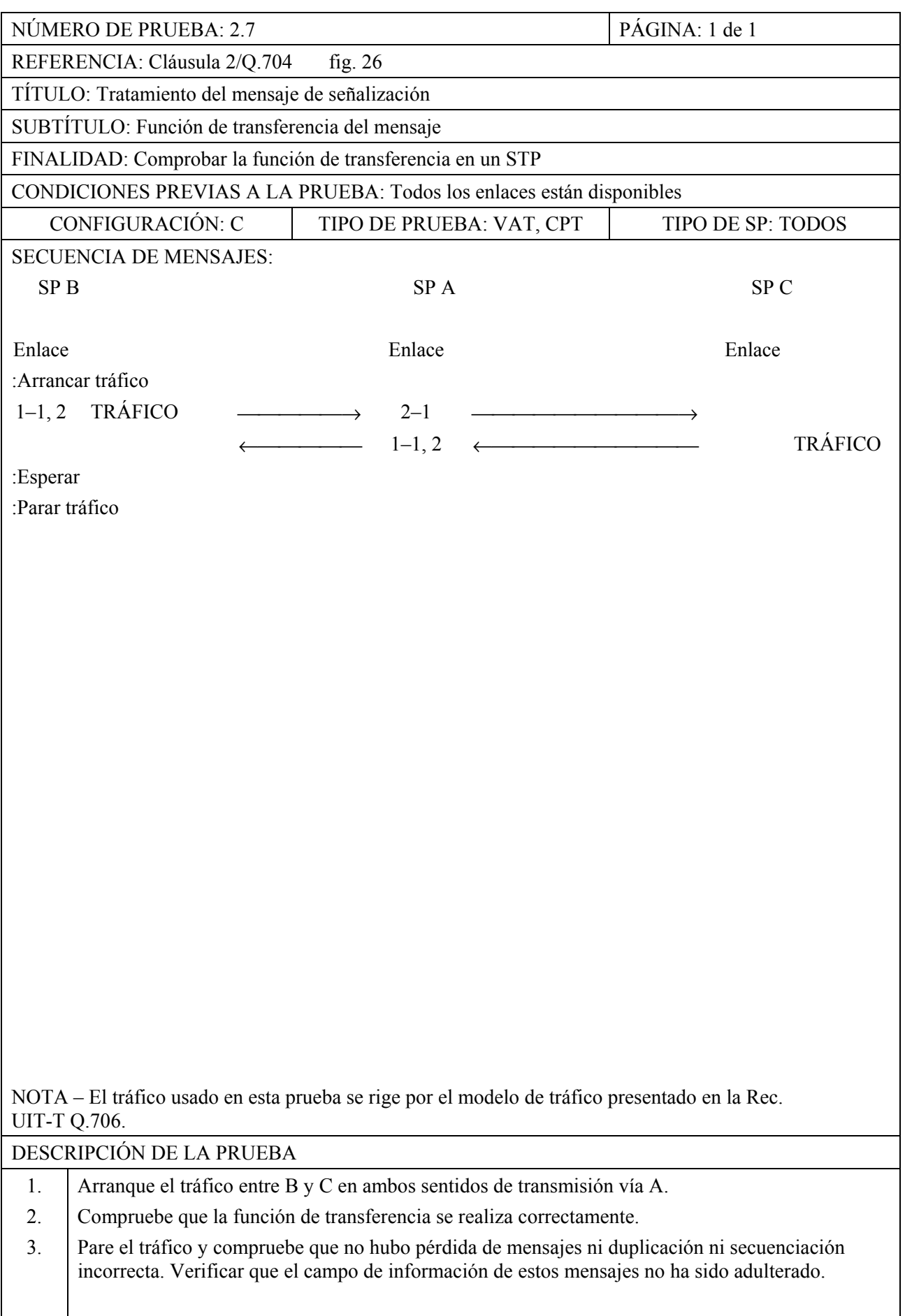

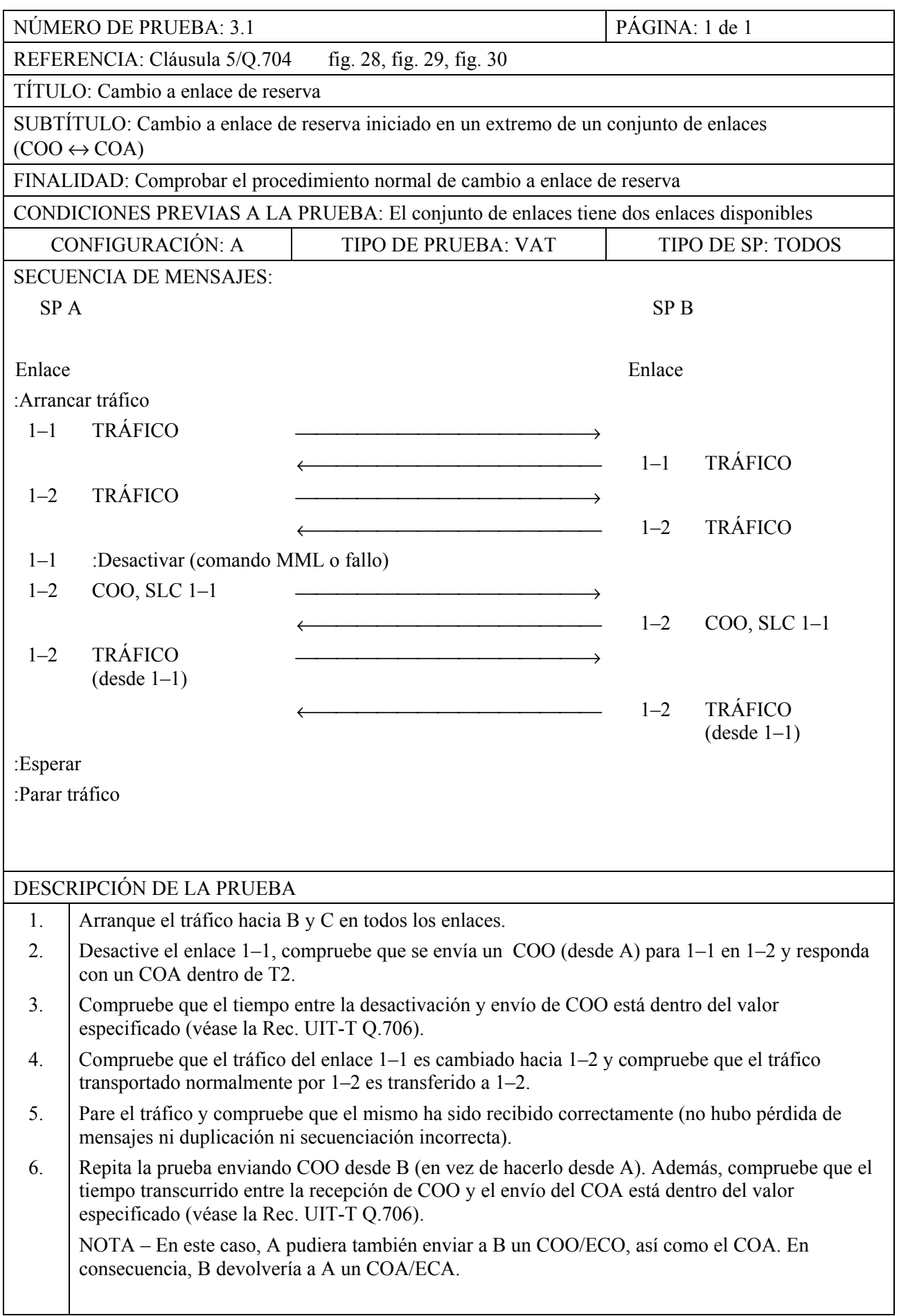

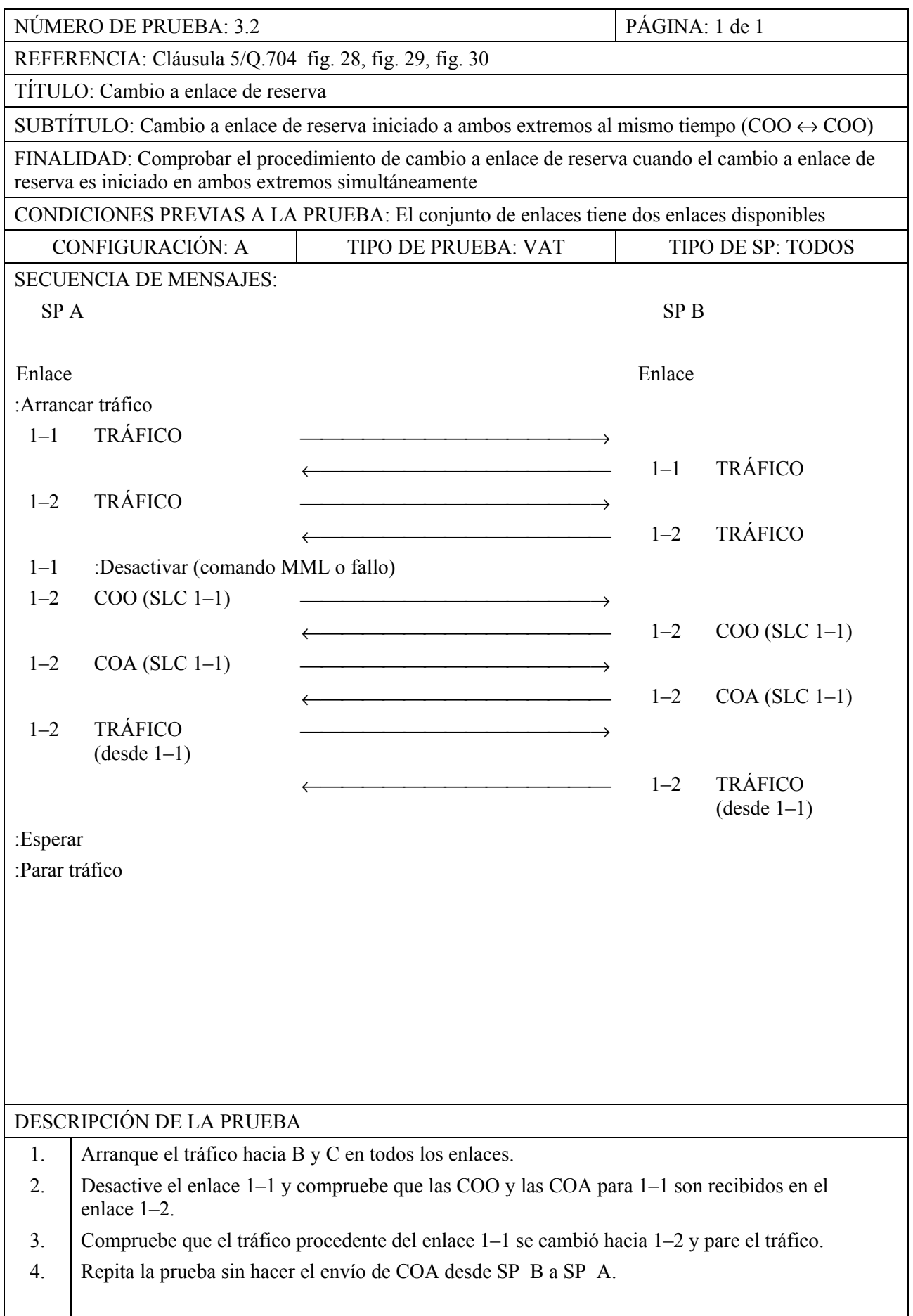
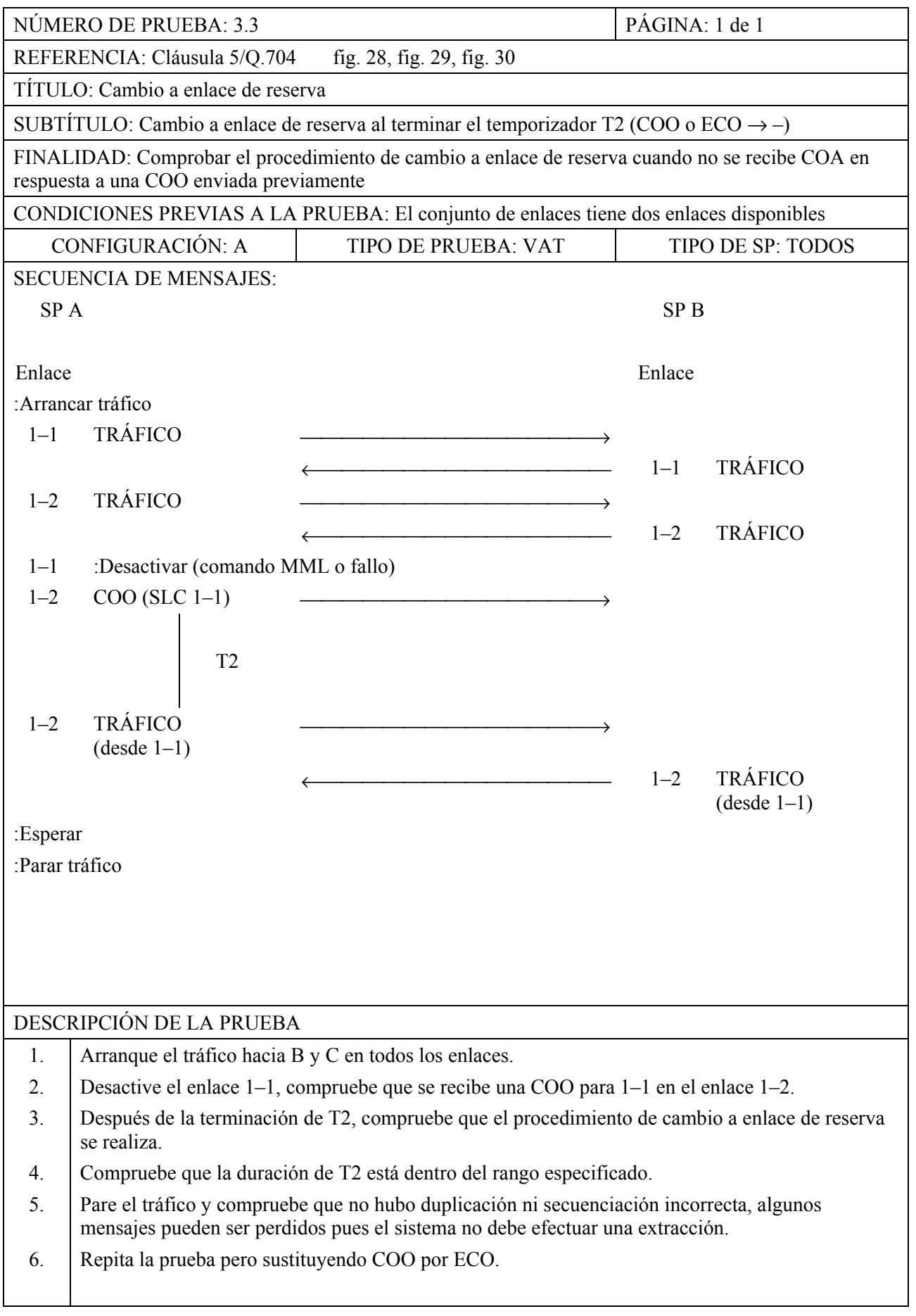

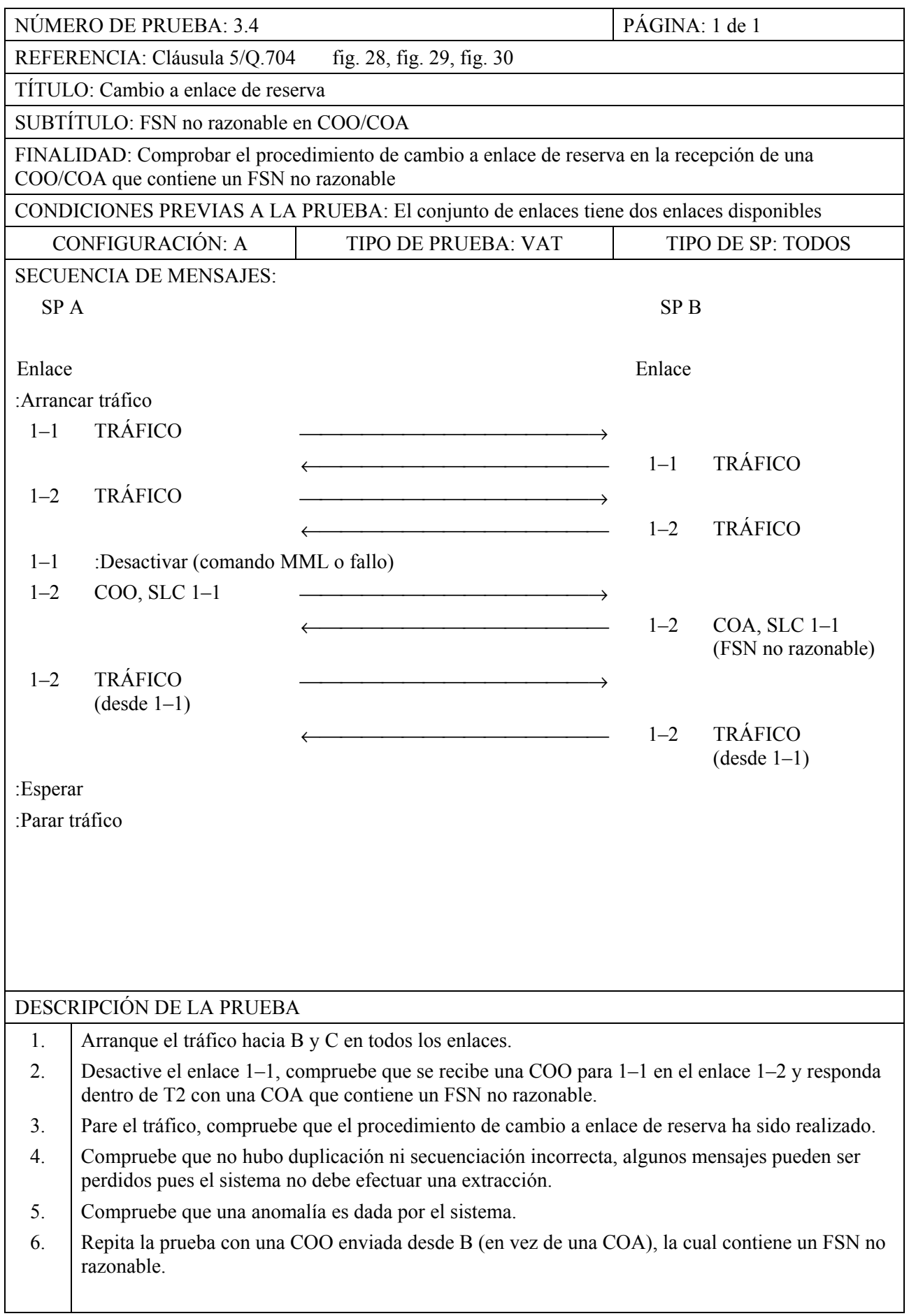

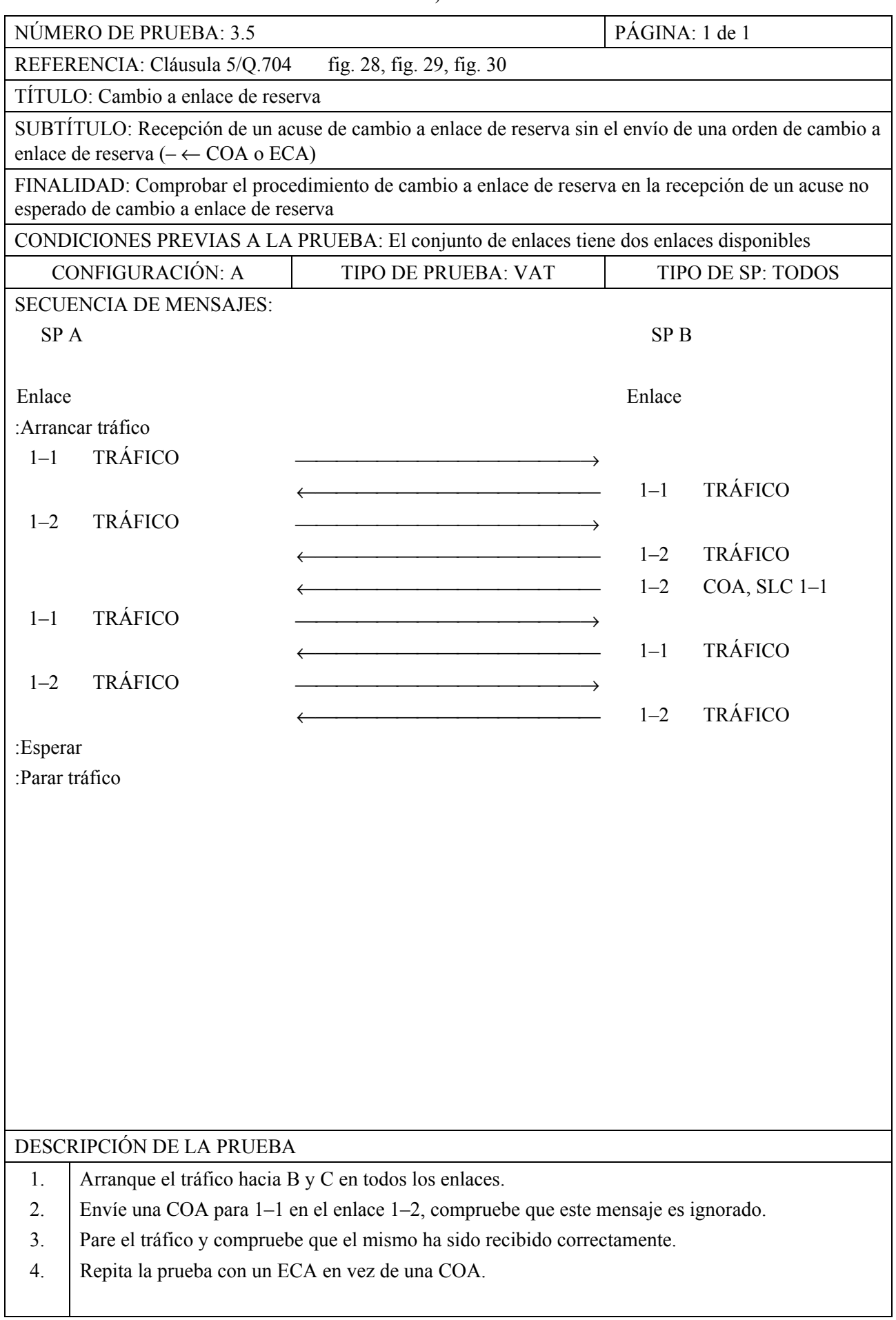

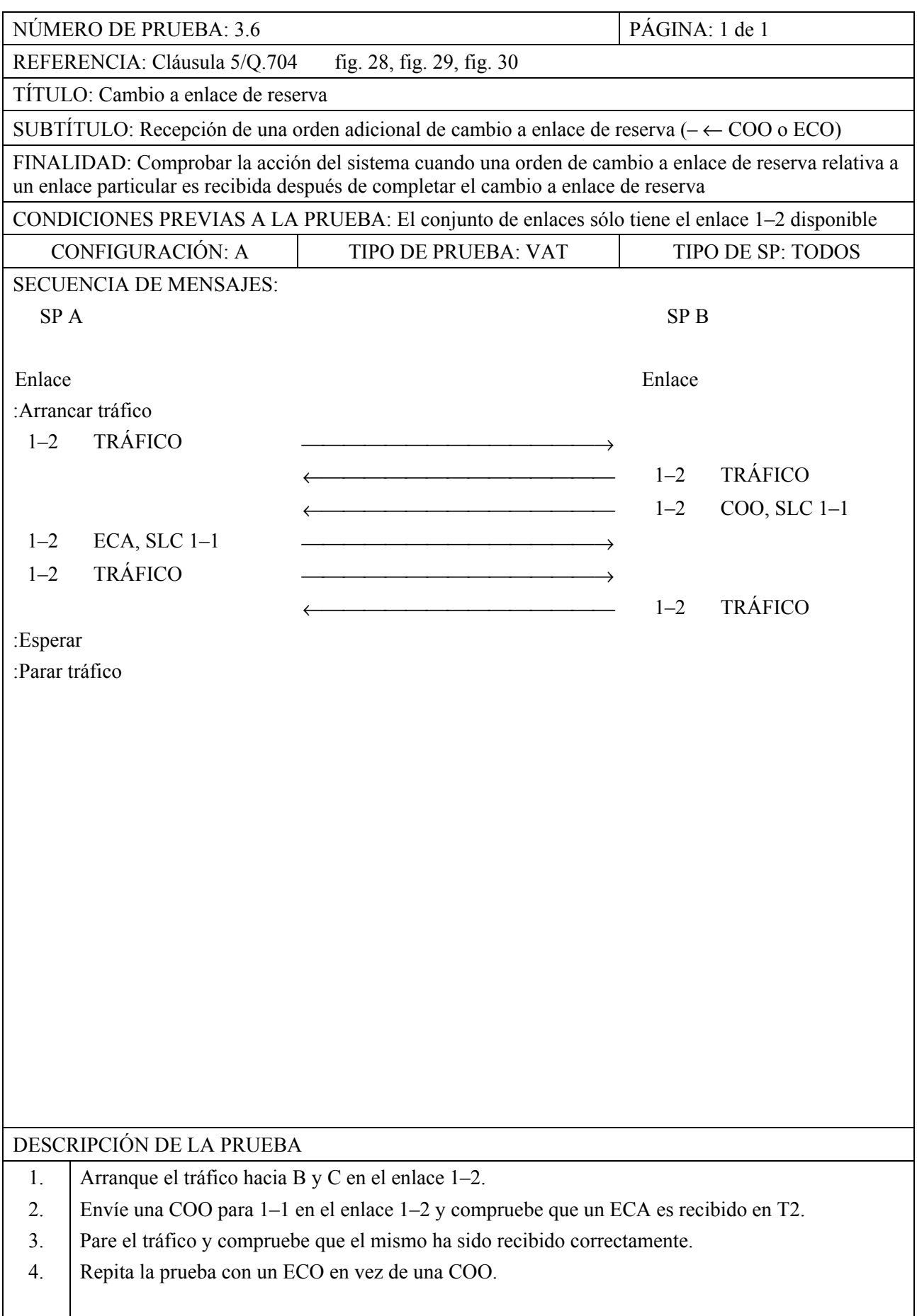

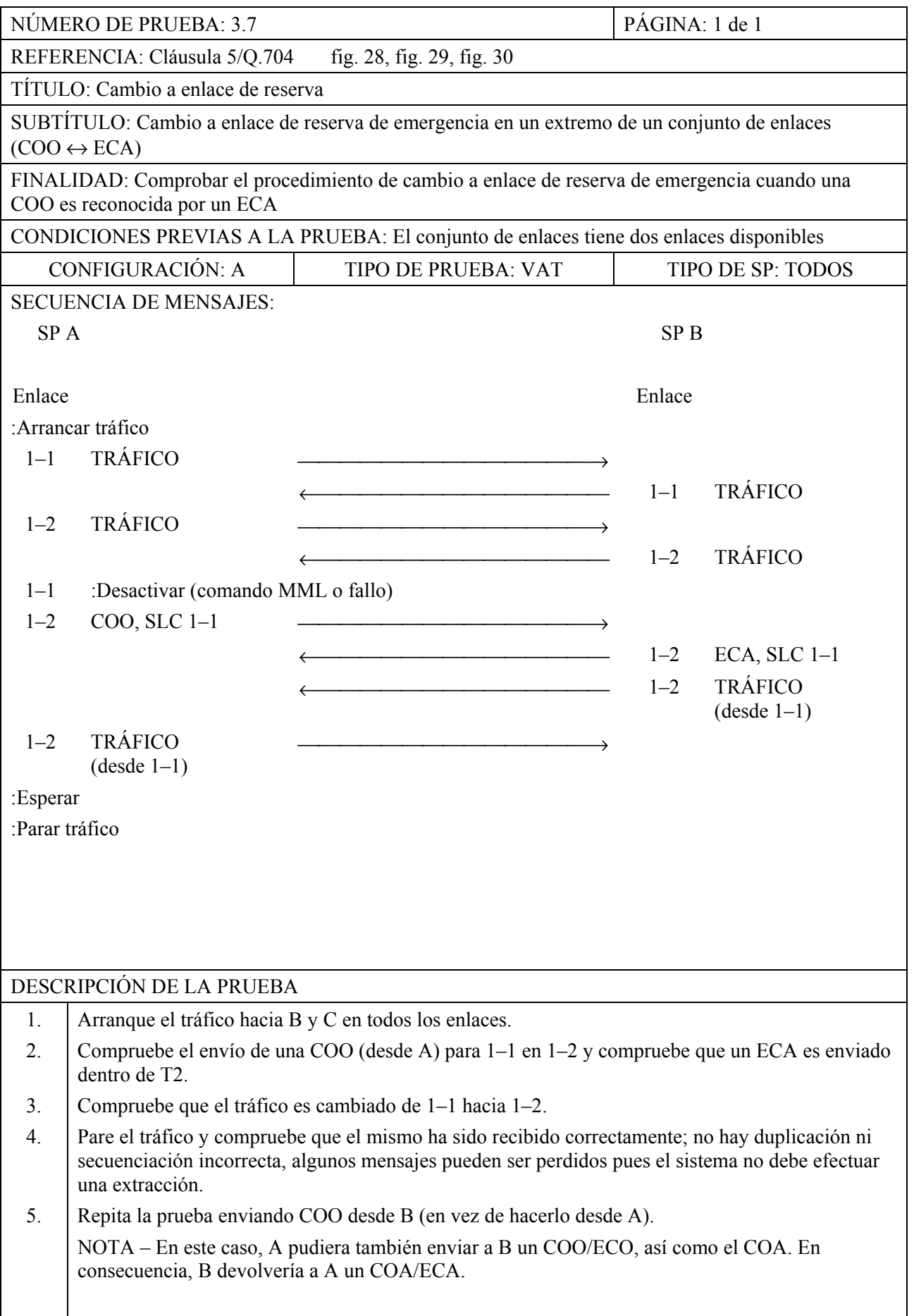

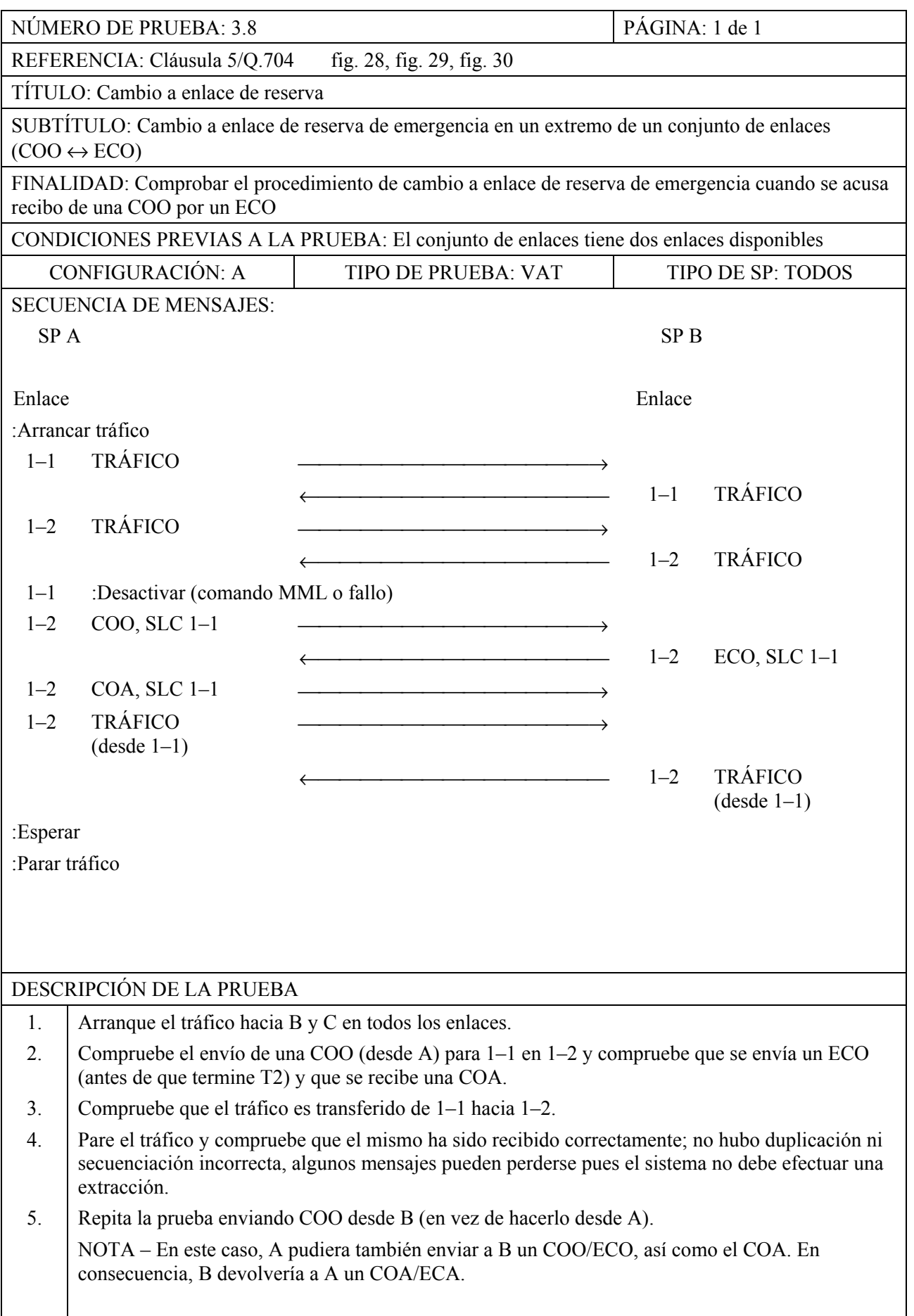

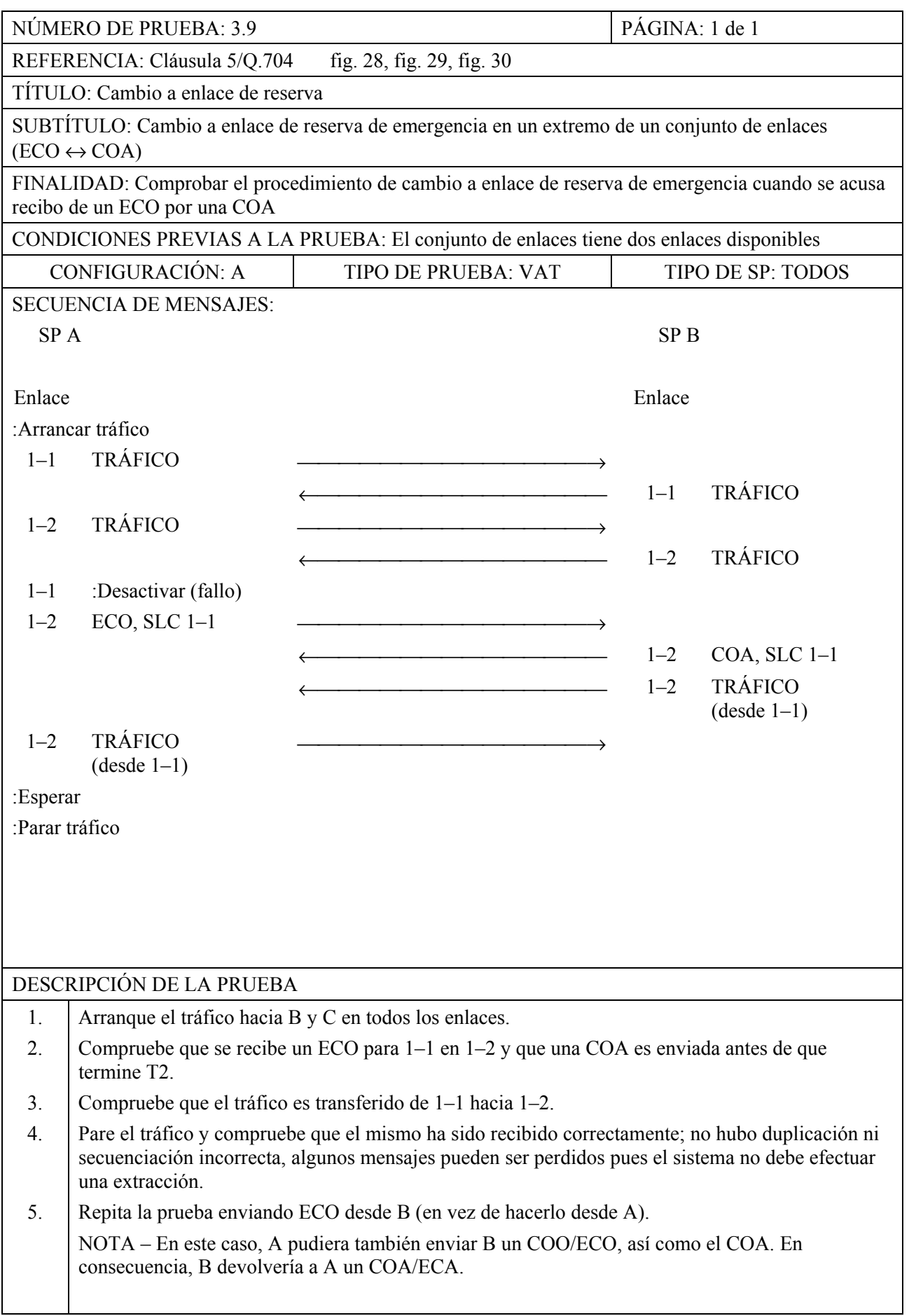

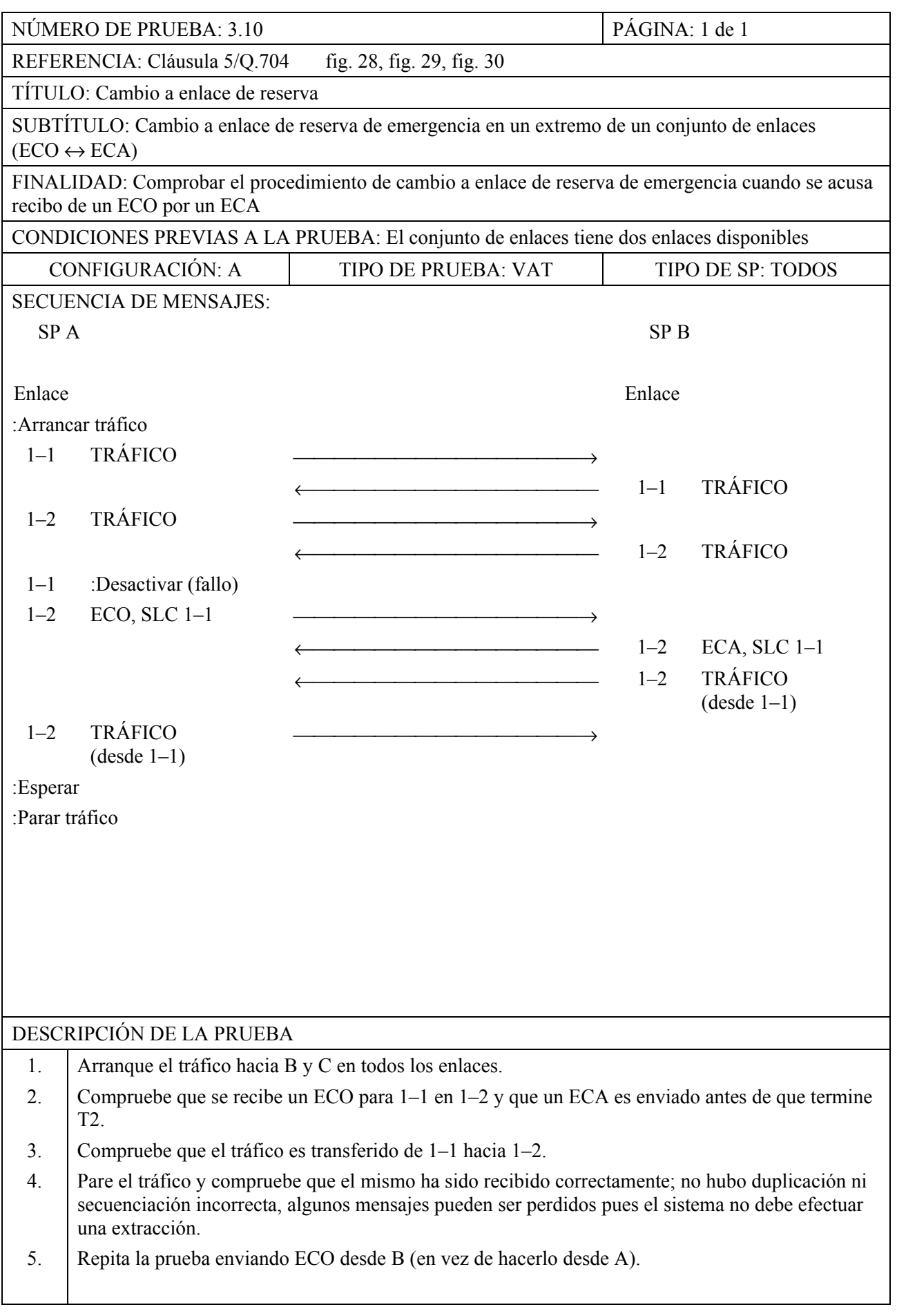

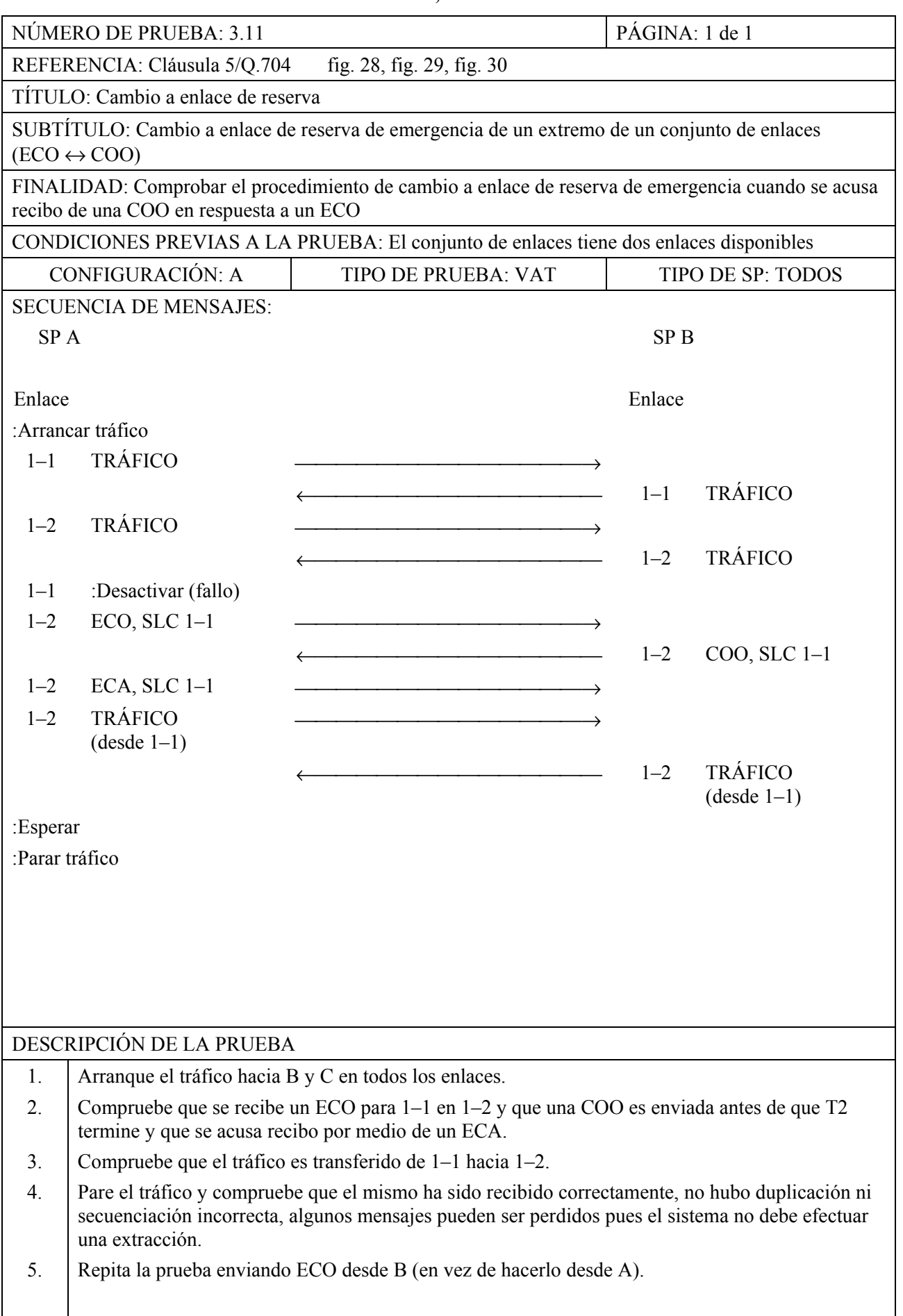

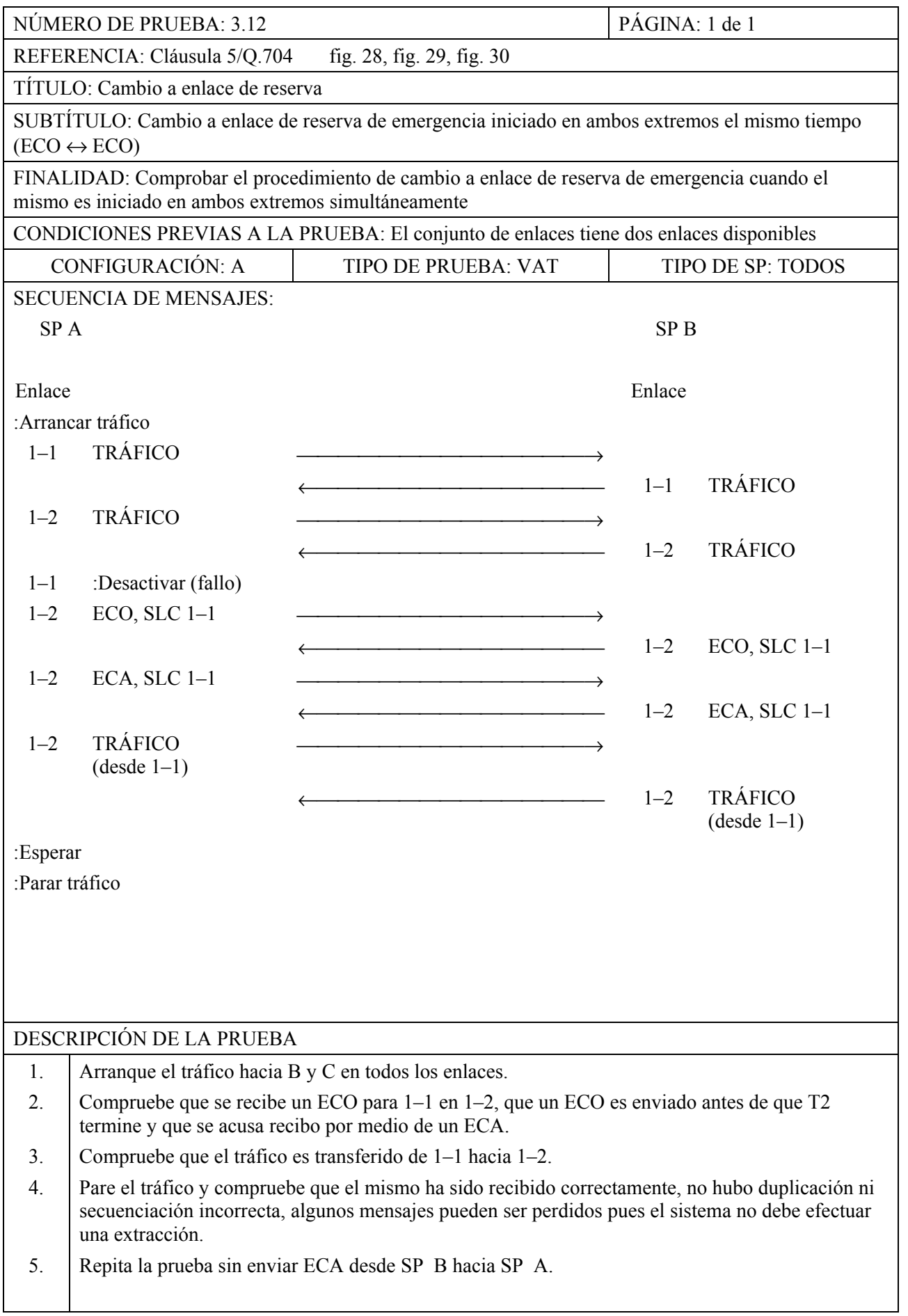

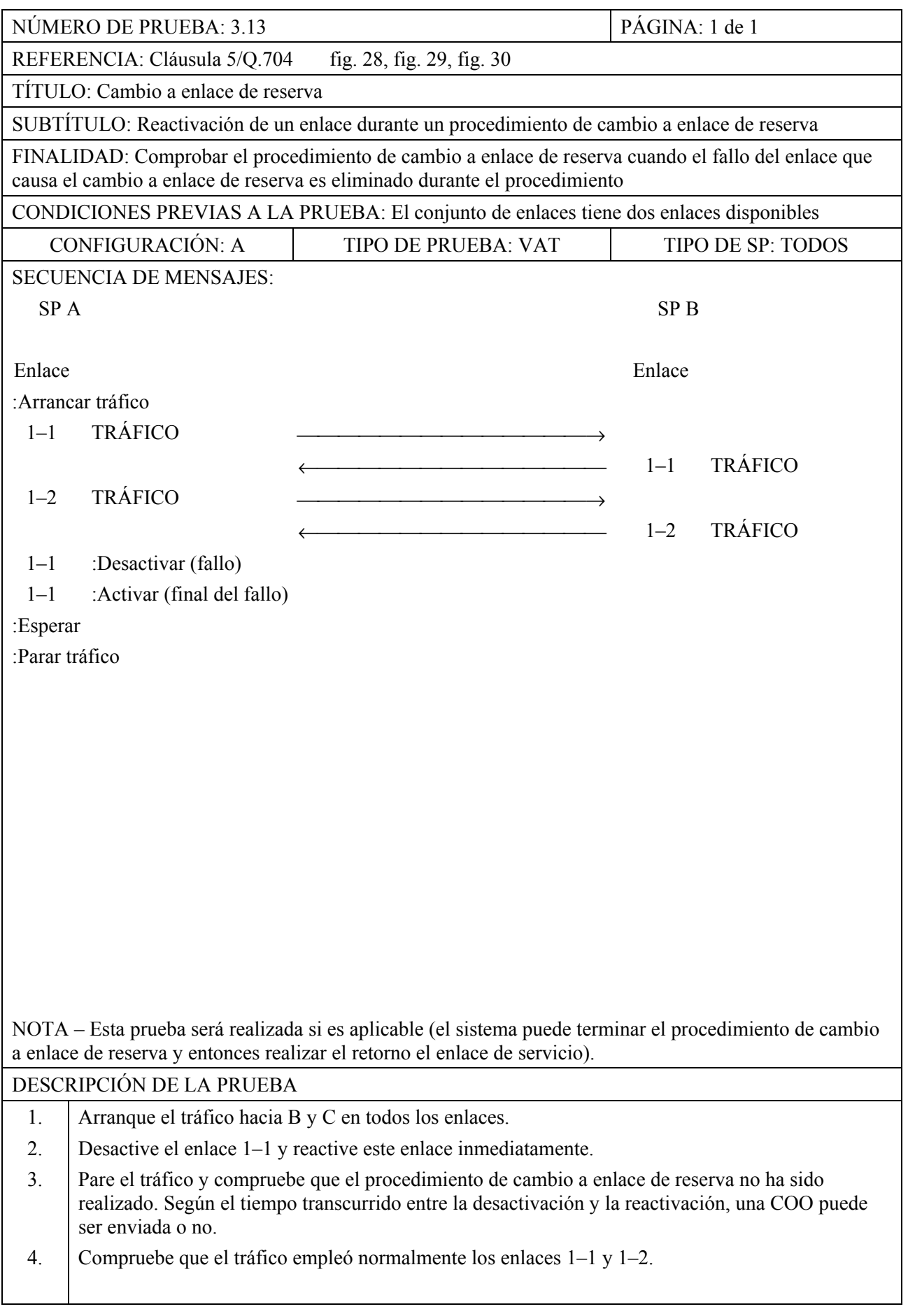

| NÚMERO DE PRUEBA: 3.14                                                                              |                                                                                                    |                                                                                                    | PÁGINA: 1 de 1 |                        |  |
|----------------------------------------------------------------------------------------------------|----------------------------------------------------------------------------------------------------|----------------------------------------------------------------------------------------------------|----------------|------------------------|--|
| REFERENCIA: Cláusula 5/Q.704<br>fig. 28, fig. 29, fig. 30                                           |                                                                                                    |                                                                                                    |                |                        |  |
| TÍTULO: Cambio a enlace de reserva                                                                  |                                                                                                    |                                                                                                    |                |                        |  |
| SUBTÍTULO: Cambio simultáneo a enlace de reserva                                                    |                                                                                                    |                                                                                                    |                |                        |  |
| FINALIDAD: Comprobar que el sistema puede tratar correctamente fallos simultáneos en varios enlaces |                                                                                                    |                                                                                                    |                |                        |  |
| CONDICIONES PREVIAS A LA PRUEBA: El conjunto de enlaces tiene tres enlaces disponibles              |                                                                                                    |                                                                                                    |                |                        |  |
| <b>CONFIGURACIÓN: A</b><br>TIPO DE PRUEBA: VAT<br>TIPO DE SP: TODOS                                 |                                                                                                    |                                                                                                    |                |                        |  |
| <b>SECUENCIA DE MENSAJES:</b>                                                                       |                                                                                                    |                                                                                                    |                |                        |  |
| SP <sub>A</sub><br>SP <sub>B</sub>                                                                  |                                                                                                    |                                                                                                    |                |                        |  |
|                                                                                                    | Enlace<br>Enlace                                                                                   |                                                                                                    |                |                        |  |
| :Arrancar tráfico                                                                                   |                                                                                                    |                                                                                                    |                |                        |  |
| <b>TRÁFICO</b><br>$1 - 1$                                                                           |                                                                                                    |                                                                                                    |                |                        |  |
|                                                                                                    |                                                                                                    |                                                                                                    | $1 - 1$        | <b>TRÁFICO</b>         |  |
| $1 - 2$                                                                                             | <b>TRÁFICO</b>                                                                                     |                                                                                                    |                |                        |  |
|                                                                                                    |                                                                                                    |                                                                                                    | $1 - 2$        | <b>TRÁFICO</b>         |  |
| $1 - 3$                                                                                             | <b>TRÁFICO</b>                                                                                     |                                                                                                    |                |                        |  |
|                                                                                                    |                                                                                                    | <u> 1990 - Jan James James James James James James James James James James James James James James James James J</u> | $1 - 3$        | <b>TRÁFICO</b>         |  |
| :Desactivar (comando MML o fallo)<br>$1-1, 1-2$                                                     |                                                                                                    |                                                                                                    |                |                        |  |
| $1 - 3$                                                                                             | COO, SLC 1-1                                                                                       |                                                                                                    |                |                        |  |
| $1 - 3$                                                                                             | COO, SLC 1-1                                                                                       |                                                                                                    |                |                        |  |
|                                                                                                    |                                                                                                    |                                                                                                    | $1 - 3$        | $COA, SLC 1-1$         |  |
|                                                                                                    |                                                                                                    |                                                                                                    | $1 - 3$        | COA, SLC 1-2           |  |
| $1 - 3$                                                                                             | <b>TRÁFICO</b>                                                                                     |                                                                                                    |                |                        |  |
|                                                                                                    | (desde $1-1$ y $1-2$ )                                                                             |                                                                                                    |                | <b>TRÁFICO</b>         |  |
|                                                                                                    |                                                                                                    |                                                                                                    | $1 - 3$        | (desde $1-1$ y $1-2$ ) |  |
| :Esperar                                                                                            |                                                                                                    |                                                                                                    |                |                        |  |
| :Parar tráfico                                                                                      |                                                                                                    |                                                                                                    |                |                        |  |
|                                                                                                    |                                                                                                    |                                                                                                    |                |                        |  |
|                                                                                                    |                                                                                                    |                                                                                                    |                |                        |  |
|                                                                                                    |                                                                                                    |                                                                                                    |                |                        |  |
|                                                                                                    |                                                                                                    |                                                                                                    |                |                        |  |
| DESCRIPCIÓN DE LA PRUEBA                                                                            |                                                                                                    |                                                                                                    |                |                        |  |
| Arranque el tráfico hacia B y C en todos los enlaces.<br>1.                                         |                                                                                                    |                                                                                                    |                |                        |  |
| 2.                                                                                                  | Desactive los enlaces $1-1$ y $1-2$ simultáneamente.                                               |                                                                                                    |                |                        |  |
| 3.                                                                                                  | Compruebe que las COO son recibidas en $1-3$ para $1-1$ y $1-2$ , y responda con las COA dentro de |                                                                                                    |                |                        |  |
|                                                                                                    | T2. Compruebe que el tráfico es transferido de $1-1$ y $1-2$ hacia $1-3$ .                         |                                                                                                    |                |                        |  |
| 4.                                                                                                  | Pare el tráfico y compruebe que el mismo ha sido recibido correctamente (no hubo mensajes          |                                                                                                    |                |                        |  |
| perdidos ni duplicación ni secuenciación incorrecta).                                               |                                                                                                    |                                                                                                    |                |                        |  |
|                                                                                                    |                                                                                                    |                                                                                                    |                |                        |  |

**MTP, Nivel 3** 

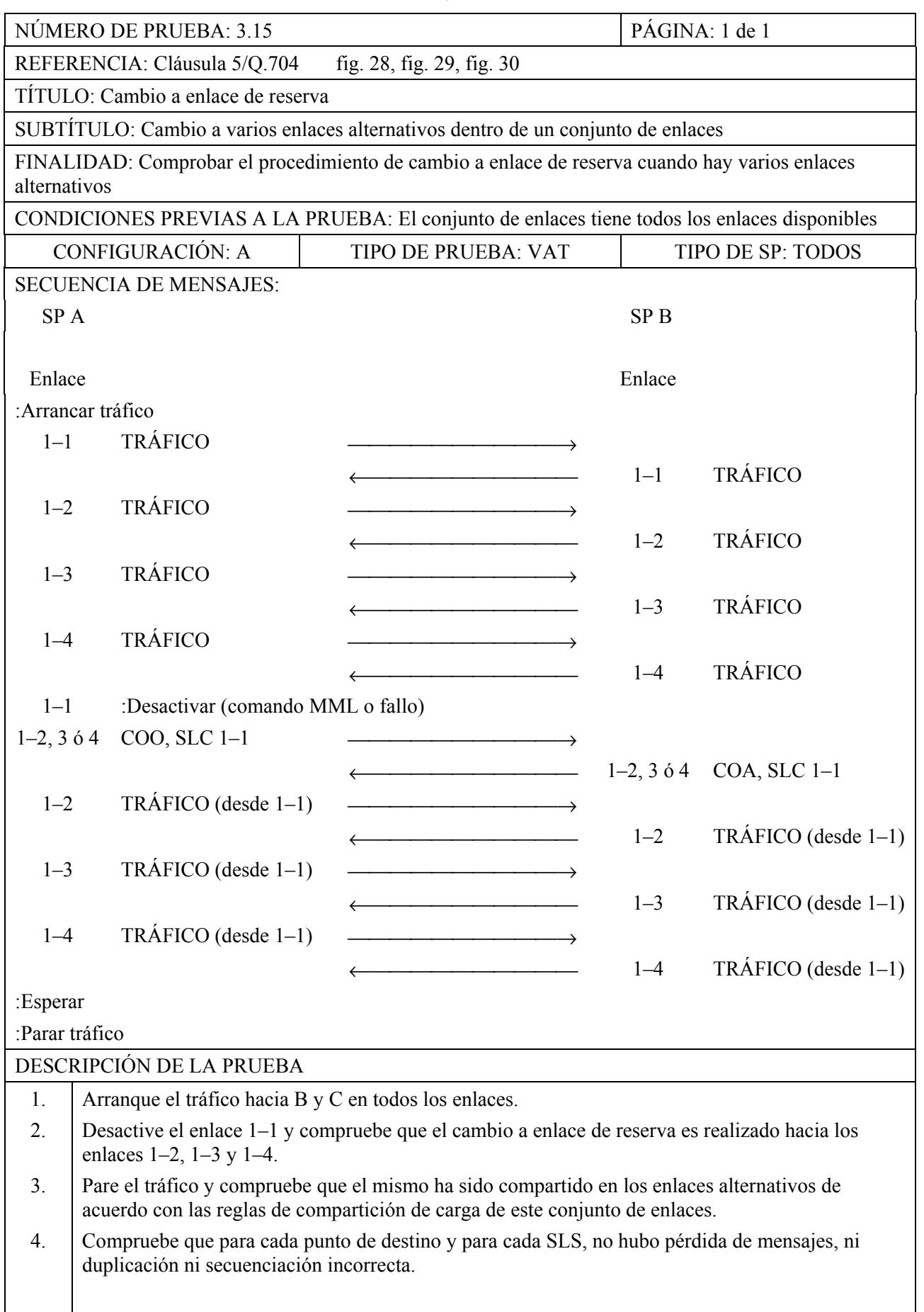

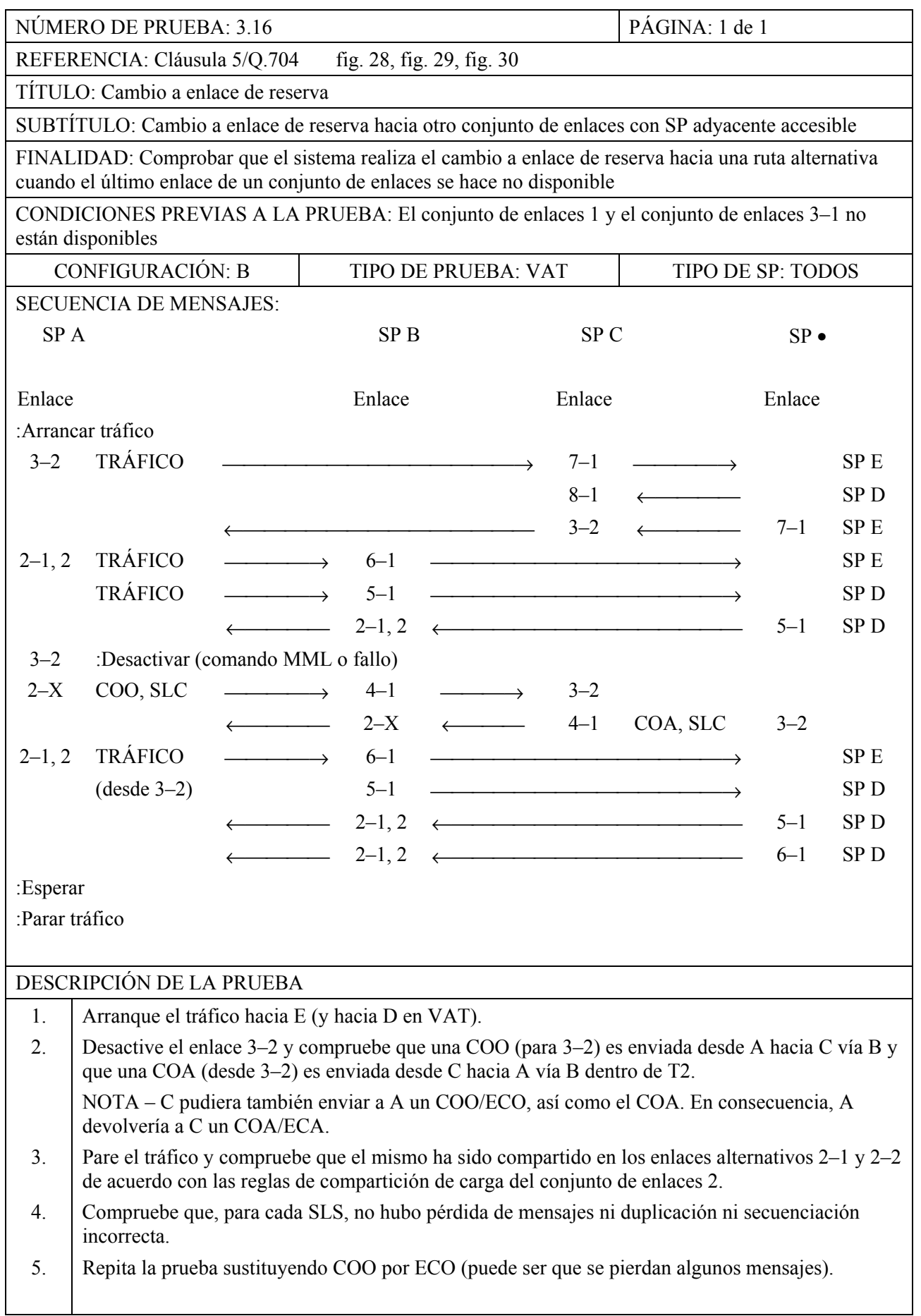

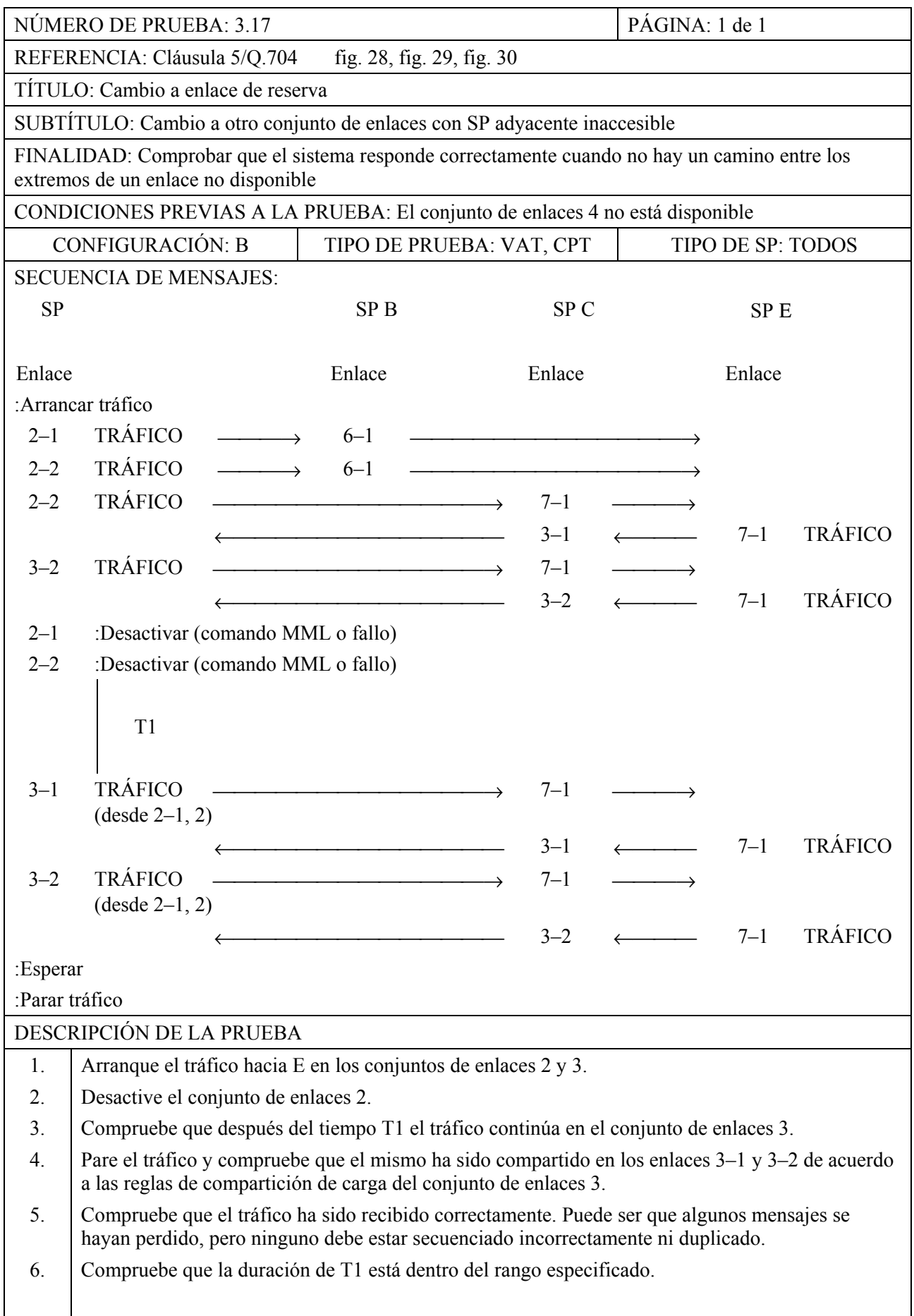

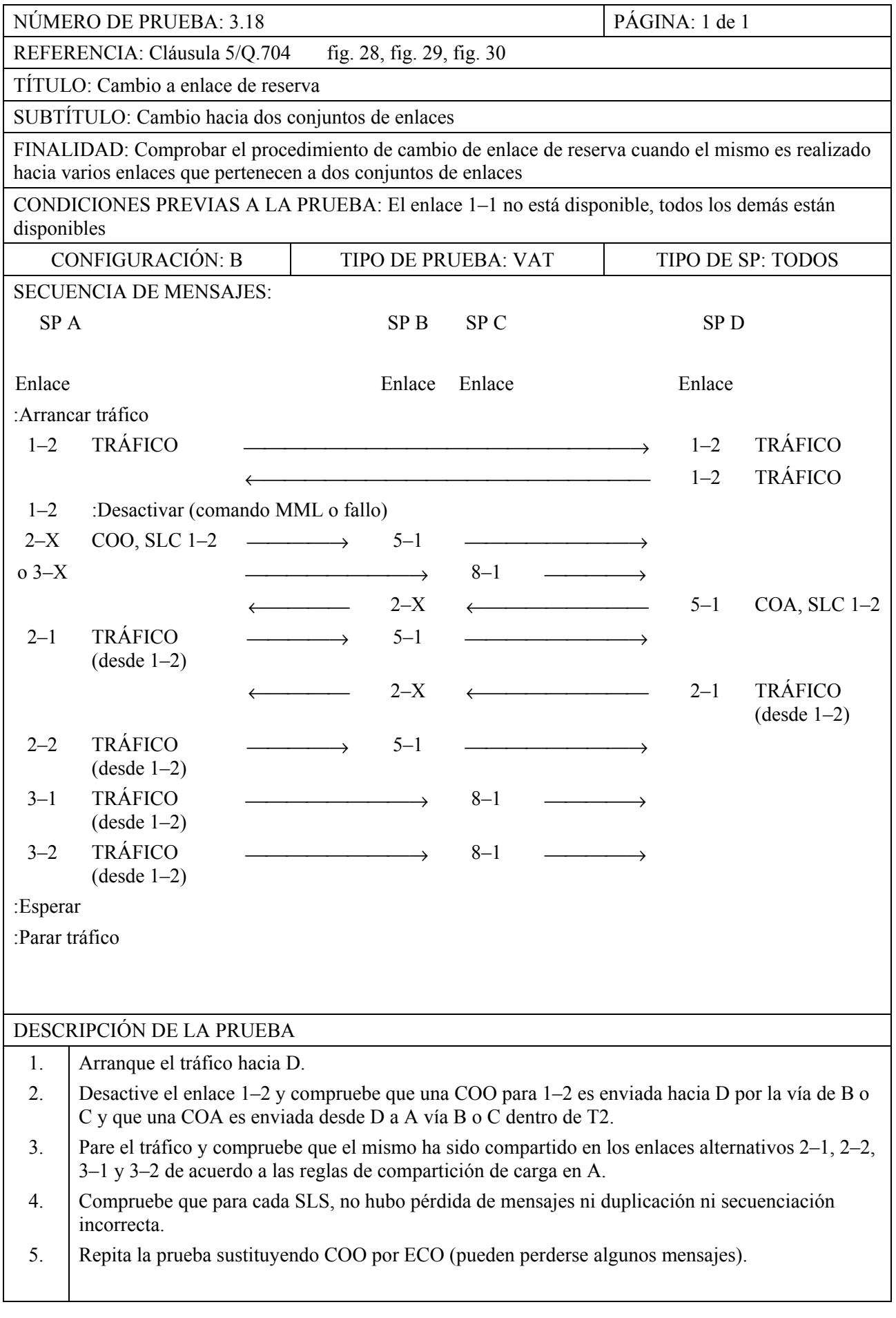

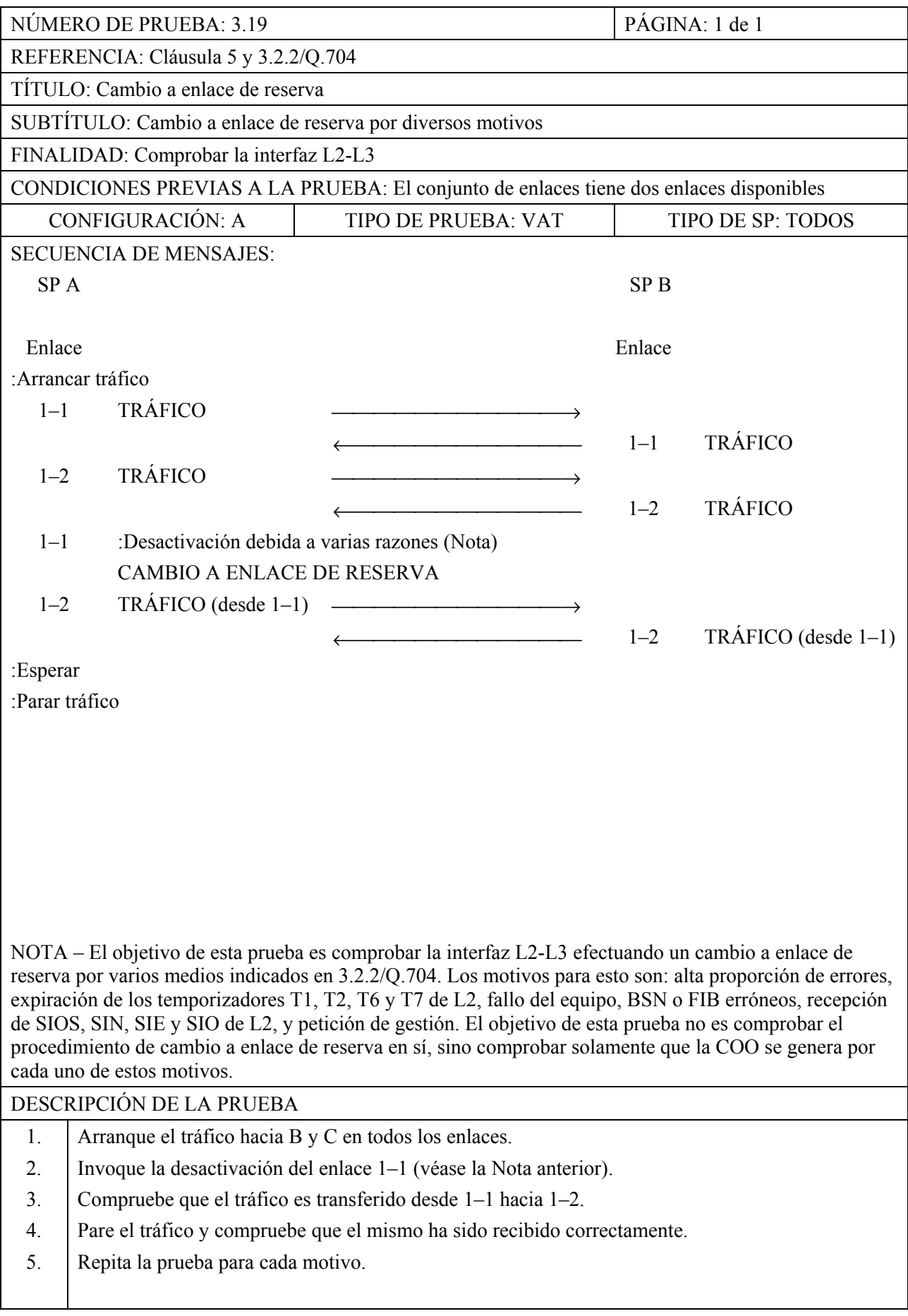

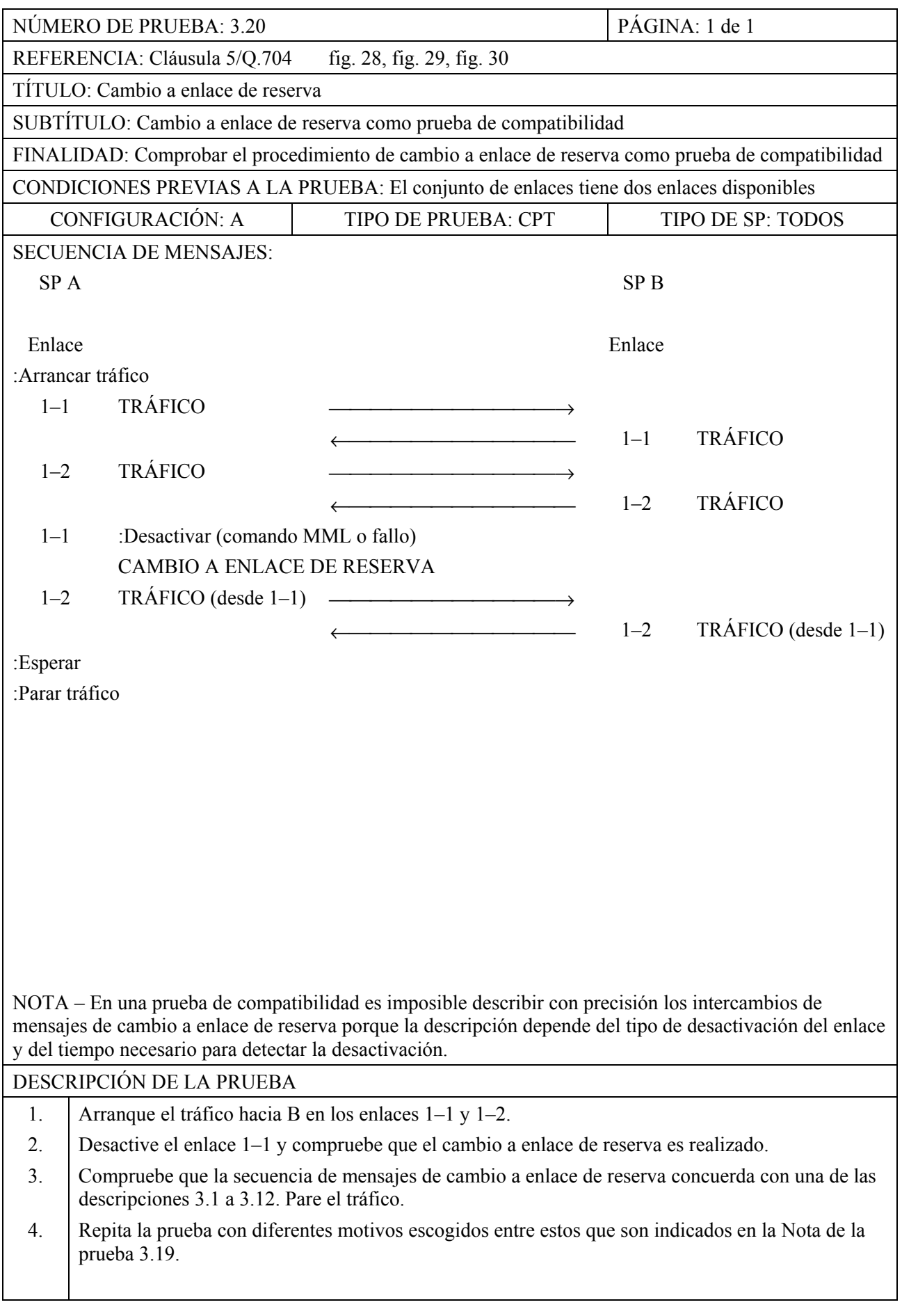

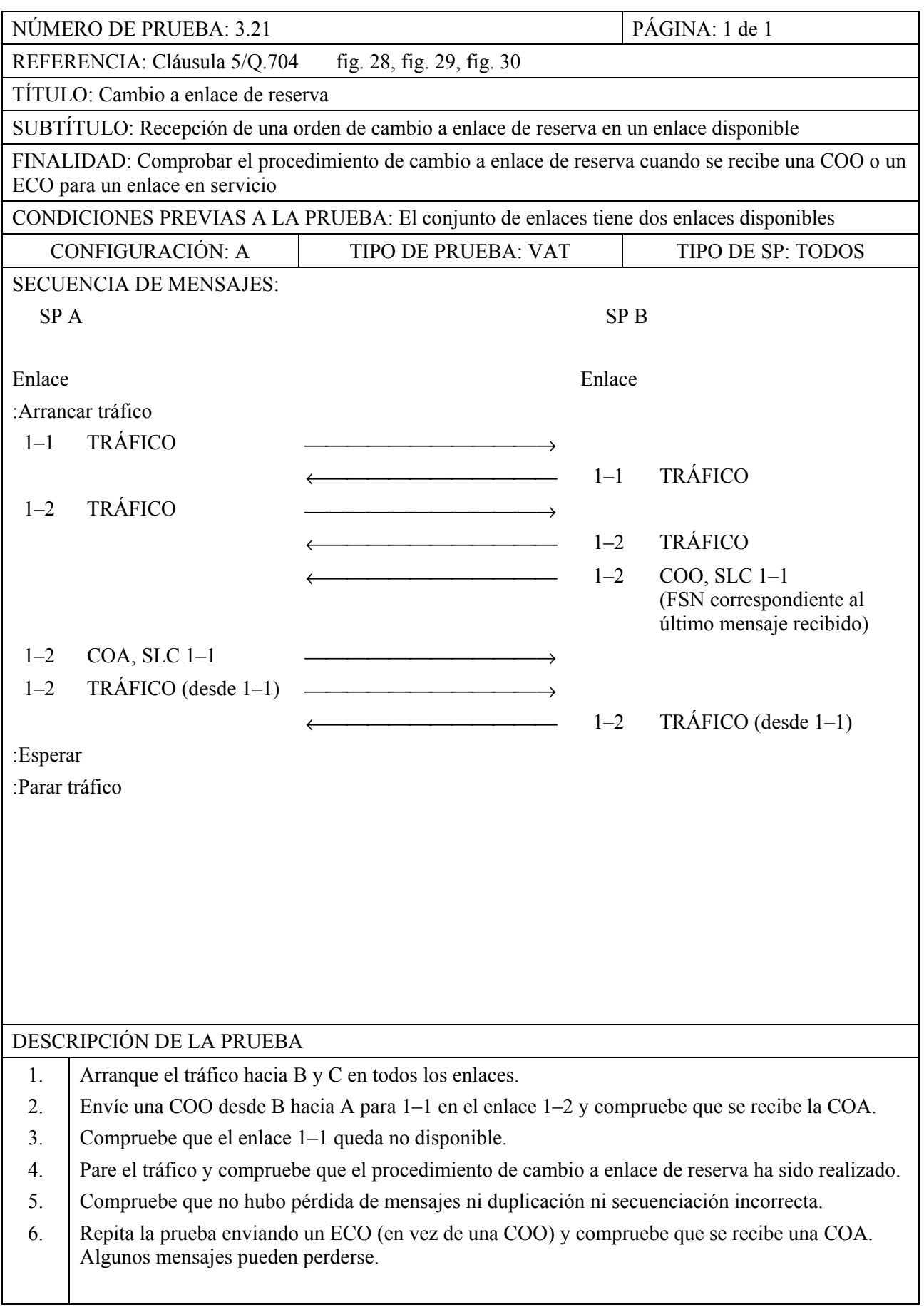

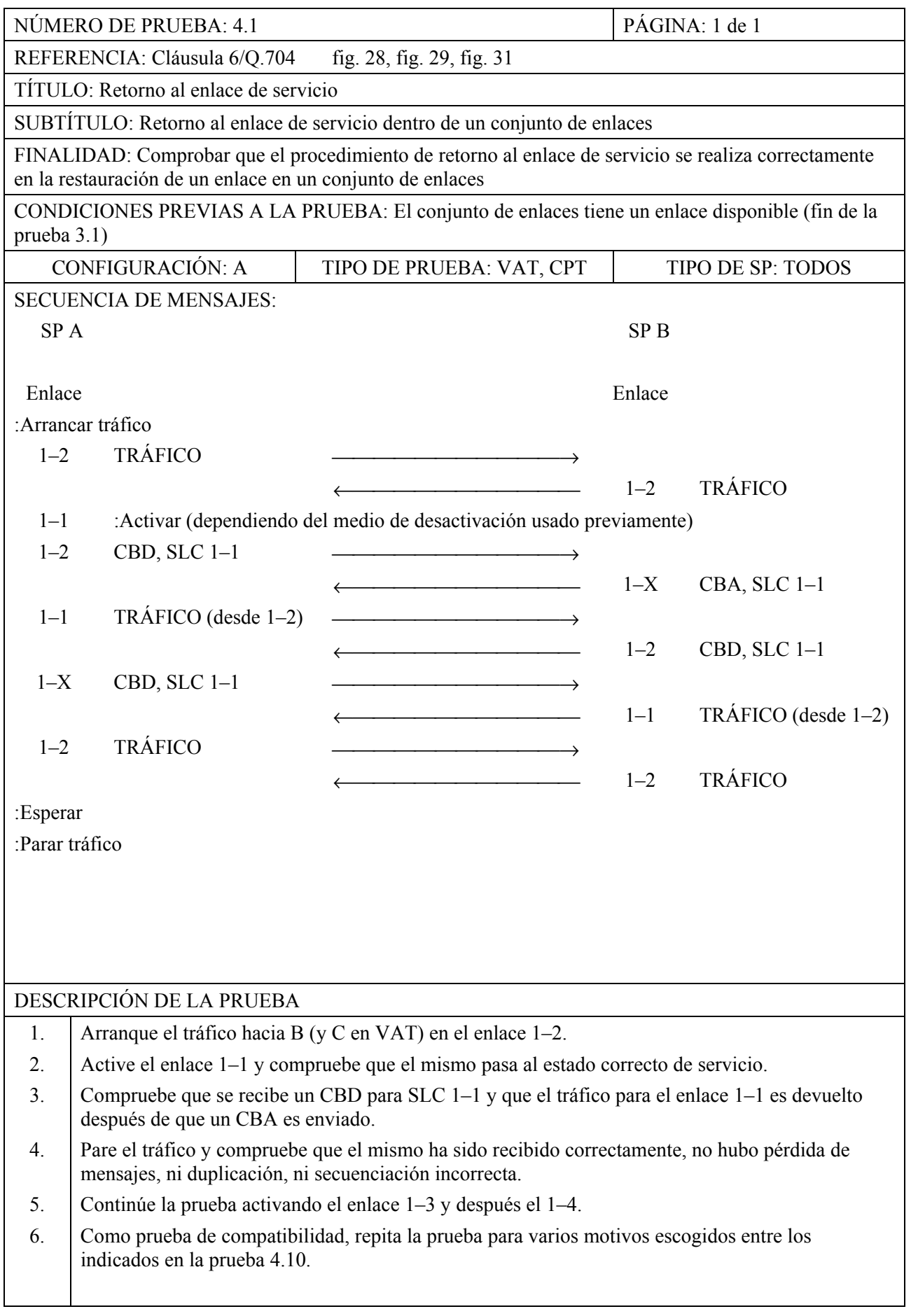

**MTP, Nivel 3** 

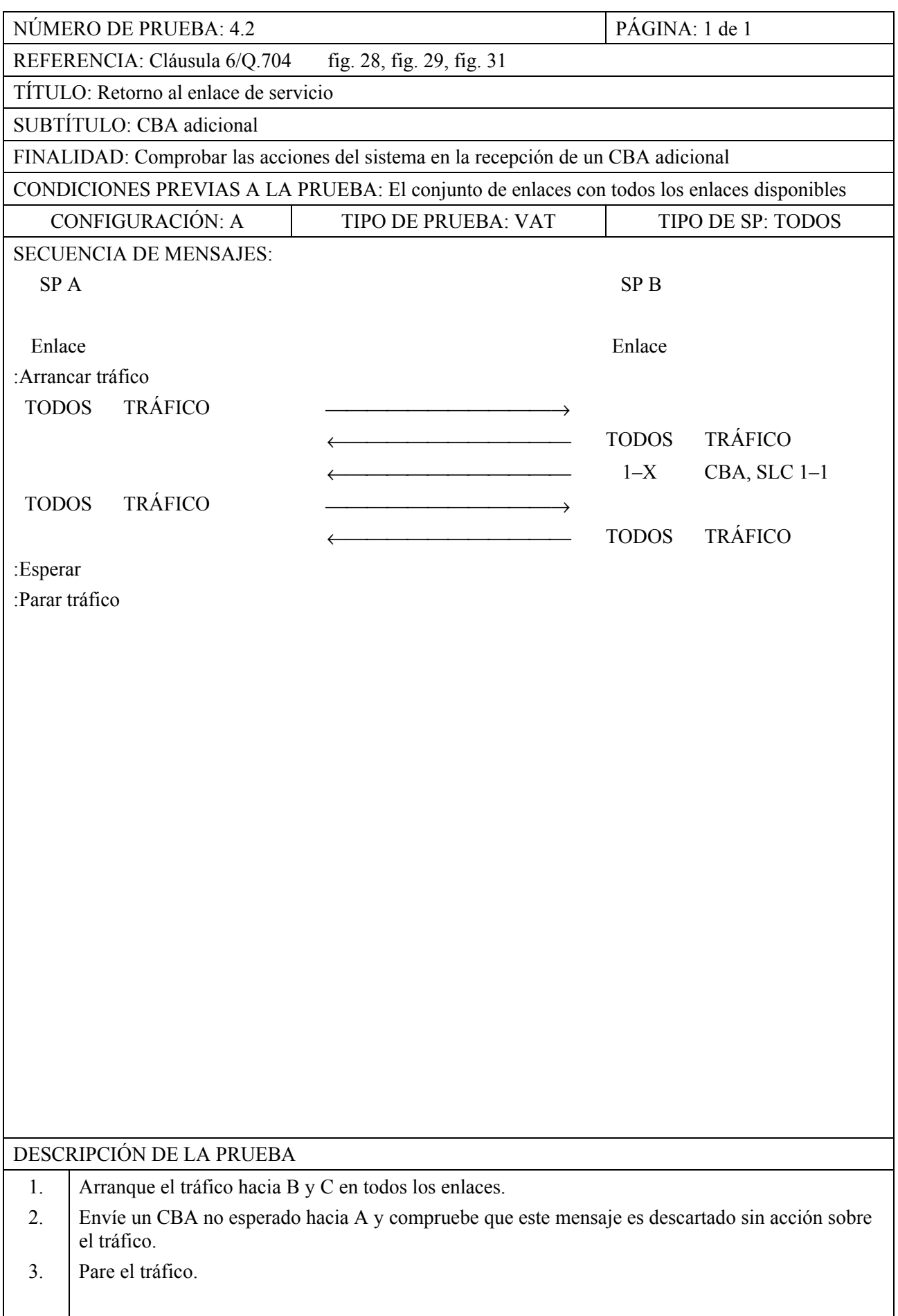

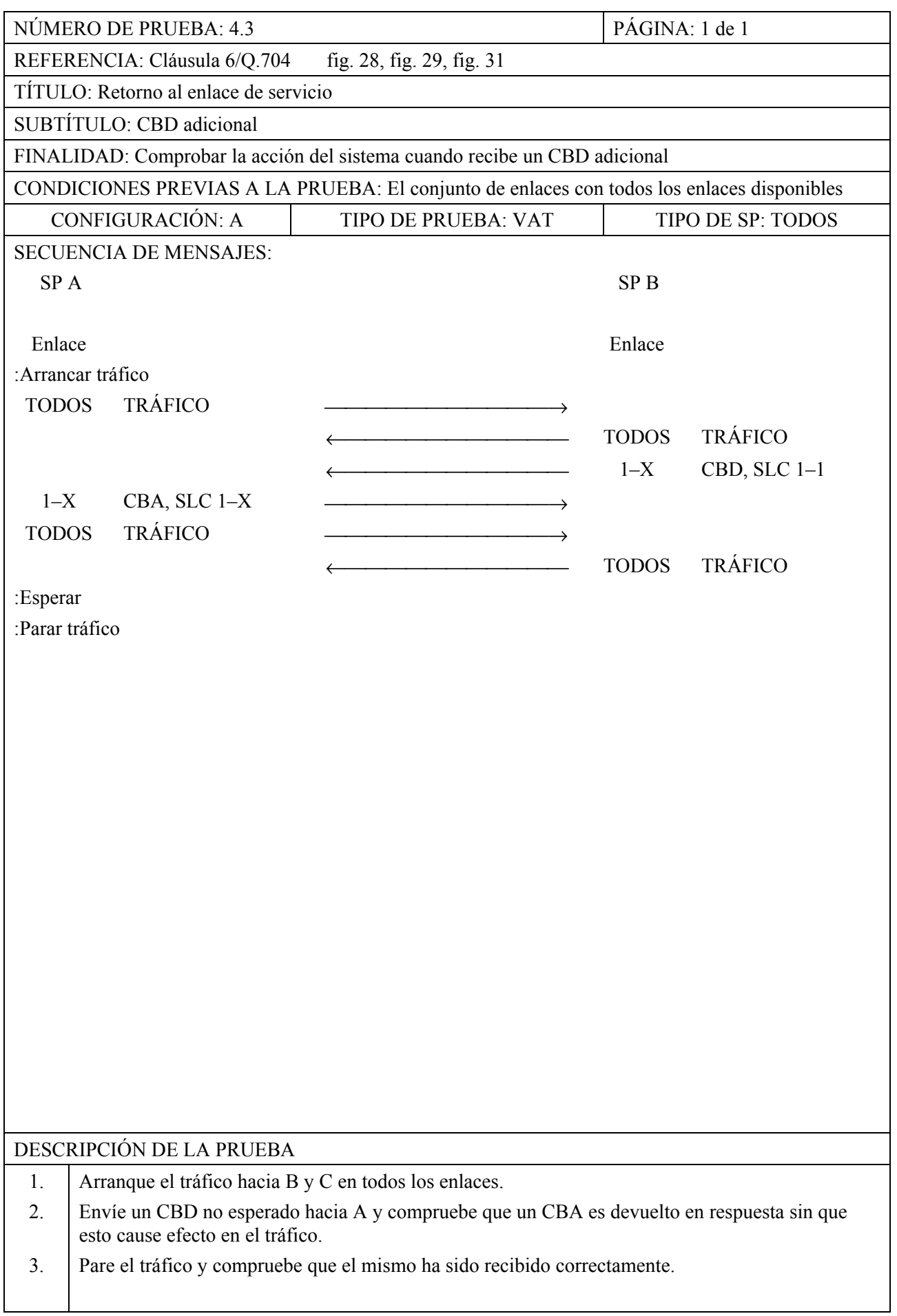

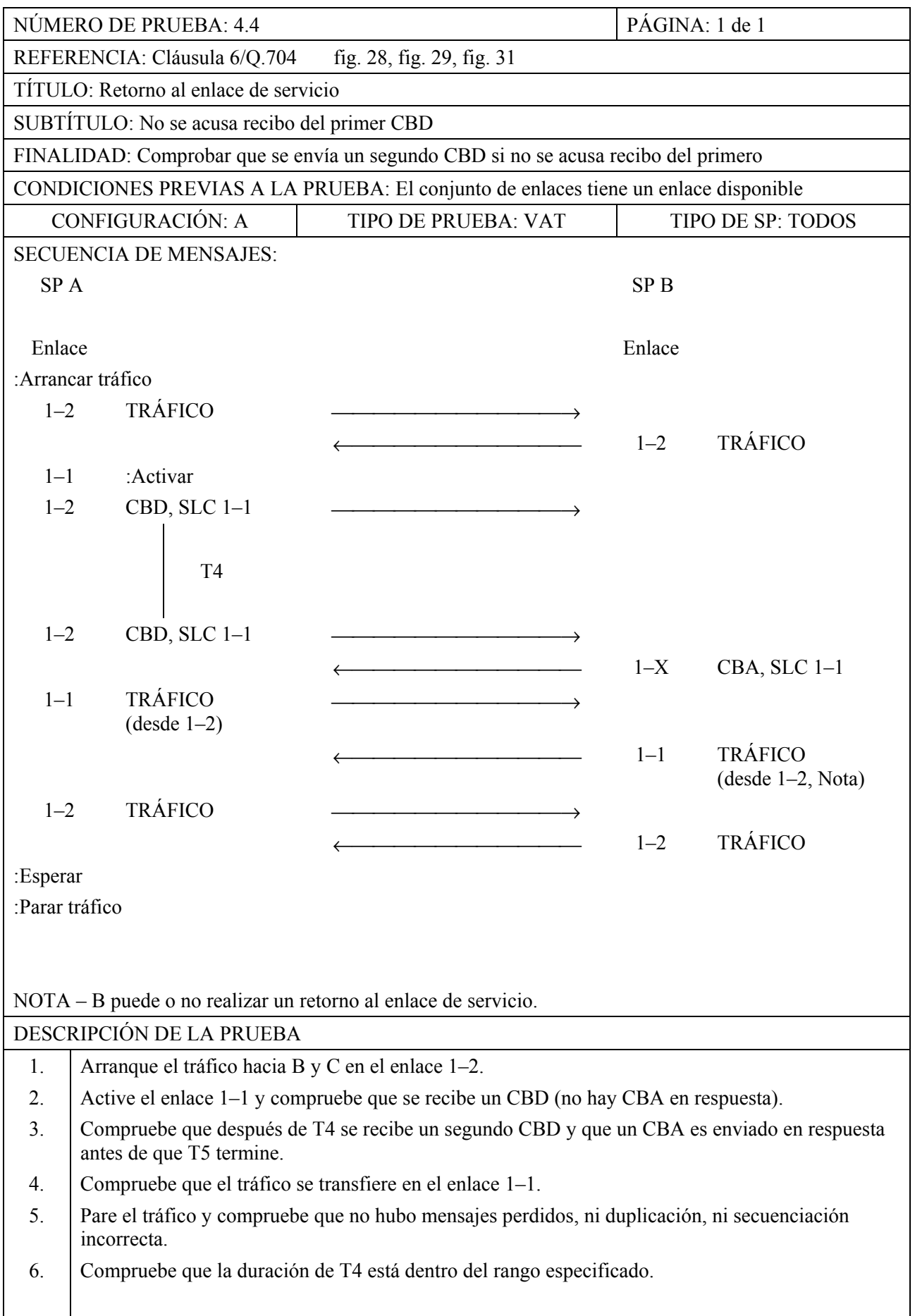

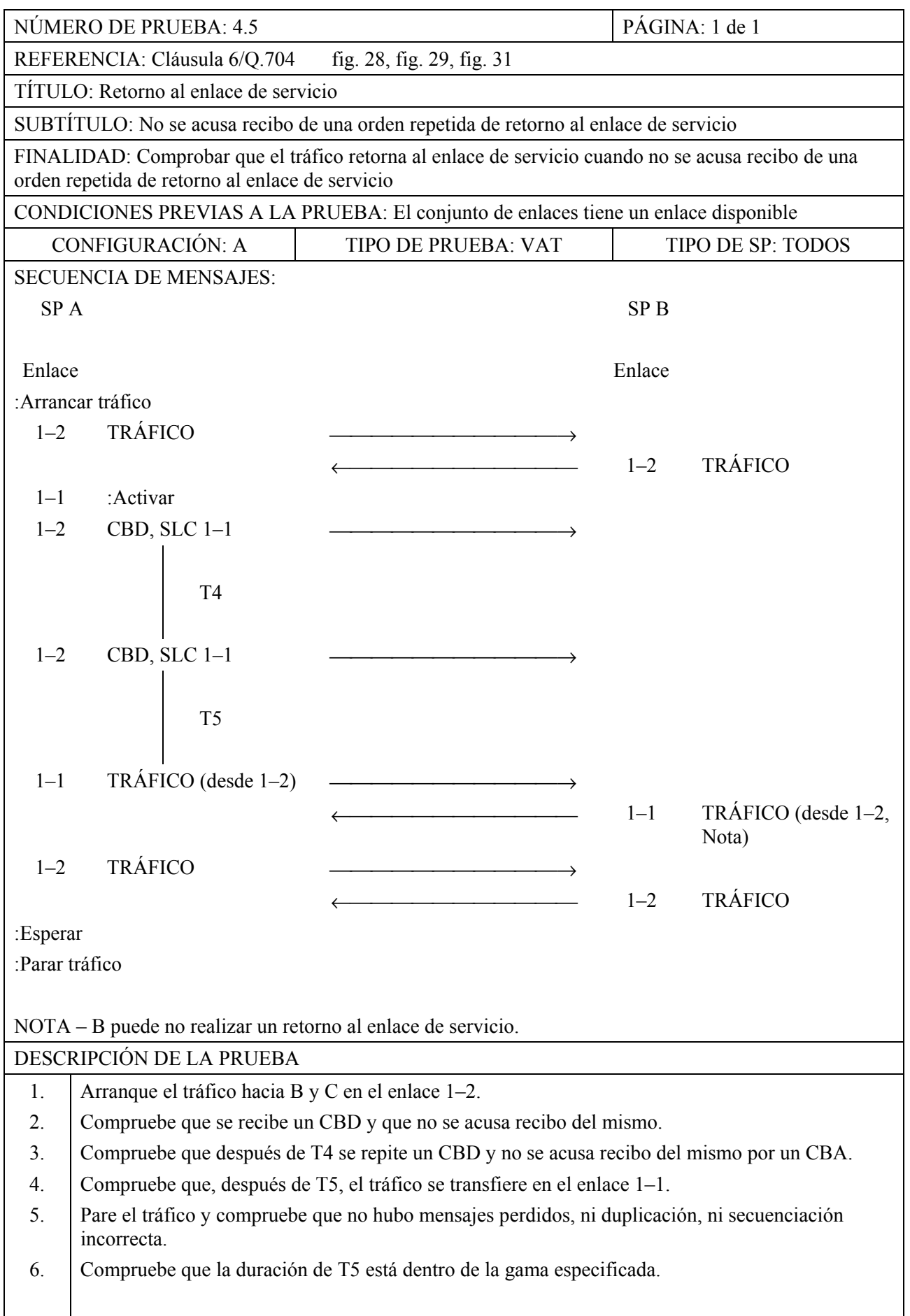

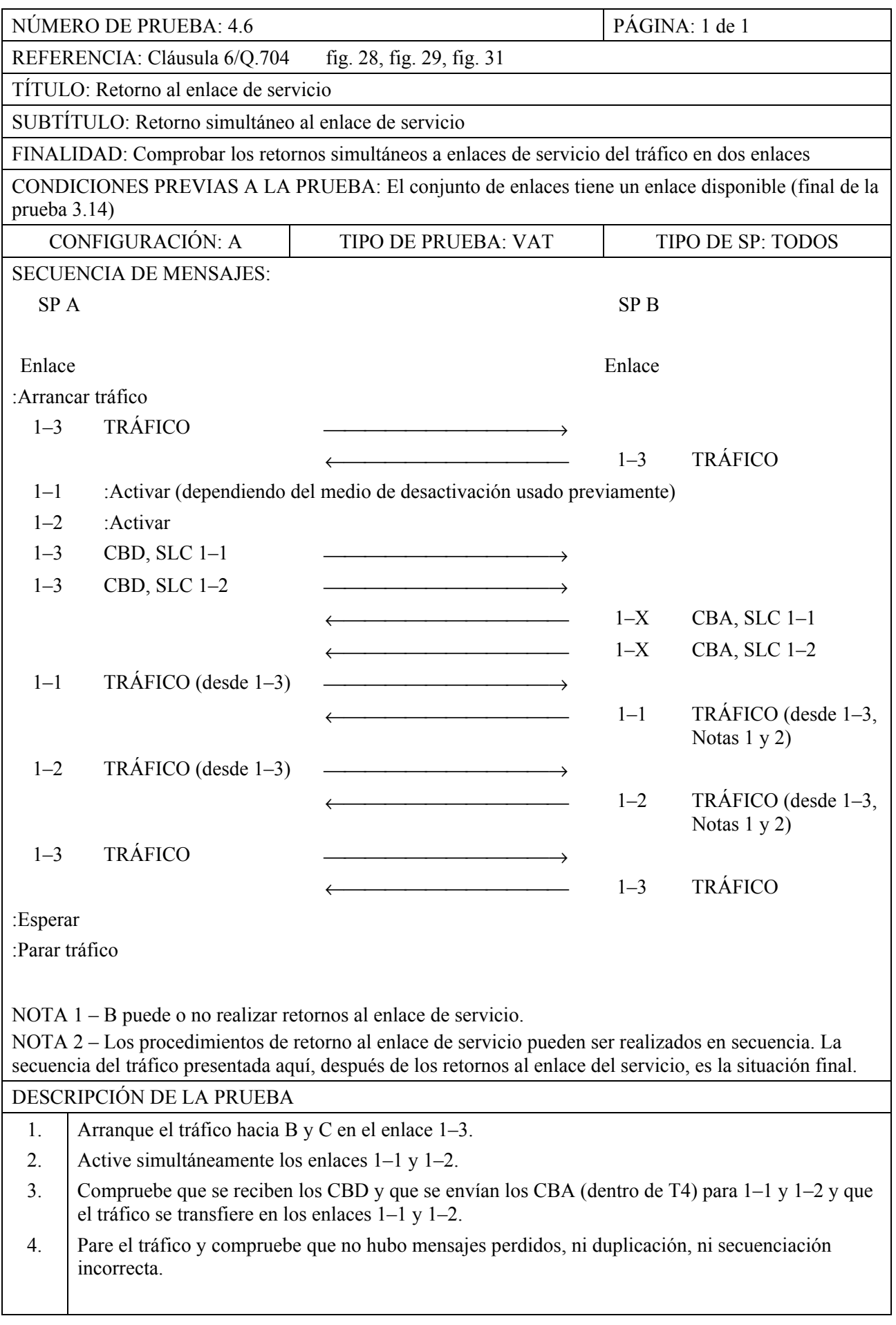

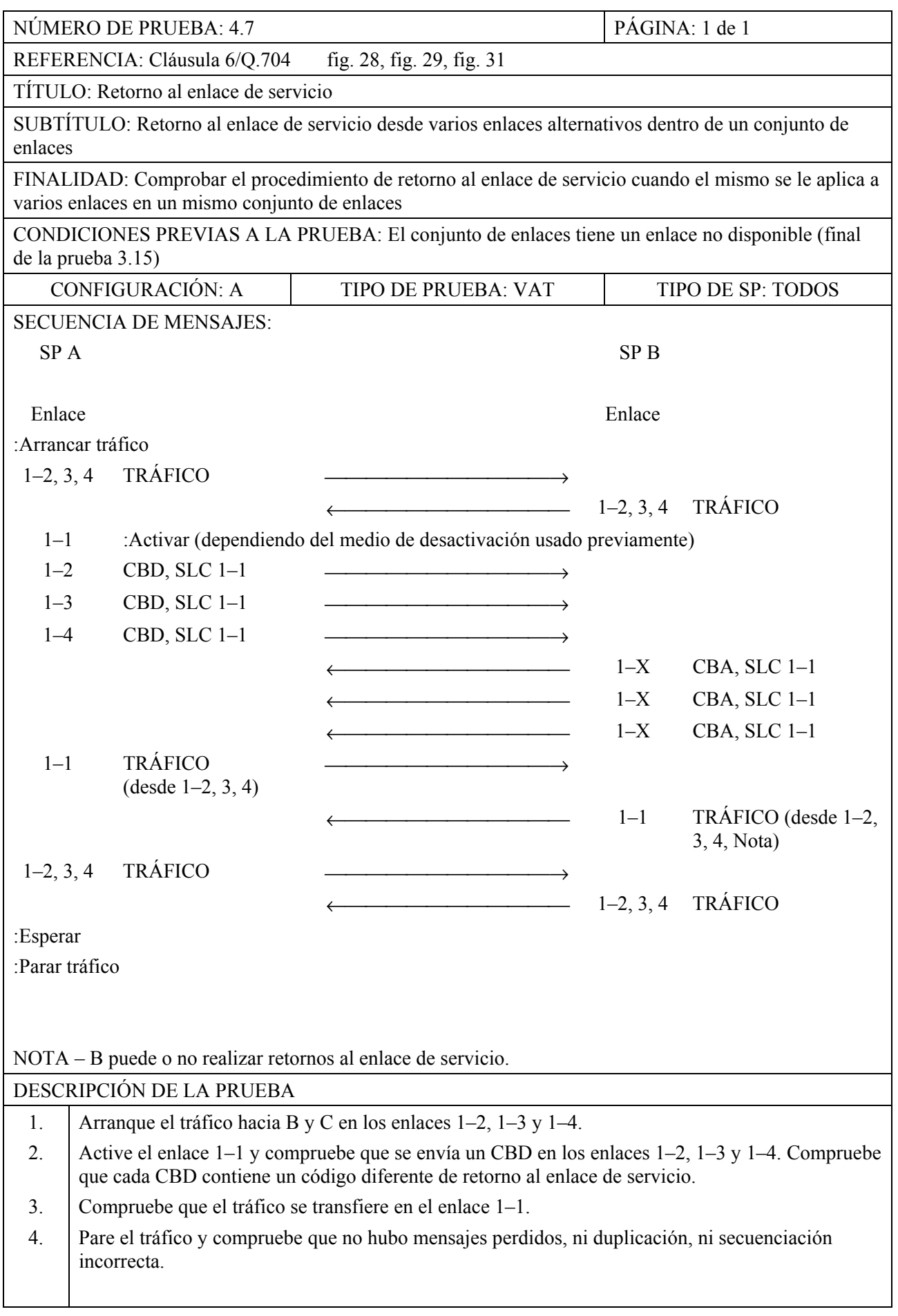

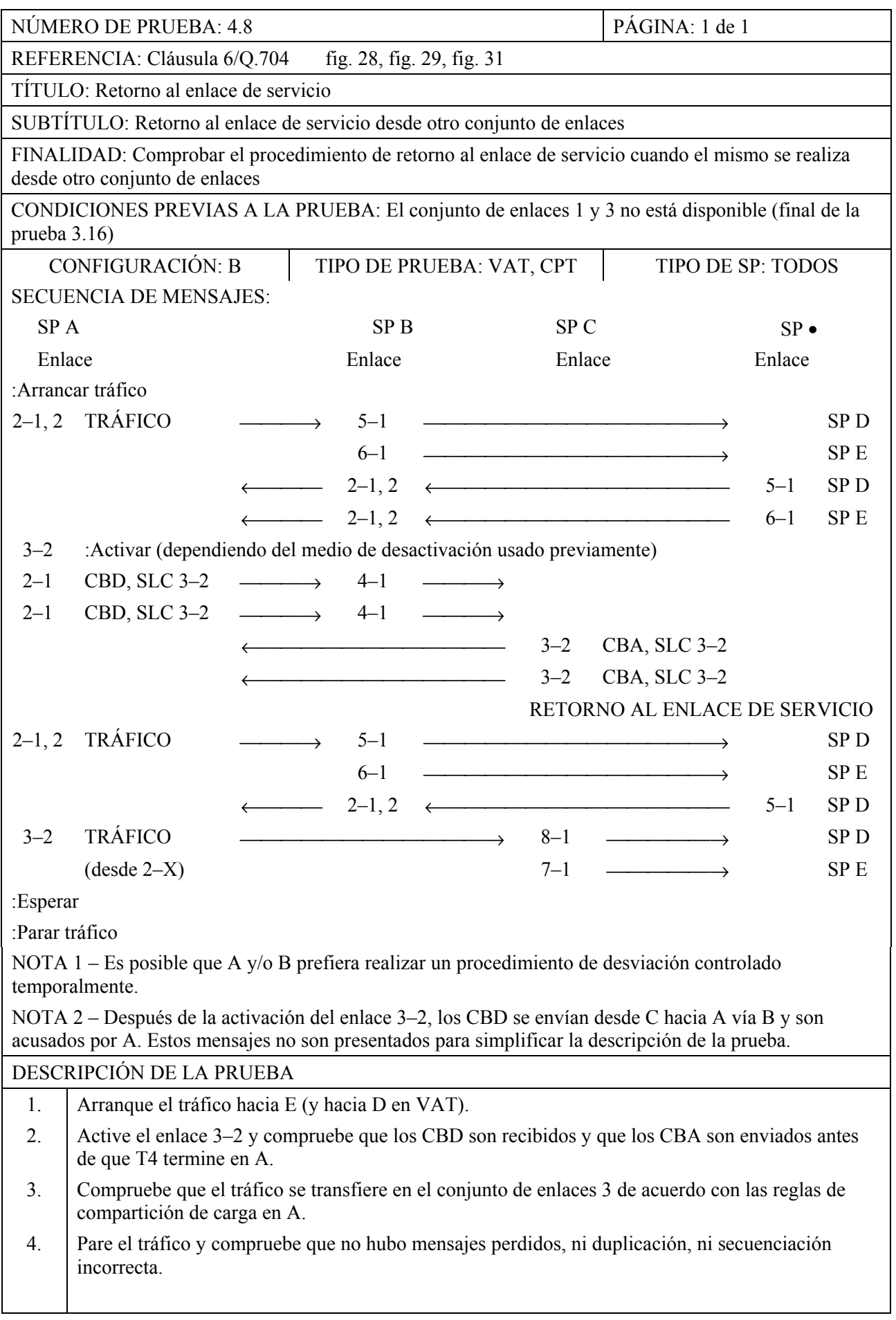

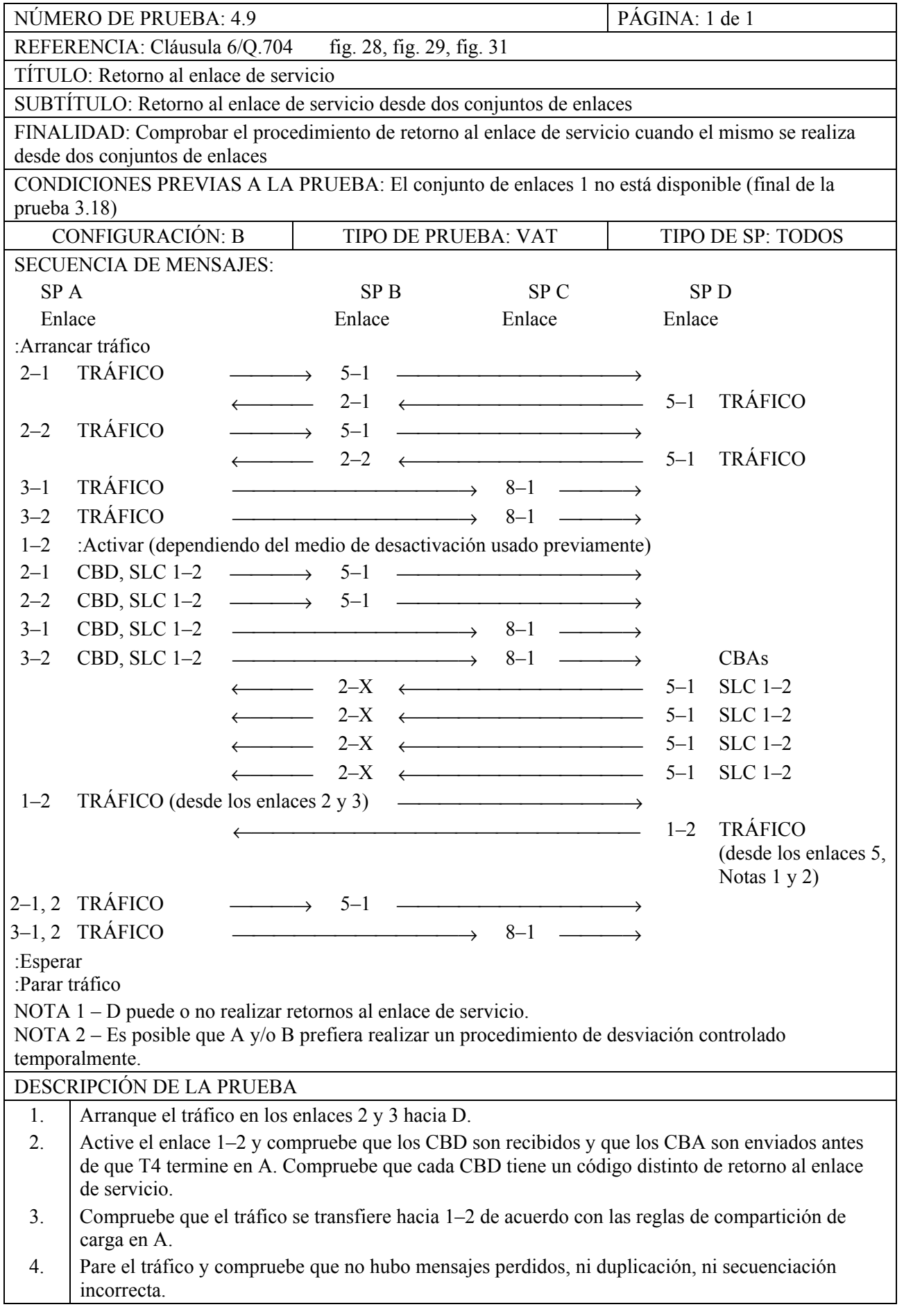

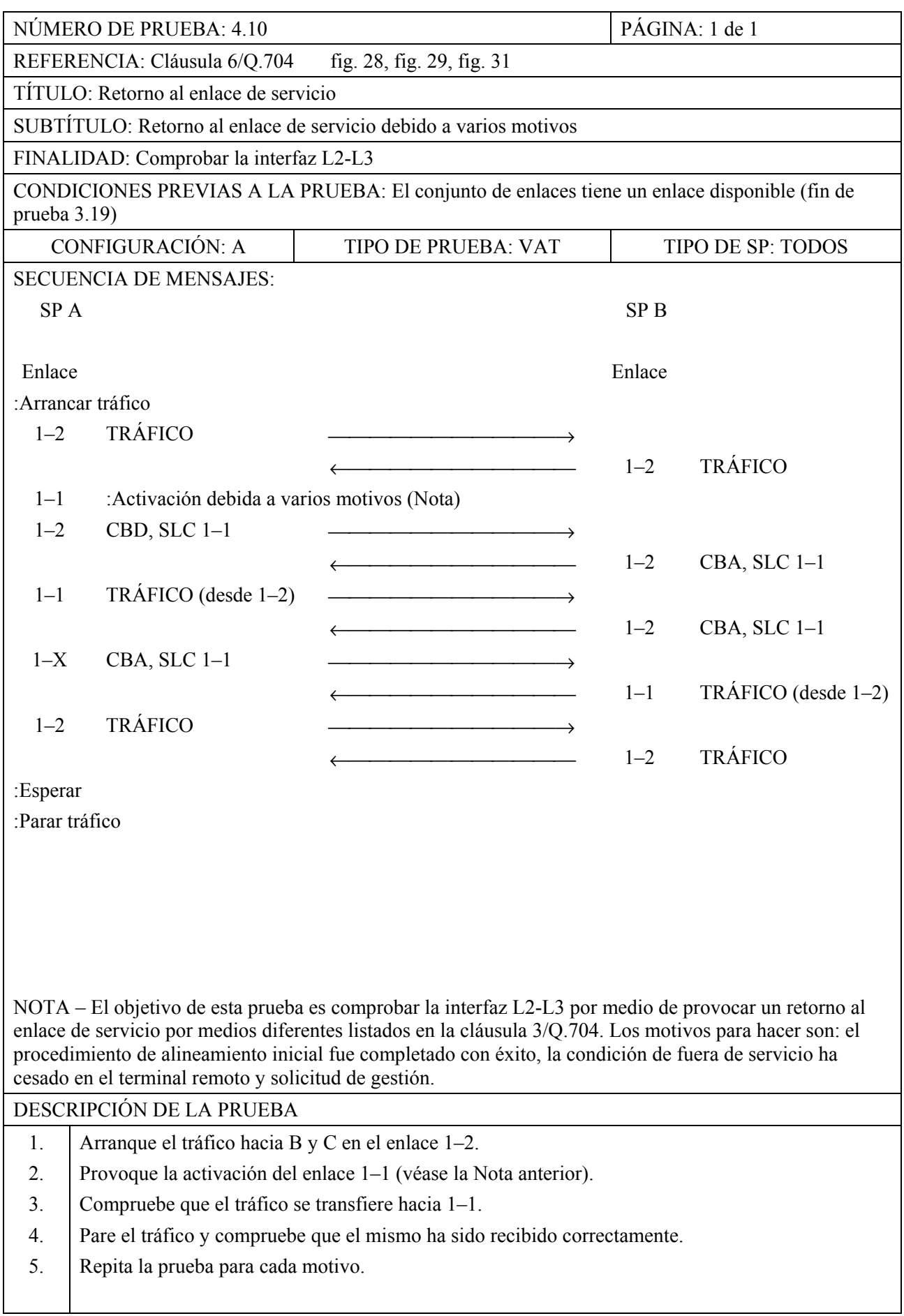

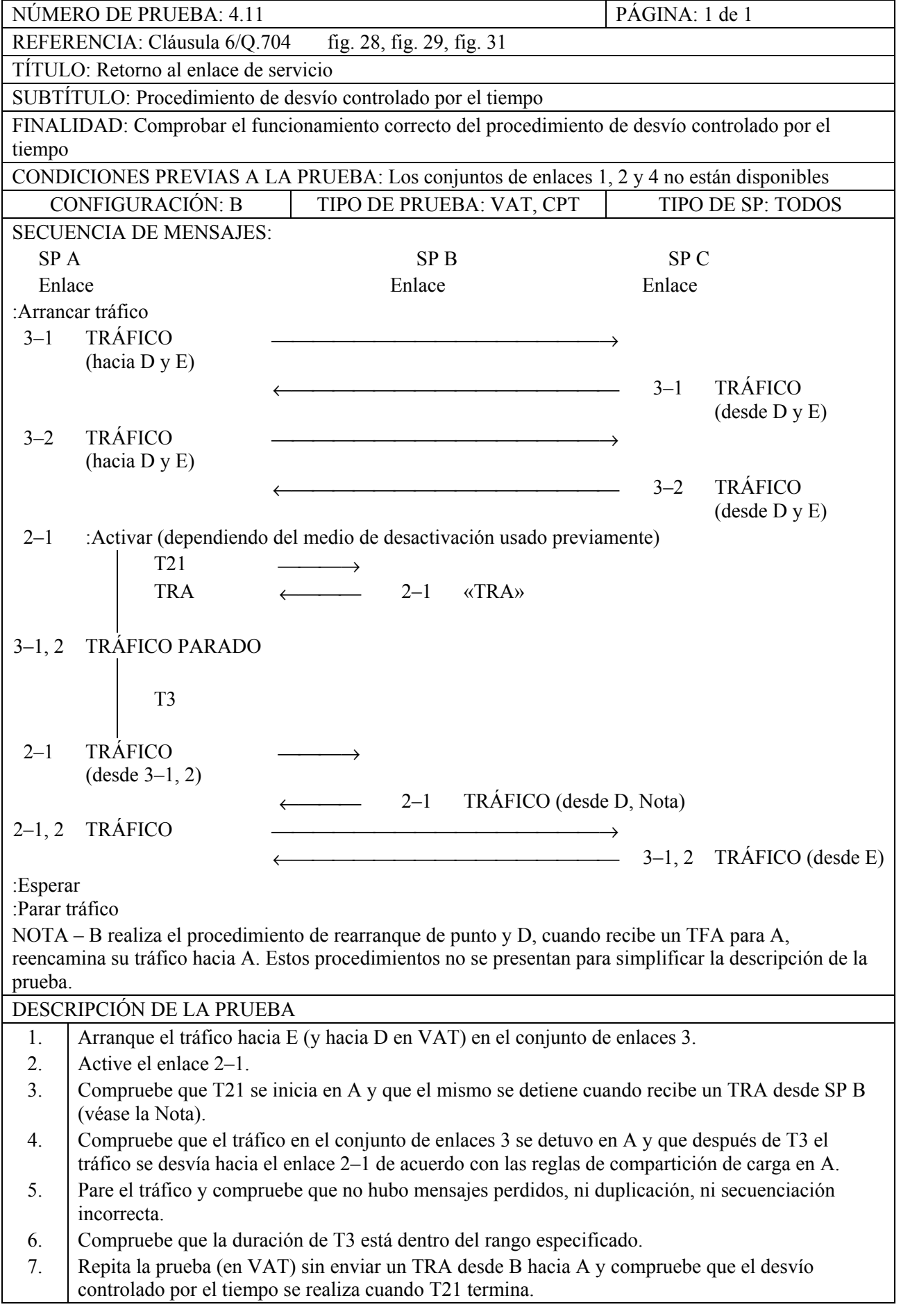

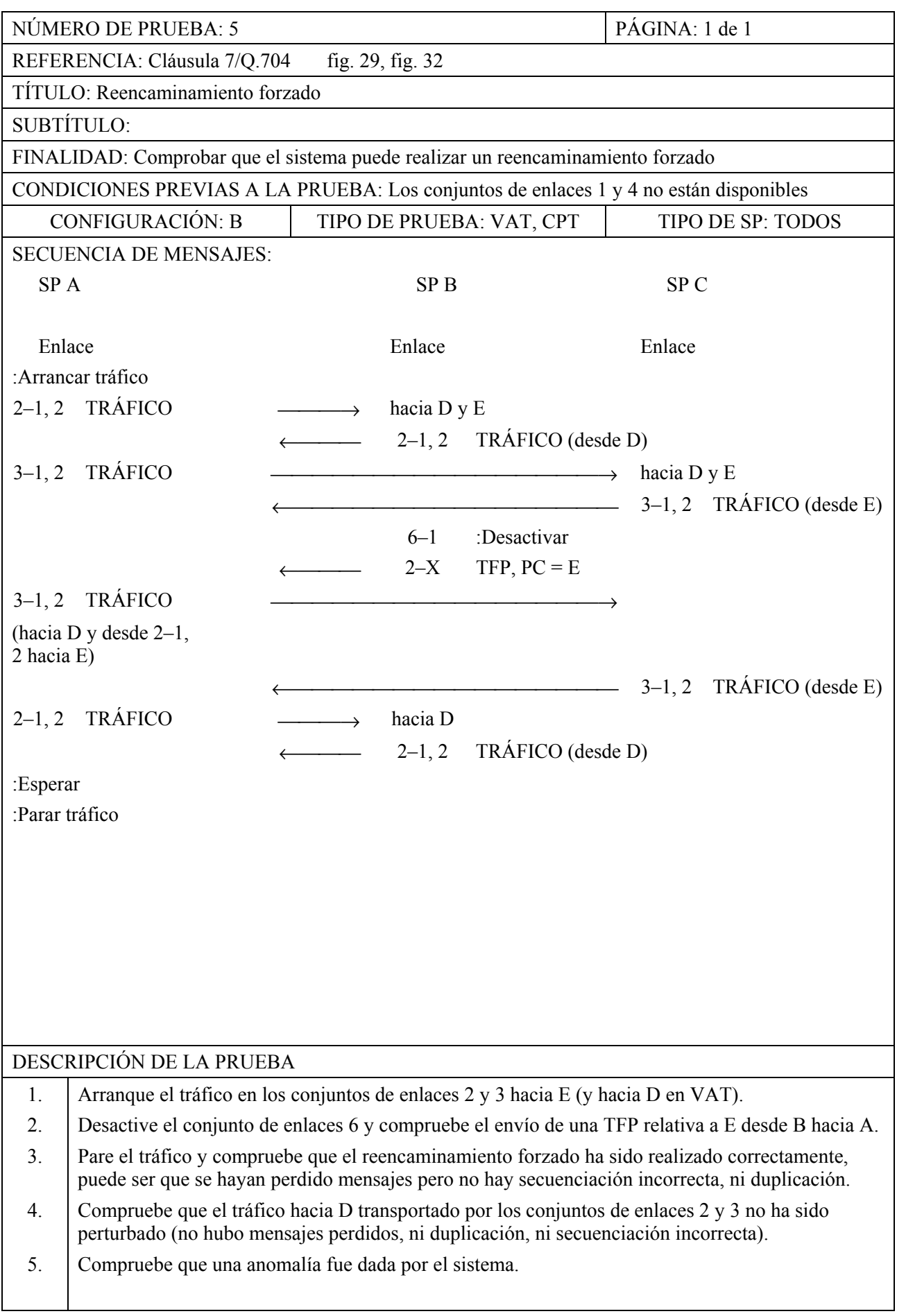

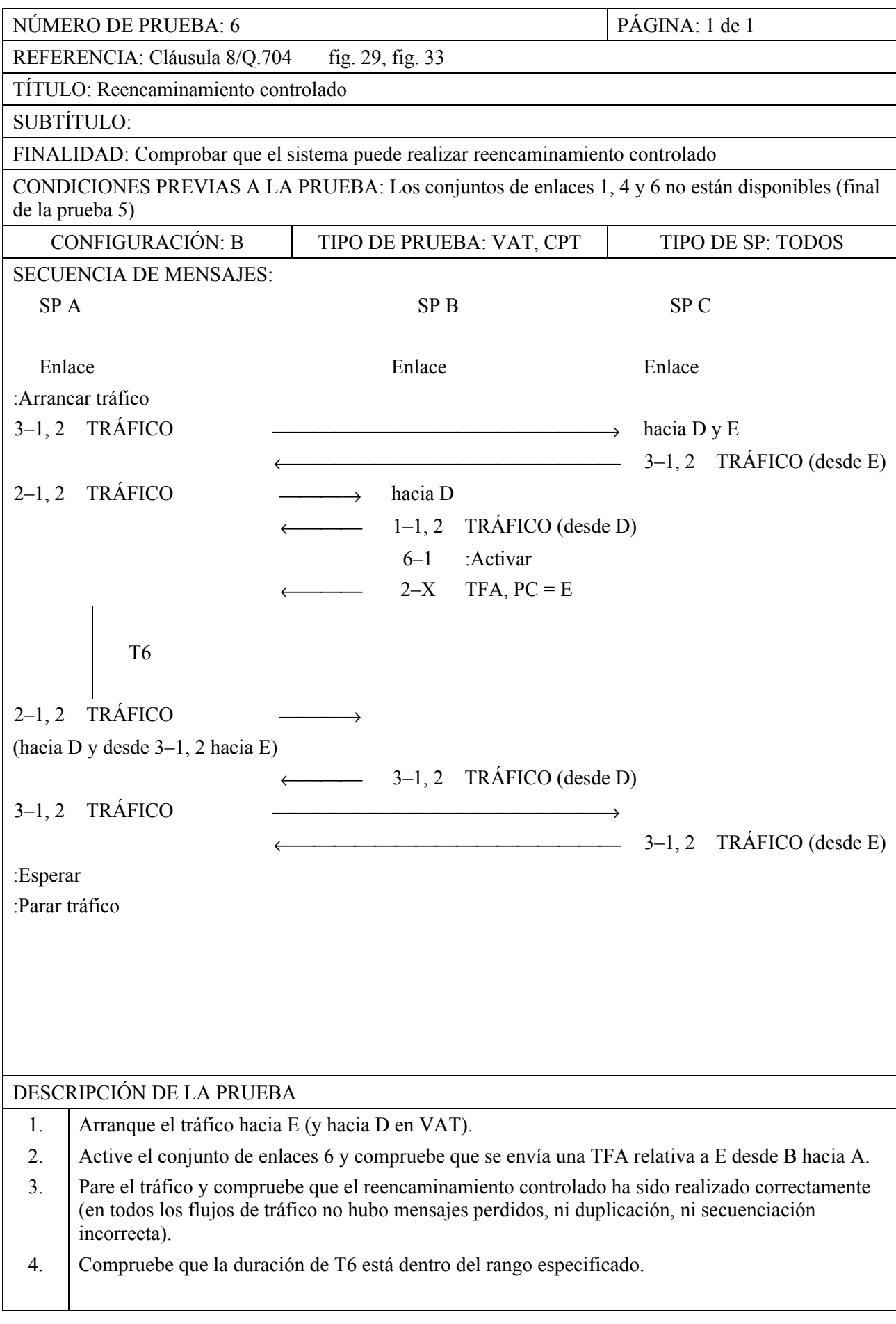

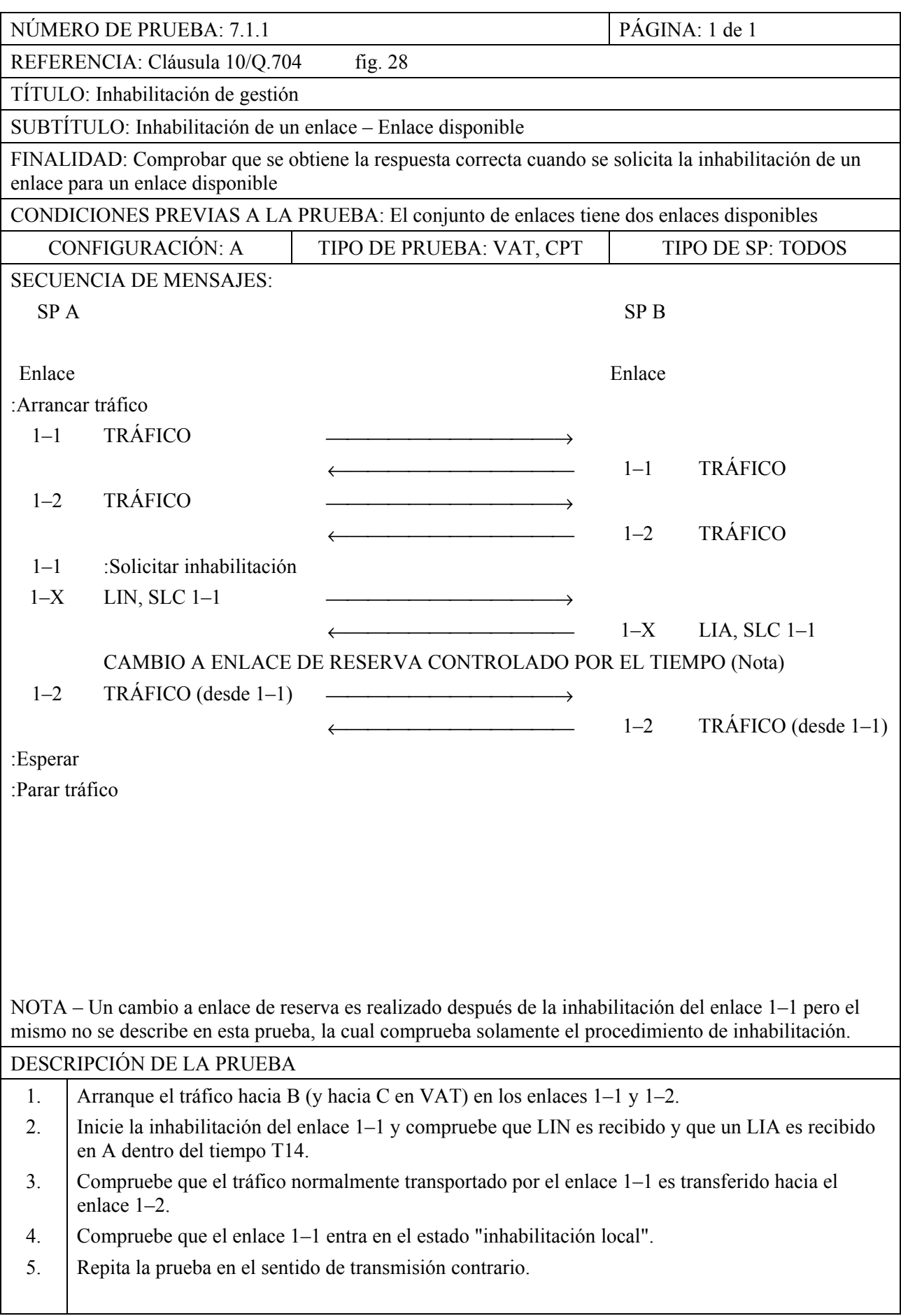

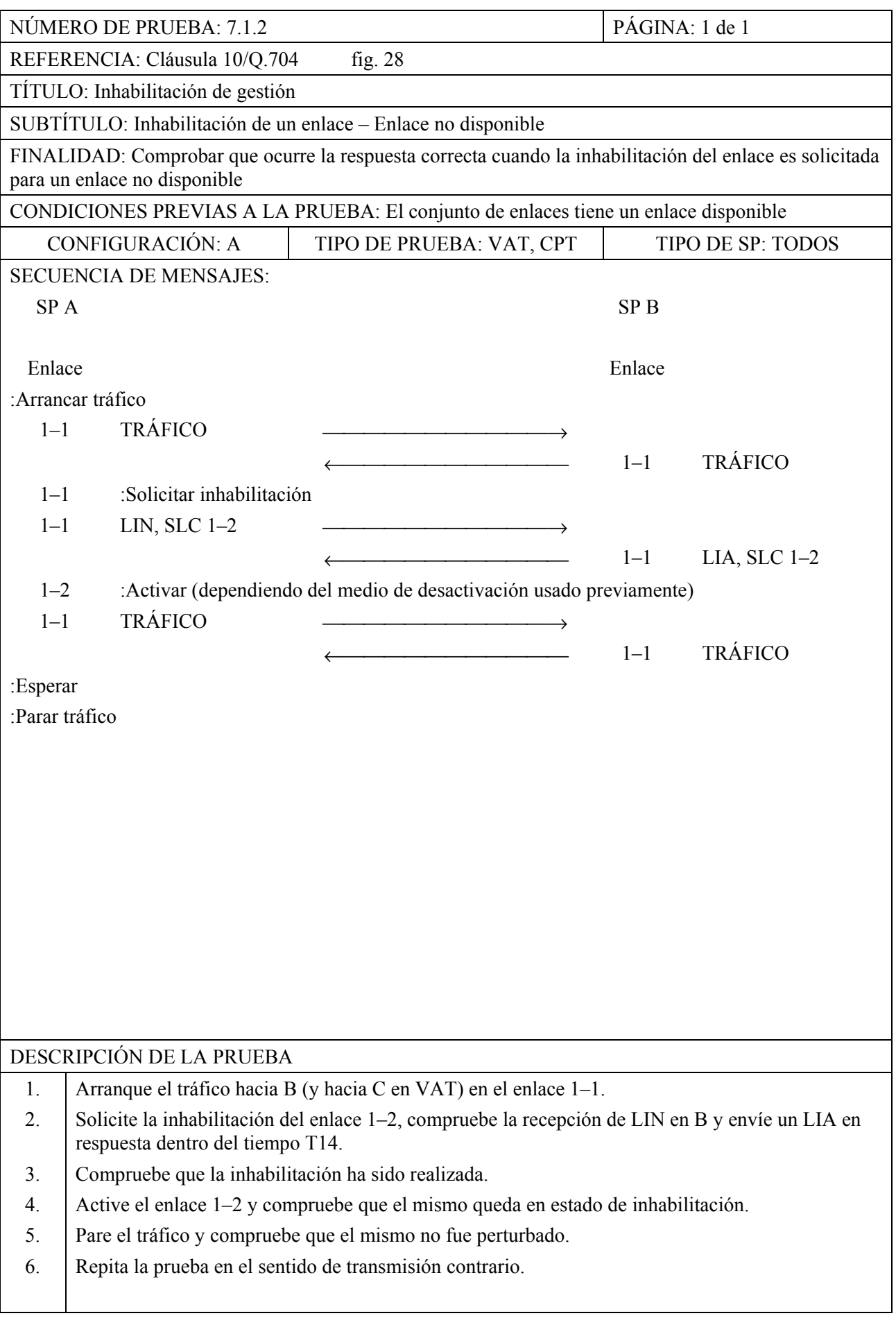

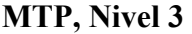

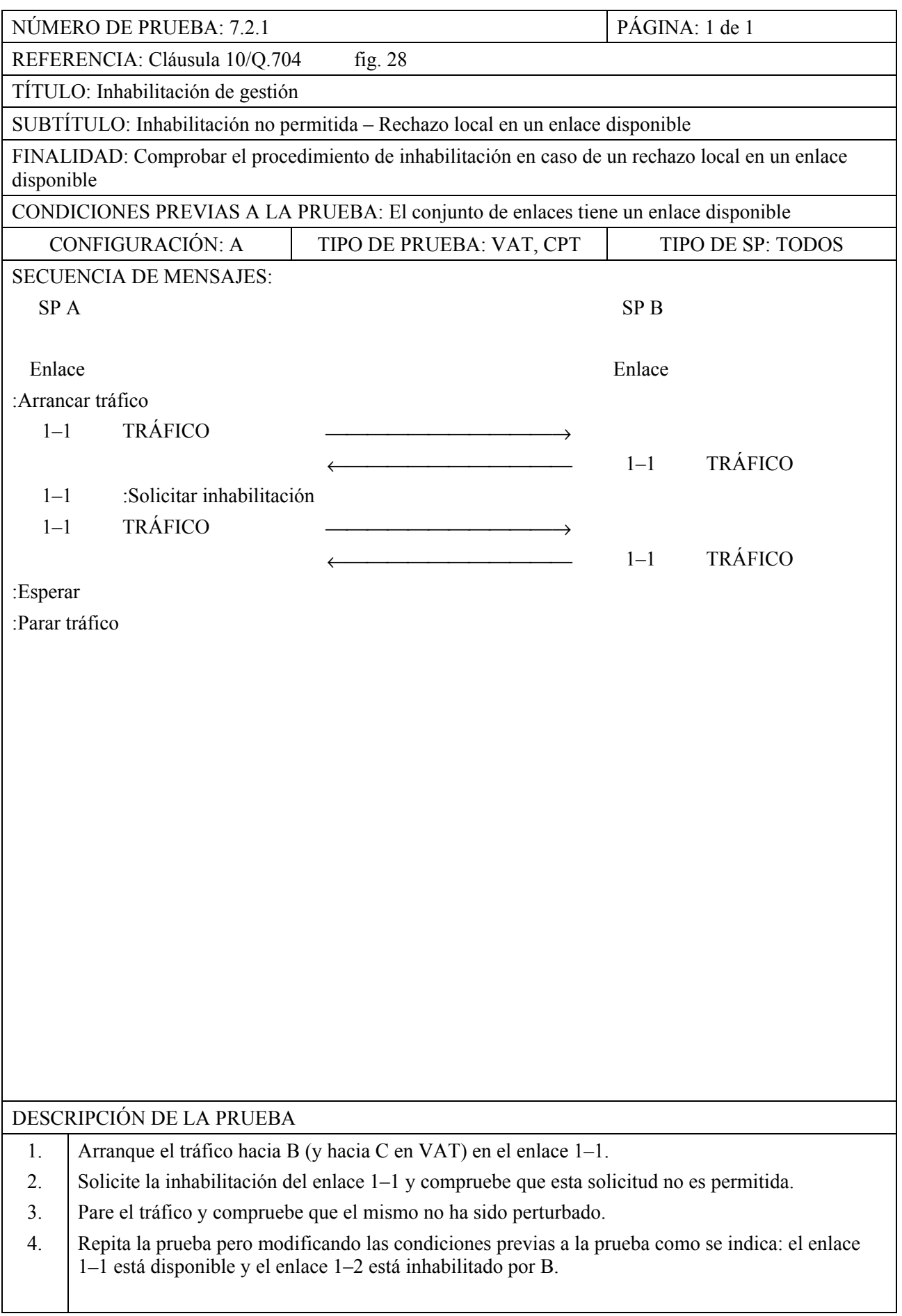

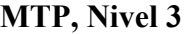

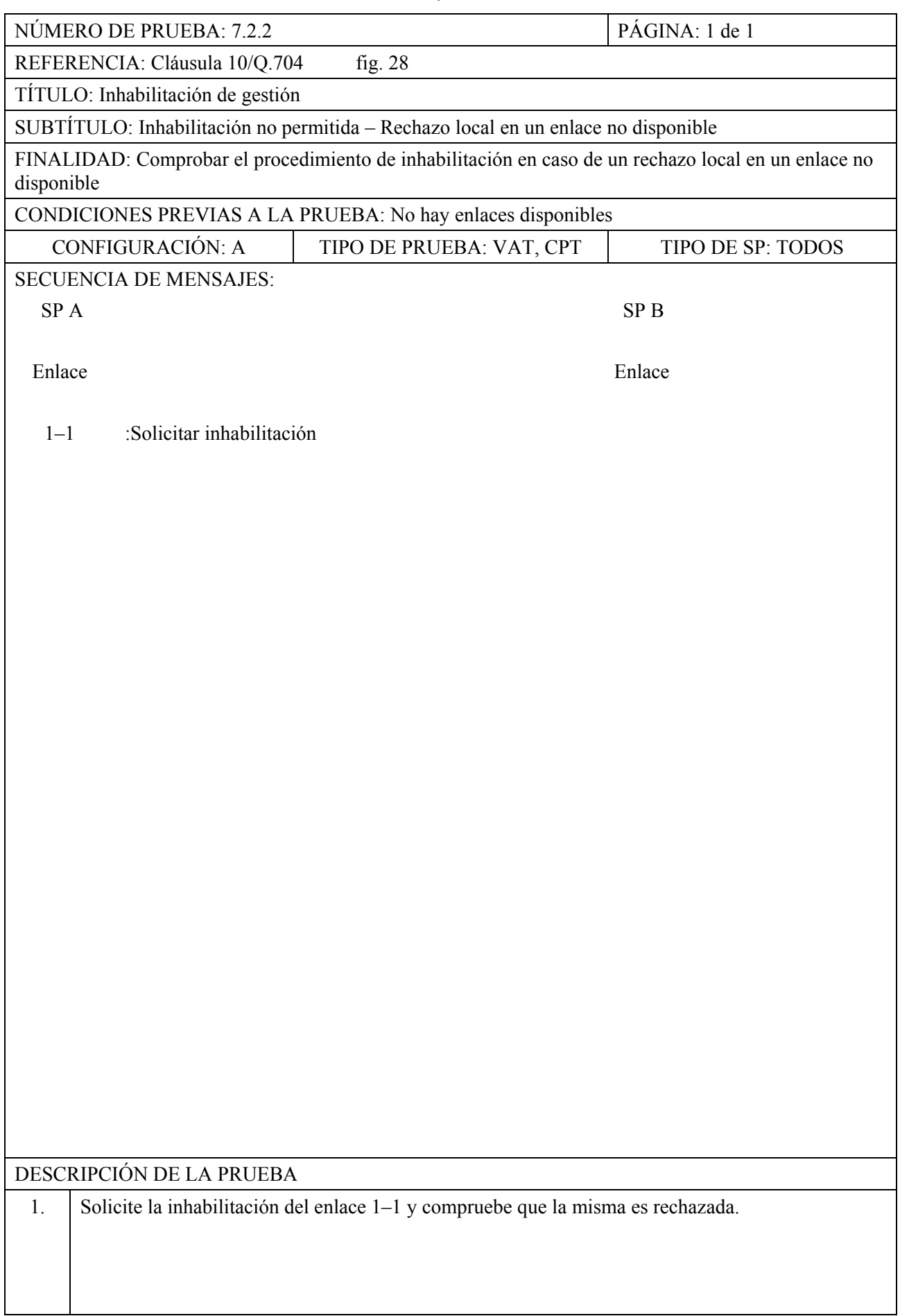
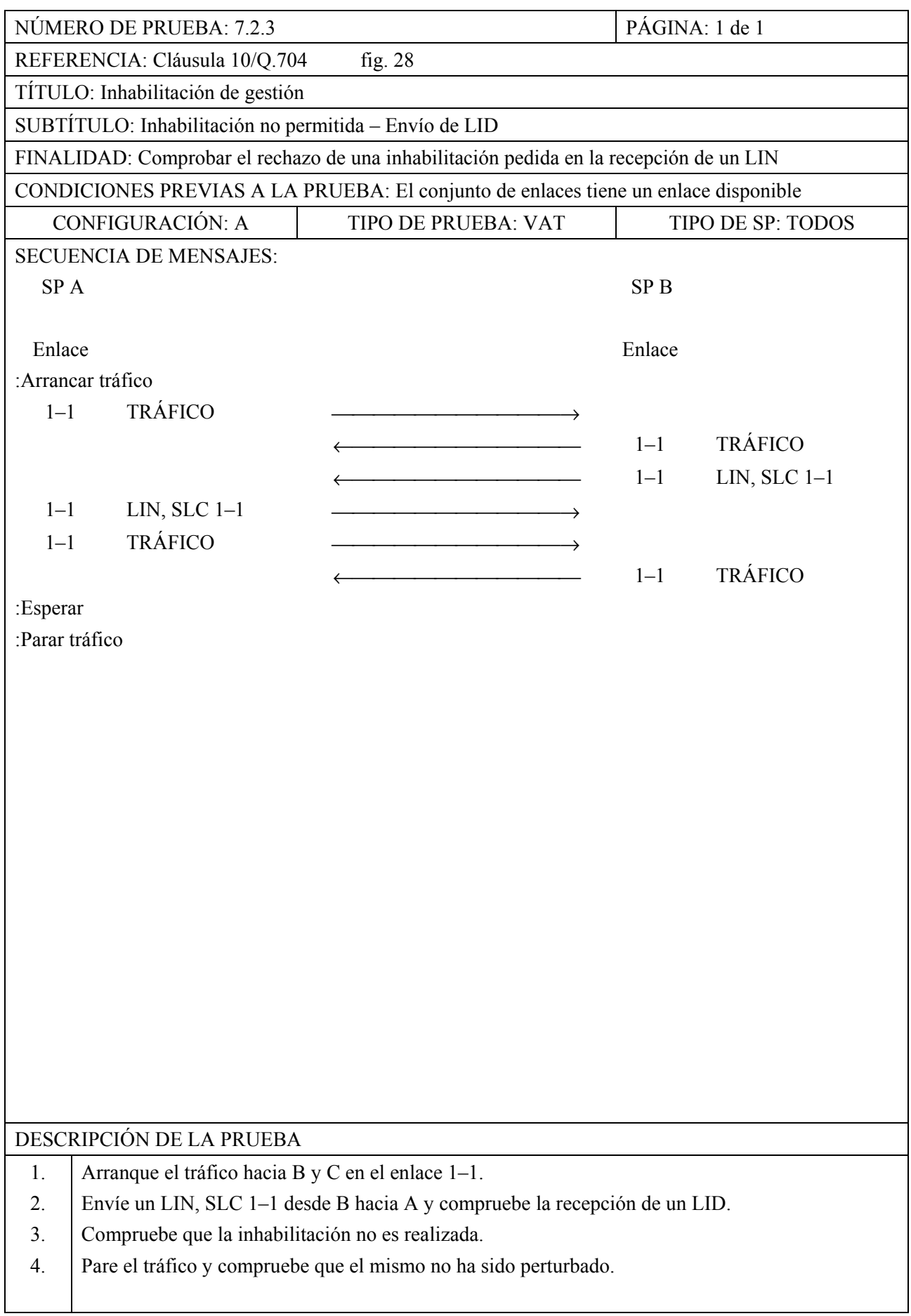

**MTP, Nivel 3** 

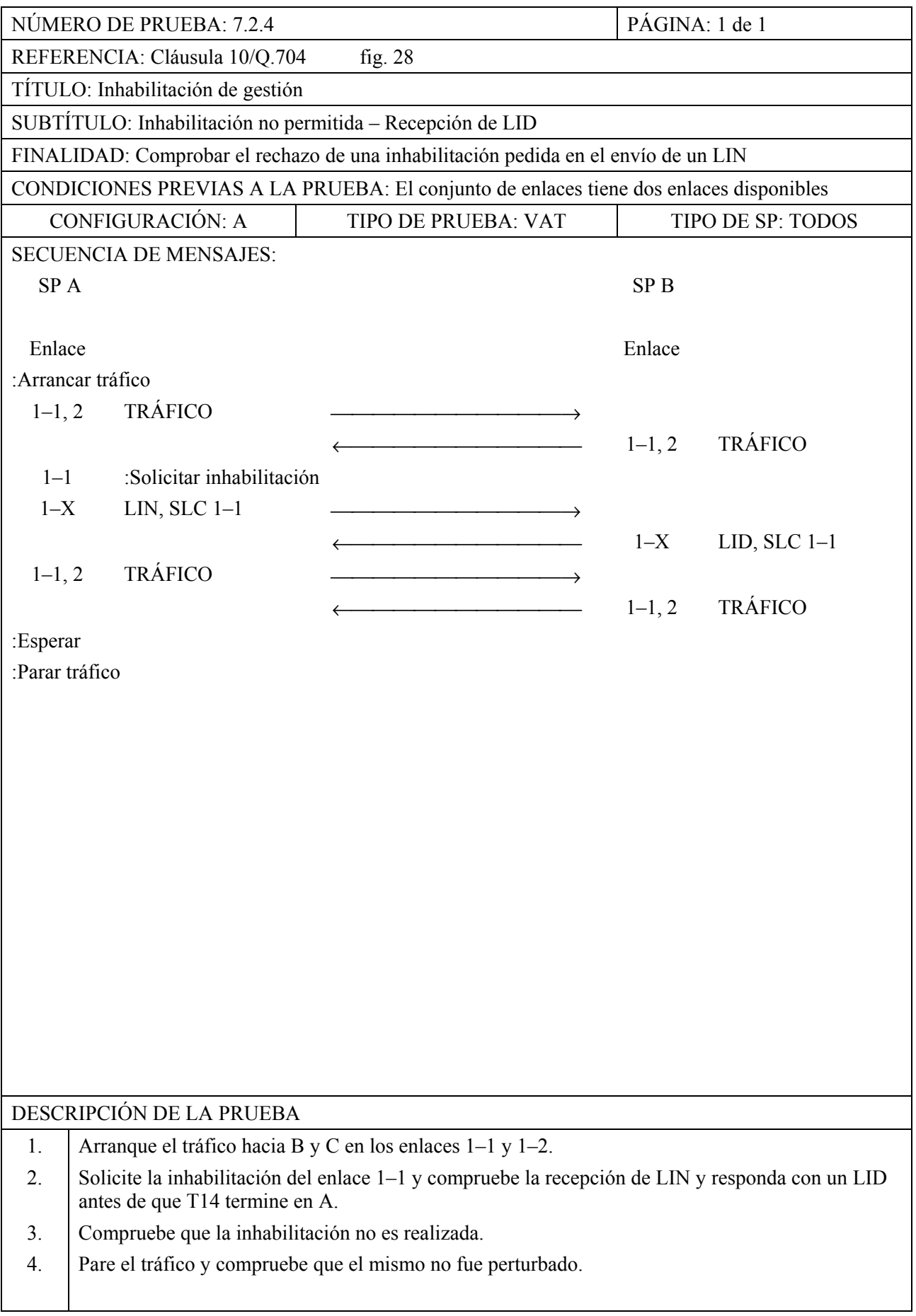

**MTP, Nivel 3** 

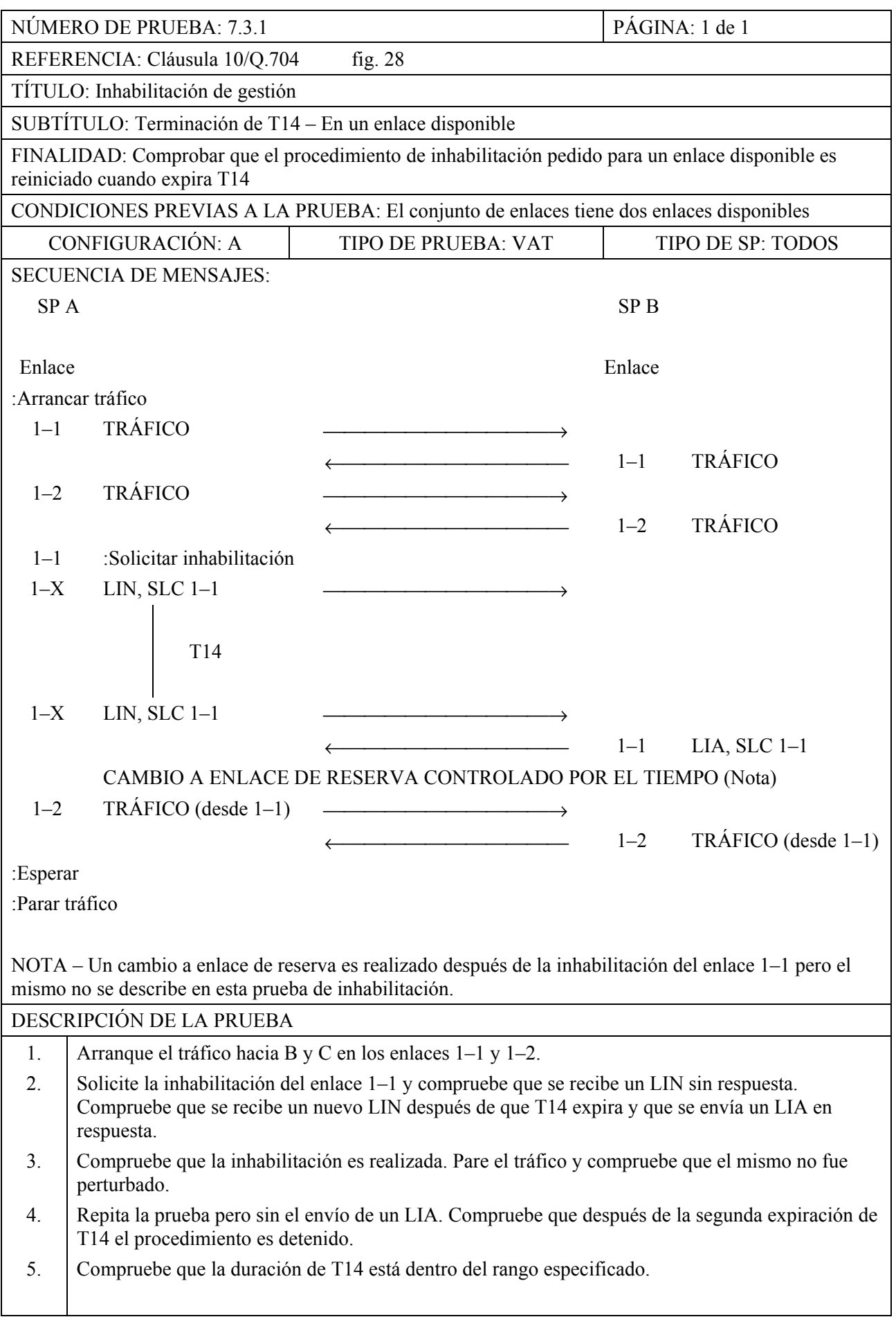

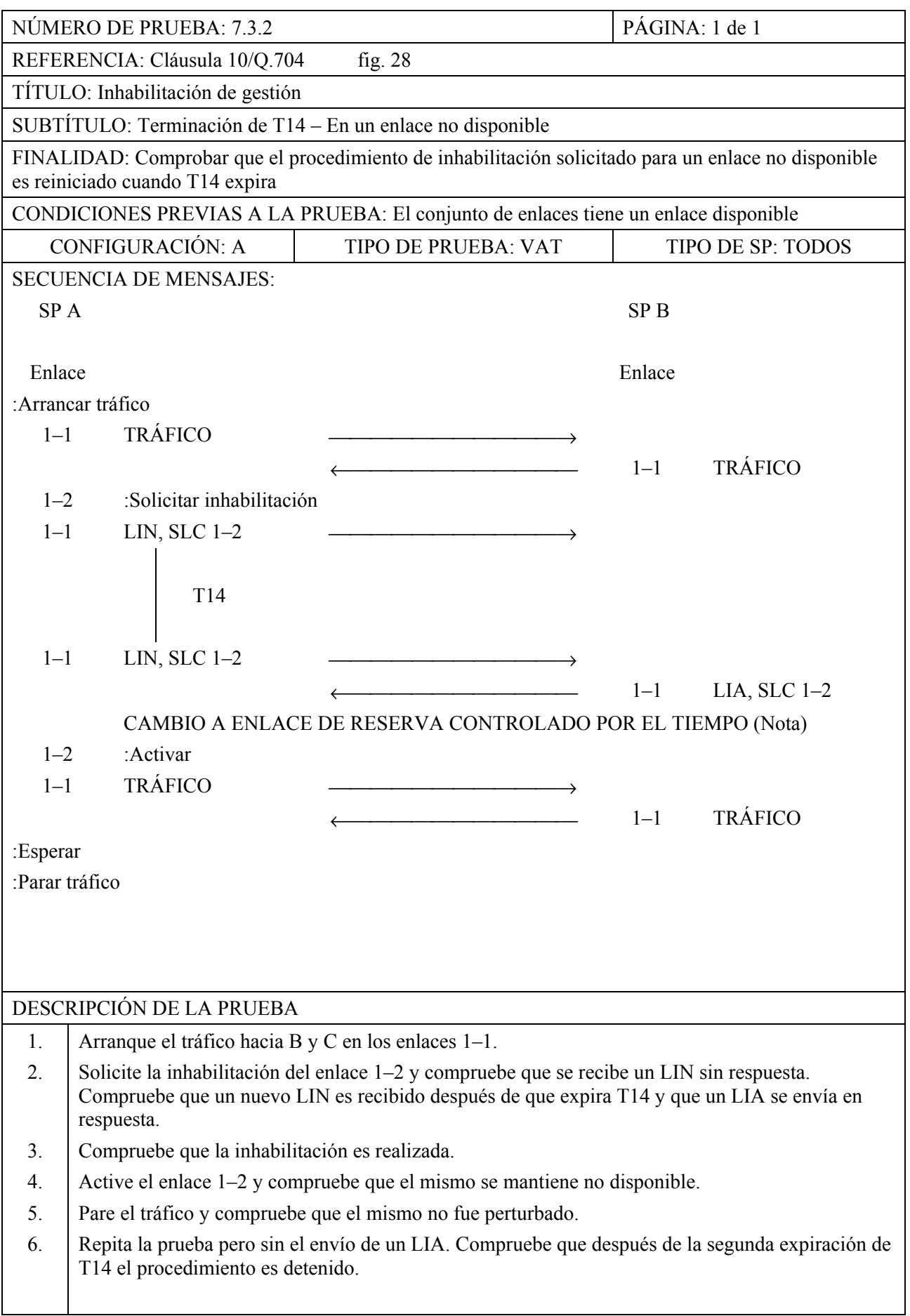

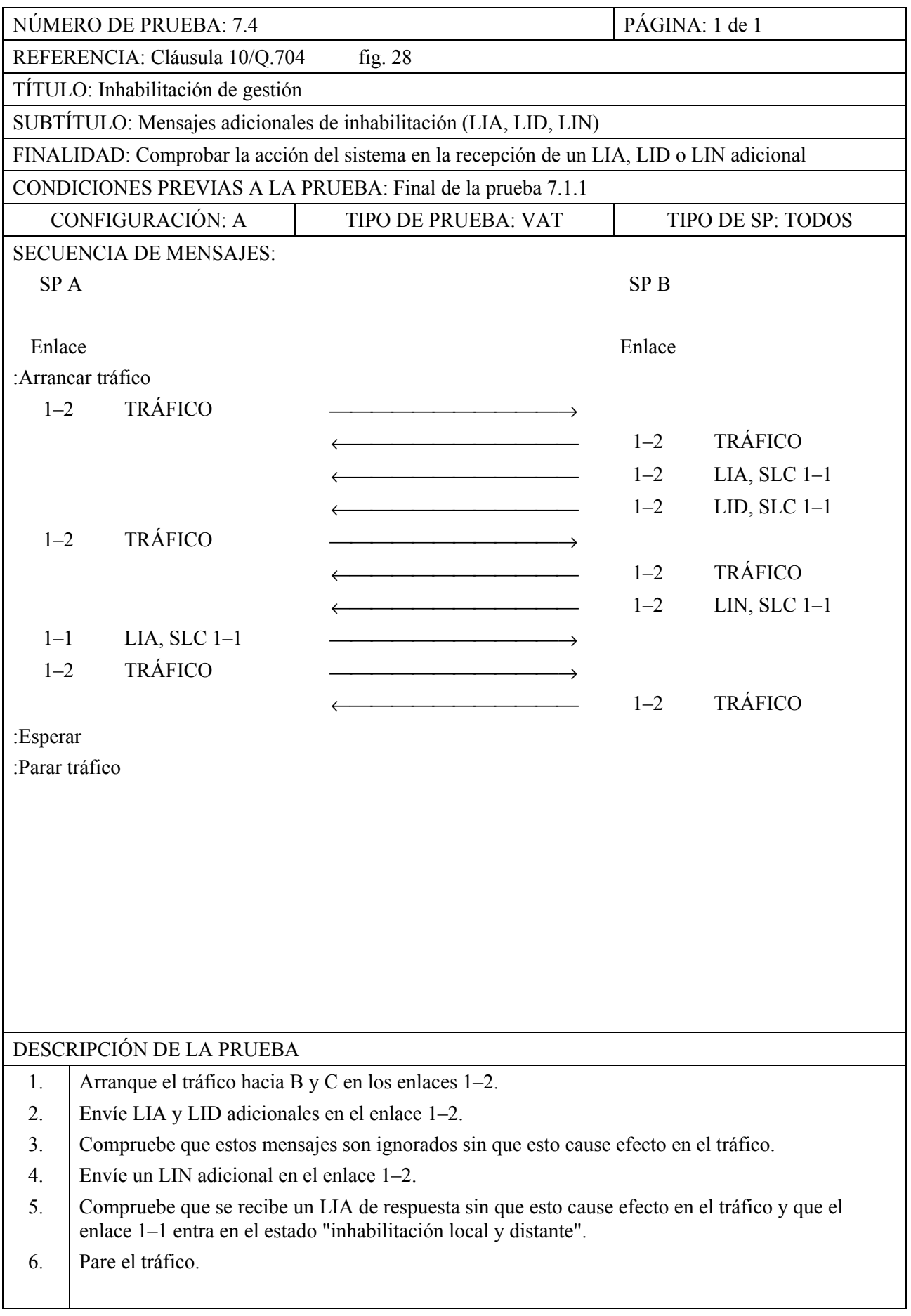

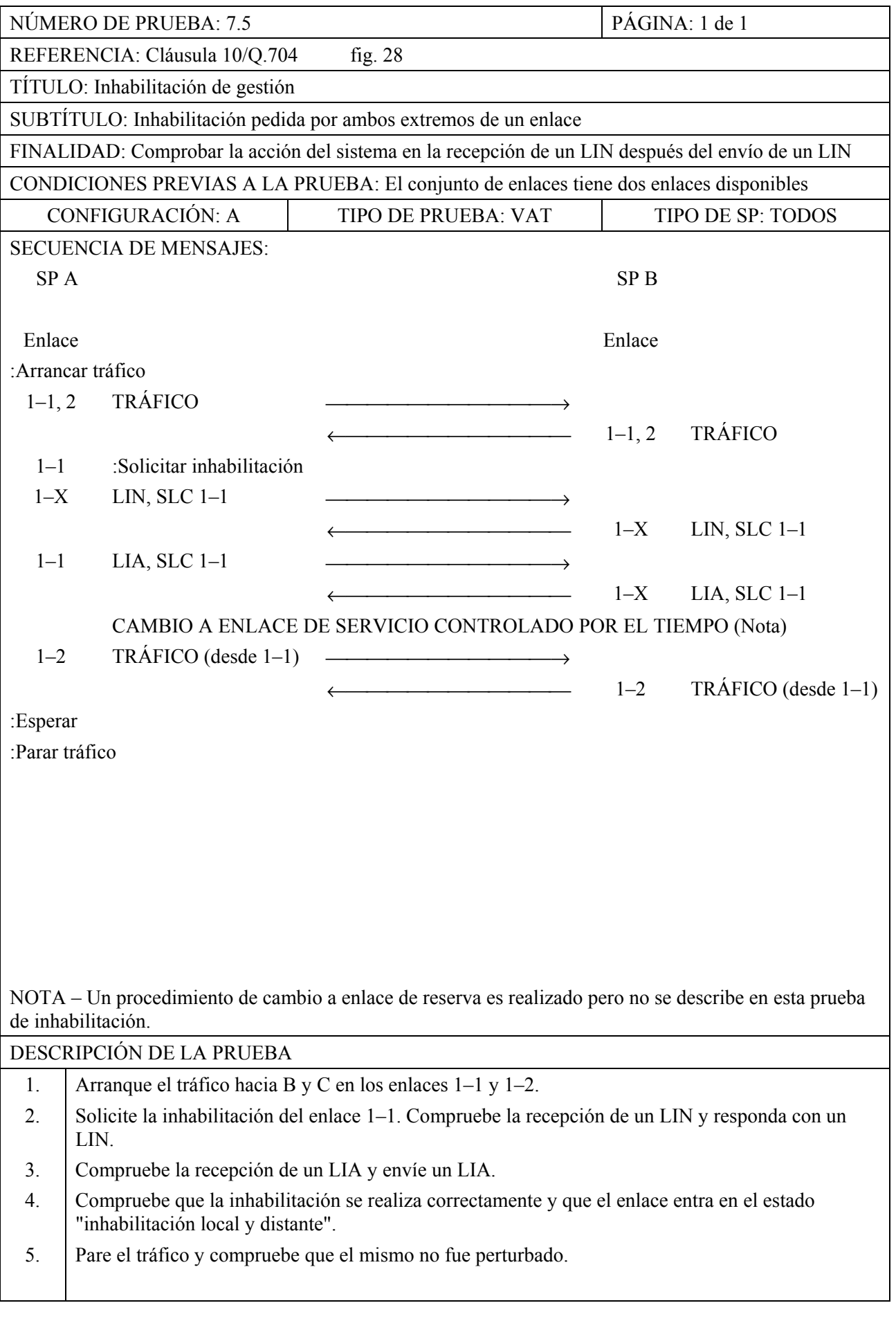

**MTP, Nivel 3** 

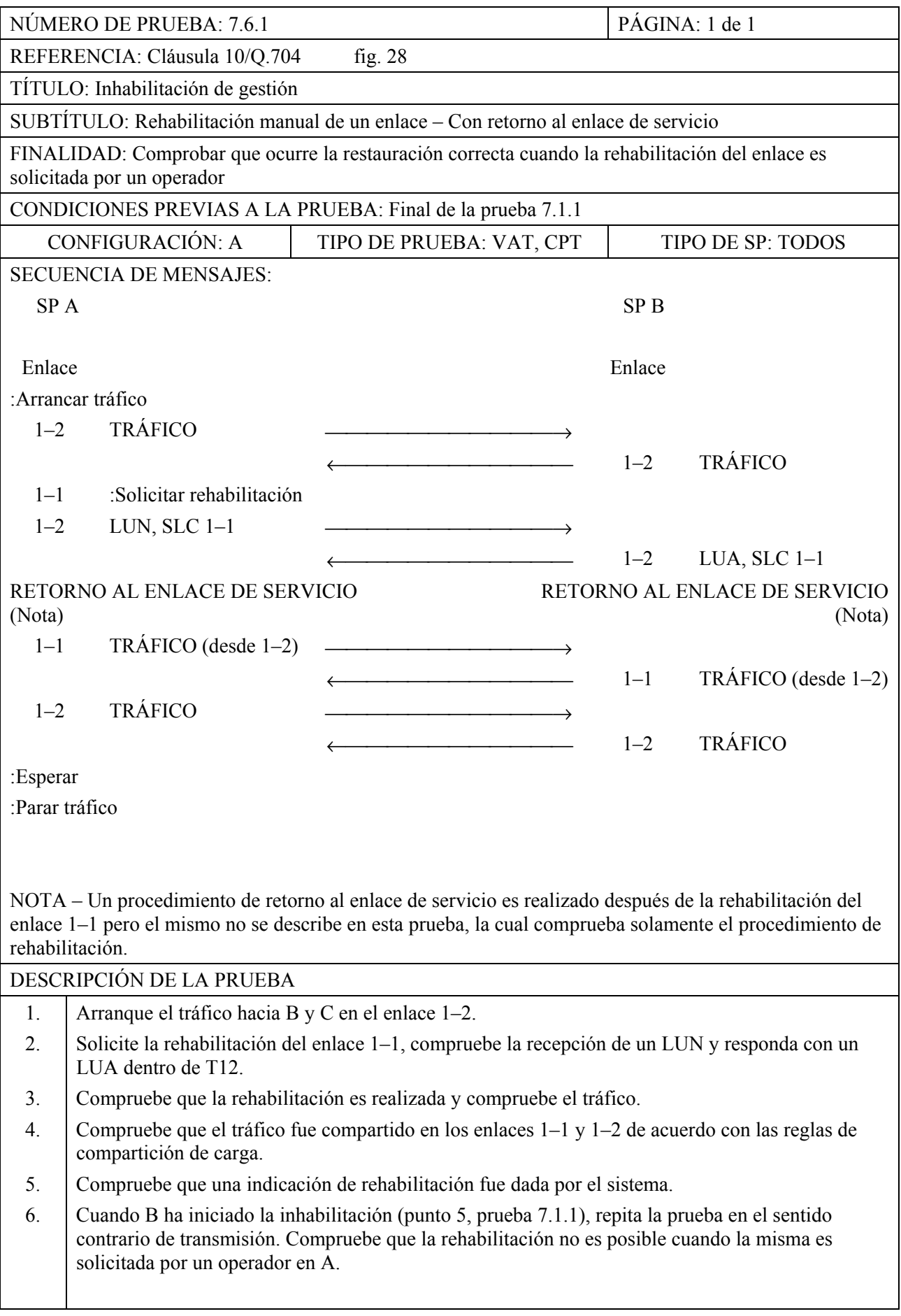

# NÚMERO DE PRUEBA: 7.6.2 PÁGINA: 1 de 1 REFERENCIA: Cláusula 10/Q.704 fig. 28 TÍTULO: Inhabilitación de gestión SUBTÍTULO: Rehabilitación manual de un enlace – Sin retorno al enlace de servicio FINALIDAD: Comprobar el procedimiento de rehabilitación manual cuando el enlace rehabilitado permanece no disponible CONDICIONES PREVIAS A LA PRUEBA: Final de la prueba 7.1.2 sin activación del enlace 1–2 (enlace 1–2 desactivado e inhabilitado) CONFIGURACIÓN: A TIPO DE PRUEBA: VAT, CPT TIPO DE SP: TODOS SECUENCIA DE MENSAJES: SP A SP B Enlace Enlace Enlace :Arrancar tráfico  $1-1$  TRÁFICO  $\longrightarrow$  ← 1–1 TRÁFICO 1–2 :Solicitar rehabilitación  $1-1$  LUN, SLC  $1-2$  $1-1$  LUA, SLC  $1-2$  $1-1$  TRÁFICO  $\longrightarrow$  $\leftarrow$  1–1 TRÁFICO :Esperar :Parar tráfico DESCRIPCIÓN DE LA PRUEBA 1. Arranque el tráfico hacia B (y hacia C en VAT) en el enlace 1–1. 2. Solicite la rehabilitación del enlace 1–2, compruebe que se recibe un LUN y que un LUA es enviado en respuesta dentro de T12. 3. Compruebe que la rehabilitación se realiza correctamente y que el enlace 1–2 permanece no disponible. 4. Pare el tráfico y compruebe que el mismo no fue perturbado. 5. Cuando B ha iniciado la inhabilitación (punto 6, prueba 7.1.2), repita la prueba en el sentido contrario de transmisión. Compruebe que la rehabilitación no es posible cuando la misma es solicitada por un operador en A.

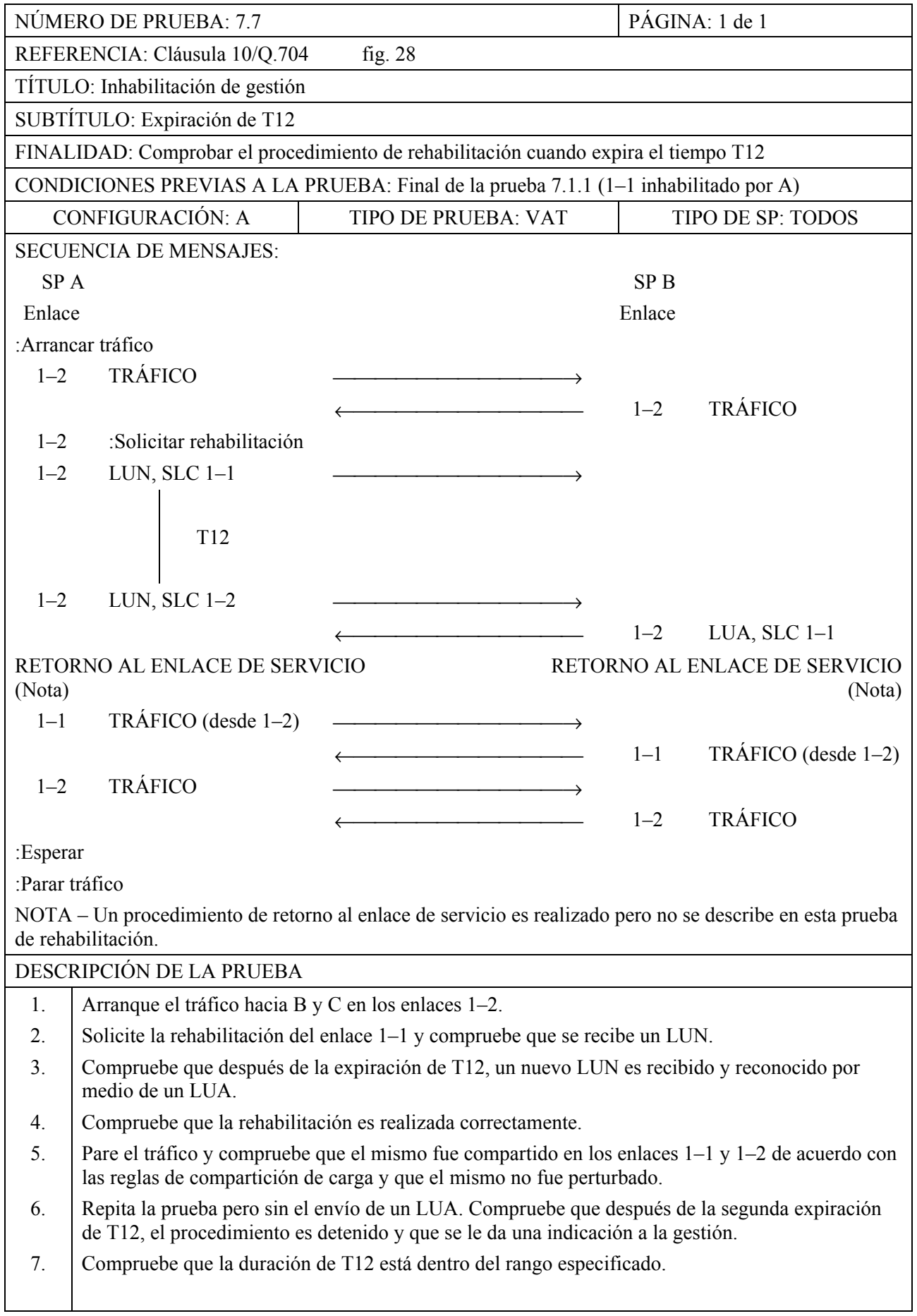

**MTP, Nivel 3** 

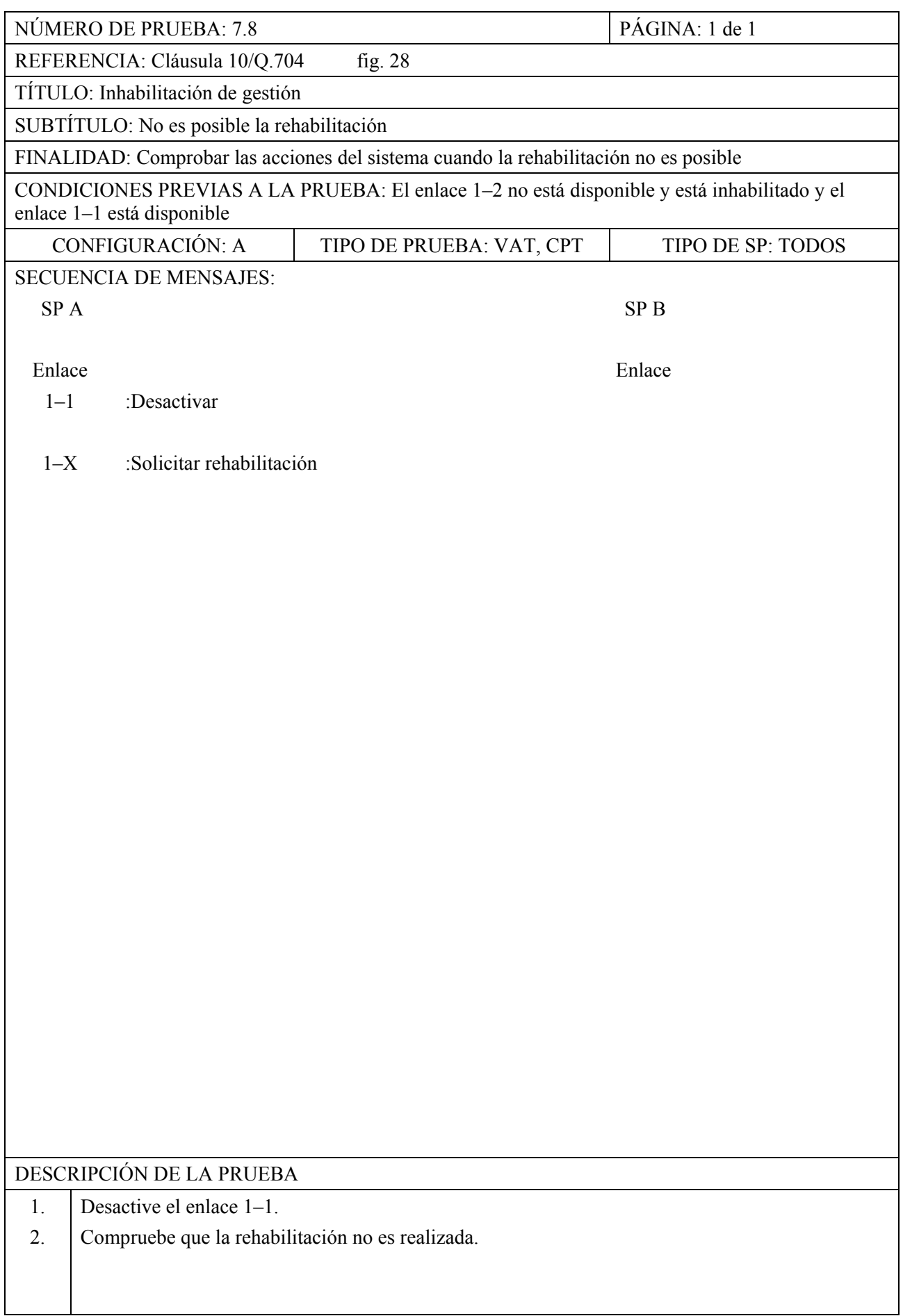

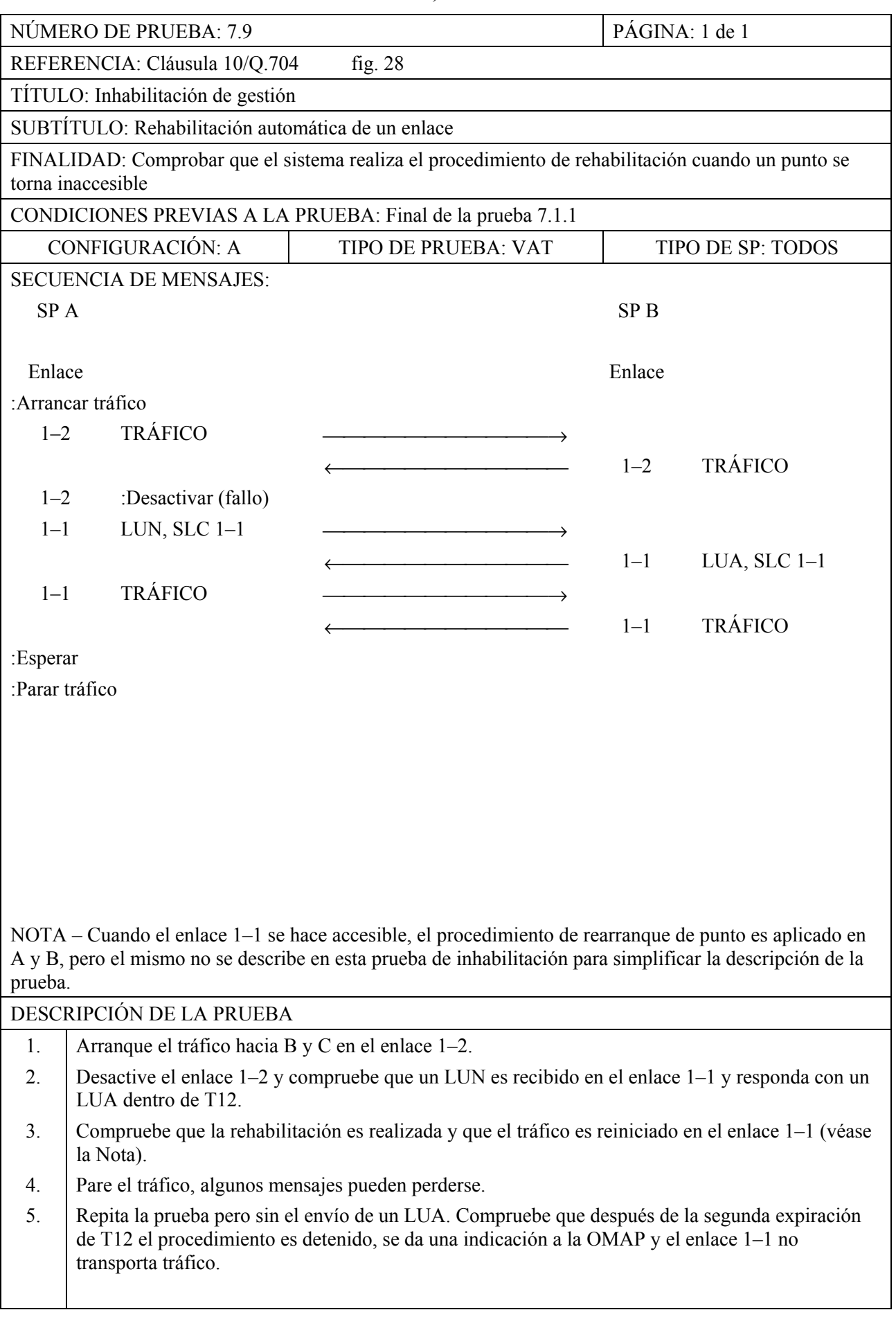

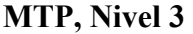

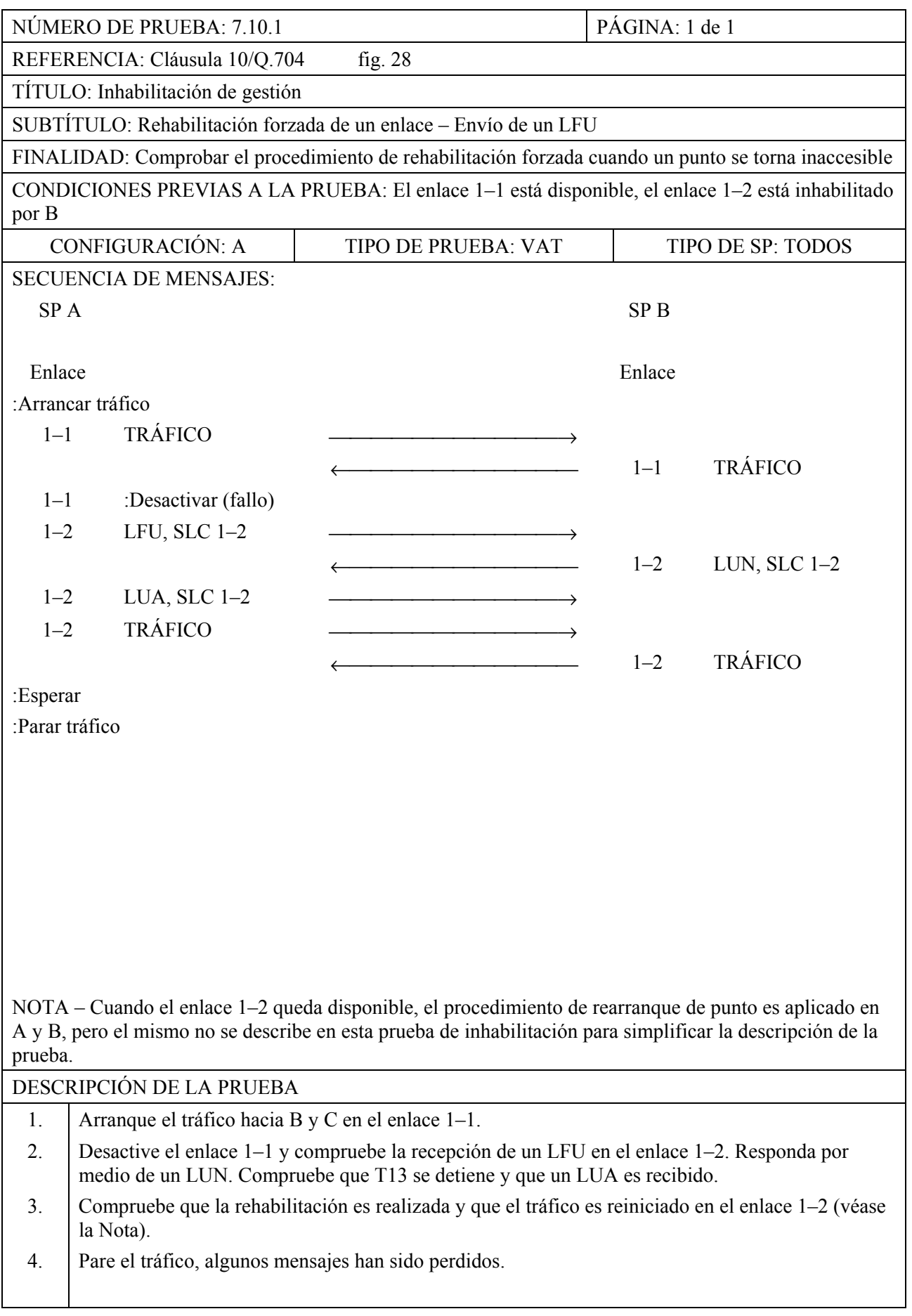

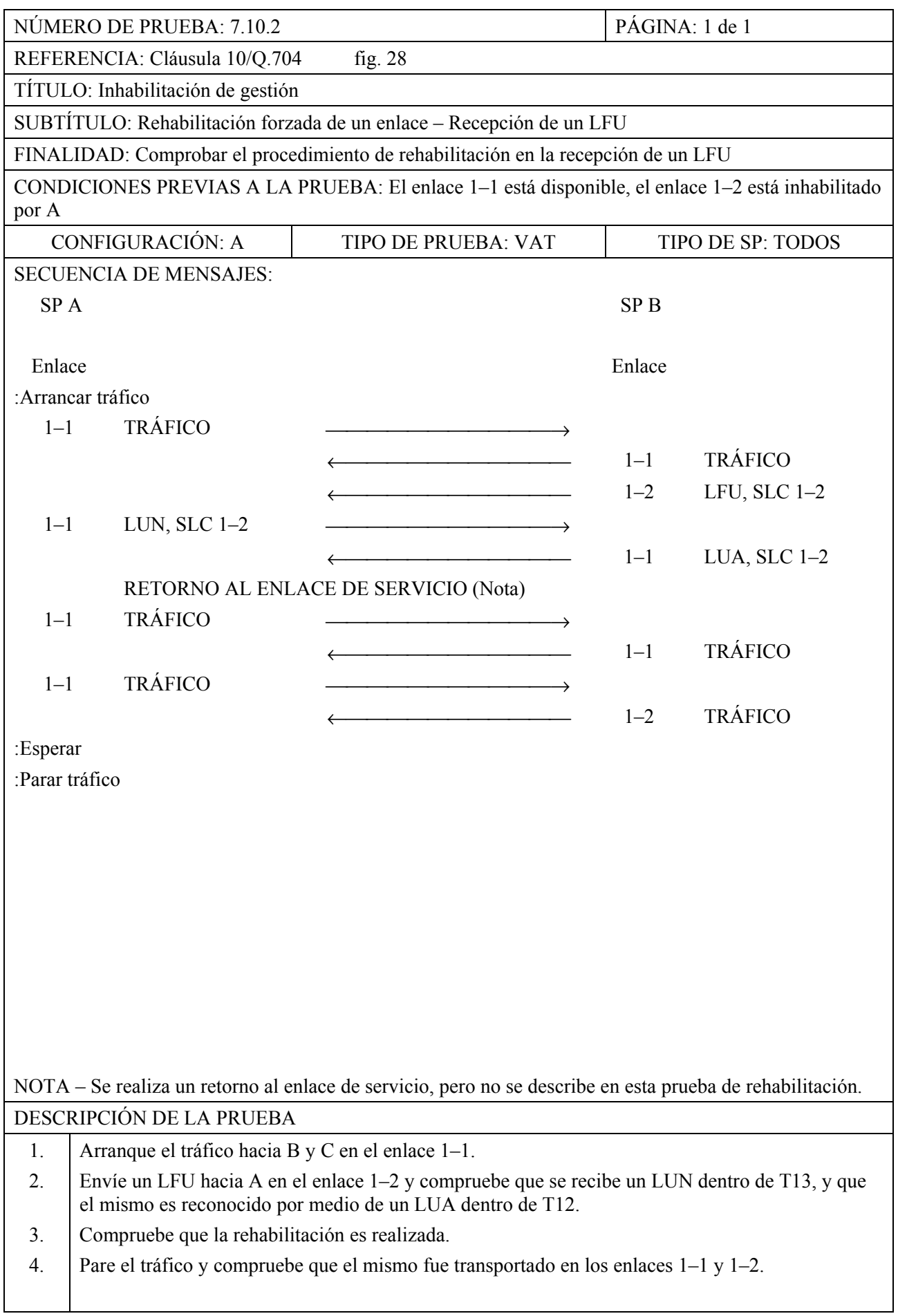

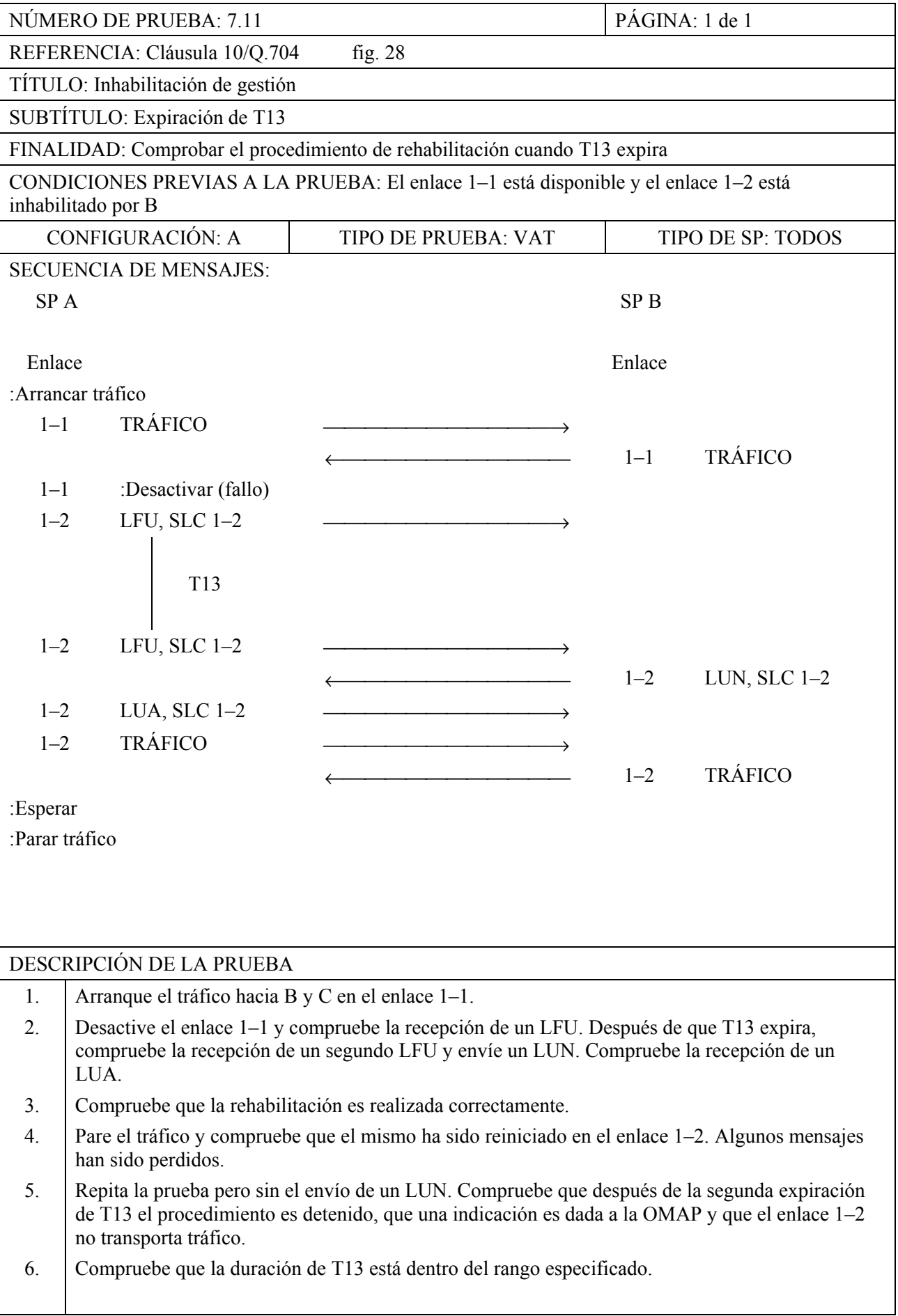

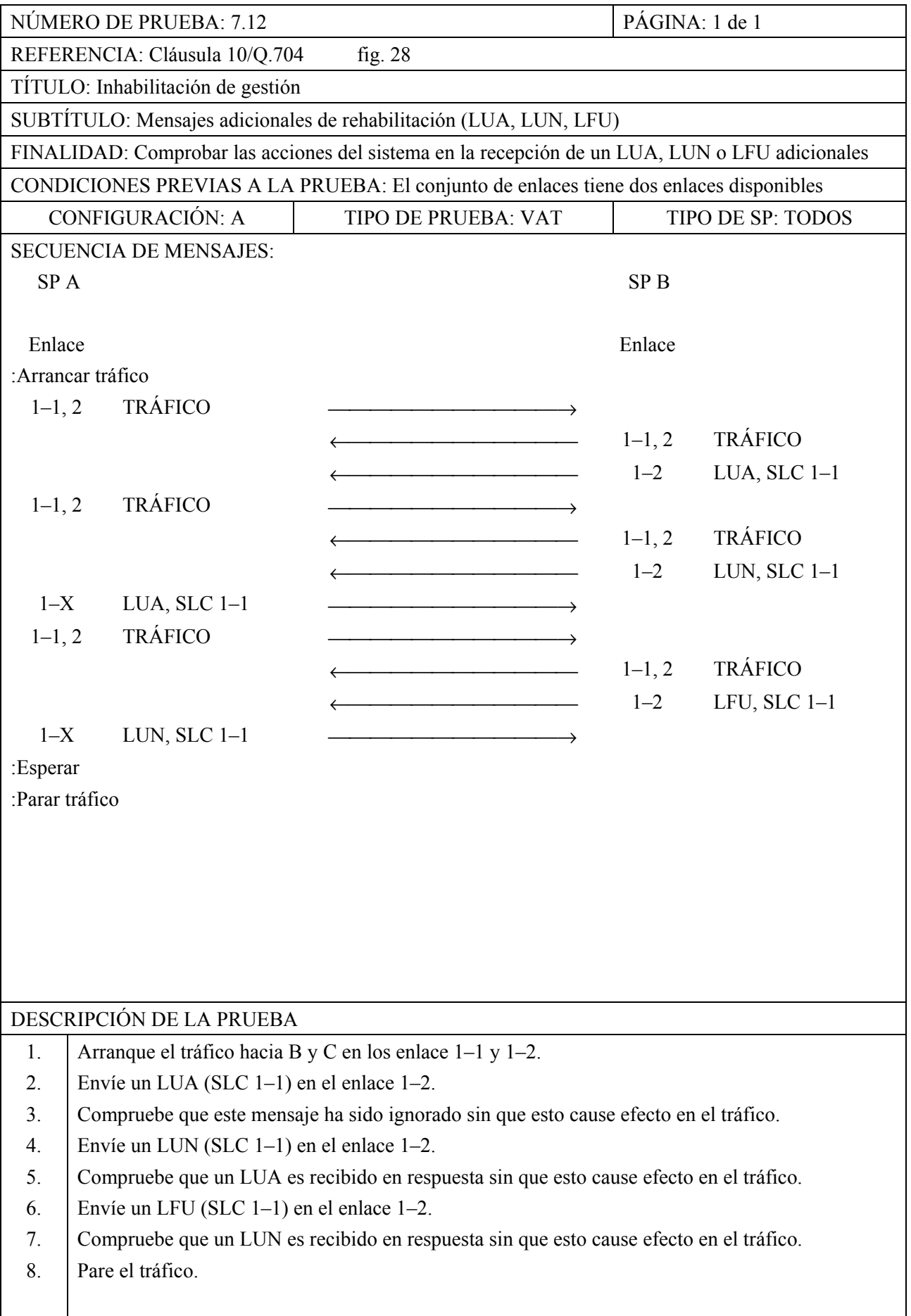

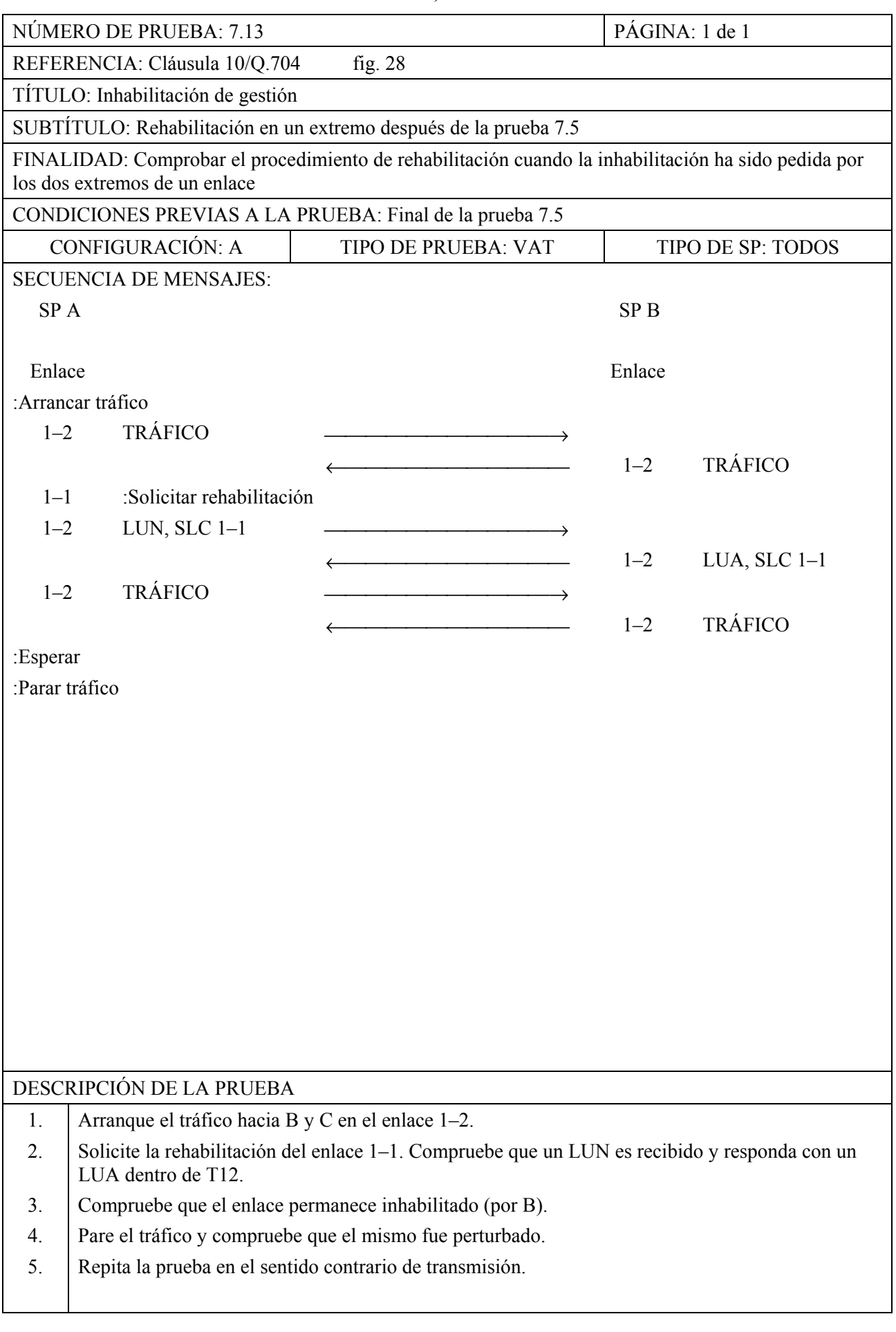

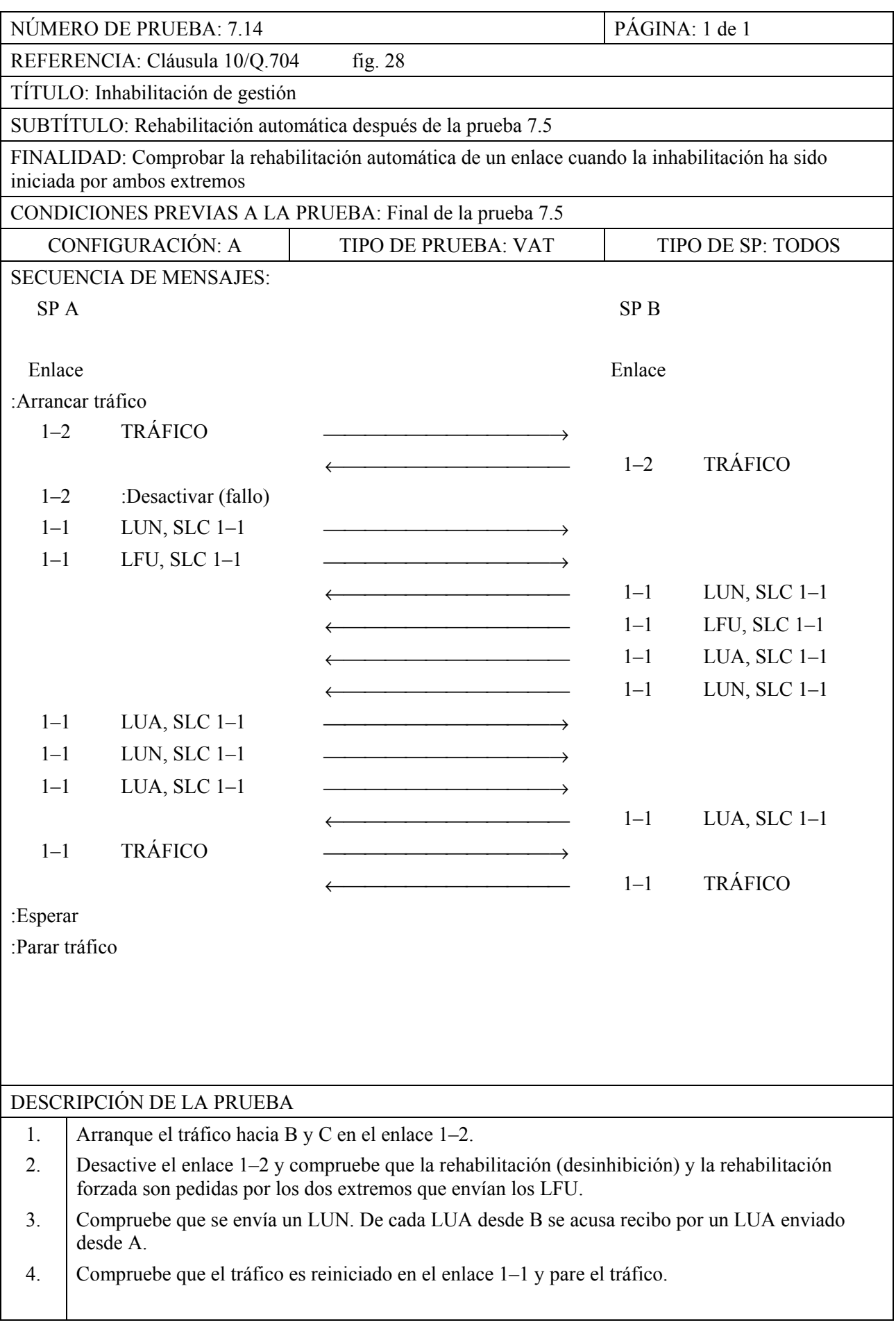

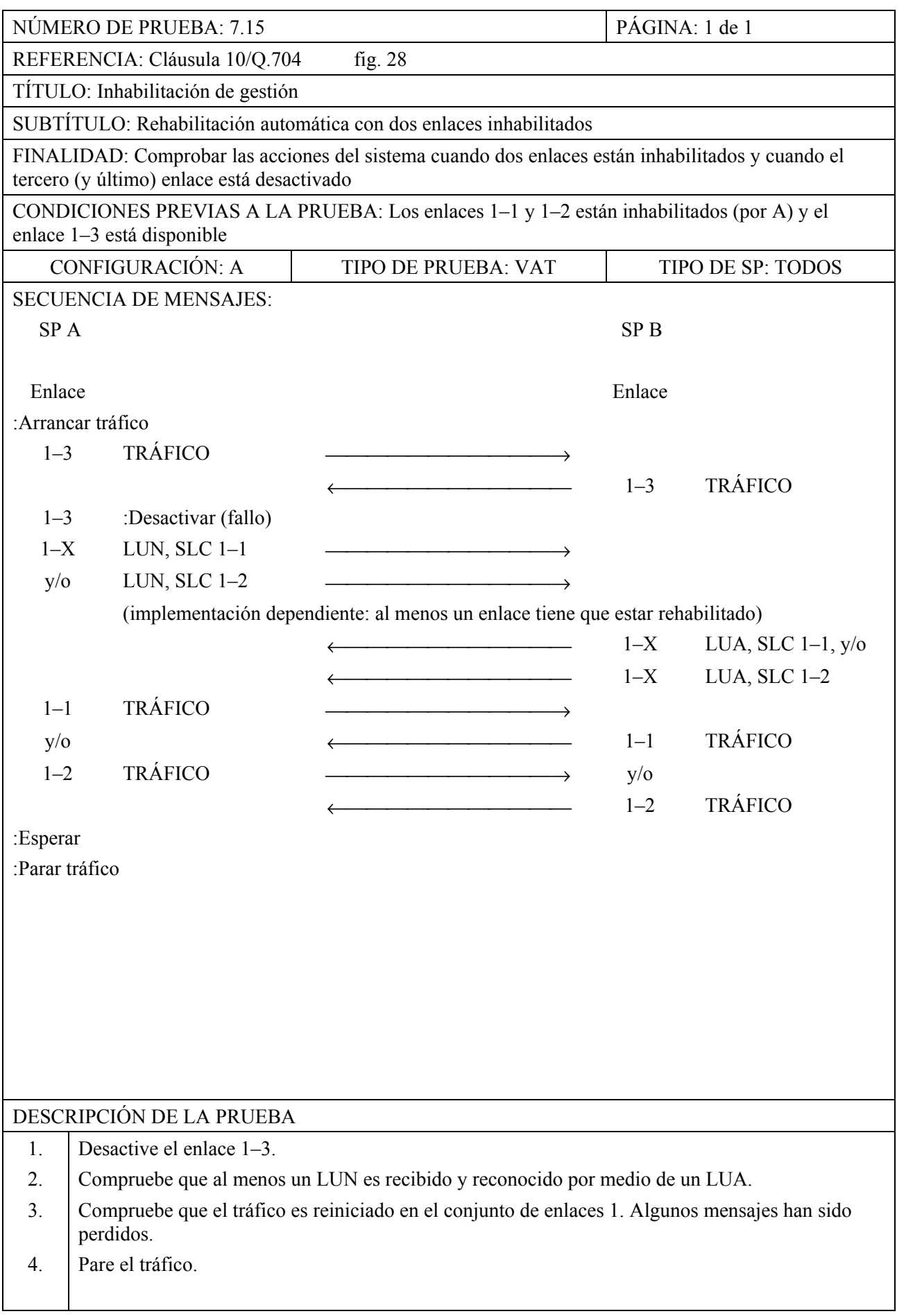

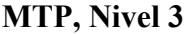

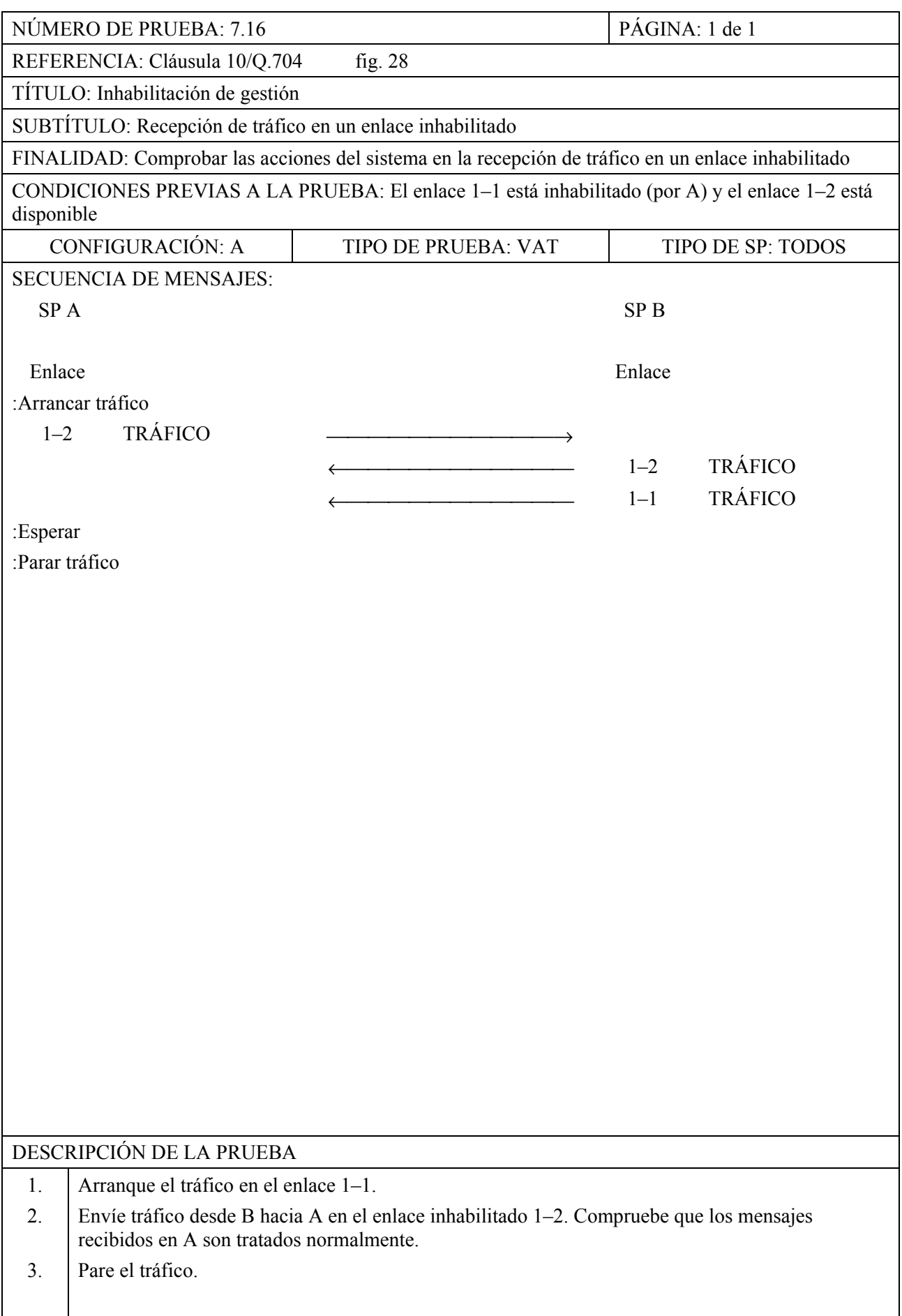

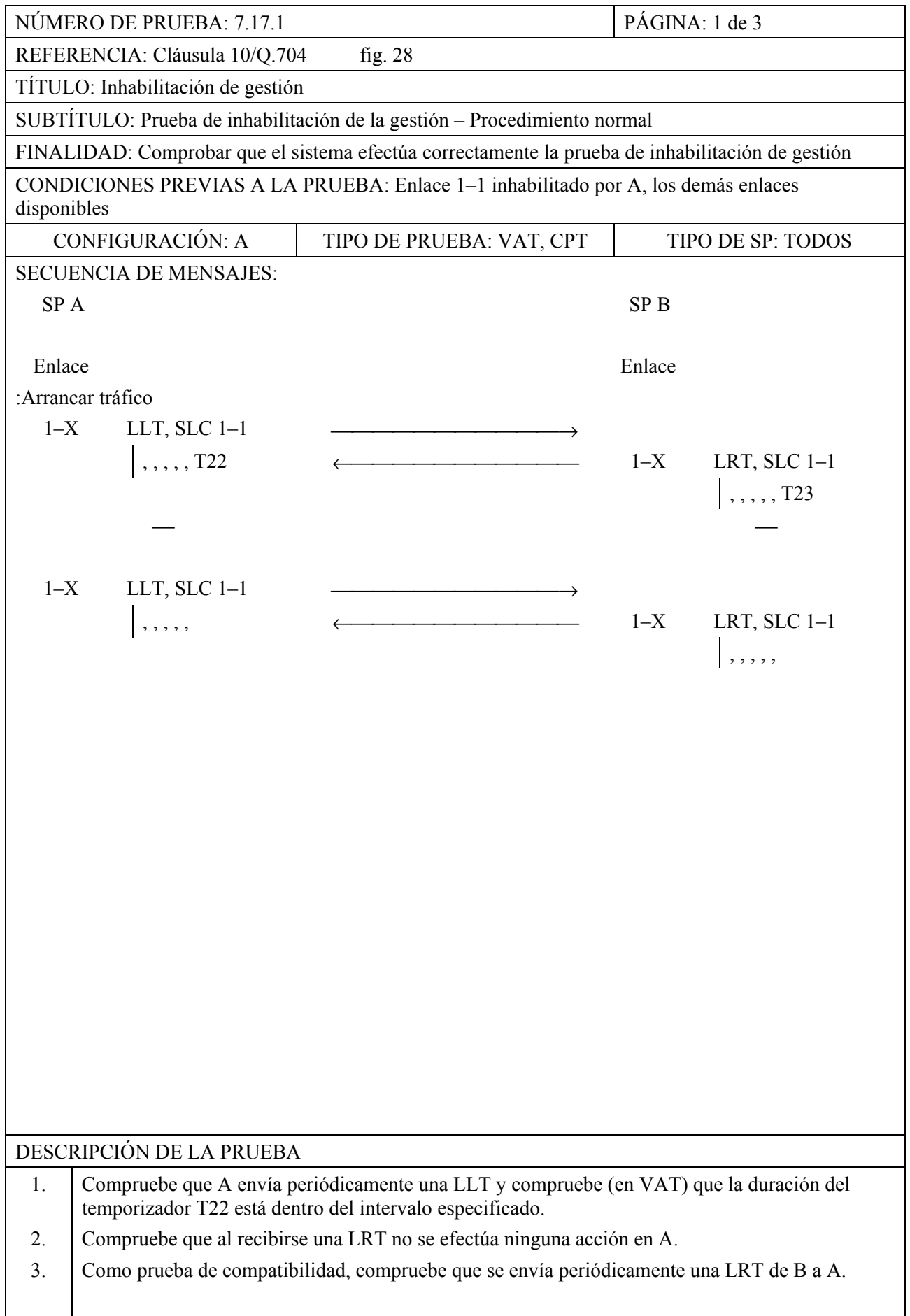

**MTP, Nivel 3** 

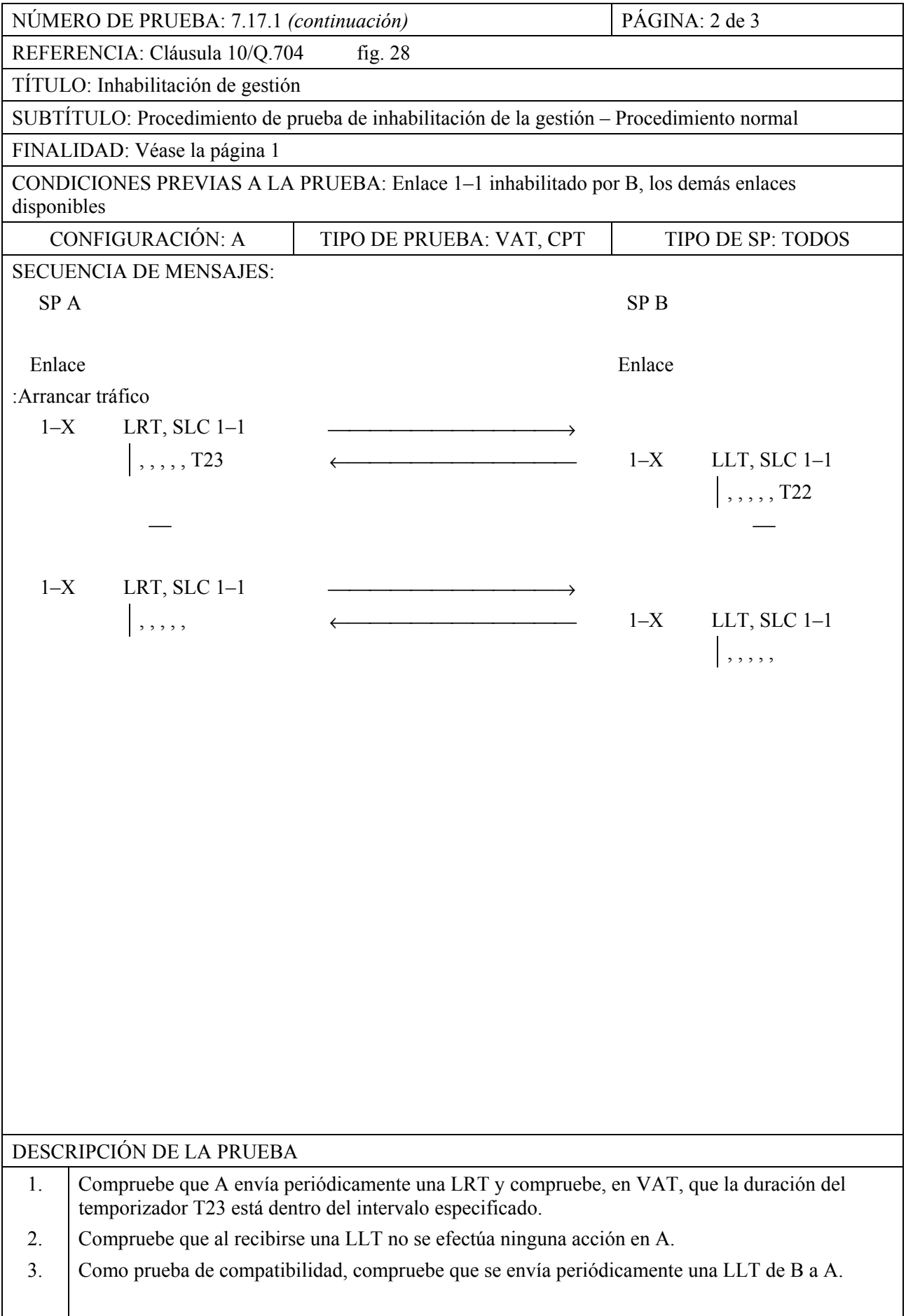

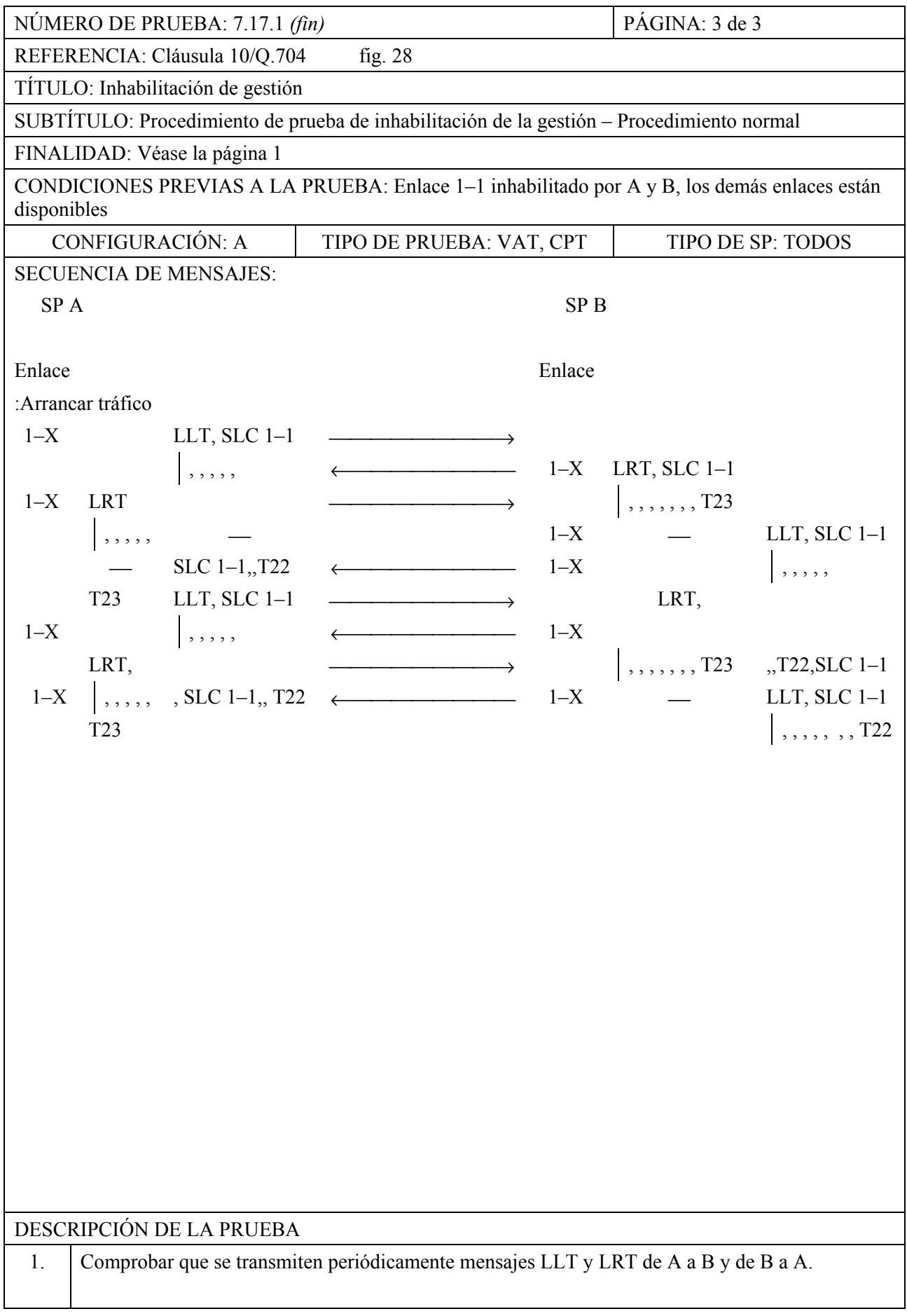

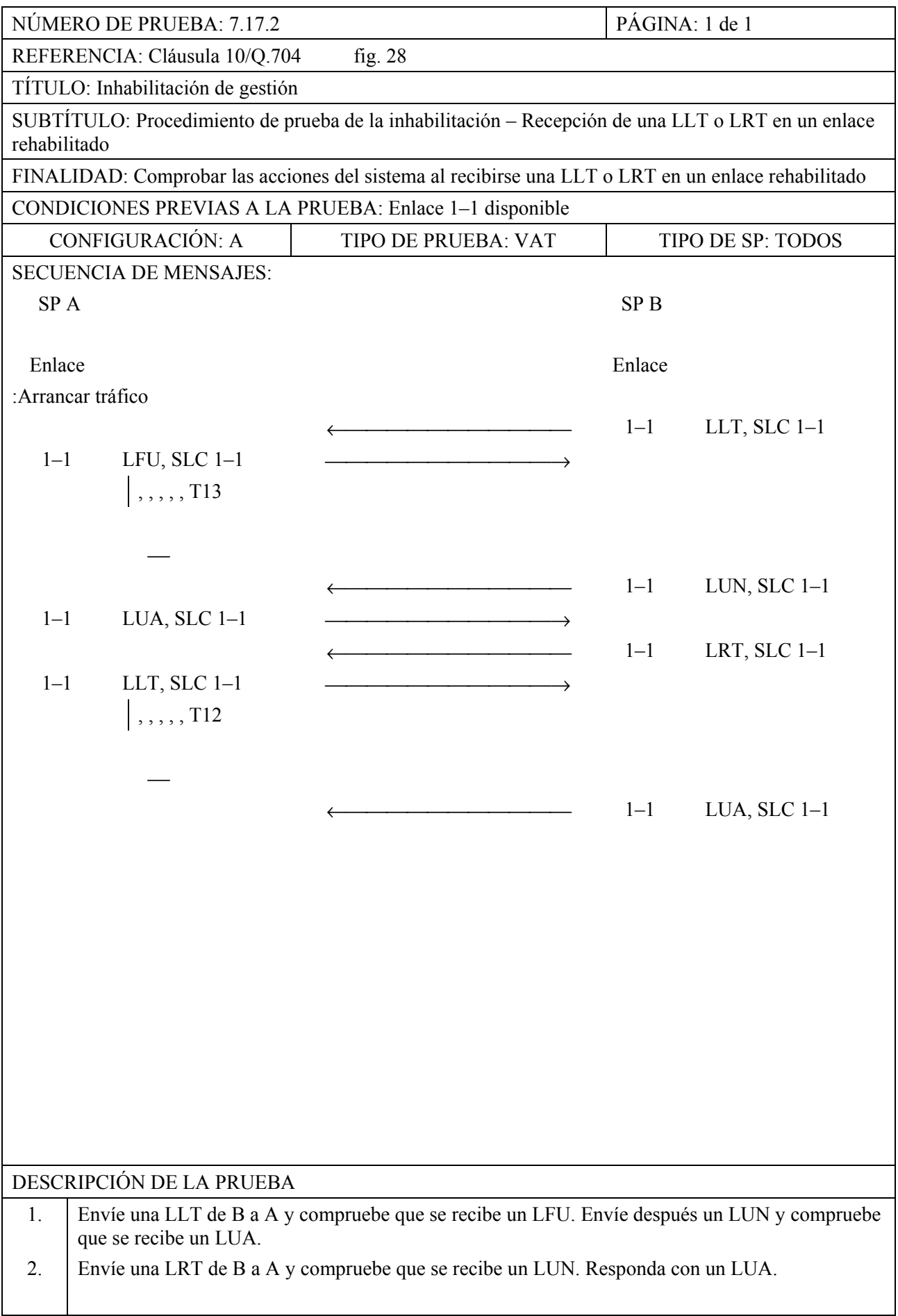

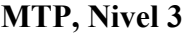

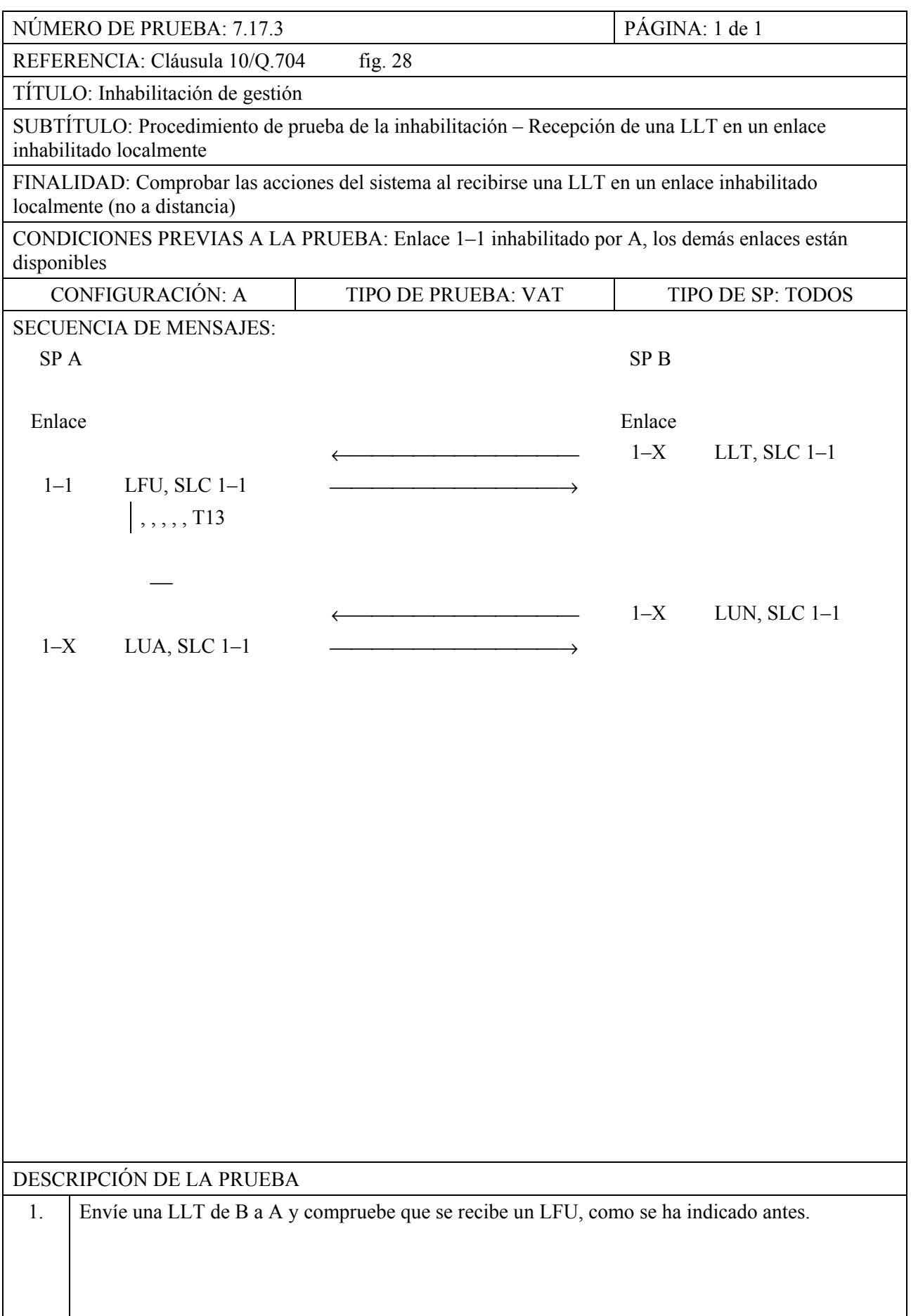

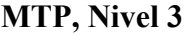

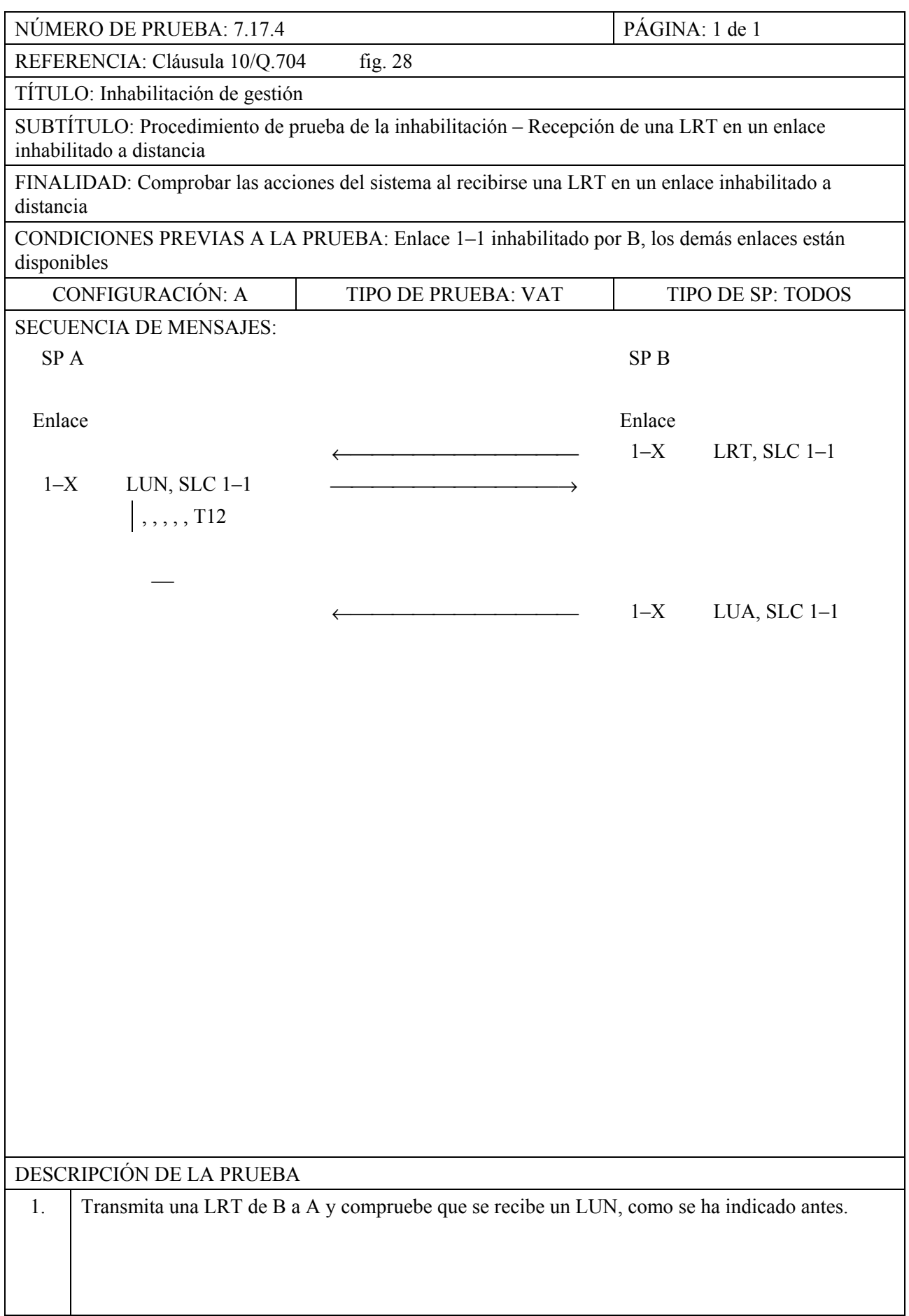

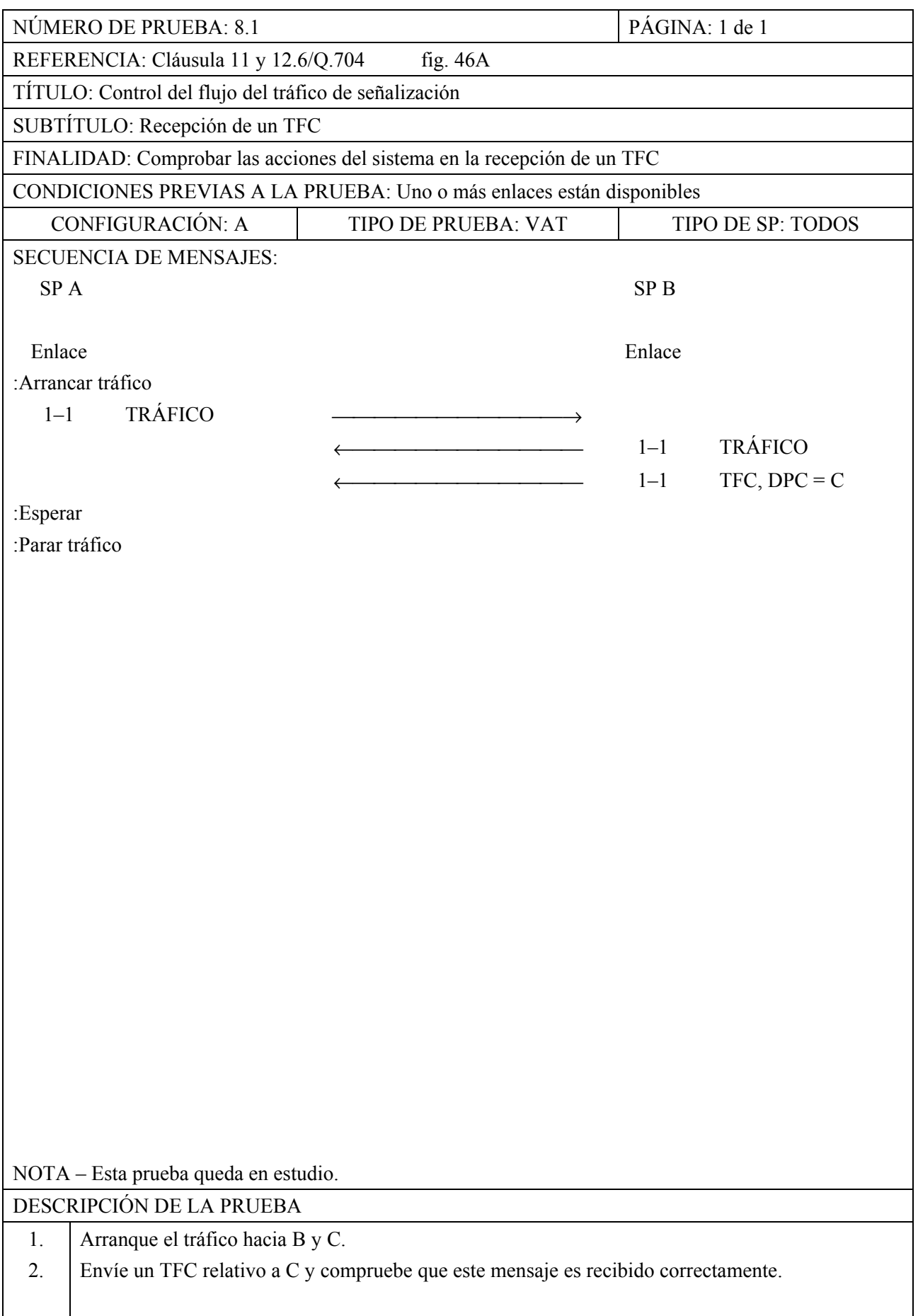

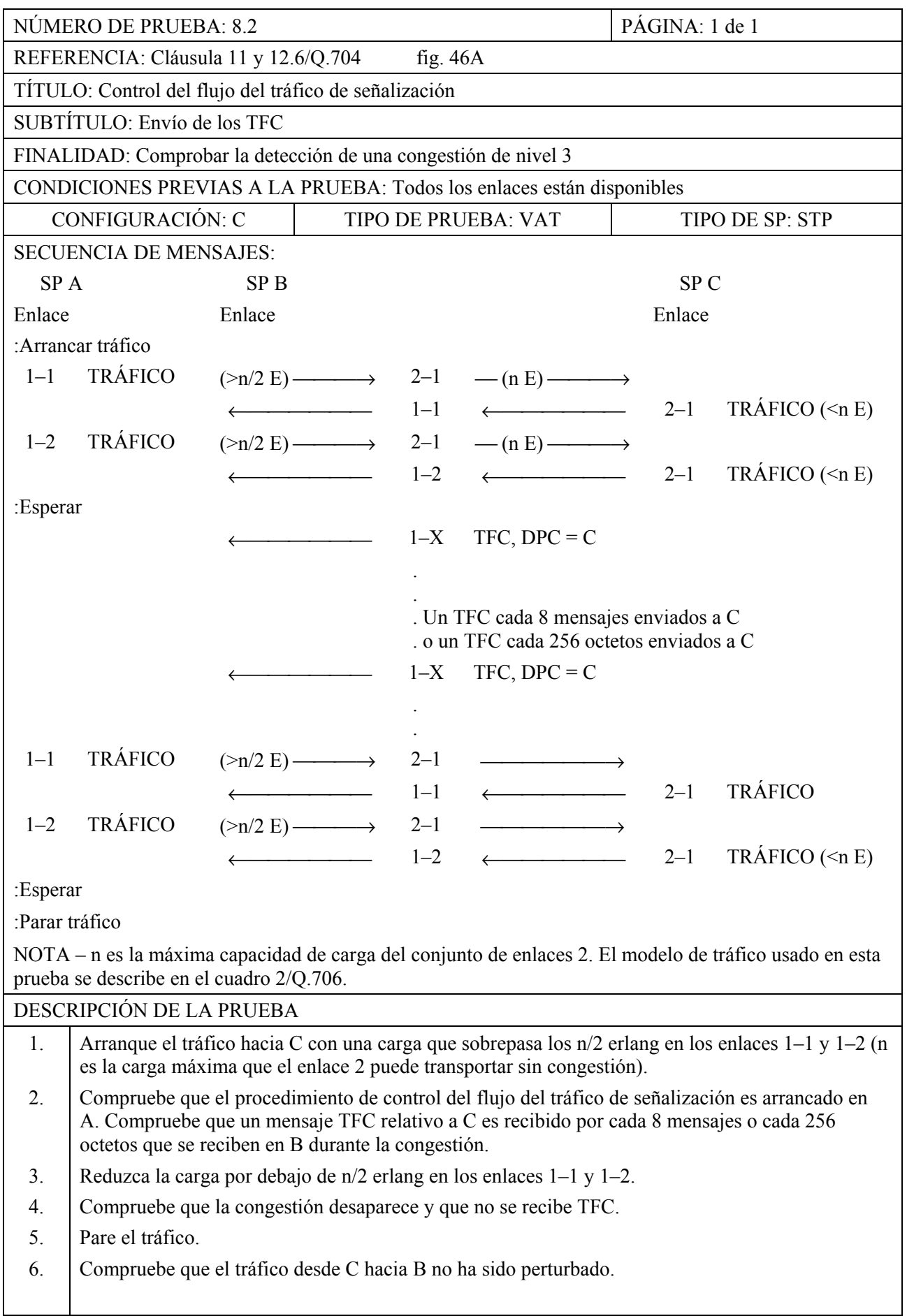

**MTP, Nivel 3** 

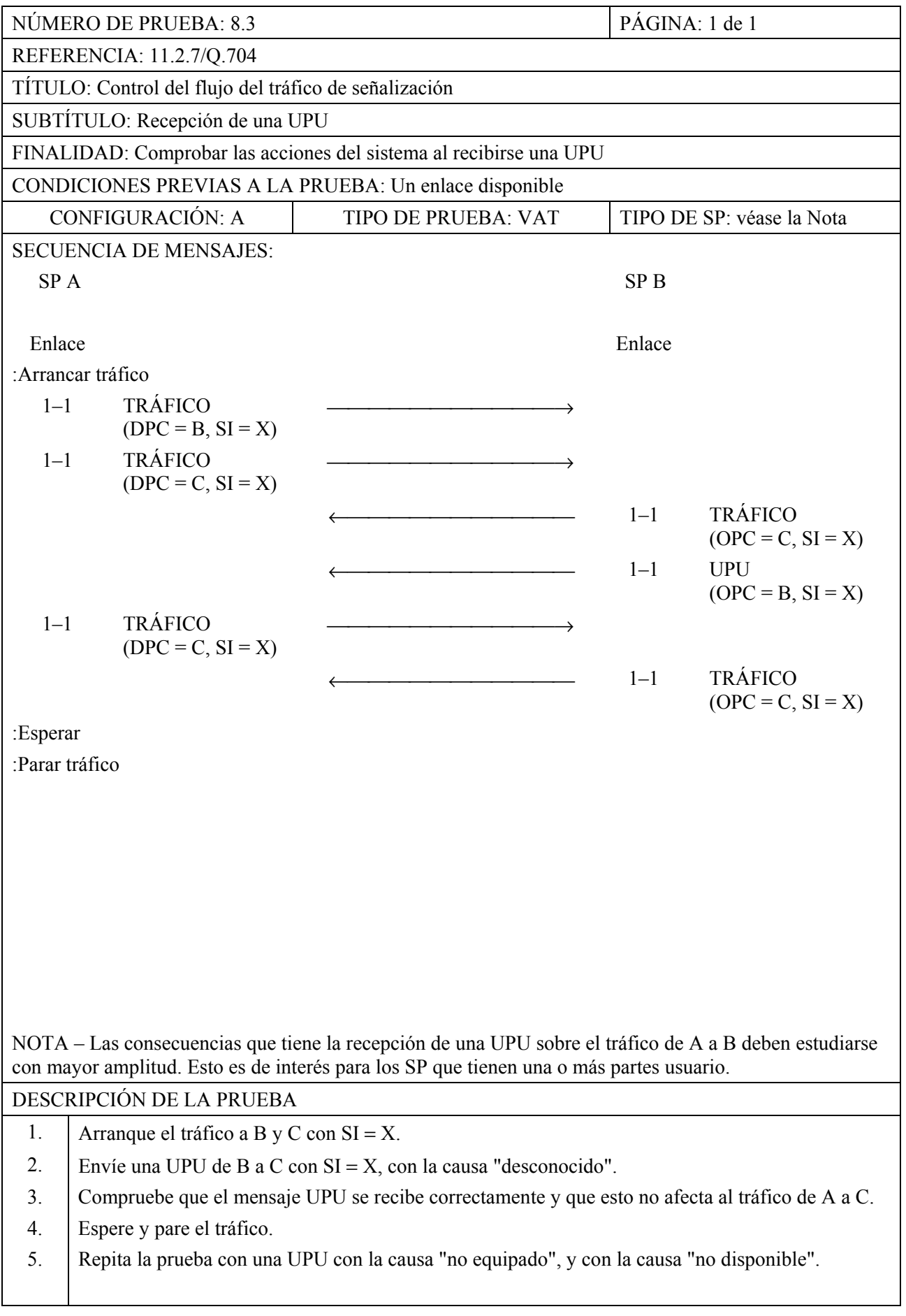

**MTP, Nivel 3** 

| NÚMERO DE PRUEBA: 8.4                                                                                       |                                                                                                    |                            |         | PÁGINA: 1 de 1                                        |
|----------------------------------------------------------------------------------------------------|----------------------------------------------------------------------------------------------------|----------------------------|---------|-------------------------------------------------------|
| REFERENCIA: 11.2.7/Q.704                                                                                    |                                                                                                    |                            |         |                                                       |
| TÍTULO: Control del flujo de tráfico de señalización                                                        |                                                                                                    |                            |         |                                                       |
| SUBTÍTULO: Envío de una UPU                                                                                 |                                                                                                    |                            |         |                                                       |
| FINALIDAD: Verificar la detección de la indisponibilidad de una parte usuario                               |                                                                                                    |                            |         |                                                       |
| CONDICIONES PREVIAS A LA PRUEBA: Un enlace disponible                                                       |                                                                                                    |                            |         |                                                       |
|                                                                                                    | CONFIGURACIÓN: A                                                                                                    | <b>TIPO DE PRUEBA: VAT</b> |         | TIPO DE SP: véase la Nota                             |
| <b>SECUENCIA DE MENSAJES:</b>                                                                               |                                                                                                    |                            |         |                                                       |
| SP <sub>A</sub><br>SP <sub>B</sub>                                                                          |                                                                                                    |                            |         |                                                       |
| Enlace                                                                                                    | Enlace                                                                                                    |                            |         |                                                       |
| :Arrancar tráfico                                                                                           |                                                                                                    |                            |         |                                                       |
| $1 - 1$                                                                                                    | <b>TRÁFICO</b>                                                                                                    |                            |         |                                                       |
|                                                                                                    | $(a B y C, SI = X)$                                                                                                    |                            |         |                                                       |
|                                                                                                    |                                                                                                    |                            | $1 - 1$ | <b>TRÁFICO</b><br>$(\text{desde } B \vee C, SI = X)$  |
|                                                                                                    | :Desactivar parte usuario X (Nota)                                                                                                    |                            |         |                                                       |
|                                                                                                    |                                                                                                    |                            | $1 - 1$ | <b>MENSAJE</b>                                        |
|                                                                                                    |                                                                                                    |                            |         | $(desde B a A, SI = X)$                               |
| $1 - 1$                                                                                                    | <b>UPU</b>                                                                                                    |                            |         |                                                       |
|                                                                                                    | $(DPC = B, SI = X)$                                                                                                    |                            |         |                                                       |
|                                                                                                    |                                                                                                    |                            | $1 - 1$ | <b>MENSAJE</b>                                        |
|                                                                                                    |                                                                                                    |                            |         | (desde C a A, $SI = X$ )                              |
| $1 - 1$                                                                                                    | <b>UPU</b><br>$(DPC = C, SI = X)$                                                                                                    |                            |         |                                                       |
|                                                                                                    |                                                                                                    |                            | $1 - 1$ | <b>MENSAJE</b>                                        |
|                                                                                                    |                                                                                                    |                            |         | (desde B a A, $SI = X$ )                              |
| $1 - 1$                                                                                                    | <b>UPU</b>                                                                                                    |                            |         |                                                       |
|                                                                                                    | $(DPC = B, SI = X)$                                                                                                    |                            |         |                                                       |
|                                                                                                    | :Reactivar parte usuario X                                                                                                    |                            |         |                                                       |
|                                                                                                    |                                                                                                    |                            | $1 - 1$ | <b>TRÁFICO</b>                                        |
|                                                                                                    |                                                                                                    |                            |         | $(\text{desde } B \text{ y } C \text{ a } A, SI = X)$ |
| $1 - 1$                                                                                                    | <b>TRÁFICO</b>                                                                                                    |                            |         |                                                       |
|                                                                                                    | $(a B y C, SI = X)$                                                                                                    |                            |         |                                                       |
| :Esperar<br>:Parar tráfico                                                                                  |                                                                                                    |                            |         |                                                       |
| NOTA – La noción de indisponibilidad de una parte usuario está ligada a la implementación y, por tanto,     |                                                                                                    |                            |         |                                                       |
| la posibilidad de desactivar una parte usuario depende de la implementación. Esto es de interés para los SP |                                                                                                    |                            |         |                                                       |
| que tienen una o más partes usuario.                                                                        |                                                                                                    |                            |         |                                                       |
| DESCRIPCIÓN DE LA PRUEBA                                                                                    |                                                                                                    |                            |         |                                                       |
| 1.                                                                                                    | Arranque el tráfico a B y C con $SI = X$ .                                                                                                    |                            |         |                                                       |
| 2.                                                                                                    | Desactive la parte usuario X.                                                                                                    |                            |         |                                                       |
| 3.                                                                                                    | Envíe un mensaje de B a la parte usuario X en A y compruebe que se descarta este mensaje y se                                                   |                            |         |                                                       |
| 4.                                                                                                    | devuelve una UPU con la causa "no disponible".<br>Envíe un mensaje de C a la parte usuario X en A y compruebe que se descarta este mensaje y se |                            |         |                                                       |
|                                                                                                    | devuelve una UPU con la causa "no disponible".                                                                                                  |                            |         |                                                       |
| 5.                                                                                                    | Repita el punto 3 y reactive la parte usuario.                                                                                                  |                            |         |                                                       |
| 6.                                                                                                    | Compruebe que los mensajes enviados desde B y C se reciben correctamente y que no se devuelve                                                   |                            |         |                                                       |
|                                                                                                    | ninguna UPU. Espere y pare el tráfico.                                                                                                    |                            |         |                                                       |
| 7.                                                                                                    | Repita la prueba para una parte de usuario no equipada y compruebe que se devuelve una UPU<br>con la causa "no equipado".                       |                            |         |                                                       |

**MTP, Nivel 3** 

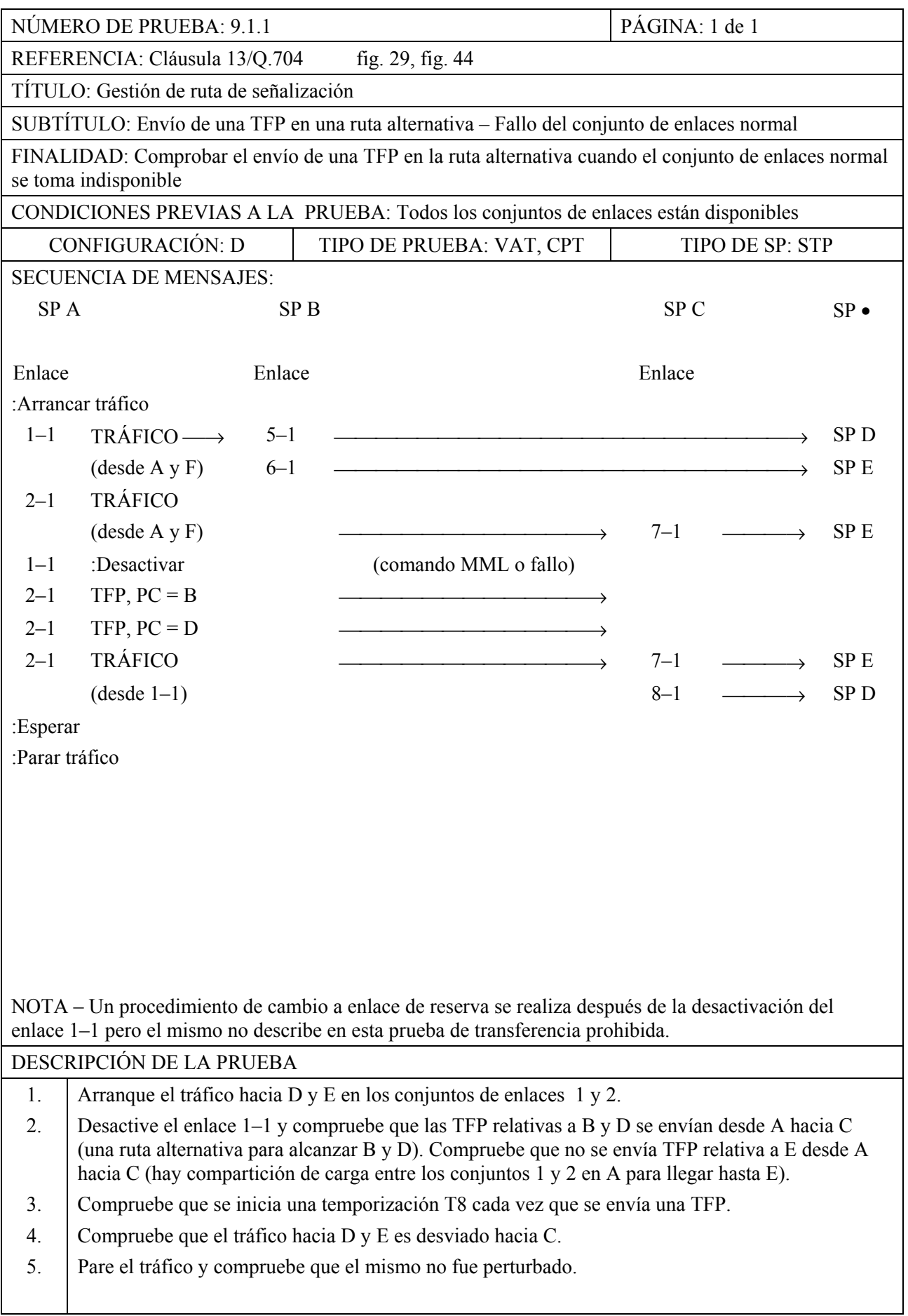

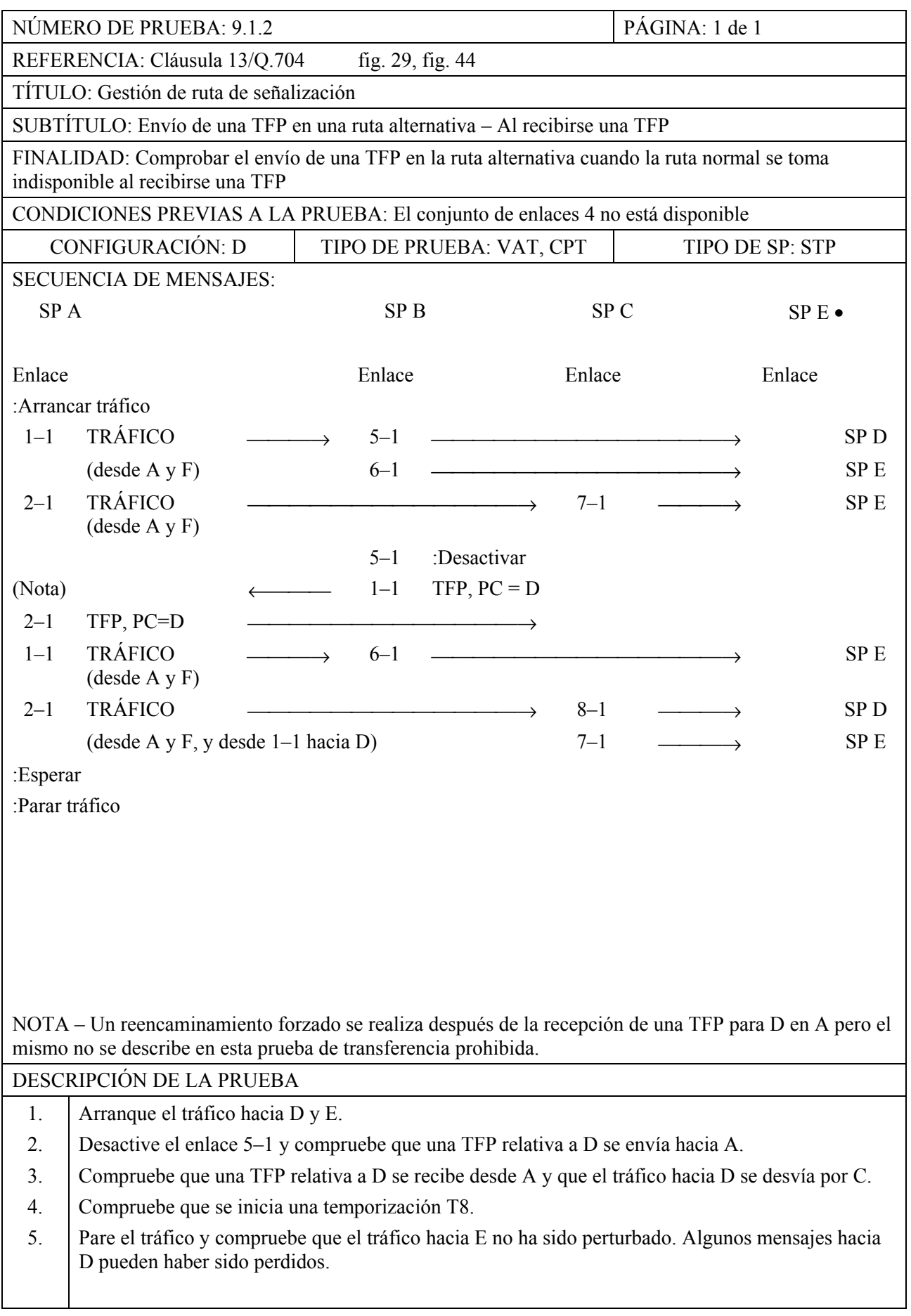

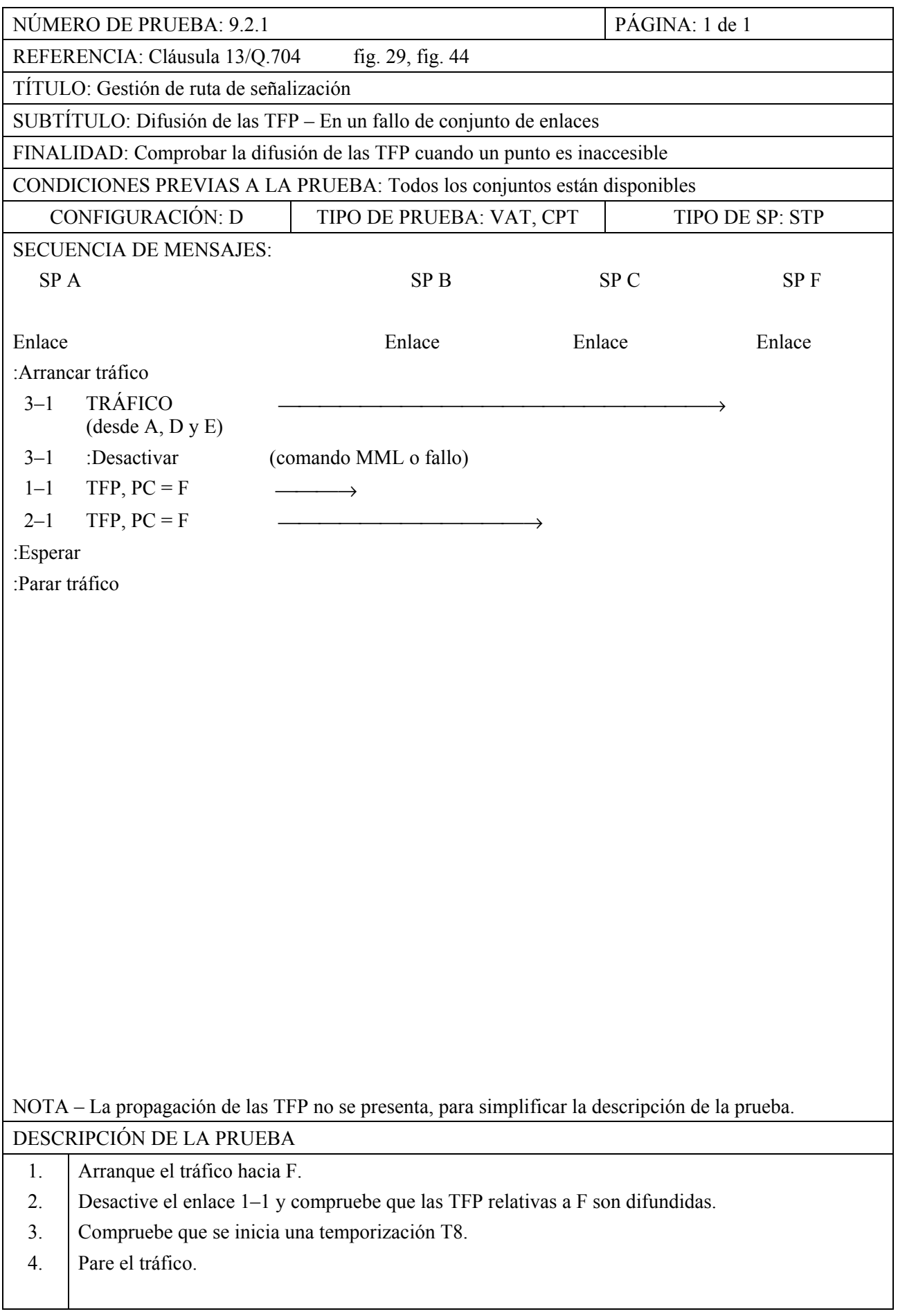

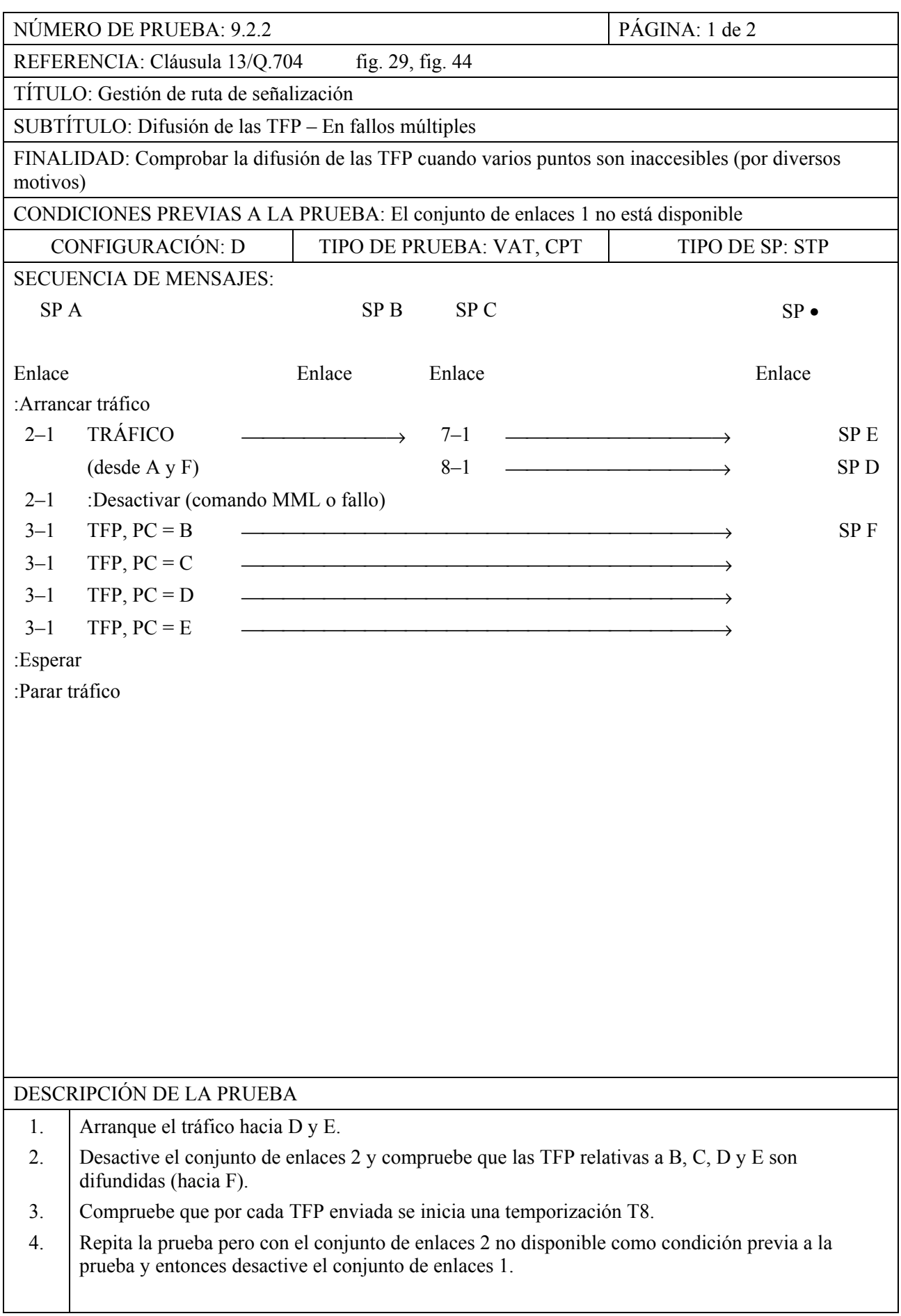

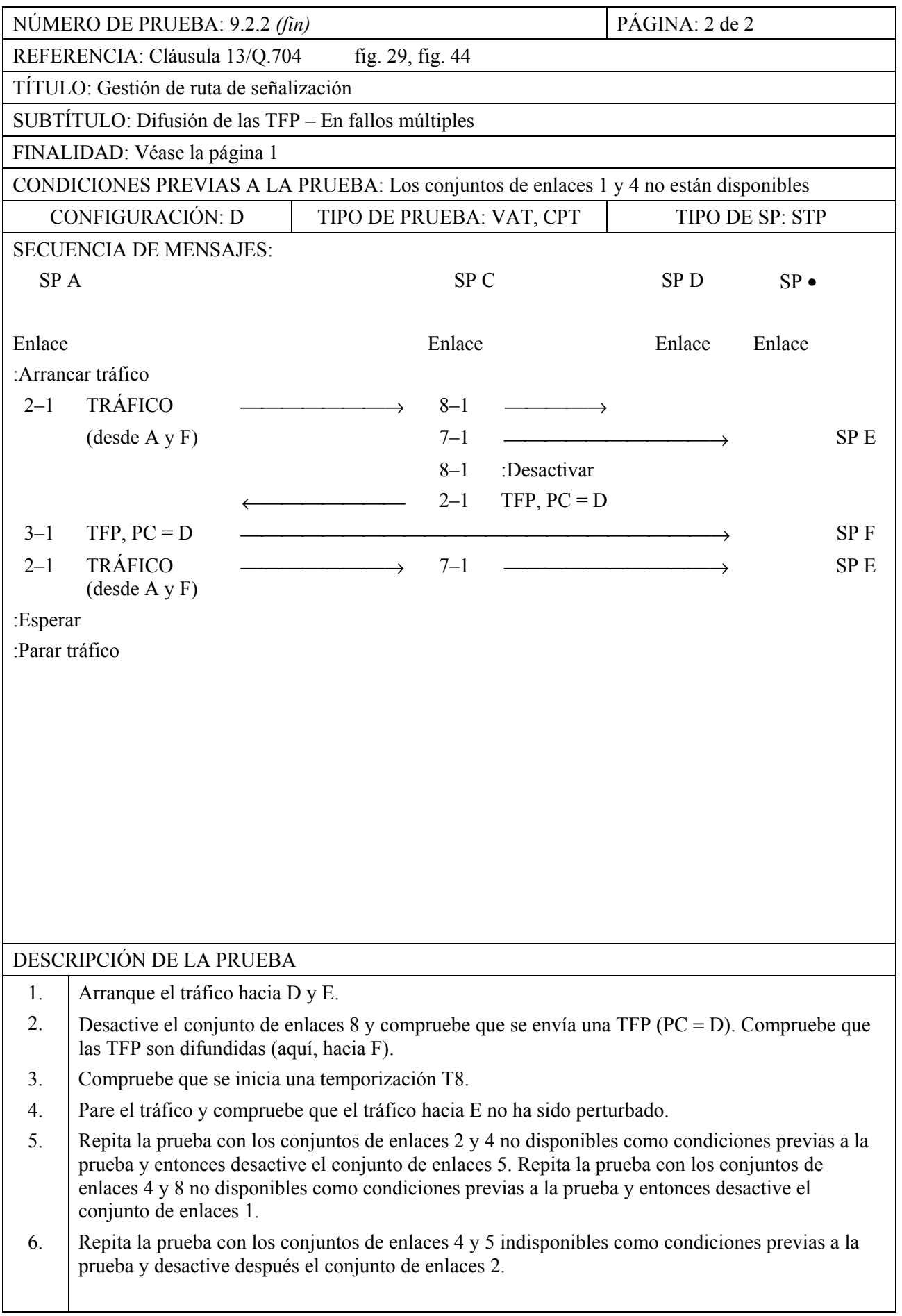

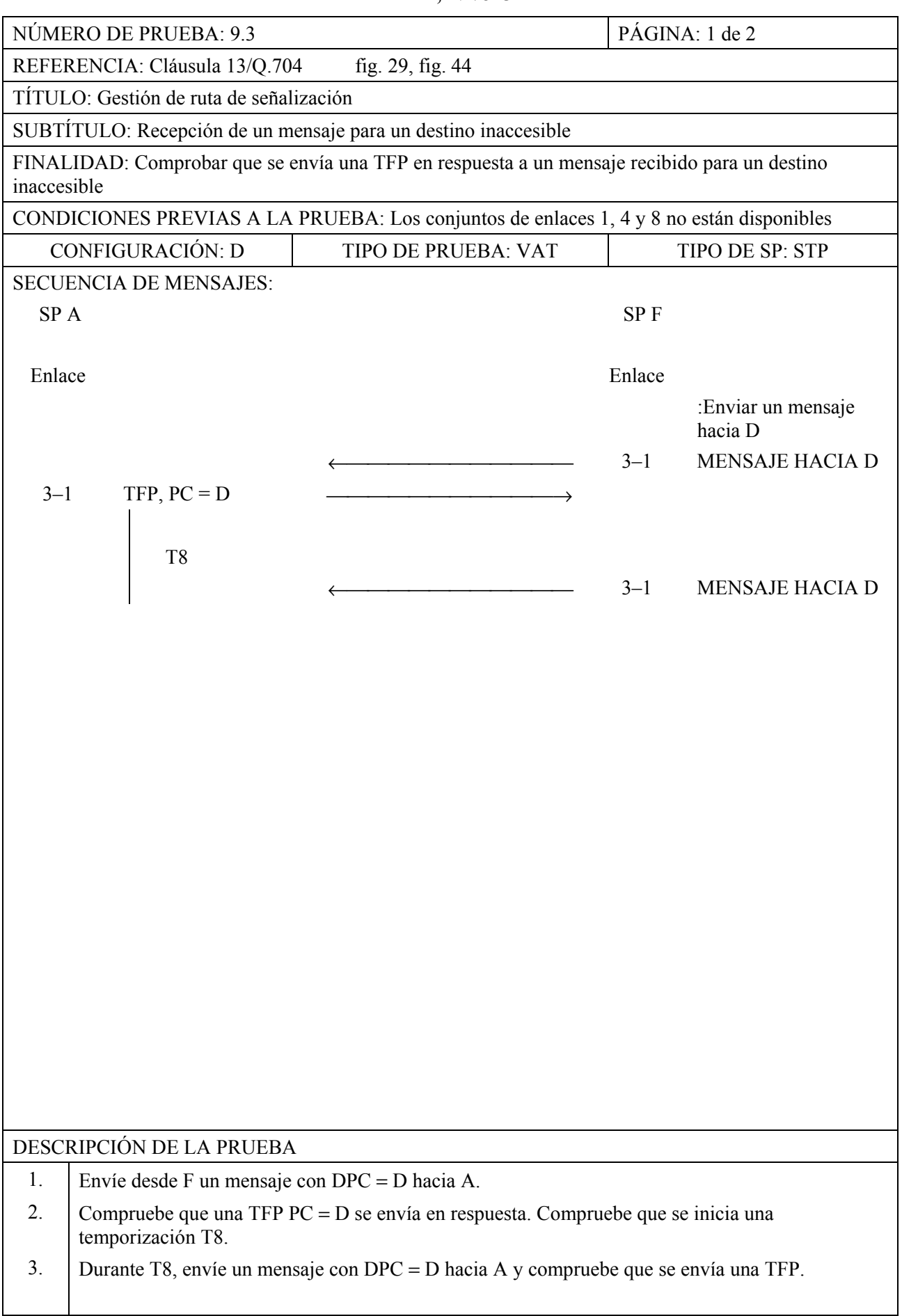

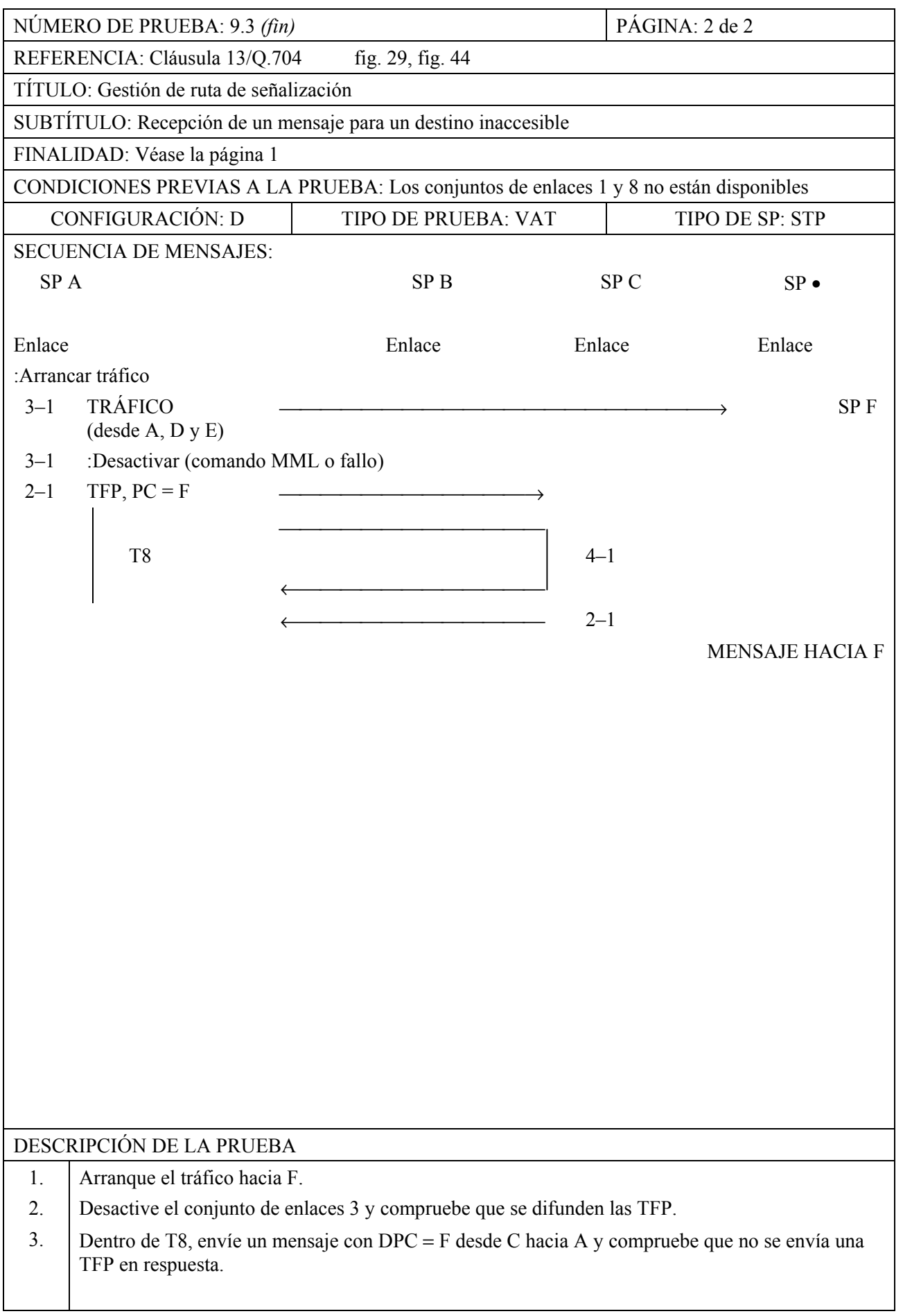
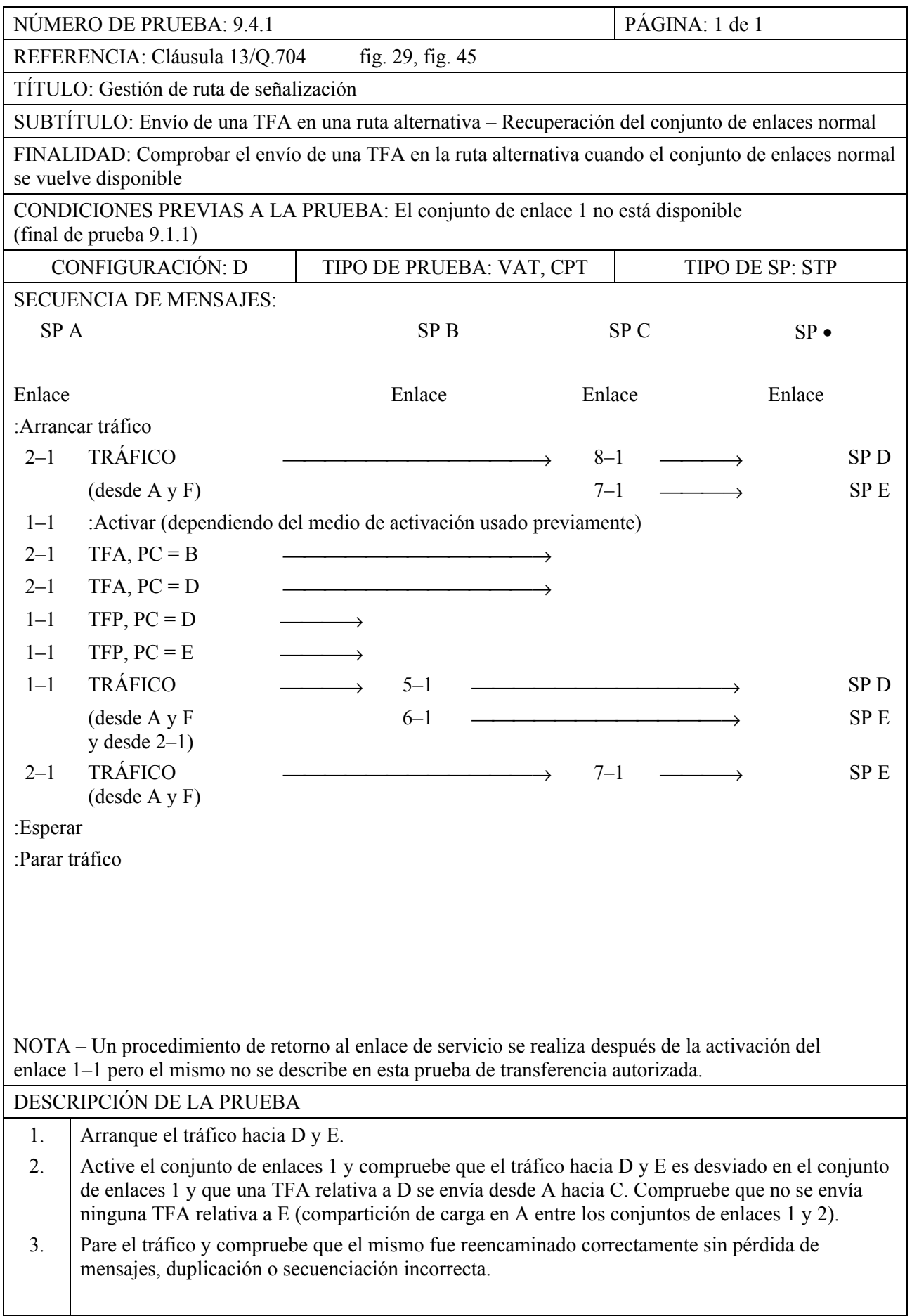

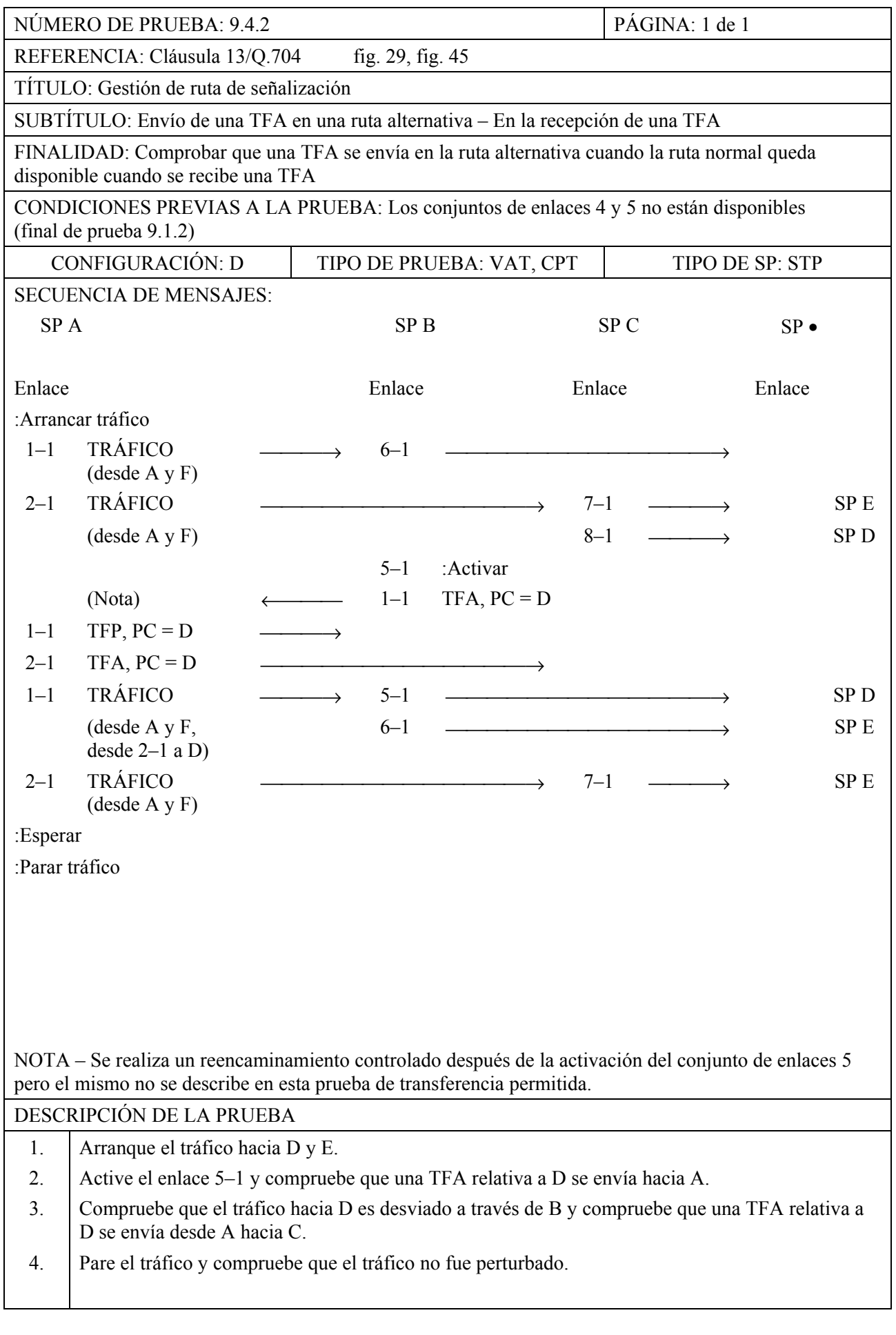

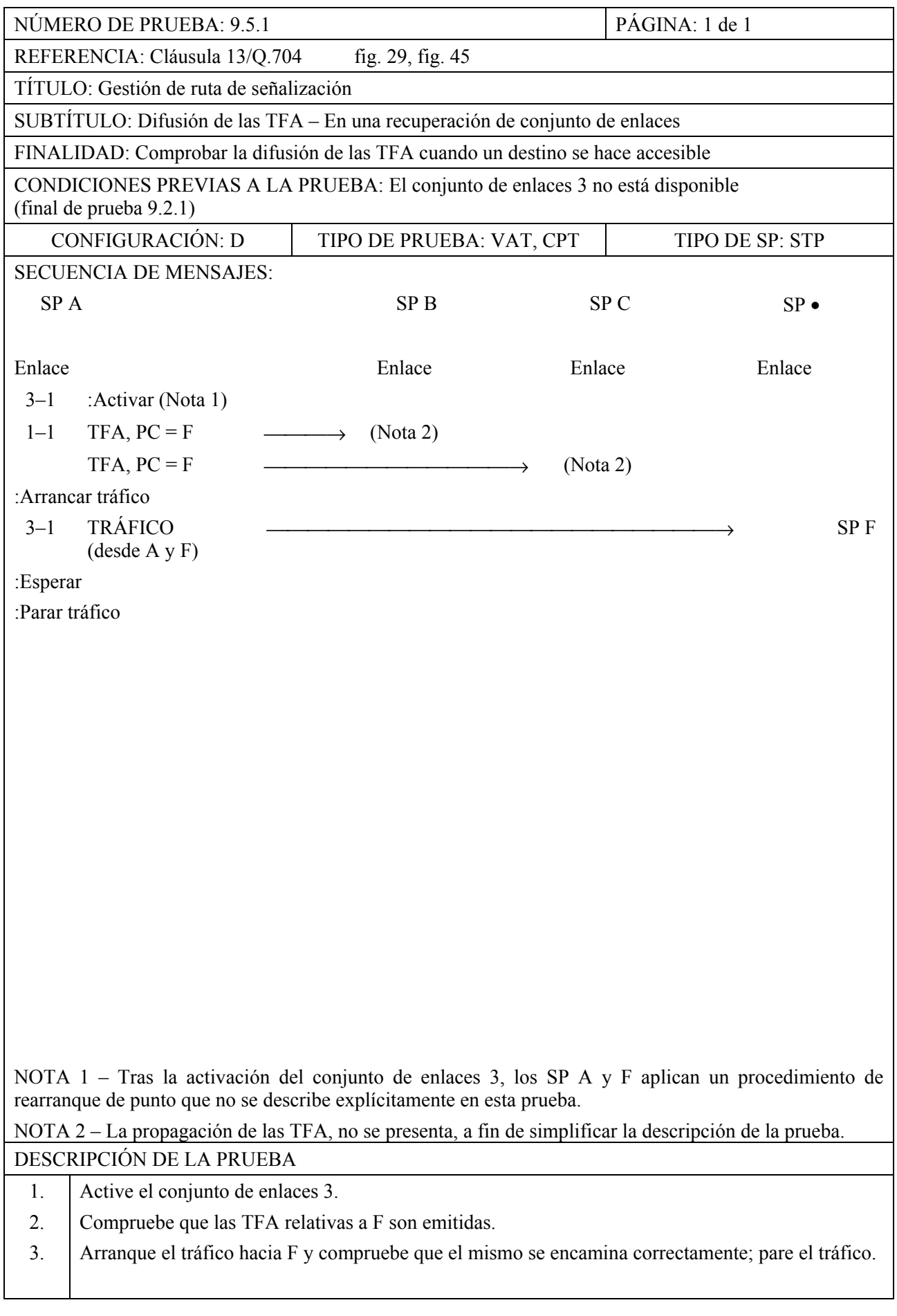

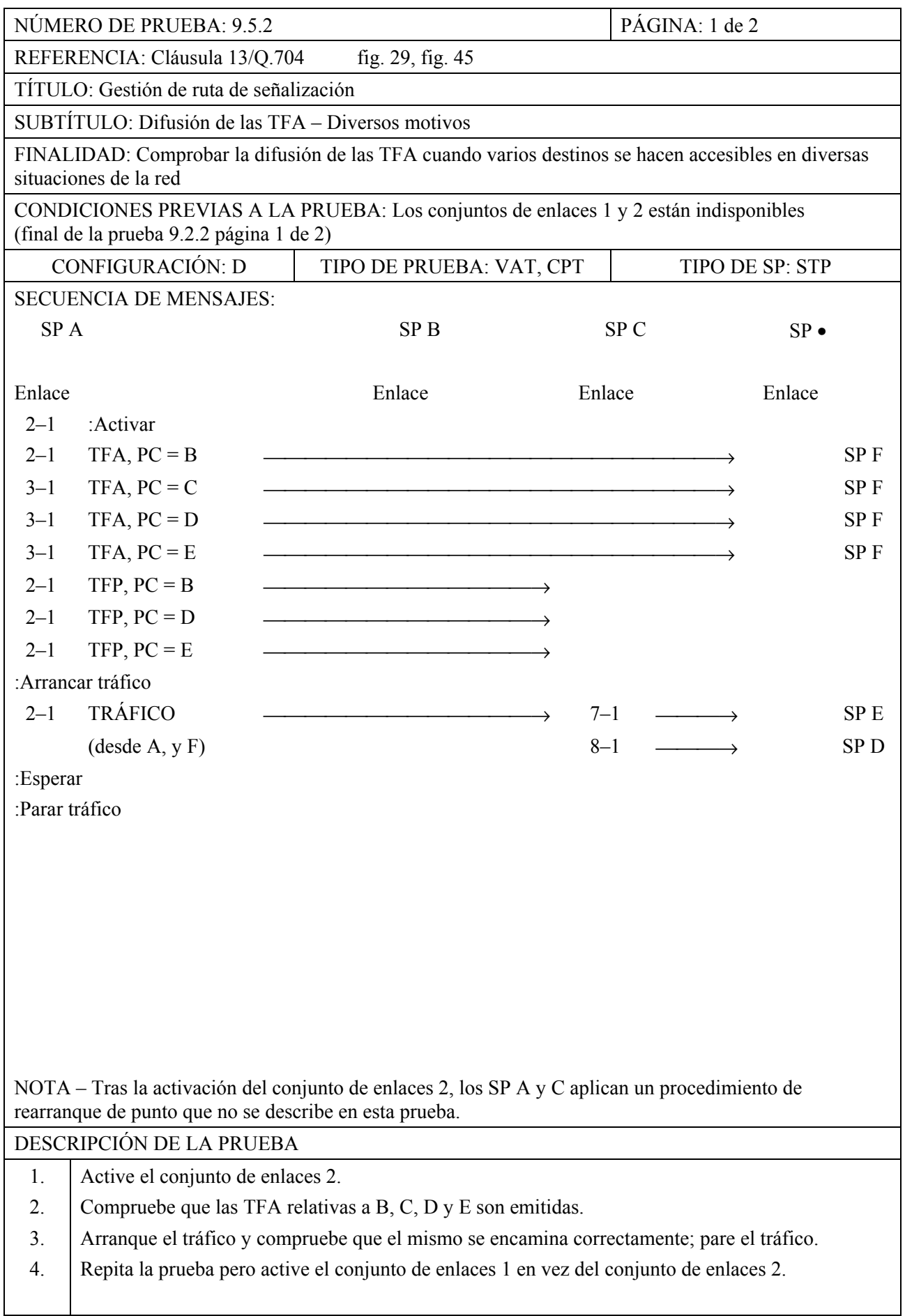

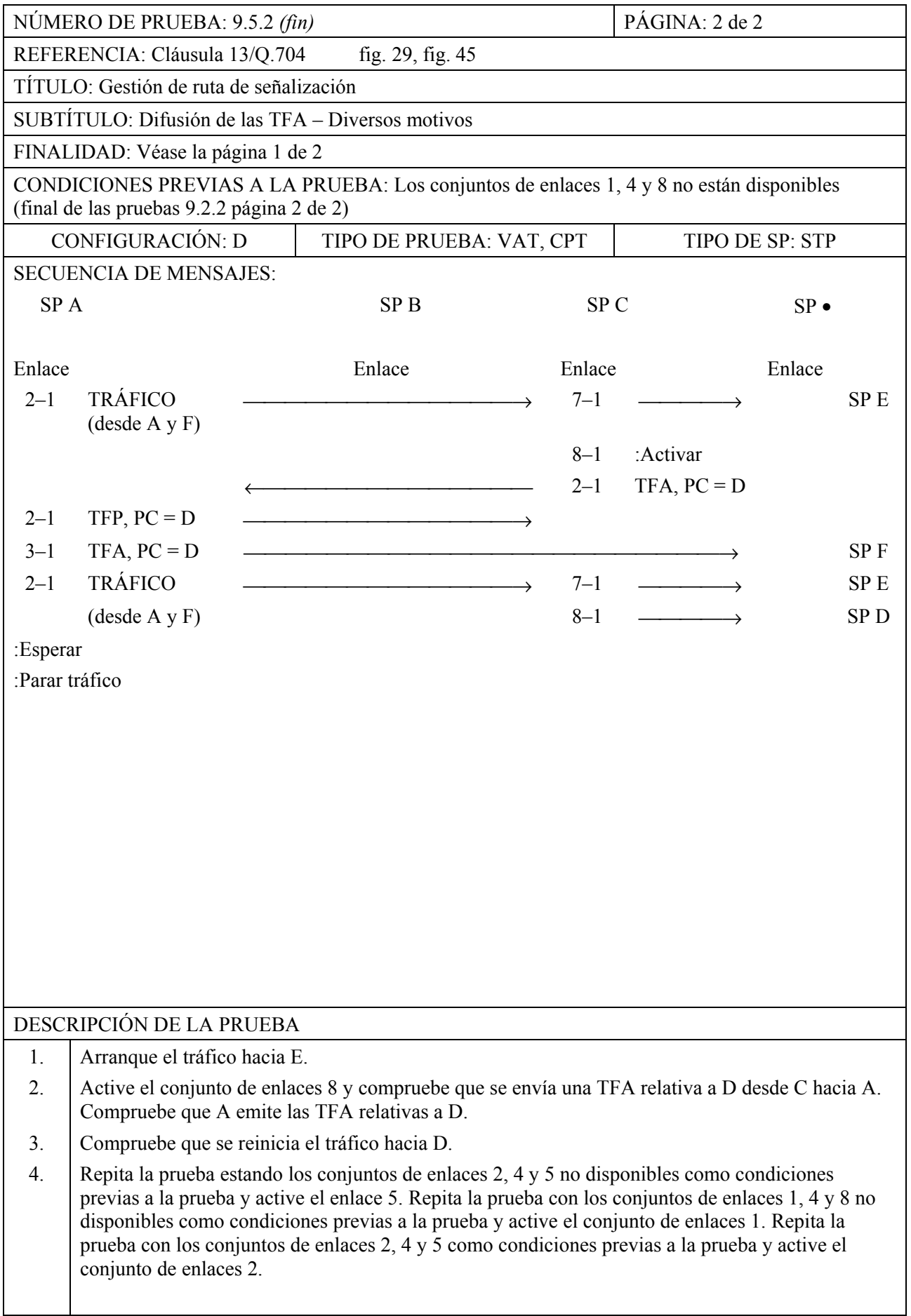

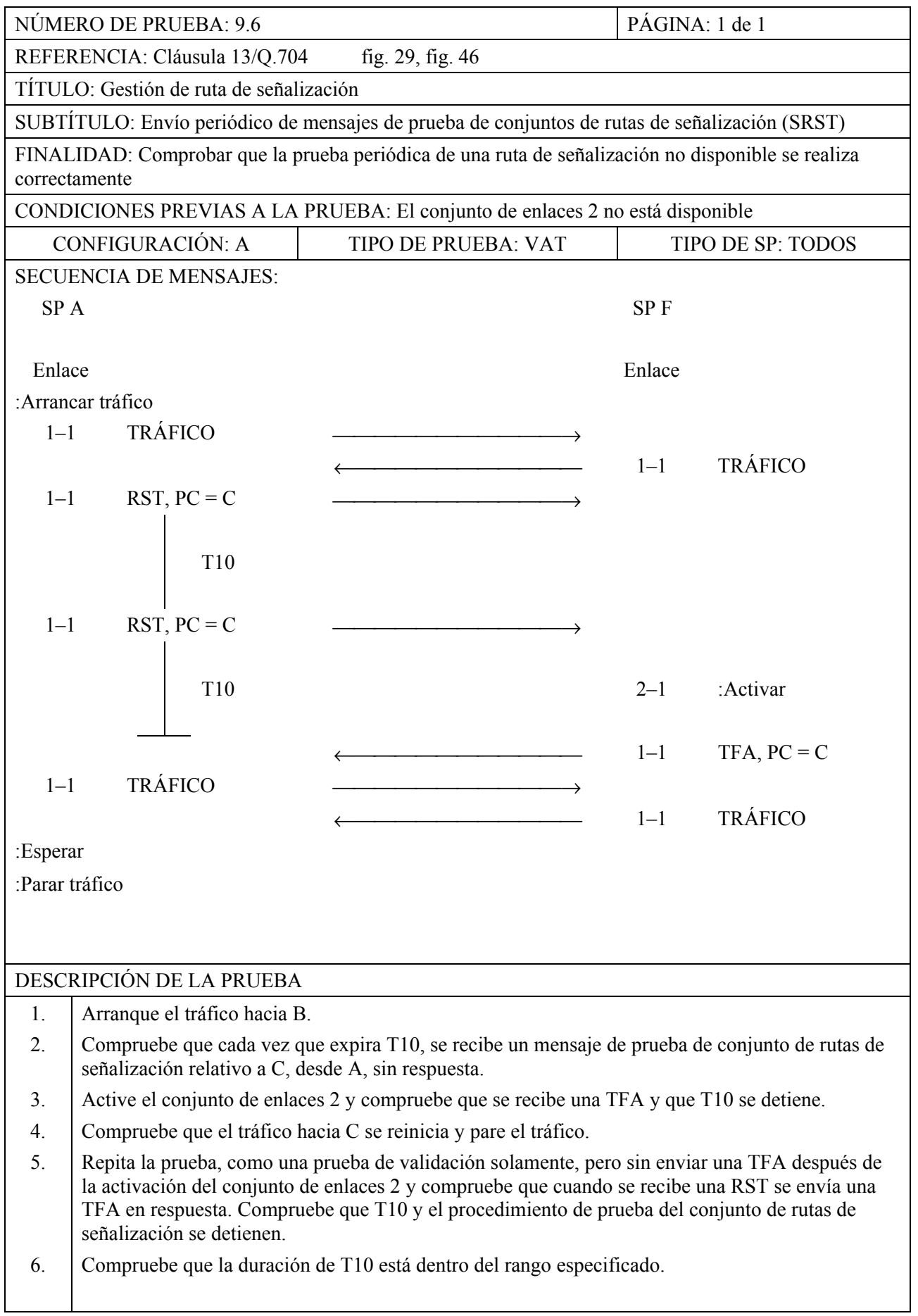

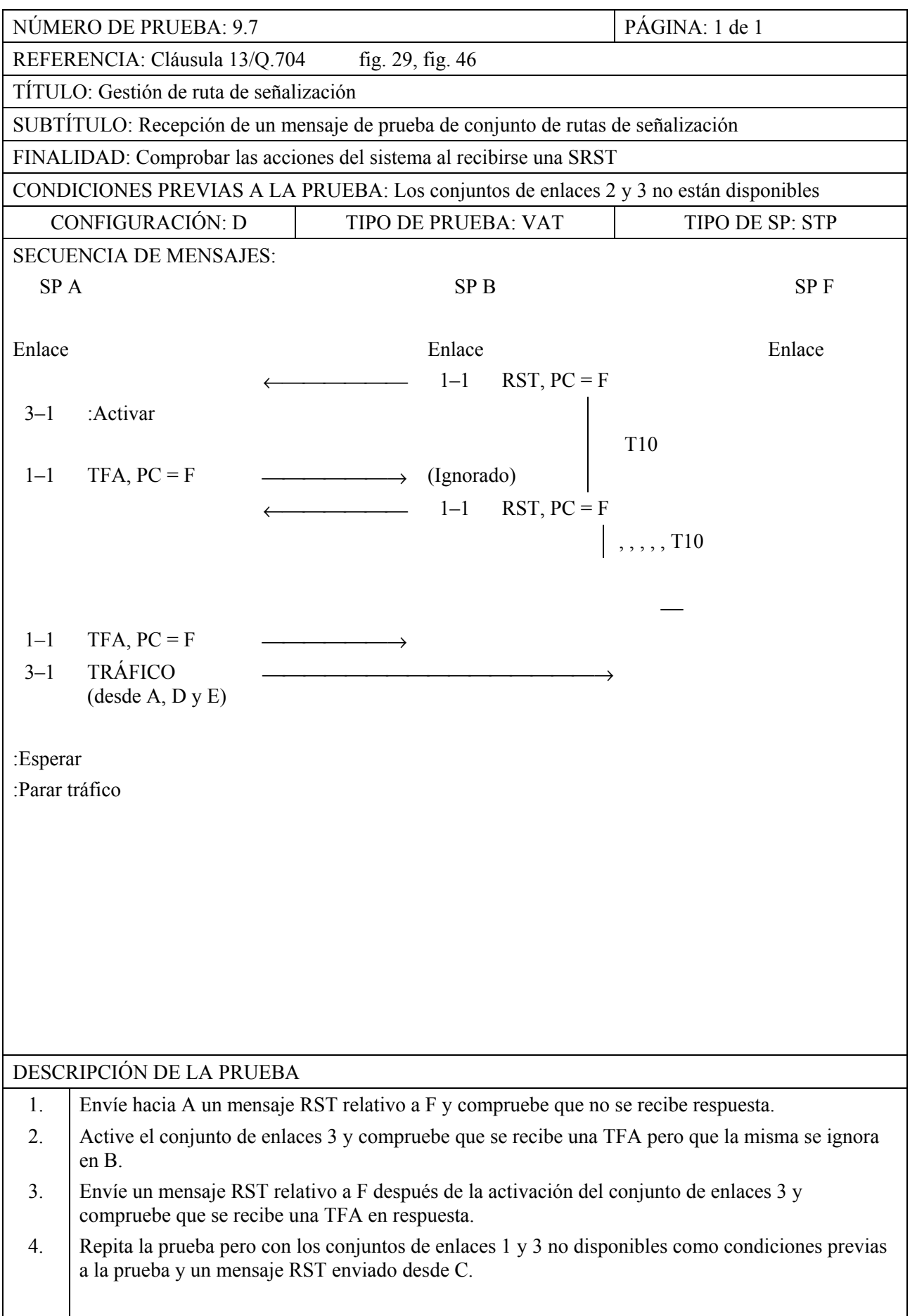

**MTP, Nivel 3** 

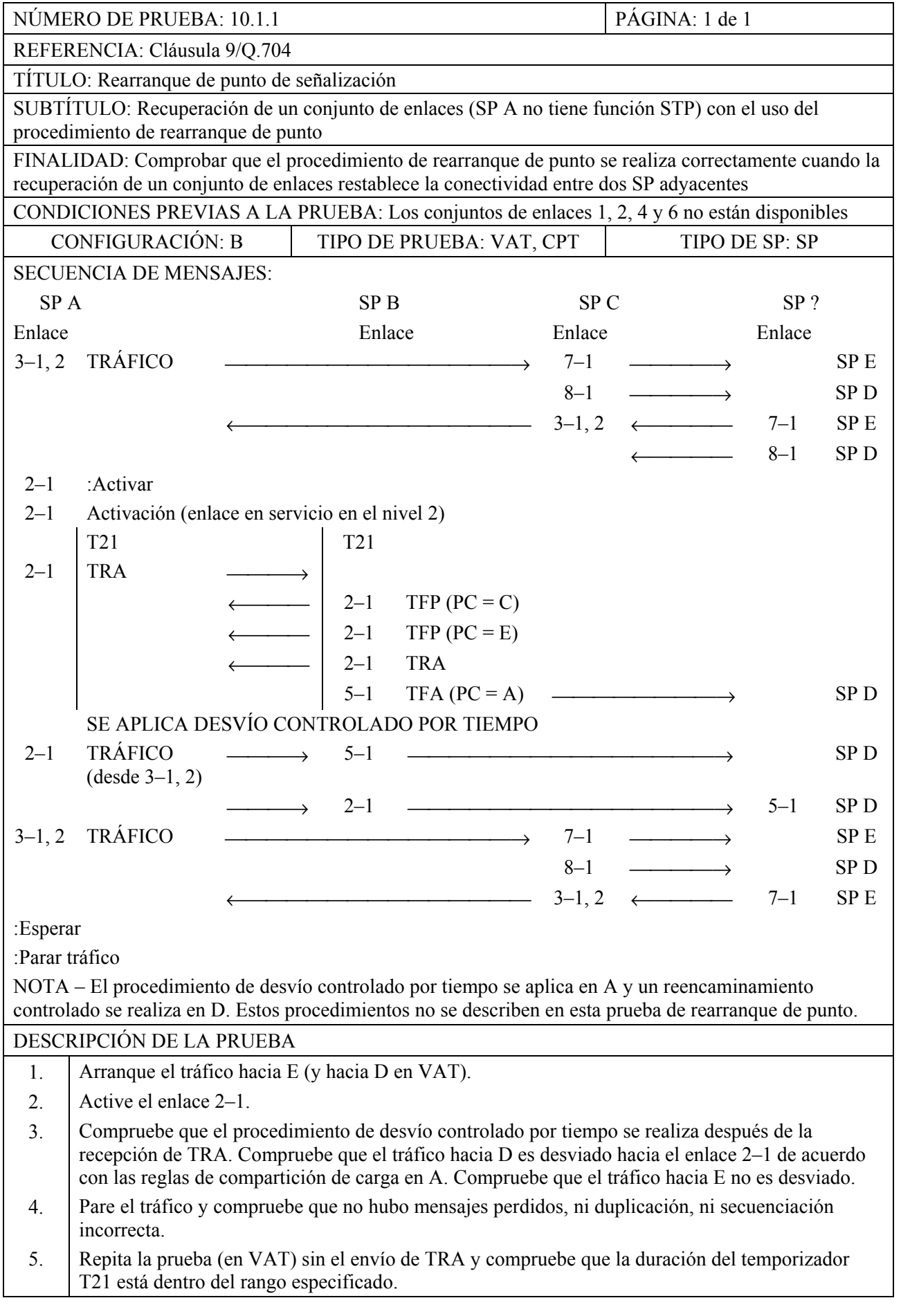

# NÚMERO DE PRUEBA: 10.1.2 PÁGINA: 1 de 1 REFERENCIA: Cláusula 9/Q.704 TÍTULO: Rearranque de punto de señalización SUBTÍTULO: Recuperación de un conjunto de enlaces (SP A no tiene función STP) – No tiene por consecuencia el procedimiento de rearranque de punto de señalización FINALIDAD: Comprobar las acciones del sistema en caso de rearranque de un conjunto de enlaces CONDICIONES PREVIAS A LA PRUEBA: Los conjuntos de enlaces 1, 2 y 6 no están disponibles CONFIGURACIÓN: B TIPO DE PRUEBA: VAT TIPO DE SP: SP SECUENCIA DE MENSAJES: SP A SP B SP C SP Enlace Enlace Enlace Enlace Enlace Enlace Enlace Enlace Enlace Enlace Enlace Enlace Enlace Enlace :Arrancar tráfico  $3-1, 2$  TRÁFICO  $\longrightarrow$   $7-1$   $\longrightarrow$  SP E  $8-1$  → SPD<br>SPD<br>5-1 SPD  $4-1$  ←  $5-1$  SPD  $\longrightarrow$  3–1, 2 ←|  $-3-1, 2$  ←  $7-1$  SP E  $2-1$   $\cdot$  Activar SE REALIZAN RETORNOS AL ENLACE DE SERVICIO EN A Y B (Nota) 2–1 TRÁFICO  $\longrightarrow$  4–1  $\longrightarrow$  7–1  $\longrightarrow$  SP E  $2-1$  TRÁFICO  $\longrightarrow$  5–1  $\longrightarrow$  SP D  $3-1$ , 2 TRÁFICO  $\longrightarrow$   $7-1$   $\longrightarrow$  SP E  $8-1$   $\longrightarrow$  SPD  $\leftarrow$  2–1  $\leftarrow$  5–1 SPD  $-$  3–1, 2 ← 7–1 SP E :Esperar :Parar tráfico NOTA – Después de la activación del enlace 2–1, los retornos al enlace de servicio se realizan en A y B pero los mismos no se describen explícitamente en esta prueba de rearranque de punto. DESCRIPCIÓN DE LA PRUEBA 1. Arranque el tráfico hacia E y D. 2. Active el enlace 2–1. Compruebe que el procedimiento de rearranque de punto no se aplica y que se realizan retornos al enlace de servicio. 3. Compruebe que el tráfico desde A es desviado hacia el enlace 2–1 de acuerdo con las reglas de compartición de carga en A. 4. Compruebe que el procedimiento de prueba del conjunto de rutas de señalización no se aplica después de la activación del enlace 2–1. 5. Pare el tráfico y compruebe que no hubo mensajes perdidos, ni duplicación, ni secuenciación incorrecta.

#### NÚMERO DE PRUEBA: 10.2.1 PÁGINA: 1 de 2 REFERENCIA: Cláusula 9/Q.704 TÍTULO: Rearranque de punto de señalización SUBTÍTULO: Recuperación de un conjunto de enlaces (SP A no tiene función STP) con el uso del procedimiento de rearranque de punto FINALIDAD: Comprobar que el procedimiento de rearranque de punto se realiza correctamente cuando la recuperación de un conjunto de enlaces restablece la conectividad entre dos SP adyacentes CONDICIONES PREVIAS A LA PRUEBA: Los conjuntos de enlaces 1, 3, 4 y 6 no están disponibles CONFIGURACIÓN: D | TIPO DE PRUEBA: VAT, CPT | TIPO DE SP: STP SECUENCIA DE MENSAJES:  $SP A$  SP B SP C SP ? Enlace Enlace Enlace Enlace Enlace Enlace Enlace Enlace Enlace Enlace Enlace Enlace Enlace Enlace :Arrancar tráfico  $2-1$  TRÁFICO  $\longrightarrow$  7–1  $\longrightarrow$  SP E  $8-1$   $\longrightarrow$  SPD  $-$  2–1 ← 7–1 SP E  $\longleftarrow$  8–1 SP D 1–1 :Activar 1–1 Activación (enlace en servicio en el nivel 2) T21 T21 1–1  $\begin{array}{|c|c|c|c|c|}\n1-1 & \text{TFP (PC = F)} & \longrightarrow \\
\hline\n1-1 & \text{TR A} & \longrightarrow \\
\end{array}$ 1–1 TRA  $\longrightarrow$ 1–1 TFP (PC = C)  $\begin{array}{|c|c|c|c|c|}\n\hline\n\text{1} & 1-1 & \text{TFP (PC = E)} \\
\hline\n\text{1} & \text{TP A} & & & \n\end{array}$  $1-1$  TRA 5–1 TFA (PC = A)  $\longrightarrow$  $2-1$  TFA (PC = B)  $\longrightarrow$  $2-1$  TFA (PC = D)  $\longrightarrow$ 1–1 TFP  $(PC = D)$   $\longrightarrow$  SE APLICA DESVÍO CONTROLADO POR TIEMPO  $1-1$  TRÁFICO  $\longrightarrow$  5–1  $\longrightarrow$  SPD  $\leftarrow$  1–1 ← 5–1 SPD  $\longleftrightarrow$  2–1  $\longleftrightarrow$  8–1 SPD<br> $\longrightarrow$  7–1  $\longrightarrow$  SPE  $2-1$  TRÁFICO  $\longrightarrow$   $7-1$   $\longrightarrow$  SP E  $\leftarrow$  2–1 ← 7–1 SP E :Esperar :Parar tráfico DESCRIPCIÓN DE LA PRUEBA 1. Arranque el tráfico hacia D y E. 2. Active el enlace 1–1. Compruebe que las TFP se envían desde B hacia A para E y C, y que se envía una TFP desde A hacia B para F. 3. Compruebe que el temporizador T21 en SP A y el temporizador T21 en SP B paran aproximadamente al mismo tiempo. Compruebe que se envía una TFA desde A hacia C para B. 4. Compruebe que el desvío controlado por tiempo se aplica en A. Compruebe que el tráfico hacia D se desvía en el enlace 1–1. 5. Pare el tráfico. Compruebe que no hubo mensajes perdidos, ni duplicación, ni secuenciación incorrecta. 6. En VAT repita la prueba sin el envío de TRA desde B hacia A y compruebe que la duración de T21 está dentro del rango especificado.

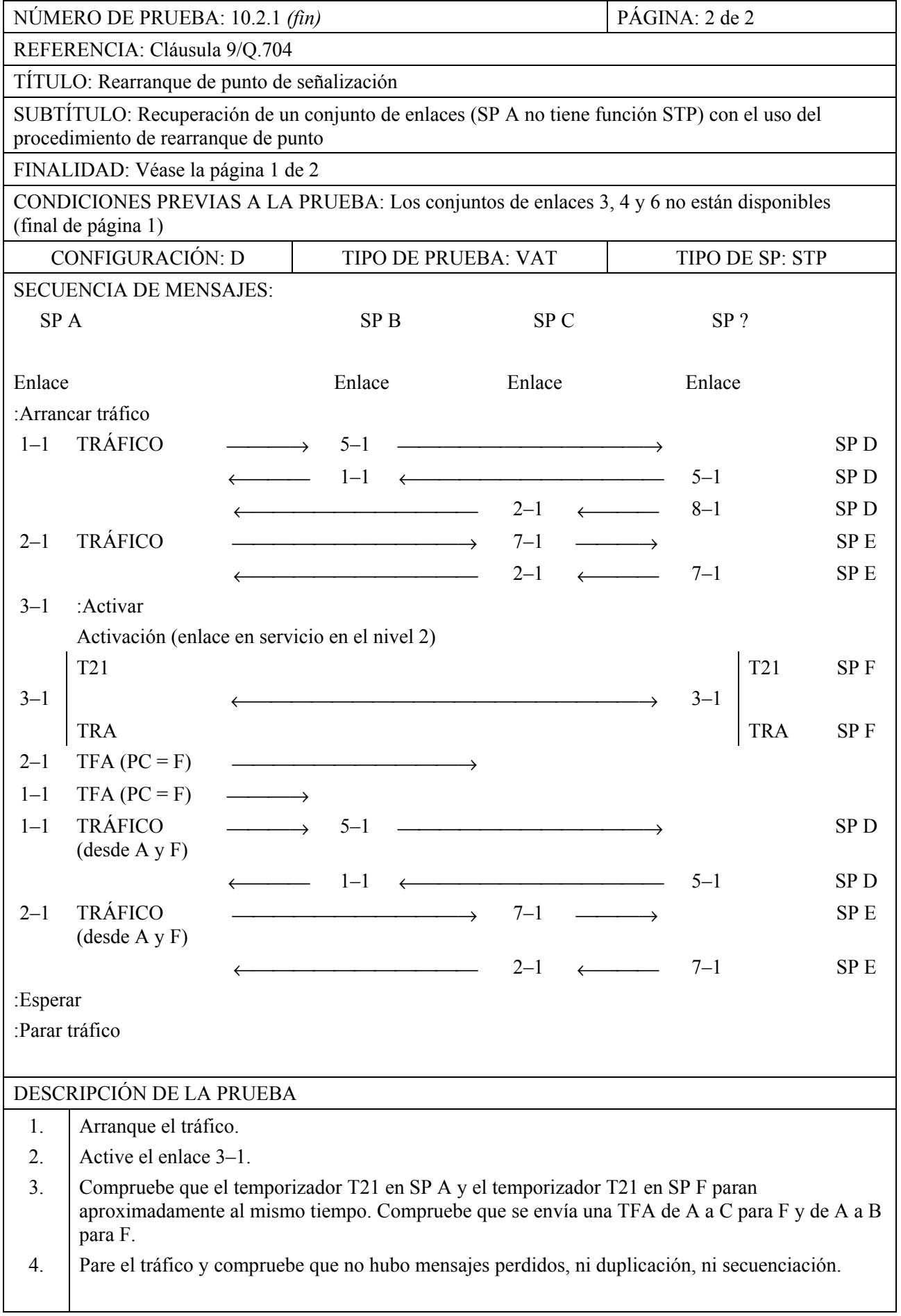

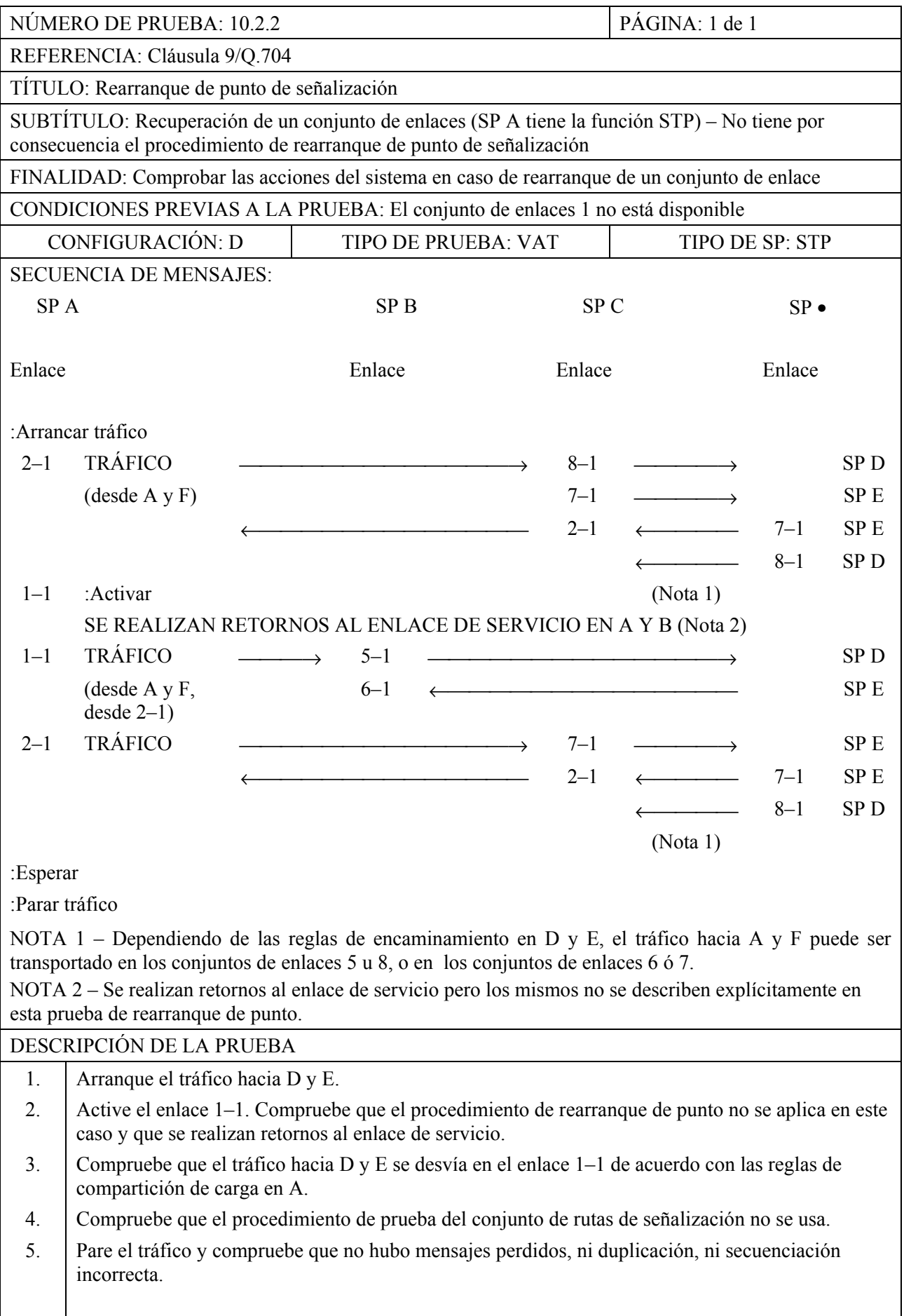

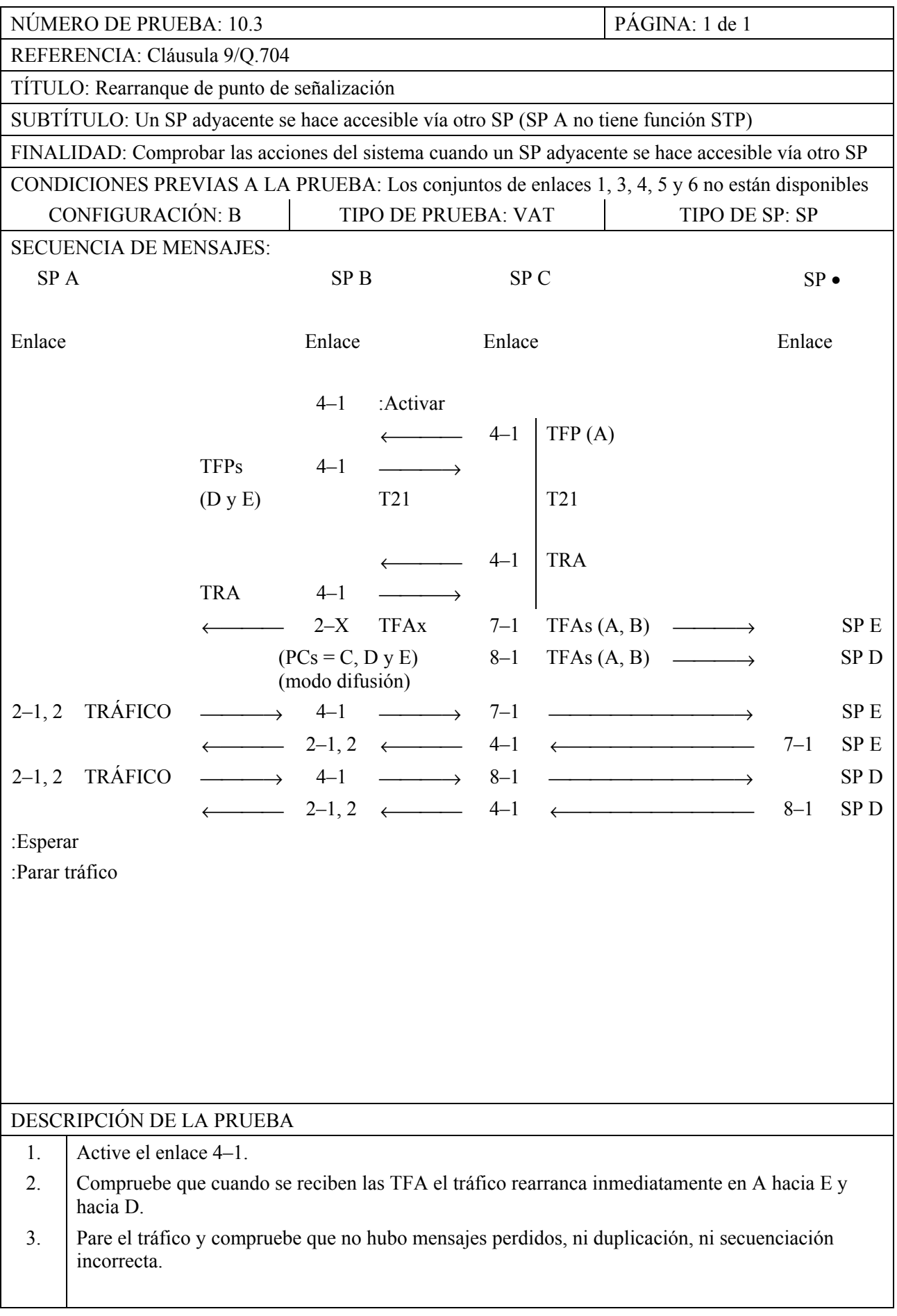

|                                                                                                    | NÚMERO DE PRUEBA: 10.4                                                                                                    |                 |                                                                                                    | PÁGINA: 1 de 1  |                     |                                                                                         |                 |  |  |
|----------------------------------------------------------------------------------------------------|----------------------------------------------------------------------------------------------------|-----------------|----------------------------------------------------------------------------------------------------|-----------------|---------------------|-----------------------------------------------------------------------------------------|-----------------|--|--|
|                                                                                                    | REFERENCIA: Cláusula 9/Q.704                                                                                                   |                 |                                                                                                    |                 |                     |                                                                                         |                 |  |  |
|                                                                                                    | TÍTULO: Rearranque de punto de señalización                                                                                    |                 |                                                                                                    |                 |                     |                                                                                         |                 |  |  |
|                                                                                                    |                                                                                                    |                 |                                                                                                    |                 |                     | SUBTÍTULO: Un PS adyacente se hace accesible vía otro SP (SP A no tiene función STP)    |                 |  |  |
|                                                                                                    | FINALIDAD: Comprobar las acciones del sistema cuando un SP adyacente se hace accesible vía otro SP<br>cuando se recibe una TFA |                 |                                                                                                    |                 |                     |                                                                                         |                 |  |  |
|                                                                                                    |                                                                                                    |                 |                                                                                                    |                 |                     | CONDICIONES PREVIAS A LA PRUEBA: Los conjuntos de enlaces 1, 3 y 4 no están disponibles |                 |  |  |
|                                                                                                    | CONFIGURACIÓN: D                                                                                                    |                 |                                                                                                    |                 | TIPO DE PRUEBA: VAT | TIPO DE SP: STP                                                                         |                 |  |  |
|                                                                                                    | <b>SECUENCIA DE MENSAJES:</b>                                                                                                  |                 |                                                                                                    |                 |                     |                                                                                         |                 |  |  |
| SP <sub>A</sub>                                                                                                    |                                                                                                    | SP <sub>B</sub> |                                                                                                    | SP <sub>C</sub> |                     | SP <sub>D</sub>                                                                         |                 |  |  |
| Enlace                                                                                                    |                                                                                                    | Enlace          |                                                                                                    | Enlace          |                     | Enlace                                                                                  |                 |  |  |
| $2 - 1$                                                                                                    | <b>TRÁFICO</b>                                                                                                    |                 |                                                                                                    | $7 - 1$         |                     |                                                                                         | SP E            |  |  |
|                                                                                                    |                                                                                                    |                 |                                                                                                    | $8 - 1$         |                     |                                                                                         | SP <sub>D</sub> |  |  |
|                                                                                                    |                                                                                                    |                 |                                                                                                    | $2 - 1$         |                     | $7 - 1$                                                                                 | SP <sub>E</sub> |  |  |
|                                                                                                    |                                                                                                    |                 |                                                                                                    |                 |                     | $8 - 1$                                                                                 | SP <sub>D</sub> |  |  |
|                                                                                                    |                                                                                                    |                 |                                                                                                    | $4 - 1$         | Activar             |                                                                                         |                 |  |  |
|                                                                                                    |                                                                                                    |                 |                                                                                                    | $4 - 1$         |                     | Activación (enlace en servicio en el nivel 2)                                           |                 |  |  |
|                                                                                                    |                                                                                                    | <b>T21</b>      |                                                                                                    |                 | <b>T21</b>          |                                                                                         |                 |  |  |
|                                                                                                    |                                                                                                    |                 |                                                                                                    | $4 - 1$         | $TFP (PC = F)$      |                                                                                         |                 |  |  |
|                                                                                                    |                                                                                                    |                 |                                                                                                    | $4 - 1$         | <b>TRA</b>          |                                                                                         |                 |  |  |
|                                                                                                    | $TFP (PC = A)$                                                                                                    | $4 - 1$         |                                                                                                    |                 |                     |                                                                                         |                 |  |  |
|                                                                                                    | $TFP (PC = F)$                                                                                                    | $4 - 1$         |                                                                                                    |                 |                     |                                                                                         |                 |  |  |
|                                                                                                    | <b>TRA</b>                                                                                                    | $4 - 1$         |                                                                                                    |                 |                     |                                                                                         |                 |  |  |
|                                                                                                    |                                                                                                    |                 |                                                                                                    |                 |                     |                                                                                         |                 |  |  |
|                                                                                                    | $TFA (PC = F)$                                                                                                    | $4 - 1$         |                                                                                                    |                 |                     |                                                                                         |                 |  |  |
|                                                                                                    | $\leftarrow$                                                                                                    |                 |                                                                                                    | $2 - 1$         |                     |                                                                                         |                 |  |  |
|                                                                                                    | $TFA (PC = C)$                                                                                                    | $4 - 1$         |                                                                                                    |                 |                     |                                                                                         |                 |  |  |
|                                                                                                    |                                                                                                    |                 |                                                                                                    | $2 - 1$         |                     |                                                                                         |                 |  |  |
|                                                                                                    | $TFA (PC = C)$                                                                                                    | $5 - 1$         |                                                                                                    |                 |                     |                                                                                         | SP <sub>D</sub> |  |  |
|                                                                                                    | $TFA (PC = C)$                                                                                                    | $6 - 1$         |                                                                                                    |                 |                     |                                                                                         | SP <sub>E</sub> |  |  |
|                                                                                                    | TFA (PC = A) $5-1$ $\longrightarrow$                                                                                           |                 |                                                                                                    |                 |                     |                                                                                         | SP <sub>D</sub> |  |  |
|                                                                                                    | TFA $(PC = A)$ 6-1 $\longrightarrow$                                                                                           |                 |                                                                                                    |                 |                     |                                                                                         | SP <sub>E</sub> |  |  |
|                                                                                                    |                                                                                                    |                 |                                                                                                    |                 |                     | 7-1 TFA (PC = B) $\longrightarrow$                                                      | SP <sub>E</sub> |  |  |
|                                                                                                    |                                                                                                    |                 |                                                                                                    | $8 - 1$         |                     | TFA $(PC = B)$ $\longrightarrow$                                                        | SP <sub>D</sub> |  |  |
|                                                                                                    |                                                                                                    |                 |                                                                                                    | $2 - 1$         | $TFA (PC = B)$      |                                                                                         |                 |  |  |
| $2 - 1$                                                                                                    | TFP $(PC = F)$                                                                                                    |                 |                                                                                                    |                 |                     |                                                                                         |                 |  |  |
|                                                                                                    |                                                                                                    |                 | $\leftarrow$ $\leftarrow$ | $4 - 1$         |                     |                                                                                         |                 |  |  |
|                                                                                                    |                                                                                                    |                 |                                                                                                    |                 |                     |                                                                                         |                 |  |  |
| :Esperar                                                                                                    |                                                                                                    |                 |                                                                                                    |                 |                     |                                                                                         |                 |  |  |
| :Parar tráfico                                                                                                    |                                                                                                    |                 |                                                                                                    |                 |                     |                                                                                         |                 |  |  |
| NOTA – Los mensajes entre B y C sólo tienen por finalidad facilitar la comprensión de la secuencia global<br>del mensaje. Sólo se someten a esta prueba los mensajes enviados y/o recibidos por A. |                                                                                                    |                 |                                                                                                    |                 |                     |                                                                                         |                 |  |  |
| DESCRIPCIÓN DE LA PRUEBA                                                                                                    |                                                                                                    |                 |                                                                                                    |                 |                     |                                                                                         |                 |  |  |
| 1.                                                                                                    | Arranque el tráfico.                                                                                                    |                 |                                                                                                    |                 |                     |                                                                                         |                 |  |  |
| 2.                                                                                                    | Active el enlace 4-1.                                                                                                    |                 |                                                                                                    |                 |                     |                                                                                         |                 |  |  |
| 3 <sub>1</sub>                                                                                                    | Compruebe que cuando se recibe una TFA para B, SP A se entera de que B es un punto adyacente                                   |                 |                                                                                                    |                 |                     |                                                                                         |                 |  |  |
|                                                                                                    | que rearranca y, en consecuencia, envía a B una TFP concerniente a F por el enlace 2-1.                                        |                 |                                                                                                    |                 |                     |                                                                                         |                 |  |  |
| 4.                                                                                                    | Pare el tráfico y compruebe que no hubo mensajes perdidos, ni duplicación, ni secuenciación                                    |                 |                                                                                                    |                 |                     |                                                                                         |                 |  |  |
|                                                                                                    | incorrecta.                                                                                                    |                 |                                                                                                    |                 |                     |                                                                                         |                 |  |  |

**MTP, Nivel 3** 

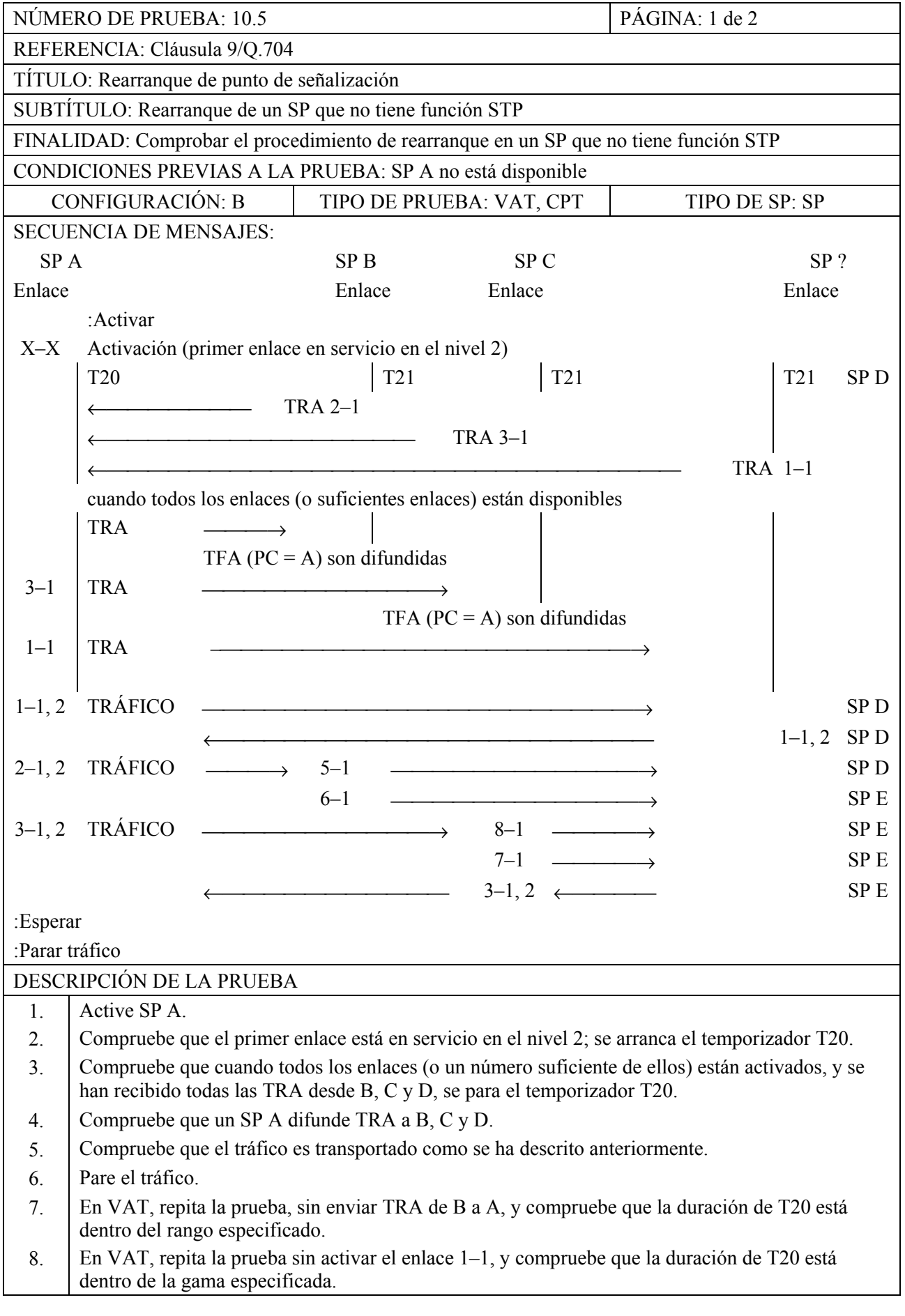

|                                                                                                    | NÚMERO DE PRUEBA: 10.5 (fin)<br>PÁGINA: 2 de 2                                                                            |                                    |                                  |                         |         |                 |  |
|----------------------------------------------------------------------------------------------------|----------------------------------------------------------------------------------------------------|------------------------------------|----------------------------------|-------------------------|---------|-----------------|--|
| REFERENCIA: Cláusula 9/Q.704                                                                                                    |                                                                                                    |                                    |                                  |                         |         |                 |  |
| TÍTULO: Rearranque de punto de señalización                                                                                                    |                                                                                                    |                                    |                                  |                         |         |                 |  |
| SUBTÍTULO: Rearranque de un SP que no tiene función STP                                                                                                    |                                                                                                    |                                    |                                  |                         |         |                 |  |
|                                                                                                    | FINALIDAD: Comprobar el procedimiento de rearranque en un SP que no tiene función STP                                     |                                    |                                  |                         |         |                 |  |
|                                                                                                    |                                                                                                    |                                    |                                  |                         |         |                 |  |
| CONDICIONES PREVIAS A LA PRUEBA: SP A, los conjuntos de enlaces 6 y 7 no están disponibles<br><b>CONFIGURACIÓN: B</b><br>TIPO DE SP: SP<br>TIPO DE PRUEBA: VAT |                                                                                                    |                                    |                                  |                         |         |                 |  |
|                                                                                                    | <b>SECUENCIA DE MENSAJES:</b>                                                                                             |                                    |                                  |                         |         |                 |  |
| SP A                                                                                                    |                                                                                                    | SP <sub>C</sub><br>SP <sub>B</sub> |                                  |                         | SP?     |                 |  |
| Enlace                                                                                                    |                                                                                                    | Enlace                             | Enlace                           |                         | Enlace  |                 |  |
|                                                                                                    | :Activar                                                                                                    |                                    |                                  |                         |         |                 |  |
| $X-X$                                                                                                    | Activación (primer enlace en servicio en el nivel 2)                                                                      |                                    |                                  |                         |         |                 |  |
|                                                                                                    | <b>T20</b>                                                                                                    | T <sub>21</sub>                    | T <sub>21</sub>                  |                         | T21     | SP <sub>D</sub> |  |
|                                                                                                    |                                                                                                    |                                    |                                  |                         |         |                 |  |
|                                                                                                    | $TFP (PC = 2-1)$                                                                                                    |                                    |                                  |                         |         |                 |  |
|                                                                                                    | E)                                                                                                    |                                    |                                  |                         |         |                 |  |
|                                                                                                    | TRA TRA                                                                                                    | $2 - 1$                            |                                  |                         |         |                 |  |
|                                                                                                    |                                                                                                    | TFP $(PC = E)$ 3-1                 |                                  |                         |         |                 |  |
|                                                                                                    |                                                                                                    | <b>TRA</b>                         | $3 - 1$                          |                         |         |                 |  |
|                                                                                                    |                                                                                                    |                                    |                                  | <b>TRA</b>              | $1 - 1$ |                 |  |
|                                                                                                    |                                                                                                    |                                    |                                  |                         |         |                 |  |
|                                                                                                    | cuando todos los enlaces (o un número suficiente de enlaces) están disponibles                                            |                                    |                                  |                         |         |                 |  |
| $2 - 1$                                                                                                    | <b>TRA</b><br>$\rightarrow$                                                                                               |                                    |                                  |                         |         |                 |  |
|                                                                                                    |                                                                                                    | TFAs ( $PC = A$ ) son difundidas   |                                  |                         |         |                 |  |
| $3 - 1$                                                                                                    | <b>TRA</b>                                                                                                    | $\longrightarrow$                  |                                  |                         |         |                 |  |
|                                                                                                    |                                                                                                    |                                    | TFAs ( $PC = A$ ) son difundidas |                         |         |                 |  |
| $1 - 1$                                                                                                    | <b>TRA</b>                                                                                                    |                                    |                                  |                         |         |                 |  |
| $1 - 1$                                                                                                    | <b>TRÁFICO</b>                                                                                                    |                                    |                                  |                         |         | SP <sub>D</sub> |  |
|                                                                                                    |                                                                                                    | $1-1, 2$                           |                                  |                         |         | SP <sub>D</sub> |  |
|                                                                                                    | 2-1, 2 TRÁFICO $\longrightarrow$ 5-1                                                                                      |                                    |                                  |                         |         | SP <sub>D</sub> |  |
|                                                                                                    |                                                                                                    | $6-1$                              |                                  |                         |         | SP E            |  |
|                                                                                                    | $3-1, 2$ TRÁFICO $\longrightarrow$ 8-1 $\longrightarrow$                                                                  |                                    |                                  |                         |         | SP <sub>D</sub> |  |
|                                                                                                    |                                                                                                    |                                    |                                  | $7-1$ $\longrightarrow$ |         | SP <sub>E</sub> |  |
|                                                                                                    |                                                                                                    |                                    |                                  |                         |         |                 |  |
|                                                                                                    |                                                                                                    | $3-1, 2$                           |                                  |                         | $7 - 1$ | SP <sub>E</sub> |  |
| $:$ Esperar                                                                                                    |                                                                                                    |                                    |                                  |                         |         |                 |  |
| :Parar tráfico                                                                                                    |                                                                                                    |                                    |                                  |                         |         |                 |  |
| DESCRIPCIÓN DE LA PRUEBA                                                                                                    |                                                                                                    |                                    |                                  |                         |         |                 |  |
| 1.                                                                                                    | Active SP A.                                                                                                    |                                    |                                  |                         |         |                 |  |
| 2.                                                                                                    | Compruebe que cuando el primer enlace está en servicio en el nivel 2, el temporizador T20 ha                              |                                    |                                  |                         |         |                 |  |
| 3.                                                                                                    | arrancado.<br>Compruebe que cuando todos los enlaces (o un número suficiente de ellos) están activados, y se              |                                    |                                  |                         |         |                 |  |
|                                                                                                    |                                                                                                    |                                    |                                  |                         |         |                 |  |
| 4.                                                                                                    | han recibido todas las TRA desde B, C y D, se detiene el temporizador T20.                                                |                                    |                                  |                         |         |                 |  |
| 5.                                                                                                    | Compruebe que SP A difunde TRA a B, C y D.<br>Compruebe que el tráfico es transportado como se ha descrito anteriormente. |                                    |                                  |                         |         |                 |  |
| 6.                                                                                                    | Pare el tráfico.                                                                                                    |                                    |                                  |                         |         |                 |  |
| 7.                                                                                                    | Repita la prueba sin enviar TRA de B a A, y compruebe que la duración de T20 está dentro del                              |                                    |                                  |                         |         |                 |  |
|                                                                                                    | rango especificado.                                                                                                    |                                    |                                  |                         |         |                 |  |
| 8.                                                                                                    | Repita la prueba sin activar el enlace 1–1, y compruebe que la duración de T20 está dentro del                            |                                    |                                  |                         |         |                 |  |
|                                                                                                    | rango especificado.                                                                                                    |                                    |                                  |                         |         |                 |  |

**MTP, Nivel 3** 

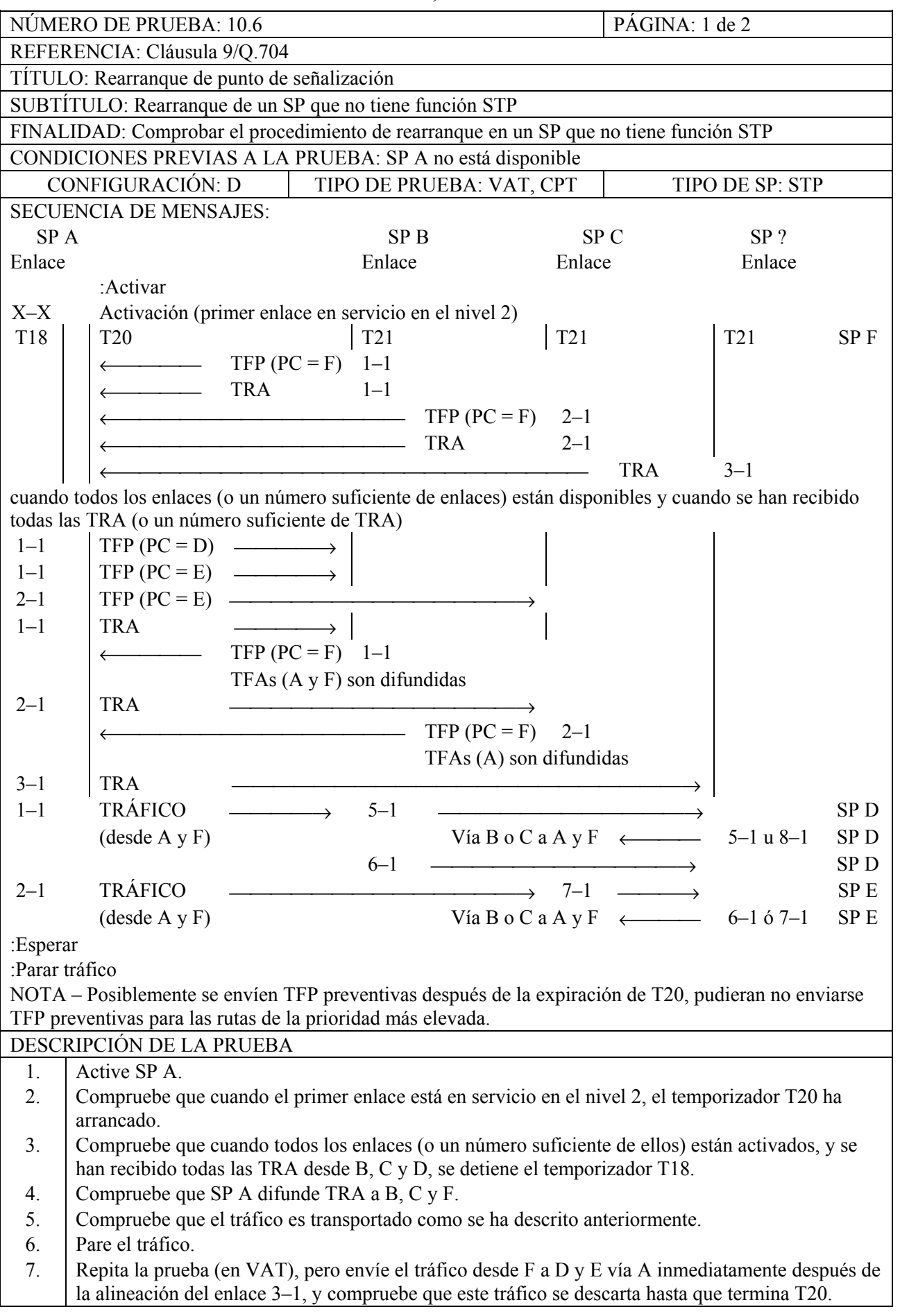

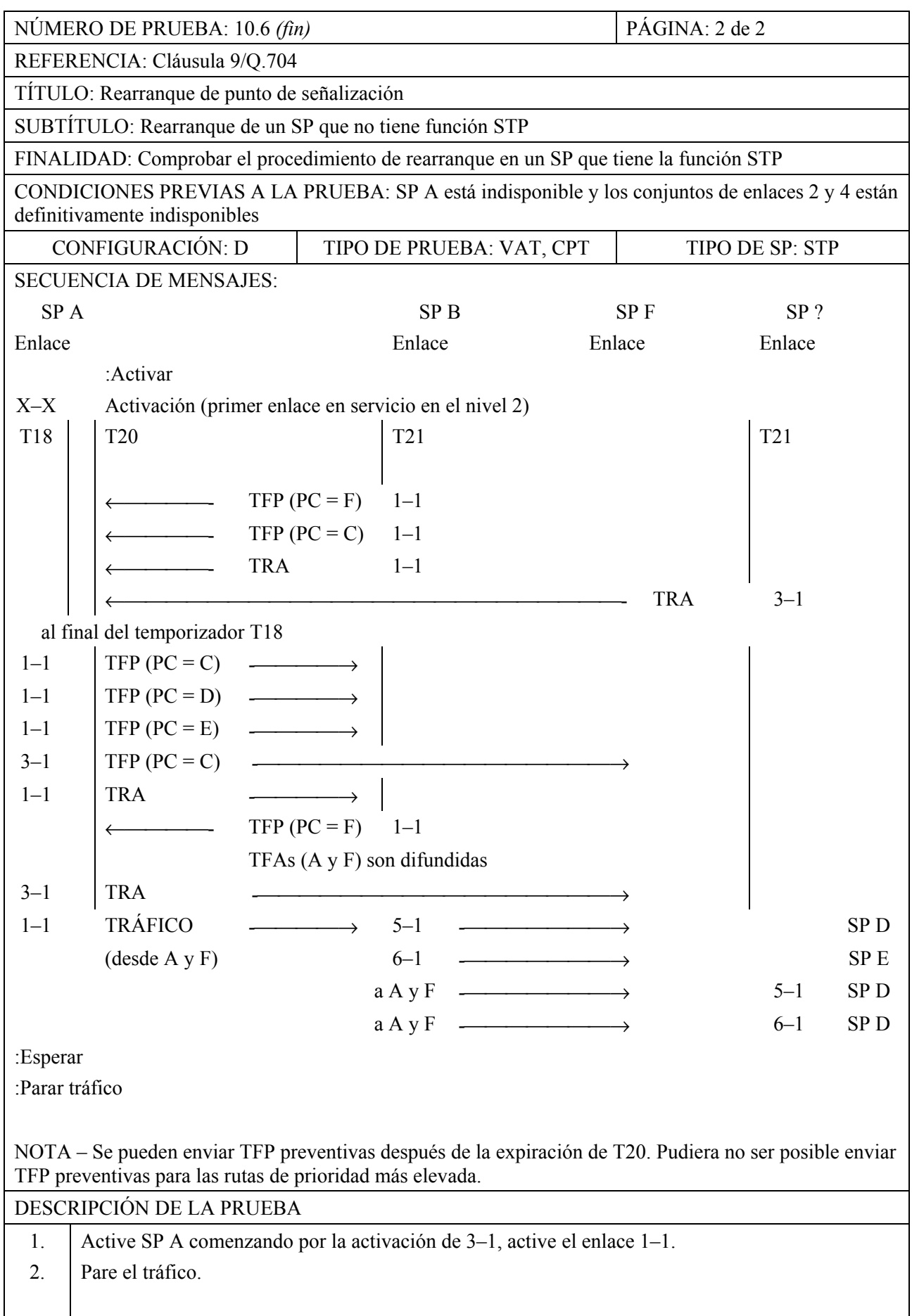

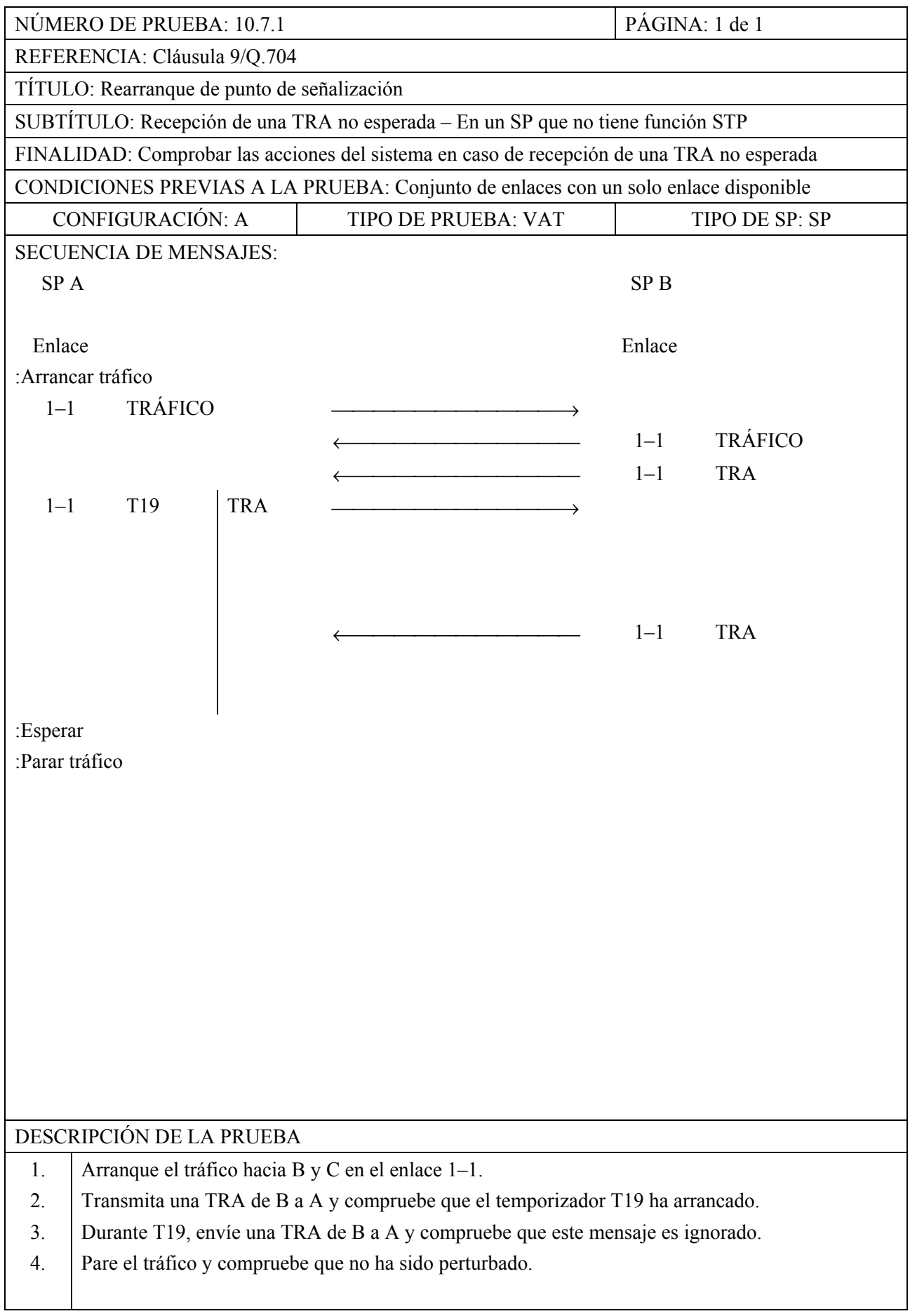

**MTP, Nivel 3** 

| PÁGINA: 1 de 1<br>NÚMERO DE PRUEBA: 10.7.2                                             |                                                                                                    |                       |                            |  |  |  |  |
|----------------------------------------------------------------------------------------|----------------------------------------------------------------------------------------------------|-----------------------|----------------------------|--|--|--|--|
| REFERENCIA: Cláusula 9/Q.704                                                           |                                                                                                    |                       |                            |  |  |  |  |
| TÍTULO: Rearranque de punto de señalización                                            |                                                                                                    |                       |                            |  |  |  |  |
|                                                                                        | SUBTÍTULO: Recepción de una TRA no esperada, en un SP que tiene la función STP                                                               |                       |                            |  |  |  |  |
| FINALIDAD: Véase prueba 10.7.1                                                         |                                                                                                    |                       |                            |  |  |  |  |
| CONDICIONES PREVIAS A LA PRUEBA: Los conjuntos de enlaces 1, 4 y 8 están indisponibles |                                                                                                    |                       |                            |  |  |  |  |
| <b>CONFIGURACIÓN: D</b><br>TIPO DE PRUEBA: VAT<br>TIPO DE SP: STP                      |                                                                                                    |                       |                            |  |  |  |  |
| <b>SECUENCIA DE MENSAJES:</b>                                                          |                                                                                                    |                       |                            |  |  |  |  |
| SP A                                                                                   | SP <sub>B</sub>                                                                                                    | SP <sub>C</sub>       | SP?                        |  |  |  |  |
|                                                                                        |                                                                                                    |                       |                            |  |  |  |  |
| Enlace                                                                                 | Enlace                                                                                                    | Enlace                | Enlace                     |  |  |  |  |
| <b>TRÁFICO</b><br>$2 - 1$                                                              |                                                                                                    | $7 - 1$               | SP <sub>E</sub>            |  |  |  |  |
| (desde A y F)                                                                          |                                                                                                    |                       |                            |  |  |  |  |
|                                                                                        | $\overline{a}$ and $\overline{a}$ and $\overline{a}$                                                                                         | $2 - 1$               | $7 - 1$<br>SP <sub>E</sub> |  |  |  |  |
|                                                                                        |                                                                                                    | <b>TRA</b><br>$2 - 1$ |                            |  |  |  |  |
| T <sub>19</sub><br>$TFP (PC = B)$<br>$2 - 1$                                           |                                                                                                    |                       |                            |  |  |  |  |
| $TFP (PC = D)$                                                                         |                                                                                                    |                       |                            |  |  |  |  |
| <b>TRA</b>                                                                             |                                                                                                    |                       |                            |  |  |  |  |
|                                                                                        |                                                                                                    | $2 - 1$<br><b>TRA</b> |                            |  |  |  |  |
|                                                                                        |                                                                                                    |                       |                            |  |  |  |  |
|                                                                                        |                                                                                                    |                       |                            |  |  |  |  |
| <b>TRÁFICO</b><br>$2 - 1$                                                              |                                                                                                    | $7 - 1$               | SP <sub>E</sub>            |  |  |  |  |
| (desde A y F)                                                                          |                                                                                                    |                       |                            |  |  |  |  |
|                                                                                        |                                                                                                    | $2 - 1$               | SP <sub>E</sub><br>$7 - 1$ |  |  |  |  |
| :Esperar                                                                               |                                                                                                    |                       |                            |  |  |  |  |
| :Parar tráfico                                                                         |                                                                                                    |                       |                            |  |  |  |  |
|                                                                                        |                                                                                                    |                       |                            |  |  |  |  |
|                                                                                        |                                                                                                    |                       |                            |  |  |  |  |
|                                                                                        |                                                                                                    |                       |                            |  |  |  |  |
|                                                                                        |                                                                                                    |                       |                            |  |  |  |  |
|                                                                                        |                                                                                                    |                       |                            |  |  |  |  |
|                                                                                        |                                                                                                    |                       |                            |  |  |  |  |
|                                                                                        |                                                                                                    |                       |                            |  |  |  |  |
|                                                                                        |                                                                                                    |                       |                            |  |  |  |  |
| DESCRIPCIÓN DE LA PRUEBA                                                               |                                                                                                    |                       |                            |  |  |  |  |
| 1.                                                                                     | Arranque el tráfico a E.                                                                                                    |                       |                            |  |  |  |  |
| 2.                                                                                     | Envíe una TRA de C a A y compruebe que el temporizador T19 ha arrancado, y que se reciben                                                    |                       |                            |  |  |  |  |
| 3.                                                                                     | TFP concernientes a B y D; seguidamente, compruebe que se ha recibido una TRA de A.                                                          |                       |                            |  |  |  |  |
| 4.                                                                                     | Durante T19, envíe una TRA de C a A y compruebe que este mensaje ha sido ignorado.<br>Pare el tráfico y compruebe que no ha sido perturbado. |                       |                            |  |  |  |  |
|                                                                                        |                                                                                                    |                       |                            |  |  |  |  |

**MTP, Nivel 3** 

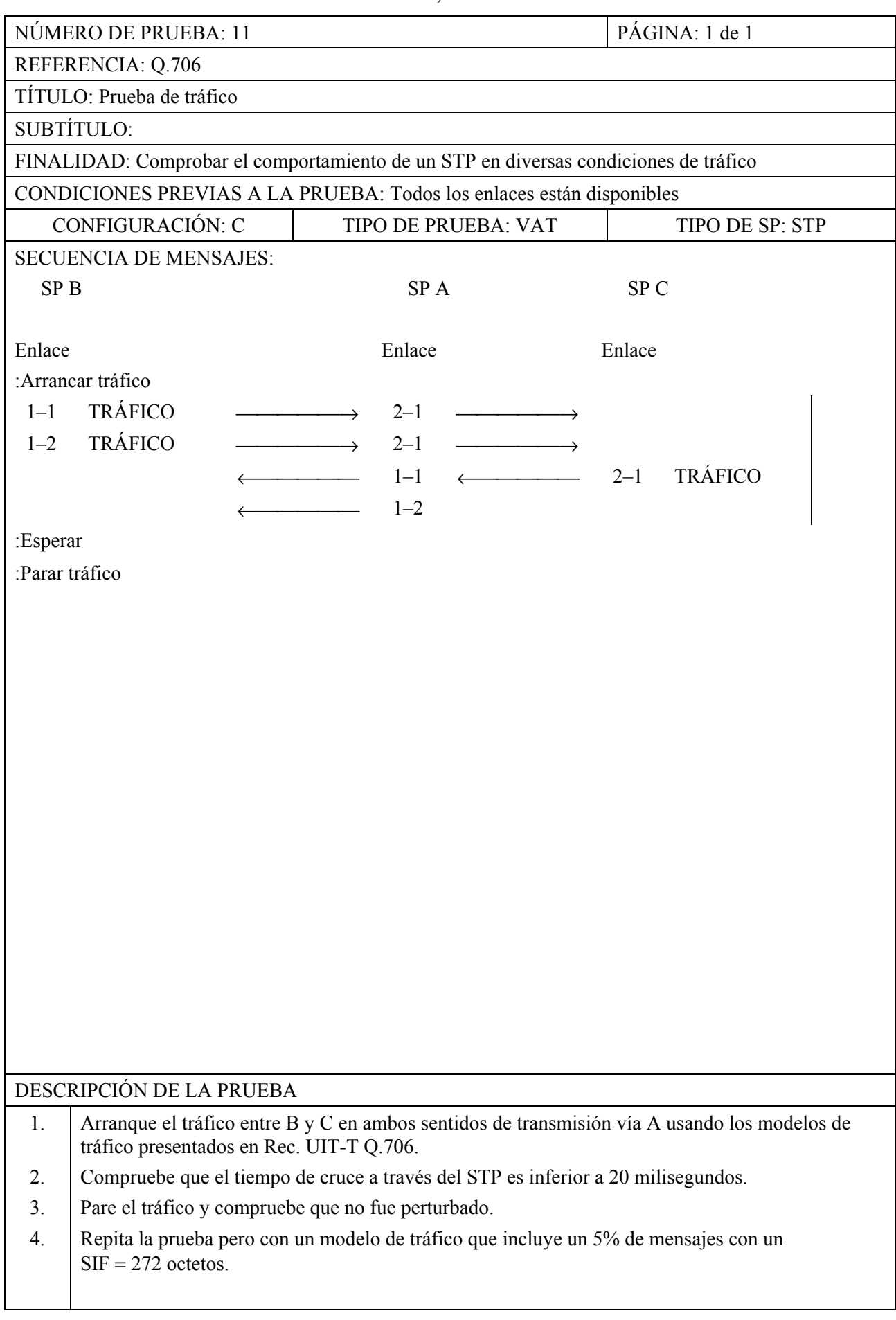

**MTP, Nivel 3** 

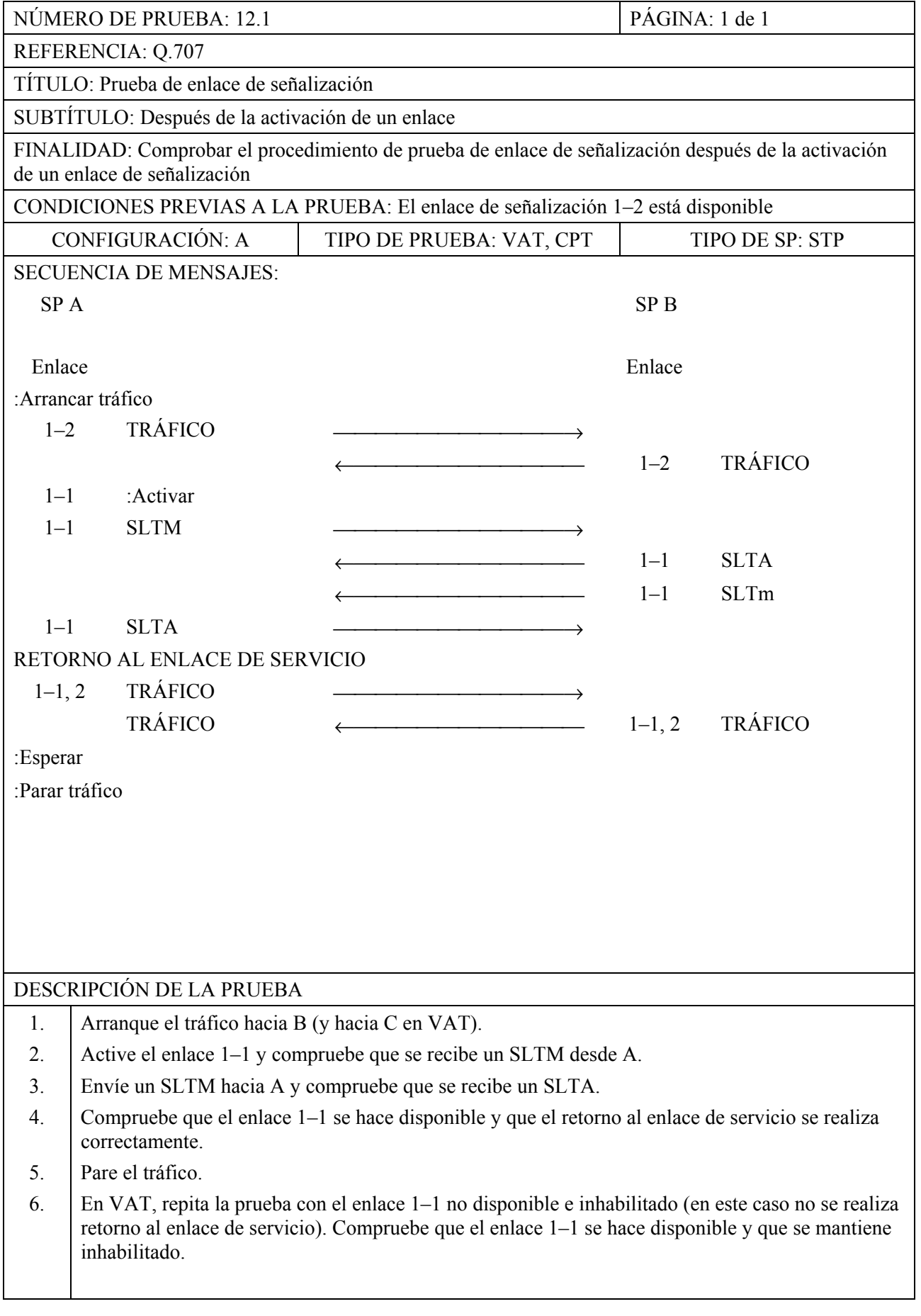

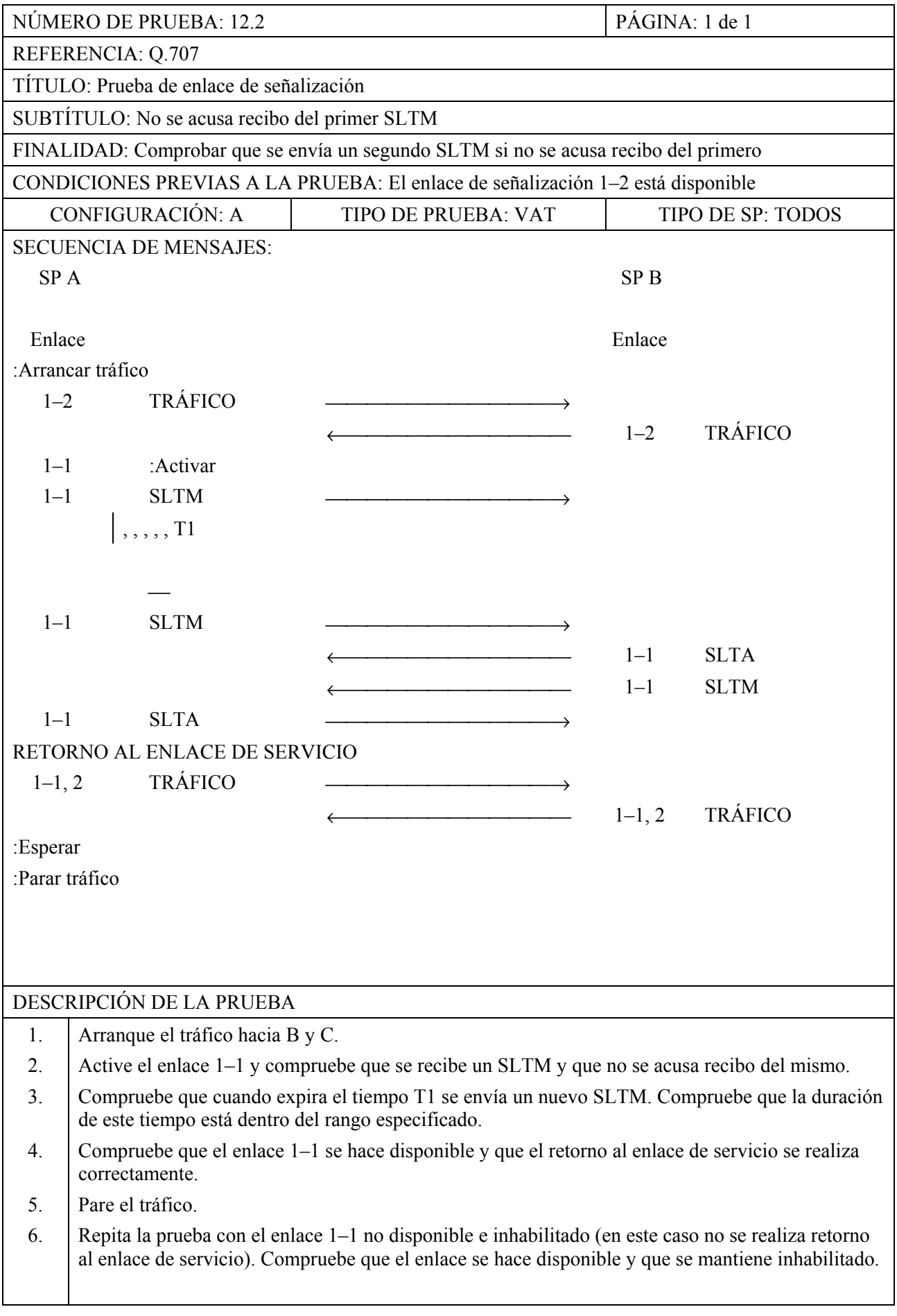

![](_page_131_Picture_144.jpeg)

![](_page_132_Picture_161.jpeg)

**MTP, Nivel 3** 

![](_page_133_Picture_132.jpeg)

![](_page_134_Picture_113.jpeg)

![](_page_135_Picture_118.jpeg)

![](_page_136_Picture_199.jpeg)

![](_page_137_Picture_161.jpeg)

![](_page_138_Picture_250.jpeg)

![](_page_139_Picture_168.jpeg)

![](_page_140_Picture_102.jpeg)

![](_page_141_Picture_112.jpeg)

# NÚMERO DE PRUEBA: 13.6 PÁGINA: 1 de 1 REFERENCIA: Cláusula 15/Q.704 TÍTULO: Mensajes no válidos SUBTÍTULO: Mensajes de transferencia controlada no válidos FINALIDAD: Comprobar que no hay problemas cuando se recibe un TFC con campo de reserva, ni cuando se recibe un SLC que no está codificado 00 CONDICIONES PREVIAS A LA PRUEBA: El enlace 1–1 está disponible CONFIGURACIÓN: A TIPO DE PRUEBA: VAT TIPO DE SP: TODOS SECUENCIA DE MENSAJES: SP A SP B Enlace Enlace Enlace :Arrancar tráfico  $1-1$  TRÁFICO  $\longrightarrow$  $\leftarrow$  1–1 TRÁFICO  $1-1$  TFC,  $PC = C$ (campo de reserva  $\neq$  0)  $1-1$  TFC  $PC = C$  $(SLC \neq 0000)$  $1-1$  TFC,  $PC = X$ (PC inexistente) 1–1 TRÁFICO  $\leftarrow$  1–1 TRÁFICO :Esperar :Parar tráfico DESCRIPCIÓN DE LA PRUEBA 1. Arranque el tráfico hacia B y C. 2. Envíe un TFC con un campo de reserva no válido a A, después envíe un SLC con un TFC no válido y después un TFC con un PC inexistente. 3. Compruebe que estos mensajes se reciben correctamente sin perturbaciones debidas a estos valores incorrectos. 4. Pare el tráfico.

# NÚMERO DE PRUEBA: 13.7 PÁGINA: 1 de 1 REFERENCIA: Cláusula 15/Q.704 TÍTULO: Mensajes no válidos SUBTÍTULO: Mensajes de gestión de rutas de señalización no válidos FINALIDAD: Comprobar las acciones del sistema cuando recibe TFA o TFP no válidas CONDICIONES PREVIAS A LA PRUEBA: El enlace 1–1 está disponible, 2–1 está disponible CONFIGURACIÓN: A TIPO DE PRUEBA: VAT TIPO DE SP: TODOS SECUENCIA DE MENSAJES: SP A SP B Enlace Enlace Enlace :Arrancar tráfico  $1-1$  TRÁFICO  $\leftarrow$  1–1 TRÁFICO  $1-1$  TFP  $PC = X$ (PC no existente)  $1-1$  TFA,  $PC = X$ (PC no existente)  $1-1$  TFP,  $PC = C$ (OPC no existente)  $1-1$  TFP,  $PC = C$ (bits de reserva # 00) 2–1 :Desactivar  $1-1$  TFP,  $PC = C$  $1-1$  TFA  $PC = C$ (OPC no existente)  $1-1$  TFA,  $PC = C$ (bits de reserva # 00)  $1-1$  TRÁFICO  $\leftarrow$  1–1 TRÁFICO :Esperar :Parar tráfico DESCRIPCIÓN DE LA PRUEBA 1. Arranque el tráfico hacia B y C. 2. Envíe hacia A las TFP y las TFA con valores no válidos como se describió anteriormente. Compruebe que estos mensajes se descartan sin que esto cause efecto en el tráfico, (exceptuando el caso del bit de reserva # 0). 3. Desactive el conjunto de enlaces 2 y compruebe que C se hace inaccesible. 4. Envíe hacia A las TFA relativas a C con valores no válidos como se describió anteriormente y compruebe que estos mensajes se descartan sin que esto cause efecto en el tráfico. 5. Compruebe que las indicaciones son dadas por el sistema (exceptuando el caso de los bits de reserva  $# 0$ ). 6. Pare el tráfico.
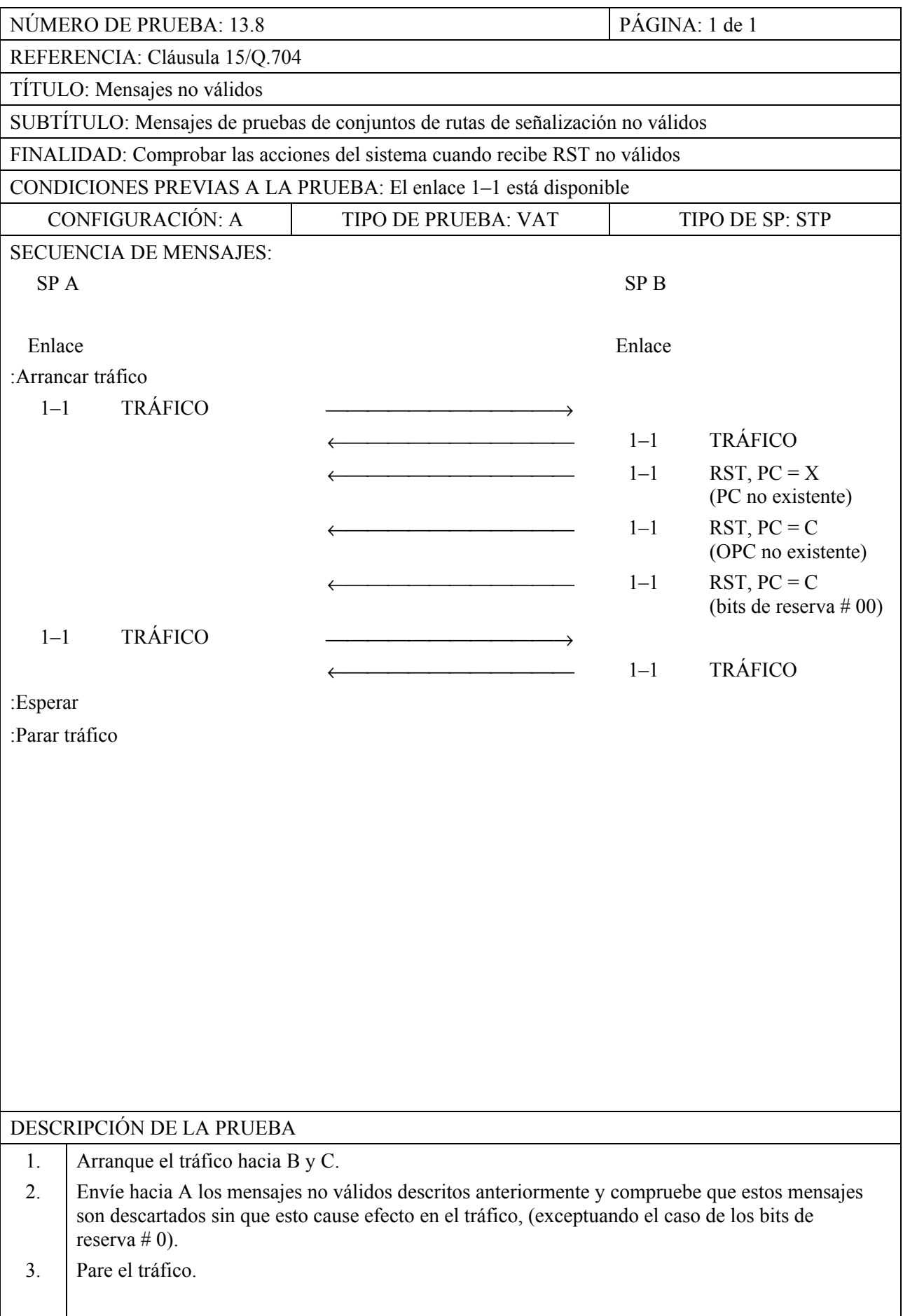

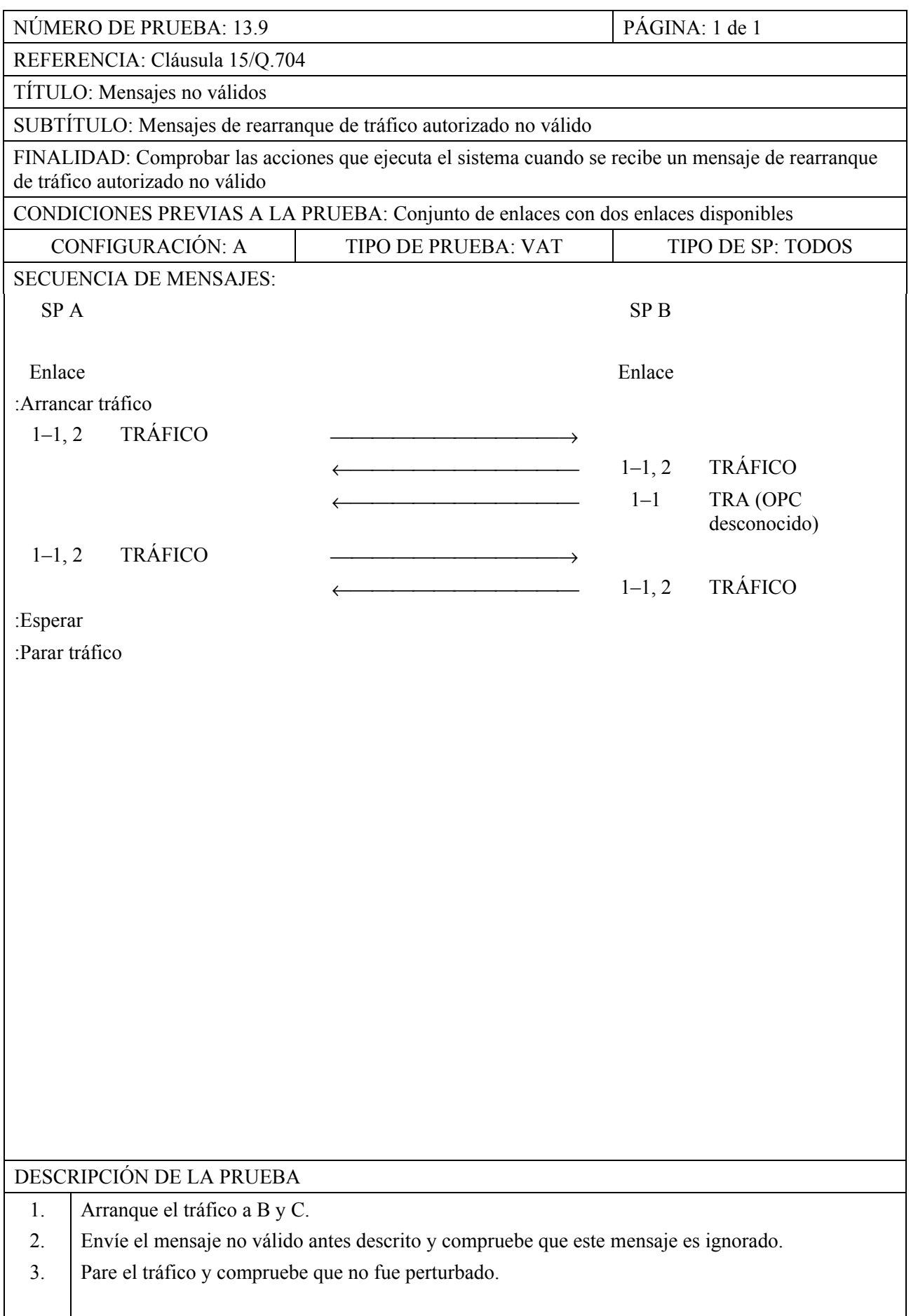

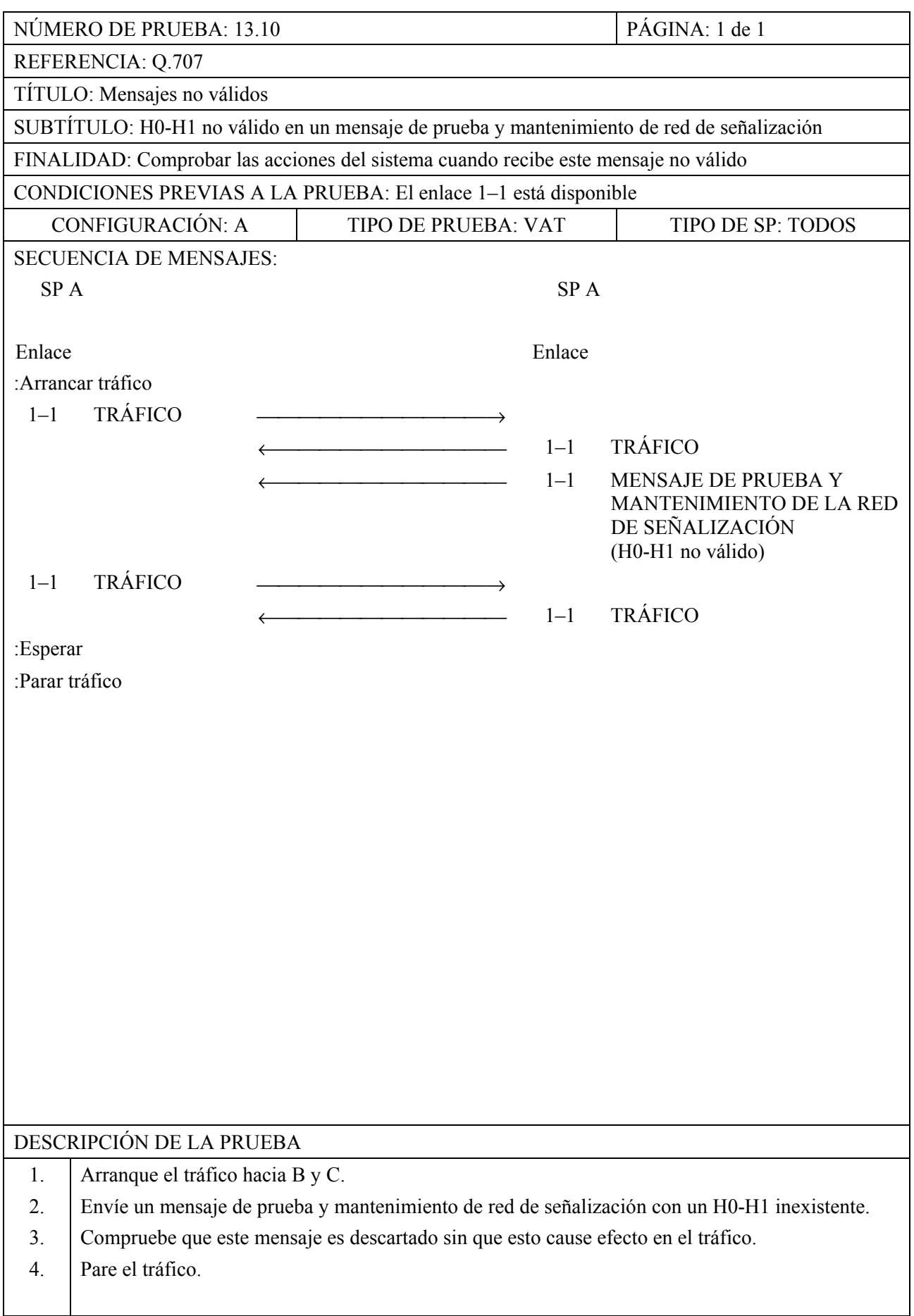

## NÚMERO DE PRUEBA: 13.11 PÁGINA: 1 de 1 REFERENCIA: Q.707 TÍTULO: Mensajes no válidos SUBTÍTULO: Mensajes de prueba de enlace de señalización no válidos FINALIDAD: Comprobar las acciones del sistema cuando recibe un mensaje de prueba de enlace de señalización no válido CONDICIONES PREVIAS A LA PRUEBA: El enlace 1–1 está disponible CONFIGURACIÓN: A TIPO DE PRUEBA: VAT TIPO DE SP: TODOS SECUENCIA DE MENSAJES: SP A SP B Enlace Enlace Enlace :Arrancar tráfico  $1-1$  TRÁFICO  $\longrightarrow$  $\leftarrow$  1–1 TRÁFICO  $\leftarrow$  1–1 SLTM (SLC no válido) ← 1–1 SLTA (SLC no válido)  $1-1$  TRÁFICO  $\leftarrow$  1–1 TRÁFICO :Esperar :Parar tráfico DESCRIPCIÓN DE LA PRUEBA 1. Arranque el tráfico hacia B y C. 2. Envíe los SLTM y SLTA no válidos descritos anteriormente y compruebe que los mismos son descartados sin que esto cause efecto en el tráfico. 3. Pare el tráfico.

# NÚMERO DE PRUEBA: 13.12 PÁGINA: 1 de 1 REFERENCIA: Cláusula 15/Q.704 TÍTULO: Mensajes no válidos SUBTÍTULO: Mensajes de parte usuario no disponible no válidos FINALIDAD: Verificar las acciones que ejecuta el sistema al recibirse un mensaje de parte usuario no disponible no válido CONDICIONES PREVIAS A LA PRUEBA: El enlace 1–1 está disponible CONFIGURACIÓN: A TIPO DE PRUEBA: VAT TIPO DE SP: TODOS SECUENCIA DE MENSAJES: SP A SP B Enlace Enlace Enlace :Arrancar tráfico  $1-1$  TRÁFICO  $\longrightarrow$  $\leftarrow$  1–1 TRÁFICO  $\leftarrow$  1–1 UPU (OPC no existente)  $1-1$  UPU (SI no existente)  $1-1$  TRÁFICO  $\leftarrow$  1–1 TRÁFICO :Esperar :Parar tráfico DESCRIPCIÓN DE LA PRUEBA 1. Arranque el tráfico hacia B y C. 2. Transmitir la UPU no válida antes mencionada y comprobar que estos mensajes son ignorados. 3. Parar el tráfico y comprobar que no fue perturbado.

### **SERIES DE RECOMENDACIONES DEL UIT-T**

- Serie A Organización del trabajo del UIT-T
- Serie B Medios de expresión: definiciones, símbolos, clasificación
- Serie C Estadísticas generales de telecomunicaciones
- Serie D Principios generales de tarificación
- Serie E Explotación general de la red, servicio telefónico, explotación del servicio y factores humanos
- Serie F Servicios de telecomunicación no telefónicos
- Serie G Sistemas y medios de transmisión, sistemas y redes digitales
- Serie H Sistemas audiovisuales y multimedios
- Serie I Red digital de servicios integrados
- Serie J Redes de cable y transmisión de programas radiofónicos y televisivos, y de otras señales multimedios
- Serie K Protección contra las interferencias
- Serie L Construcción, instalación y protección de los cables y otros elementos de planta exterior
- Serie M RGT y mantenimiento de redes: sistemas de transmisión, circuitos telefónicos, telegrafía, facsímil y circuitos arrendados internacionales
- Serie N Mantenimiento: circuitos internacionales para transmisiones radiofónicas y de televisión
- Serie O Especificaciones de los aparatos de medida
- Serie P Calidad de transmisión telefónica, instalaciones telefónicas y redes locales
- **Serie Q Conmutación y señalización**
- Serie R Transmisión telegráfica
- Serie S Equipos terminales para servicios de telegrafía
- Serie T Terminales para servicios de telemática
- Serie U Conmutación telegráfica
- Serie V Comunicación de datos por la red telefónica
- Serie X Redes de datos y comunicación entre sistemas abiertos
- Serie Y Infraestructura mundial de la información y aspectos del protocolo Internet
- Serie Z Lenguajes y aspectos generales de soporte lógico para sistemas de telecomunicación